## THE ADVANCED USER GUIDE FOR THE BBC MICRO

.

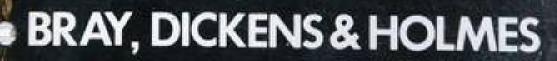

## The Advanced User Guide for the BBC Microcomputer

Andrew C. Bray, St. Catherines College, Dept. of Computer Science, Cambridge University

Adrian C. Dickens, Churchill College, Dept. of Engineering, Cambridge University

Mark A. Holmes BA, Fitzwilliam College, Dept. of Clinical Veterinary Medicine, Cambridge University

### Contents

| Int | roduction                                 | 5   |
|-----|-------------------------------------------|-----|
| 1 I | ntroduction for those new to machine code | 7   |
| Op  | erating System Commands                   |     |
| 2   | Operating System commands                 | 11  |
| As  | sembly Language Programming               |     |
| 3   | The BASIC assembler                       | 21  |
| 4   | Machine code arithmetic                   | 31  |
| 5   | Addressing modes                          | 35  |
| 6   | The assembler mnemonics                   | 41  |
| Op  | erating System interfaces                 |     |
| 7   | Operating system calls                    | 101 |
| 8   | *FX/OSBYTE calls                          | 109 |
| 9   | OSWORD calls                              | 247 |
| 10  | Vectors                                   | 253 |
| 11  | Memory usage                              | 267 |
| 12  | Events                                    | 287 |
| 13  | Interrupts                                | 295 |
| 14  | RS432                                     | 309 |
| 15  | Paged ROMs                                | 317 |
| 16  | Filing systems                            | 333 |
|     |                                           |     |

#### Hardware

| 17 | An introduction to the hardware             | 353 |
|----|---------------------------------------------|-----|
| 18 | The video circuit (6845)                    | 359 |
| 19 | The video ULA                               | 377 |
| 20 | The serial interface                        | 385 |
| 21 | The paged ROM select register               | 395 |
| 22 | Programming the 6522 VIA                    | 397 |
| 23 | The system 6522, including sound and speech | 417 |
| 24 | The user 6522                               | 425 |
| 25 | Disc and Econet interfaces                  | 427 |
| 26 | The analogue-to-digital converter           | 429 |
| 27 | The Tube                                    | 433 |
| 28 | The 1 MHz bus                               | 437 |
| Ap | pendices                                    |     |

| А | *FX/OSBYTE call index          | 449               |
|---|--------------------------------|-------------------|
| В | Operating System calls summary | 455               |
| С | Table of key numbers           | 456               |
| D | VDU codes                      | 459               |
| Ε | PLOT number summary            | 460               |
| F | Screen mode layouts            | 462               |
| G | US MOS differences             | 478               |
| Η | Disc upgrade                   | 480               |
| Ι | Circuit board links            | 482               |
| J | Keyboard circuit diagram       | 489               |
| Κ | Main circuit diagram           | Inside Back Cover |
|   |                                |                   |

| Bibliography | 491 |
|--------------|-----|
| Glossary     | 493 |
| Index        | 499 |

## Introduction

The 'Advanced User Guide for the BBC Microcomputer' has been designed to be an invaluable supplement to the User Guide. Information already contained in the User Guide is only repeated in this book in sections which contain much new information and where omitting the duplicated details would have left the section incomplete. Some parts of the User Guide are factually inaccurate or incomplete and where details in this book are at variance with corresponding information in the User Guide the reader will find that a more accurate description is usually found in these pages.

This reference manual contains a considerable amount of information about 6502 assembly language programming, the operating system and the BBC Microcomputer hardware. The intention has not been to provide the inexperienced user with a tutorial to guide him or her through the complexities of these advanced concepts. However, it is hoped that the information has been presented in a way that enables users new to assembly language programming and unfamiliar with hardware topics to develop their understanding of the machine and to expand the scope of their programming. Contained within this book is an extensive description of the software environment and the hardware facilities available to the assembly language programmer. The authors have presumed that the readers of this Advanced Guide are reasonably familiar with the basic use of the BBC Microcomputer. While every attempt has been made not to bury the facts under a mountain of computer jargon the use of technical terms is an inevitable consequence of attempting to condense a large number of facts into an easily accessible form.

All the information about the operating system is exclusively based on OS 1.20. The hardware information has been verified with an issue 4 circuit board but where possible differences on earlier issue boards have been noted.

While this book gives the programmer full access to all the BBC microcomputer's extensive software and hardware facilities using techniques which the designers of the machine

intended programmers to use, it also opens the door to a multitude of 'illegal' programming techniques. For the enthusiast, direct access to operating system variables or chip registers may enable him to perform the bizarre or even the merely curious. For the serious programmer, on the other hand, attention to compatibility and machine standards will enable him to write software which will run on BBC Microcomputers of all configurations. The responsibility rests with YOU, the user. The value of your machine depends on continued software support of the highest quality; unlike many machines the BBC microcomputer has been designed to be used in a variety of different configurations and the operating system software provides extensive information about the current hardware and software status. The operating system makes most of the allowances required for the different configurations automatically, but only when the legal techniques are adhered to, so please use them.

The final paragraph in this introduction must be a word of apology to those programmers engaged in the task of software protection. Many of the details contained in this book will give those intent on pirating software inspiration to circumvent their protection techniques. On the other hand these same details may also give the software protectors inspiration. In the end no software protection is complete. *Any* protection technique relies on the fact that the person trying to break the protection has a threshold at which he decides that the effort and resources required are greater than the reward. For some this threshold is higher than others but for these people the reward is often the victory in the intellectual battle with the programmer of the protection method. For those intent on denying the software producer his income, one hopes that this threshold is somewhat lower.

## 1 Introduction for those new to machine code

There comes a time in every programmer's life (well, most programmers', anyway) when the constraints of a high level language (e.g. BASIC) prevents him from implementing a particular program idea or from utilising some machine facility. At this stage the programmer must often seek recourse to the microprocessor's native language, its machine code.

At the heart of any microcomputer is the microprocessor. This microprocessor is the brain of the computer and provides the computer with all its computing power. The BBC Microcomputer uses a 6502 microprocessor and the brief description of machine code given here applies specifically to the 6502. The microprocessor performs instructions which are contained in memory. Each instruction which the microprocessor understands can be contained within a single byte of memory. Depending on the nature of this instruction the microprocessor may fetch a number of bytes of data from the memory locations following the instruction byte. Having executed this instruction the microprocessor moves on to the byte after the last data byte to get its next instruction. In this way the microprocessor works its way sequentially through a program. These single byte instructions are called operation codes (or just opcodes) although they are frequently referred to as machine instructions (or just instructions). The data used by the instructions are called the operands. A program using the native machine instructions is called a machine code program. An assembler is a software package (a language or a program) which enables a programmer to create a machine code program.

Machine code is substantially different from a higher level language such as BASIC. The machine code programmer is limited to three registers for temporary storage of data while in BASIC he has unlimited use of variables. For more permanent storage in machine code programs, the register values can be copied to bytes of memory. Only very limited arithmetic is available; there are no multiply or divide instructions. There are no automatic loop structures such as FOR... NEXT or REPEAT... UNTIL and any loops must be explicitly set up by the programmer using conditional branches (these approximate to IF .. THEN GOTO .. in BASIC). The range of instructions available are sufficient to enable extremely complex programs to be written but a lot more effort is required to implement the program. One of the most grave disadvantages of machine code is that very little error checking is made available to the programmer. A well designed assembler will help the programmer, but once the machine code program is running the only error checking is that which is provided within the program itself.

At first glance it may appear that there is little to be gained from writing a machine code program. The principal advantage is that of speed. While assigning a value to a variable in BASIC will take about 1 millisecond, in machine code assigning a similar value will only take 10 microseconds. This is why fast moving arcade games have to be written in machine code. Some of the facilities available on the BBC Microcomputer can only be used when programming in machine code. For example, a user printer driver can only be implemented in machine code.

Of no less importance than the design of the hardware or the choice of microprocessor in the machine is the operating system. This is a large, and highly complex machine code program which governs the machine. The operating system consists of a large number of routines which perform operations such as scanning the keyboard, updating the screen, performing analogue-to-digital conversions (for the joysticks) and controlling the sound generator. All these functions are performed by the operating system and are made available to other machine code programs. A machine code program with which all users will be familiar is BASIC. This program which provides the user with an easier way of using the microprocessor s computing power constantly uses the operating system routines to get input from the keyboard and to reflect that input on the screen. BASIC recognises words of text and when it wants to use a hardware facility it calls a machine code routine within the operating system. 8

The great advantage of this independence of the language program from the direct use of hardware is that the same facilities can be offered to different languages.

Writing a machine code program requires the programmer to place the appropriate values into successive memory locations corresponding to the opcodes and operands. This would be a very tedious business if it had to be done by looking up the opcode values in tables and poking in the values by hand. It is much faster, easier and more efficient to get the computer to do most of the work. A program which analyses text input representing opcode symbols, converts these to opcode values and inserts these values into memory is called an assembler. The text input consists of opcode mnemonics (three-letter words which specify the opcode type) followed by numbers, variable names or expressions which give the values of the operand to be used by the opcode. Like BASIC the assembler requires the program to be written in a defined way according to a syntax. The language that an assembler understands is called assembler or assembly language. In the BBC Microcomputer an assembler is available as part of the BASIC language and a description of how this assembler can be used is contained in the chapter on the BASIC assembler.

Many of the following sections include descriptions of the various operating system routines and facilities which are available to the machine code programmer.

# 2 Operating System commands

The command-line interpreter resident within the operating system will recognise a number of commands and act upon receiving them. These commands are most appropriately often used from the keyboard or in BASIC programs using the '\*' prefix. Commands may also be passed to the command-line interpreter using the OSCLI call (&FFF7) from machine code (see section 7.12 for details of OSCLI).

Any command offered to the command-line interpreter but not recognised as a command resident in the command table is offered to paged ROMs for possible action. If it is not claimed by a paged service ROM it is presented to the currently selected filing system ROM. The filing system may recognise the command as one of its internal file commands or attempt to load and execute a file specified by the may command name (the cassette and ROM filing systems excepted), i.e. it is equivalent to '\*RUN <command name>'.

Each command name may be abbreviated by using enough letters to identify the command terminated by a full stop. The minimum abbreviations for each command are noted below with the description of each command.

The command-line interpreter does not distinguish between upper and lower case characters in the command name ('\*cat' has the same effect as '\*CAT').

Where a string or filename is specified as a parameter the text need not be enclosed within paired quotation marks but must be separated from the command name by at least one space.

Several of the operating system commands invoke OSBYTE calls and so their action mimics these calls. Where there is an equivalent OSBYTE call this has been indicated.

A number of commands are filing system dependent. Any command which creates or uses files is described for the ROM and cassette filing systems only.

#### 2.1 \* |

An operating system command-line with a '|', *string escape character*, as its first non-blank character will be ignored by the operating system. This could be used to put comment lines into a series of operating system commands placed in an EXEC file for example.

#### **2.2** \*.

This command is directly equivalent to the **\*CAT** command.

#### **2.3** \*/<file name>

This command is treated exactly the same as typing \*RUN <file name> or \*<file name>. The file name is offered directly to the filing system and will not be interpreted as a command.

#### 2.4 \*BASIC (\*B.)

While the operating system is independent of any particular language and only serves to provide an interface between languages or utility software and the machine hardware, BASIC has been accorded special status. The \*BASIC command is resident in the operating system command table and it enables the operating system to select a language in paged ROM not possessing a service entry point (for further details about paged ROMs see chapter 15). The operating system scans the paged ROMs and keeps a record of which paged ROM contains BASIC (see OSBYTE &BB/187). If a BASIC ROM is not present this command is offered to other paged ROMs. 2.5 \*CAT (\*.)

This command displays a catalogue of files from the selected filing system. When the cassette or ROM filing systems are selected the name of each file encountered is printed on the screen along with the block number of the last block read. When the last block is reached further information is printed out. If the default messages are selected then the length of the file will be added to the block number.

FILENAME 09 0904

If extended messages have been selected then the catalogue printout after the final block has been reached will look like this:-

| FILENAME | 09 | 0904 | FFFF0E00 |
|----------|----|------|----------|
| FFFF801F |    |      |          |

This file is a BASIC (level 1) program SAVEed from BASIC with PAGE=&E00 and the program is &904 bytes long. The fourth field in the catalogue printout is the start address of the file and the file will \*LOAD to this address by default. The fifth field is the execution address. When using level 2 BASIC the execution address will be &8023. When an attempt is made to \*RUN a file the processor jumps (using JSR) to this address. The two most-significant bytes of the four-byte fourth and fifth fields are set to the machine high order address (see OSBYTE &82/130).

For details about selecting extended messages see \*OPT.

2.6 \*CODE x,y (\*CO.) OSBYTE with A=&88 (136)

This command enables the user to incorporate his own command into the operating system command table. \*CODE executes machine code indirected through the user vector (USERV) at locations &200,&201 (low-byte, high-byte). The default contents of the user vector produce the 'Bad Command' message. The machine code at USERV is entered with A=0, X=x and Y=y.

#### For example:

```
10
       DIM MC% 100
  20 OSASCI=&FFE3
  30 USERV=&200
 40 FOR opt%=0 TO 3 STEP3
 50 P%=MC%
  60
 70
           OPT opt%
 80
             .write
           CMP #0\ is this *CODE ?BEQ code\ if *CODE call act upon itBRK\ anything else, print error message
 90
100
\ anything e

120 ]

130 ?P%=255 : P%=P%+1

140 $P%="*CODE only please"

150 P%=P%+LEN$P%

160 r
110
                                                  REM error number
160
             ]
160 [
170 OPT opt% \ reset OPT
180 BRK \ op code value=0
190 .code TXA \ transfer contents of X req. to Acc.
200 JSR OSASCI \ print ASCII character
210 RTS \ return to BASIC
220
            1
230 NEXT
240 ?USERV=write MOD 256
250 ?(USERV+1)=write DIV 256
```

This example prints out the ASCII character corresponding to the value of the first parameter given to the \*CODE command. After this program has been run typing in '\*CODE 65' or '\*FX 136,65' will cause a letter 'A' to be printed. The second parameter (stored in Y) if included, is ignored.

See also \*LINE

2.7 \*EXEC<filename> (\*E.)

Text files from the currently selected filing system can be used as if they were keyboard input using this command. A typical application might involve the setting up of a user's favourite soft key definitions which are \*EXECed in at the beginning of a programming session.

See also \*SPOOL and OSBYTE &C6/198.

**2.8** \*FXa,x,y (\*F.)

OSBYTE calls may be performed directly from the keyboard using this command. A, X and Y are loaded by the operating system from the command-line parameters. Any OSBYTE call may be made using the \*FX command but it is not always appropriate to make an OSBYTE call using this direct method e.g. OSBYTE calls that return values in any of the registers. The \*FX command is a useful way of making those OSBYTE calls which have a direct effect from a BASIC program or from the command-line interpreter. For further information on specific \*FX/OSBYTE calls refer to chapter 8.

2.9 \*HELP (\*H.)

Typed in on a machine containing only the operating system and BASIC ROMs this command causes the version number of the operating system to be printed out i.e.

OS 1.20

Each \*HELP call is offered to any paged ROMs that are resident and these may be able to respond to further command-line parameters. e.g.

> \*HELP VIEW \*HELP UTILS

For more information about \*HELP handling in paged ROMs see section 15.1.1 (service call 9).

2.10 \*KEYn<string> (\*K.)

The ten red-topped function keys, the BREAK key, the COPY key and the four cursor control keys may be set up using this command. Using \*KEYn with n in the range 0 to 9 sets up the function keys. \*KEY10 can be used to program the BREAK key. Before the remaining programmable keys can be used a \*FX4,2 must be performed. This disables cursor editing and enables the following soft keys:-

| *KEY 11 | COPY         |
|---------|--------------|
| *KEY 12 | left cursor  |
| *KEY 13 | right cursor |
| *KEY 14 | down cursor  |
| *KEY 15 | up cursor    |

Each time a soft key is pressed a soft key character is inserted into the keyboard buffer. The soft key characters may be calculated by adding the soft key number to &80 (128). (A soft break actually places a character of value &CA in the input buffer but this behaves identically to character &8A.)

See OSBYTEs &DD/221 to &E4/228 for more information about the function keys.

Control codes may be introduced into the string by using an 'escape' character, '|'. This acts in a similar way to the CTRL key and so 'G' gives a bell sound as the CTRL and G keys would if pressed simultaneously; '|G' actually places a character of value 7 into the soft key buffer. The '|' character may be inserted using the sequence '||' and a quotation mark (") may be represented by preceding the quotation mark with the 'escape' character ('|'). The delete character (ASCII &7F/ 127) may be introduced using the 'escape' character followed by a question mark. Characters of value greater than 127 may be inserted by using the escape sequence '|!'; this sequence will add 128 to the value of the next character in the string.

e.g. '|!A' 128+65=193 '|!|A' 128+1=129

This method of including non-printable characters into a string may be used in any string which is processed using the operating system routines GSINIT and GSREAD (see section 7.9) and is not restricted to use of the \*KEY command.

#### 2.11 \*LINE<text> (\*LI.)

This command executes machine code at the location pointed to by the contents of the user vector (USERV) at locations &200,&201 (low-byte, high-byte). The command enters this code with the A=1, X=least significant byte of string address and Y=most significant byte of string address. \*LINE provides an easy method of incorporating a user function into the operating system command table.

```
DIM MC% 100
 10
 20 OSASCI=&FFE3
 30 USERV=&200
 40 FOR opt%=0 TO 3 STEP3
 50 P%=MC%
 60
          Γ
 70
         OPT opt%
 80
          .write
 90
             CMP #1 \ is this *LINE?
             BEQ code \ execute machine code if *LINE
100
110
             BRK \ otherwise print Out error message
120
        ]
?P%=255 : P%=P%+1 : REM error number
130
140
         $P%="*LINE only please"
         P%=P%+LEN$p%
150
160
          [
180BRK\ op code value 0190.code STX &70\ *LINE code entry point and store200STY &71\ string address:
170
           OPT opt% \ reset OPT
BRK \ op code value 0
          STY &71 \ string address; low-byte,high-byte
210
            LDY #0 \ set up Y register for indexing
210LDY #0set up Y register for indexing220.loop LDA(&70),Y \ Post-Indexed Indirect addressing230JSR OSASCI\ print Out character240INY\ increment index250CMP#&OD\ test for end of string
        BNE loop \ if not last character go round again
RTS \ finished
260
270
280
       RTS
]
NEXT
290
          NEXT
300 ?USERV=write MOD 256
310 ?(USERV+1)=write DIV 256
```

This example program sets up the user vector to point to some machine code which prints out the string pointed to by X and Y. After this program has been run typing in

**'\*LINE THIS IS SOME TEXT'** 

results in 'THIS IS SOME TEXT' being printed out.

See also \*CODE

2.12 \*LOAD<filename><address> (\*L.)

A file may be loaded into memory from the selected filing system using the \*LOAD command. If the load address is not specified in the command line then the file will load at its start address (this is usually the address from which it was saved).

**2.13** \*MOTORn (\*M.) OSBYTE with A=&89 (137)

This command executed with n=0 opens the cassette relay (i.e. switches the motor off) and with n=1 closes the cassette relay (i.e. motor on).

**2.14** \*OPTx,y (\*O.) OSBYTE with A=&8B (139)

This command is highly filing-system specific and although the general protocol of the cassette filing system is usually adhered to, other filing systems may interpret this command differently and expand upon it.

For the cassette and ROM filing systems:-

| *OPT 0,0                  | restore *OPT default values                             |  |
|---------------------------|---------------------------------------------------------|--|
| *OPT 1,0                  | turn off filing system messages                         |  |
| *OPT 1,1                  | turn on filing system messages (non-extended)           |  |
| *OPT 1,2                  | turn on extended messages                               |  |
| *OPT 2,0                  | errors ignored though messages may be given             |  |
| *OPT 2,1                  | on error, prompt for re-try                             |  |
| *OPT 2,2                  | on error, abort                                         |  |
| *OPT 3,n                  | set interblock gaps to $n/10$ seconds (only relevant to |  |
| cassette SAVE operations) |                                                         |  |

When extended messages have been selected the following information is printed on the screen on completion of the filing system operation:

file name - block no. - file length - start adr. - execution adr.

All numeric values are printed in hexadecimal.

See also \*CAT

2.15 \*ROM (RO.) OSBYTE with A=&8D (141)

The \*ROM filing system is initialised using this command. The \*ROM filing system is able to use paged ROMs or serially accessed ROMs associated with the speech processor. These ROMs must contain data in a block format similar to that used in the cassette filing system. With the ROM filing system initialised all other filing systems are disabled.

For further details see section 16.11 in the filing systems chapter.

2.16 \*RUN<file name> (\*R.)

This command causes a file to be loaded into memory at its start address and then the microprocessor jumps (using JSR) to the execution address. This is a method of loading and running machine code programs. Any text following the file name is available to pass parameters to the program. Parameter passing is not implemented for the cassette or ROM filing systems (see filing systems chapter 16).

2.17 \*SAVE <file name> <start addr> <end addr> <exec.addr> <reload addr> (\*S.)

The contents of memory may be saved to a file on the currently selected filing system using \*SAVE. Only the start address and the end address are mandatory. If omitted the execution address will default to the start address. The reload address allows the start address stored with the file to be different to the actual start address used when saving. The end address may be in the form

+ length

where the second field is preceded by a '+' and the size of memory to be saved is specified in hexadecimal.

2.18 \*SPOOL <filename> (\*SP.)

The \*SPOOL command causes all screen output to be repeated into a file. The file is opened by \*SPOOL <file name> and closed by repeating this command or by typing \*SPOOL alone.

See OSBYTEs &03 and &C7/199 for more information.

2.19 \*TAPEn (\*T.) OSBYTE with A=&8C (140)

\*TAPE without any number selects cassette filing system and sets the default baud rate (1200). \*TAPE3 selects tape with 300 baud and \*TAPE12 selects 1200 baud.

2.20 \*TVx,y (no abbreviation) OSBYTE with A=&90 (144)

The \*TV command allows the vertical position of the screen to be altered and interlace to be switched on or off. The first parameter causes the vertical position to be altered; a value of 0 causes no change, a value of 1 would cause the screen to be moved up one line and a value of 255 would cause the screen to be moved down one line. The second parameter should be 0 or 1, a value of 0 causes interlace to be enabled and a value of 1 causes interlace to be switched off. Any change of interlace or screen position will only come into effect at the next mode change and will remain until a further \*TV command or a hard reset. Interlace cannot be turned off in mode 7.

(It is possible to switch off interlace in mode 7 but the character set stored in the SAA 5050 is designed to be used with interlace on. Type in VDU23,0,8,&90;0;0;0,23,0,9,&09;0;0;0 and you will see why the operating system disallows this. See chapter 18 for more information about programming the 6845 video controller chip.)

## **3 The BASIC Assembler**

One of the many attractive features of BBC BASIC is the incorporation of a mnemonic assembler within the language itself. This provides a powerful environment for the assembler and allows machine code to be easily incorporated within BASIC programs. Hybrid BASIC/machine code programs may often lead to the use of the best features of each language, the speed of machine code when it is required, coupled with the increased power of BASIC when speed is not of paramount importance.

The assembler facilities available to users are dependent on the version of BASIC that is resident in the machine. To ascertain which version of BASIC is present type 'REPORT' following a BREAK. If the copyright message is dated 1981 then this is 'old BASIC' which will henceforth be referred to as Level 1 BASIC, and if the message is dated 1982 then this is 'new BASIC' which will be referred to as Level 2 BASIC.

Below is an example of a simple machine code program written using the BASIC assembler.

```
10
      OSWRCH=&FFE3
 20
      DIM MC% 100
 25
     DIM data &20
      FOR opt%=0 TO 3 STEP 3
 30
 40
         P%=MC%
 50
        ſ
 60
         OPT opt%
 70
         .entry LDX #0 \ set index count (in X reg.) to 0
 75
         LDA data \ load first item in accumulator
 80
         .loop JSR OSWRCH \ perform VDU command
         INX
 90
                     \ increment index count
         LDA data,X \ load next VDU parameter
100
         CPX #&20 \ has count reached 32 (&20) ? BNE loop \ if not then go round again
110
120
                     \ hack to BASIC
130
         RTS
140
         ]
150 NEXT opt%
160
     !data=&04190516
170 data!4=&00C800C8
180
    data!8=&00000119
    data!&C=&01190064
190
    data!&10=&000000C8
200
210 data!&14=&00000119
220 data!&18=&0119FF9C
230 data!&1C=&0000FF38
240
     CALL entry
```

This program performs some simple graphics using the BASIC VDU method to select the screen MODE and perform PLOTting. All the VDU codes are contained within the block of memory labelled 'data'. Using the operator does not make it immediately obvious what is going on. Four bytes are inserted into memory with each operator. The least significant byte being inserted at the address specified. Each subsequent byte is inserted into the next byte of memory.

i.e.

!data=&04190416 data!4=&00C800C8

will result in an equivalent to, VDU &16, &04, &19, &04, &C8, &00, &C8, &00 or, to separate it into its two components,

VDU &16,&04 VDU &19,&04,&00C8;&00C8;

or

 VDU 22,4
 select MODE 4

 VDU 25,4,200;200;
 PLOT 4,200,200 - move absolute X,Y

Any program which can be written in BASIC may also be implemented in machine code although it is not always sensible to do so.

There now follows a detailed description of using the BASIC mnemonic assembler.

#### 3.1 The assembler delimiters '[' and ']'.

All the assembler statements should be enclosed within a pair of square brackets. When the BASIC program is RUN, the assembler statements contained between the square brackets are assembled into machine code. This code is inserted directly into memory at the address specified by P% and P% is incremented by the number of bytes in each instruction or directive. Within the assembler delimiters the text of the assembly language program may be written. The assembly language program will consist of a number of assembler statements separated by new lines or colons (as in BASIC).

Each assembler statement should consist of an optional label followed by an instruction (this will be a three letter assembler mnemonic or an assembler directive) and an operand (or address). If a label is included it should be separated from the instruction by at least one space. The operand need not be separated from the instruction. Any character following the operand and separated by at least one space from it will be totally ignored by the assembler which will move onto the next colon or line for the next statement. A comment may be placed after the operand field and should be preceded by an backslash ( $\setminus$ ). Any text following an backslash in an assembly statement will be ignored by the assembler up to the next colon or end-of-line.

N.B. In level 1 BASIC colons cannot be included in expressions. Missing out a colon in a multi-statement line will result in the statement after the intended colon being ignored by the assembler. This error is often difficult to spot in a program which assembles without error but then fails to function as the programmer had anticipated.

During assembly of the example program above the following printout is produced (with PAGE=&1900):

| >RUN    |         |            |                                        |
|---------|---------|------------|----------------------------------------|
| 1BEA    |         | OPT opt%   |                                        |
| 1BEA A2 | 2 00    | .entry LDX | #0 \set index count (in X reg.)        |
| to O    |         |            |                                        |
| 1BEC 00 | 0 5A 1C | .loop LDA  | data,X \ load next VDU parameter       |
| 1BEF 20 | 0 E3 FF | JSR OSASCI | \ perform VDU command                  |
| 1BF2 E8 | 8       | INX        | \ increment index count                |
| 1BF3 EÇ | Q 20    | CPX #&20   | $\setminus$ has count reached 32 (&20) |
| ?       |         |            |                                        |
| 1BF5 00 | 0 F5    | BNE loop   | $\setminus$ if not then go round again |
| 1BP7 60 | 0       | RTS        | $\setminus$ back to BASIC              |

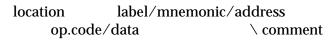

#### 3.2 OPT, assembler option selection

OPT is an assembler directive or non-assembling statement which can be included within an assembly program to select a number of different assembler options.

The OPT command should be followed by a number to make the option selection. The assembler options are selected on the state of the least significant 2 or 3 bits of the OPT parameter.

- bit 0 if set, assembly listing enabled.
- bit 1 if set, assembler errors enabled.
- bit 2 if set, assembled code placed in memory at O% (Implemented in Level 2 BASIC only)

In the example program above OPT is set up using the FOR.. NEXT loop variable, opt%. On the first pass of the assembler OPT 0 is used, listing is suppressed and assembler errors are not enabled. For the second pass an OPT 3 is used which switches on assembly listing and enables assembler errors. BASIC errors will be flagged as normal. The assembler errors which are suppressed are the 'Branch out of range' error and the 'No such variable' error. These will normally be generated during the first pass when the assembler is resolving forward passes (see section 3.5).

Bit 2 allows a program to be assembled into one region of memory while being set up to run at a different address. P%, the program counter (see below) should be set up as usual to provide the source of label values. If bit 2 is set then O% should be set up at the same time as P% to point to the start of memory into which the machine code is to be assembled. This facility is useful for assembling machine code where it is impossible to use the memory in which the program is eventually going to reside (e.g. Assembling programs which are going to be blown into EPROM for paged ROMs). This option is only available in Level 2 BASIC.

Each time the assembler is entered the OPT value is initialised to 3. This means that a second chunk of assembler in the same BASIC program must perform its own OPT selection.

#### 3.3 The Location Counter P%

When the assembler is creating the machine code program the code produced is placed in memory starting from the address in P% (one of the resident integer variables) unless remote assembly has been selected using OPT (see section 3.2).

The programmer must set P% to a meaningful value before the assembly begins. The usual method for short programs is to DIMension a block of memory and to set P% to this value at the beginning of each pass of the assembler (as in the example above). A classic problem is sometimes encountered when a programmer adds more code to a short program which has been allocated space by this method. If the code created overflows the space DIMensioned for it and is over-written by BASIC, it will fail to operate as expected when tested; alternatively the code may over-write the BASIC dynamic storage and a 'No such variable' error will be flagged during the second pass of the assembler.

The assembler updates P% as it is assembling and when it reaches the end of a pass the value of P% represents the address of the first 'free' byte of memory after the machine code program.

#### 3.4 Labels

Any BASIC numerically assignable item may be used as a label with the assembler (such as a variable or an array element). A label is defined by preceding the variable name with a full stop. The full stop prefix causes the assembler to set up a BASIC variable containing the current value of P%. Once set up this variable is available for use by any other part of the assembler or BASIC program.

#### 3.5 Forward Referencing and Two Pass Assembly

In the construction of a machine code program using the BASIC assembler a large number of labels may be generated. It is often the case that one part of the program needs to jump forward over another part of the program. Labels provide a convenient way of marking that point in the program to which the processor is to jump. When assembling the machine code, the assembler works sequentially through the program and in the case of a forward reference the assembler will encounter the reference before the label. In the normal course of events an error will be flagged (No such variable). In order to resolve forward references, two passes of the assembler are required. The first pass should be performed with error trapping switched off and during this pass all the labels will be initialised. A second pass will provide all the correct values required for forward referencing. During this second pass error trapping should be enabled to pick up any genuine programming mistakes.

The most convenient way of performing the two passes is to use a FOR... NEXT loop. The programmer should make sure that P% is reinitialised at the beginning of the second pass. It is often convenient to set up the pseudo-operation OPT using the FOR loop variable (errors and listing disabled for the first pass, errors enabled and listing as required for the second).

#### 3.6 The EQUate Facility in Level 2 BASIC

One of the improvements made to Level 2 BASIC was the incorporation of some EQU pseudo-operation commands. These allow the incorporation of data by reserving memory within the body of the assembly language program.

The EQUate operations available are:-

| EQUB | equate byte        | reserves 1 byte of memory  |
|------|--------------------|----------------------------|
| EQUW | equate word        | reserves 2 bytes of memory |
| EQUD | equate double word | reserves 4 bytes of memory |
| EQUS | equate string      | reserves memory as         |
|      |                    | required                   |

These operations initialise the reserved memory to the values specified by the address field. The address field may contain a string, in double quotes, or string variable for the EQUS operation or a number or numeric variable for the other EQU operations. The assembler will use the least significant part of the value if too large a value is specified. The example program, written in Level 2 BASIC, could have been written with lines 30 and 170 to 240 replaced with:-

| 141.data | EQUD | &04190516 |
|----------|------|-----------|
| 142      | EQUD | &00C800C8 |
| 143      | EQUD | &00000119 |
| 144      | EQUD | &01190064 |
| 145      | EQUD | &000000C8 |
| 146      | EQUD | &00000119 |
| 147      | EQUD | &Oll9FF9C |
| 148      | EQUD | &0000FF38 |

In Level 1 BASIC one way to reserve space for data within the body of a machine code program is to leave the assembler using a right-hand square bracket and insert the data using the address contained in P%. P% should then be incremented by the appropriate amount before entering the assembler.

e.g. to incorporate a string into a machine code program.

```
10
      DIM MC% 100
 20
      OSRDCH=&FFE0
 30
      OSASCI=&FFE3
 40 FOR opt%=0 TO 3 STEP3
 50
         P%=MC%
 60
         Г
 70
         OPT opt%
          .entry LDY #0 \ zero loop index
 80
 90
          .loop LDA string, Y \ load accumulator with Y?string
         JSR OSASCI \ write the character
100
110
                       \ increment loop index
         INY
       CMP #&0D\ is the current character a CRBNE loop\ if not get the next characterJSR OSRDCH\ get character from keyboardCMP #9\ is it the TAB keyBNE error\ if not flag an error
120
130
140
150
160
        RTS \ return to BASIC
170
180
          .string
190
          ]
200
         $P%="Please press the TAB key'
         P%=P%+LEN($P%)+1
210
220
         OPT opt%
230
          .error BRK \ cause an error
240
250
          ]
260
          NEXT opt%
270 ?P%=&FF
280 P%=P%+1
290 $P%="Wrong key pressed"
300
      ?(P%+LEN($P%))=0
310 CALL entry
```

This program prompts the user to press the TAB key by printing out a message. If the wrong key is pressed an error is flagged.

#### 3.7 Handling errors with BRK

In the example program above the BRK instruction is used to generate an error. The BRK instruction forces an interrupt which is interpreted by the operating system as an error. As part of the error handling in BASIC the programmer can incorporate an error number and an error message into his code to identify the error. The byte in memory following the BRK instruction should contain the error number. The error message string should follow the error number and must be terminated by a zero byte.

The following lines set this up:-

| 240 | .error BRK               | \cause an error  |
|-----|--------------------------|------------------|
|     |                          |                  |
| 270 | ?P%=&FF                  | Error number 255 |
| 280 | P%=P%+1                  |                  |
| 290 | \$P%="Wrong key pressed" | Error message    |
| 300 | ?(P%+LEN(\$P%))=0        | Terminating byte |

When a BRK is encountered in a machine code program called from BASIC the error message is printed out together with the line number from which the machine code was called. Typing 'REPORT' or printing ERR will reproduce the message and error number as with any BASIC error.

The user can provide his own BRK handling routine which may be useful when using machine code away from the BASIC environment (see section 10.2 for more information about the BRK vector).

#### 3.8 Entering machine code from BASIC - CALL and USR

Machine code routines can be entered from a BASIC program using either the CALL statement or the USR function. On entry to the machine code program using these instructions, the accumulator, the X register, the Y register and the carry flag are set to the least significant bytes (or bit) of the resident integer variables A%, X%, Y% and C%. A number of parameters may be passed to the machine code routine if the 28 CALL statement is used, the addresses and data types of these parameters being available to the machine code in a parameter block at location &600. The USR function allows the machine code routine to return a value to the BASIC program made up from the register contents. For more details of CALL and USR refer to the 'USER GUIDE'.

#### 3.9 Conditional Assembly and Macros

Working within the BASIC environment it is possible to use BASIC functions to implement these higher level assembly language structures.

Conditional assembly is a method of varying the code assembled according to a test. All the facilities of BASIC are available for setting up the test criteria. Typical applications for conditional assembly include the conditional incorporation of debugging routines and selecting different hardware specific sub-routines from a number of alternatives.

A macro is a group of assembler statements which may be inserted into the assembler program when called. A macro may be thought of as being a type of sub-routine which is used to include a portion of assembler used more than once within a program. A number of statements which are likely to be used more than once can be enclosed within assembler delimiters and placed within either a sub-routine (called using GOSUB and terminated by RETURN), or a function definition or a procedure definition. Using a procedure or a function is the best way to implement macros because the programmer is then able to pass parameters to the macro and the procedure/function name serves to identify the macro.

e.g.

```
10
    DIM MC% 100
20
     FOR opt%=0 TO 3 STEP 3
 30
        P%=MC%
 40
        [
50
        OPT opt%
60
        .add CLC
                        \ clear carry
        LDA &80
70
                        \ A=?&80
       ADC &81
STA &81
80
                        \ AA+?&81+carry
90
                        \ ?&81=A
100
        OPT FNdebug(TRUE)
110
        1
120 NEXT
   ?&80=l
130
```

```
140 ?&81=2
150 CALL add
160 PRINT'"Result of addition : ";?&81
170 PRINT'"A=&";~?&70,"X&" ~?&71,"Y&";~?&72
180 END
190 DEF FNdebug(switch)
200 IF switch [OPT opt%:STA &70:STX &71:STY &72 \ save
registers:]
210 [OPT opt%:RTS:]
220 =opt%
```

This highly contrived program adds two bytes together. It uses a macro within which conditional assembly occurs. Hanging a function on the end of an OPT command enables the programmer to call the macro in a tidy manner. If FNdebug is called with the value TRUE then some code which saves the registers in zero page is inserted into the program otherwise an RTS instruction is inserted. The function returns with the value to which OPT was set in the first place. This example indicates how the close inter-relation of the mnemonic assembler with BASIC results in a very powerful assembler. The programmer should always remember that BASIC is always available as an aid when using the BASIC assembler.

#### 3.10 User Zero Page

32 bytes of zero page locations are reserved by BASIC for the users machine code programs. These locations are from &70 to &8F (inclusive). These are the only zero page locations that a user program (resident in RAM) should use if the program is to be made commercially available or run on a variety of other BBC Microcomputers.

The locations from &0 to &6F which are part of BASIC's zero page workspace are available to the machine code program if BASIC is not required while the code is running.

Depending on the nature of the machine code program other zero page locations may be available. See chapter 11, memory usage, for more details.

## 4 Machine Code Arithmetic

#### 4.1 2's Complement

The 6502 microprocessor normally performs all arithmetic using the 2's complement method of representing numbers. In 2's complement representation the most significant bit of the value is a sign bit. If the most significant bit is clear then the number is positive. The remaining bits represent the binary value of the positive number. Negative values are represented by the complement of the positive value plus 1. The complement of any binary value is made by 'flipping' each bit (i.e. changing each 1 to a 0 and each 0 to a 1). When negative values are represented by the complement of the positive value this is called 1's complement. The disadvantage with 1's complement is that there are two ways of representing 0, a positive 0 (all bits clear) and a negative 0 (all bits set). By adding one to the complemented value (2's complement) there is only one way of representing 0 (all bits clear).

e.g. Using 8 bits to store a value 5= 00000101, -5 = 11111010 = 11111011

and -5 + 5=

11111011 -5 00000101 +5 00000000 =0 (ignore the carry from the last bit)

Numbers in the range -128 (1000000) to +127 (0111111) can be represented using 8 bit 2's complement values.

Using 2's complement arithmetic the same addition and subtraction operations work identically on negative and positive numbers. Negative numbers can be always be recognised by the state of the most significant bit; this is always set for negative numbers. The 6502 microprocessor can only perform its arithmetic operations using 8 bit values. This limitation can lead to errors when a carry is generated on the most significant bit so that the result cannot be stored in 8 bits. The sign bit may also be wrongly changed when a carry occurs into it. Two flags in the status register are set when certain conditions occur. These flags are the carry flag and the overflow flag.

The carry flag is set when a carry is generated during an addition operation if a carry is generated from bit 7 (i.e. the carry flag is a ninth bit of the result). The carry flag is cleared if a borrow occurred into bit 7 during a subtraction. The addition and subtraction instructions on the 6502 include the carry bit in the operation. Using the carry bit makes it possible to perform multi-byte arithmetic. The examples for ADC and SBC in the mnemonics section illustrate how the carry flag may be used.

The overflow flag is set when the sign of the result is incorrect following an arithmetic operation. During additions overflow will occur in two situations

- (a) When a carry occurs from bit 6 into bit 7 without the generation of an external carry.
- (b) When an external carry is generated without a carry occurring from bit 6 into bit 7.

During subtractions the carry flag is used as a borrow source. The overflow flag will be set in the analogous situations where borrows occur rather than carries. When the overflow flag is set it indicates that the 2's complement 8 bit result of an arithmetic operation is incorrect.

It is often more convenient to think of bytes as always containing positive values. The eight bits of the byte can represent a maximum binary value of 255 (&FF). This is no problem because the microprocessor performs exactly the same arithmetic operations regardless of the sign of the values involved. When the result of any arithmetic operation has bit 7 set then a negative flag is set in the status register. The programmer can test this flag if the program must react to negative values. The overflow and carry flags will also be set as described above.

#### 4.2 Binary Coded Decimal

A binary coded decimal arithmetic mode may be selected by setting the decimal flag in the status register. The binary coded decimal form of representing numbers uses each byte to store a two digit decimal value. Each digit is stored as a binary value in 4 bits (1 nibble). Normally 4 bits can be used to represent numbers in the range 0 to 15. In BCD arithmetic 6 of the values that could be represented in 4 bits are not used. Adding 1 to 9 in BCD will cause the low-nibble to be set to 0 and the high nibble to be set to 1. The carry flag is used to store the carry from the high-nibble.

This is an example of a program which uses BCD arithmetic.

| 10<br>20<br>30 | DIM MC% 100<br>OSWRCH=&FFEE    |                                                  |
|----------------|--------------------------------|--------------------------------------------------|
| 30<br>40       | OSRDCH=&FFE0                   |                                                  |
| 40<br>50       | OSNEWL=&FFE7<br>FORopt%=0 TO 3 | CITE 2                                           |
| 50<br>60       | P%=MC%                         | SIEP3                                            |
| 70             | ₽る=MCる<br>[                    |                                                  |
|                |                                |                                                  |
| 80<br>90       | OPT opt%                       | \set flag for BCD arithmetic                     |
|                |                                |                                                  |
| 100<br>110     | CLC                            | \clear carry flag<br>\A=?&80                     |
|                | LDA &80                        | •                                                |
| 120            | ADC #1                         | \A=A+l+C                                         |
| 130            | STA &80                        | \replace value                                   |
| 140<br>150     | LDA &81<br>ADC #0              | \A=?&81<br>\A=A+0+C                              |
| 160            | ADC #0<br>STA &81              | \replace value                                   |
| 170            | CLD                            | \clear flag, no more BCD                         |
| 180            | CLC                            | \clear carry flag                                |
| 190            | LDX #2                         |                                                  |
| 200            |                                | \set loop index                                  |
| 200<br>210     | .loop DEX                      | \decrement index                                 |
|                | LDA #&FO                       | \mask for high-nibble                            |
| 220            | AND &80,X                      | \A=A AND X?&80                                   |
| 230            |                                | LSR A:LSR A                                      |
| 240<br>250     | ADC #&30                       | high-nibble to low nibble<br>\add value to ASCO" |
| 250            |                                | \print value                                     |
| 200            | LDA #&F                        | \mask for low-nibble                             |
| 270            | AND &80,X                      | A=A AND X?&80                                    |
| 280<br>290     | ADC #&30                       | \add value to ASC"0"                             |
| 290<br>300     | JSR OSWRCH                     | \print number                                    |
| 310            | CPX #0                         | \has index reached 0                             |
| 320            | BNE loop                       | \if not, go round again                          |
| 330            | LDA #&D                        | \A=carriage return value                         |
| 340            |                                | \perform carriage return (no LF)                 |
| 340            | JSR OSWRCH<br>JSR OSRDCH       | \A=GET                                           |
| 360            | CMP #&OD                       | \was it RETURN                                   |
| 370            | BNE start                      | \if not, back to the start                       |
| 380            | JSR OSNEWL                     | \carriage return and line feed                   |
| 390            | RTS                            | \back to BASIC                                   |
| 000            | 1/10                           | Duck to BADIC                                    |

```
400 ]
410 NEXT
420 !&80=0
430 PRINT''"Binary Coded Decimal"''
440 PRINT"press key to add 1"
450 PRINT"press RETURN to exit"''
460 CALL start
```

This program could be altered to subtract 1 each time a key is pressed by changing line 100 to SEC and changing the ADC instructions in lines 120 and 150 to SBC instructions.

The decimal flag must always be cleared before using operating system routines.

There is no standard representation of negative numbers using BCD. In order to implement more complex arithmetic including floating point applications the programmer must define his own conventions and number formats.

## 5 Addressing Modes

When an assembly language instruction needs some data or an address to work on this must be provided in the operand field of the assembler statement. Although there are a limited number of different machine code instructions which can be used with the 6502, the power of the instruction set is enhanced by a number of different addressing modes by which the data or addresses used by each instruction may be provided. The addressing mode used by the assembler depends on the syntax of the assembly language statement. The following text describes how the different addressing modes work and the assembler syntax which is necessary.

N.B. Not all addressing modes are available for all instructions. Details of which addressing modes can be used with which instructions are contained in the Assembler Mnemonics section 6.2.

#### 5.1 Implicit addressing

Many instructions do not require any addressing mode to be specified in the operand field. In such cases the addressing is implicit in the instruction itself. For example an RTS instruction will always cause the processor to jump to the location addressed by the top two bytes of the stack.

#### 5.2 Accumulator addressing

Some instructions may operate on either a memory location or the accumulator. The accumulator is specified by putting a capital A in the operand field.

e.g.

ASL A \ shift accumulator contents one bit left ROR A \ rotate accumulator contents one bit right

(Note that the variable A cannot therefore be used as an operand.)

### 5.3 Immediate addressing - using a data constant

If, at the time of programming, the data required for a machine code instruction is known then immediate addressing may be used. Immediate addressing is indicated to the assembler by preceding the operand with a '#' character. The assembler uses the least significant byte of the value given to define the operand. The machine code instruction actually uses the byte of memory immediately following the instruction in program memory.

e.g.

LDA #&FF \ load the accumulator with value &FF LDX #count \ load X with value of the constant 'count'

### 5.4 Absolute addressing - using a fixed address

When the address required for an instruction is known at the time of assembly then absolute addressing may be used. Absolute addressing is the default addressing mode used by the assembler. If a number or variable is placed in the operand field of the assembler it will be treated as a 16 bit effective address.

#### e.g.

CMP &1900\ compare A with contents of location &1900JMP label\ goto address specified by 'label'

### 5.5 Zero page addressing - using a fixed zero page address

This mode is the same as absolute addressing except that an 8 bit address is specified. This 8 bit addressing limits use to the first &100 bytes of memory (zero page). The assembler will automatically select zero page addressing when the operand value is less than 256 (&100).

e.g.

| CPY | &80 | $\setminus$ | compar | re y | with | conte | ents | s of | locat | cion | &80 |     |
|-----|-----|-------------|--------|------|------|-------|------|------|-------|------|-----|-----|
| ASL | &81 | $\setminus$ | shift  | left | cont | ents  | of   | loca | ation | &81  | one | bit |

### 5.6 Indirect addressing - using an address stored in memory

Using this addressing mode an instruction can use an address which is actually computed when the program runs. The JMP instruction may use this addressing mode. The address used for the jump is taken from the two bytes in memory starting at the address specified in the operand field (low byte first, high byte second). Indirect addressing is indicated to the assembler by enclosing the address within brackets.

e.g.

| LDA | #&40    | $\setminus$ load accumulator with &40       |
|-----|---------|---------------------------------------------|
| STA | &1900   | \ store low byte of indirection             |
| LDA | #&28    | $\setminus$ load accumulator with &28       |
| STA | &1901   | \ store high byte of indirection            |
| JMP | (&1900) | $\setminus$ goto address in &1900 and &1901 |

N.B. A JMP &2840 instruction would have been more sensible in this case.

There is a *bug* in the 6502. When the indirect address crosses a page boundary the 6502 does not add the carry to calculate the address of the high byte.

i.e. JMP (&19FF) will use the contents of &19FF and &1900 for the JMP address.

#### **Indexed Addressing**

The following 5 addressing modes use the X or Y registers as an offset which is used to modify another address specified in the operand field. These addressing modes give the program access to a table of memory locations specified in terms of a base address to which is added the 8 bit offset value.

### 5.7 Absolute,X or Y addressing - using an absolute address+X

These are the simplest indexed addressing modes. An absolute 16 bit address is specified in the operand field. This should be followed by a comma and either X or Y. The address used by the instruction will be the 16 bit address + the contents of the register specified.

The X and Y register contents are always taken as positive values in the range 0 to 255 and so only forward offsets are available (c.f. Relative addressing, below).

e.g.

LDA &2800,X  $\$  load accumulator from &2800+X ADC table,Y  $\$  A=A+?(table+Y)

### 5.8 Zero page,X addressing - using zero page address+X

This mode is the same as the absolute X addressing mode except that an 8 bit base address is used. The assembler automatically uses this mode, where available, if a zero page address is specified in the operand field.

If a variable is used to describe the address of the zero page location it should be set up before the first pass of the assembler. This is because the assembler will assume 16 bit addressing on the first pass if the variable is unrecognised and allocate two bytes for the address. On the second pass, the zeropage opcode and one byte of address will be assembled, causing all further label values to be wrong.

N.B. For the LDX instruction a zero page,Y addressing mode is provided.

### e.g.

LDX &72,Y \ load X with contents of (&72+Y) LSR &80,X \ one bit right shift contents of (&80+X)

### 5.9 Pre-indexed indirect addressing - using a table of indirect addresses in zero page

This addressing mode is designed for use with a table of addresses in zero page locations. The operation is performed on a memory location, the address of which is contained within the zero page locations specified by an 8 bit base address plus the contents of the X register. N.B. The Y register cannot be used for this addressing mode.

### 5.10 Post-indexed indirect addressing - using an indirect address in zero page plus offset in Y

This indexed indirect addressing mode uses a single address held in zero page. The contents of the Y register are then added to that address held in zero page to give the effective address used.

N.B. The X register cannot be used for this addressing mode.

e.g.

Set 256 bytes of memory to 0 starting at the address contained in locations &80 (low byte) and &81 (high byte).

### 5.11 Relative addressing

The 6502 instruction set contains 8 branch instructions which cause a jump if a certain condition is met. In the example above a BNE instruction is used to cause the loop to be executed again if the loop index (Y register) does not equal 0. These branch instructions can only be used with relative addressing. If the condition of the branch is satisfied the byte following the branch instruction is added to the program counter as an 8 bit two's complement number. This method of relative addressing allows a branch forward 127 bytes or back 128 bytes from the program counter value after the branch instruction has been executed. The calculation of the relative branch value is normally quite transparent to the programmer using the BASIC assembler. When writing in assembly language the programmer follows the branch instruction with a label or absolute address and the assembler performs the necessary calculations. The use of relative addressing will only become apparent when a label or absolute address is specified outside the relative addressing range. When this occurs the assembler will flag an 'Out of range' error to the user. OPT 0 is used to suppress this error from forward references on the first assembler pass.

### 6 The 6502 Instruction Set

### 6.1 The 6502 registers and abbreviations

### Accumulator - A

An 8 bit general purpose register used for all the arithmetic and logical operations.

### X Index Register - X

An 8 bit register used as the offset in indexed and pre-indexed indirect addressing modes, or as a counter.

### Y Index Register - Y

An 8 bit register used as the offset in indexed and post-indexed indirect addressing modes, or as a counter.

### **Status Register**

An 8 bit register containing various status flags and an interrupt mask. These are:-

### Carry flag - C

Bit 0, Set if a carry occurs during an add operation and cleared if a borrow occurs during subtraction. Used as a 9th bit in rotate and shift operations.

### Zero flag - Z

Bit 1, Set if the result of an operation is zero, otherwise cleared.

### Interrupt disable - I

Bit 2, When set, IRQ interrupts are disabled. Set by the processor during interrupts.

### Decimal mode flag - D

Bit 3, When set the add and subtract instructions work in binary coded decimal arithmetic. When clear these operations are performed using binary arithmetic.

### Break flag - B

Bit 4, This flag is set by the processor during a BRK interrupt. Otherwise this flag is clear.

### **Unused flag**

Bit 5, Unused by the processor.

### Overflow flag - V

Bit 6, If, during an operation, there is a carry from bit 6 to bit 7 and no external carry then the overflow flag is set. This flag is also set if there is no carry from bit 6 to bit 7 but there is an external carry.

### Negative flag - N

Bit 7, Set if bit 7 of a result is set, otherwise cleared.

### Stack Pointer - SP

An 8 bit register which forms the low order byte of the address of the next free stack location (the high order byte of this address is always &1).

### Program Counter - PC (PCL, PCH low-byte, high-byte)

A 16 bit register which always contains the address of the next instruction to be executed.

### 6.2 The Assembler Mnemonics

The following section contains a detailed description of each of the operation codes (or instructions) in the 6502 instruction set. The assembler recognises three letter mnemonics which it translates into the 8 bit values which the microprocessor actually takes as its instructions.

Each assembler mnemonic is described on a new page. At the head of the page is the three letter mnemonic which the assembler recognises.

Beneath the heading there is a short phrase indicating the function of the instruction and the derivation of the mnemonic.

A short hand 'BASIC like' description of the operation is given on the top right of the page. The registers and flags are denoted by the abbreviations given on the previous two pages. The initial 'M' represents the data byte obtained using the selected addressing mode.

A brief description of the instruction and its operation is given beneath the headings.

Any changes to the status register are noted in a list of the status register flags.

All the available addressing modes are listed together with the number of bytes of memory which the instruction and its data will occupy when this mode is used. The number of instruction cycles taken for the execution of the instruction in each addressing mode is also given (1 instruction cycle=0.5 microseconds).

A short example of the use of the instruction within an assembly language routine is given at the bottom of each page.

### ADC

### Add with Carry A,C=A+M+C

This instruction adds the contents of a memory location to the accumulator together with the carry bit. If overflow occurs the carry bit is set, this enables multiple byte addition to be performed.

Processor Status after use

C (carry flag): set if overflow in bit 7 Z (zero flag): set if A=0 I (interrupt disable): not affected D (decimal mode flag): not affected B (break command): not affected V (overflow flag): set if sign bit is incorrect N (negative flag): set if bit 7 set

Addressing mode bytes used cycles

| immediate    | 2 | 2                      |
|--------------|---|------------------------|
| zero page    | 2 | 3                      |
| zero page, X | 2 | 4                      |
| absolute     | 3 | 4                      |
| absolute, X  | 3 | 4 (+1 if page crossed) |
| absolute, Y  | 3 | 4 (+1 if page crossed) |
| (indirect,X) | 2 | 6                      |
| (indirect),Y | 2 | 5 (+1 if page crossed) |

### Example: Add 1 to a 2 byte value in locations &80 and &81

| CLC |     | \ clear carry flag                                 |
|-----|-----|----------------------------------------------------|
| LDA | #1  | $\setminus$ load accumulator with 1                |
| ADC | &80 | $\ A=A+?\&80$ , carry set if overflow occurs       |
| STA | &81 | $\setminus$ place result of addition in &80        |
| LDA | #0  | $\setminus$ set accumulator to 0 (carry unchanged) |
| ADC | &81 | $\ A=A+?\&81+C, add 1 if carry set$                |
| STA | &81 | \ store result back in &81                         |

# AND

### Logical AND A=A AND M

A logical AND is performed, bit by bit, on the accumulator contents using the contents of a byte of memory. The truth table for the logical AND is:-

| Acc. | Mem. | Result |
|------|------|--------|
| bit  | bit  | bit    |
| 0    | 0    | 0      |
| 0    | 1    | 0      |
| 1    | 0    | 0      |
| 1    | 1    | 1      |
|      |      |        |

Processor Status after use

C (carry flag): not affected Z(zero flag): set if A=0 I (interrupt disable): not affected D (decimal mode flag): not affected B (break command): not affected V (overflow flag): not affected N (negative flag): set if bit 7 set

| Addressing mode | bytes | used cycles            |
|-----------------|-------|------------------------|
| immediate       | 2     | 2                      |
| zero page       | 2     | 3                      |
| zero page,X     | 2     | 4                      |
| absolute        | 3     | 4                      |
| absolute,X      | 3     | 4 (+1 if page crossed) |
| absolute,Y      | 3     | 4 (+1 if page crossed) |
| (indirect,X)    | 2     | 6                      |
| (indirect),Y    | 2     | 5 (+1 if page crossed) |

#### Example: Clear the top 4 bits of location &80

| LDA &80  | \ | load value to be ANDed into A       |
|----------|---|-------------------------------------|
| AND #&F0 | \ | perform AND, (mask=11110000)        |
| STA &80  | \ | load memory with the modified value |

# ASL

### Arithmetic Shift Left M=M\*2, C=M7 (or accumulator)

This operation shifts all the bits of the accumulator or memory contents one bit left. Bit 0 is set to 0 and bit 7 is placed in the carry flag. The effect of this operation is to multiply the memory contents by 2 (ignoring 2's complement considerations), setting the carry if the result will not fit in 8 bits.

<u>C< 7654321< 0</u>

Processor Status after use

C (carry flag): set to old contents of bit 7 Z (zero flag): set if result=0 I (interrupt disable): not affected D (decimal mode flag): not affected B (break command): not affected V (overflow flag): not affected N (negative flag): set if bit 7 of the result is set

### Addressing mode bytes used cycles

| accumulator | 1 | 2 |
|-------------|---|---|
| zero page   | 2 | 5 |
| zero page,X | 2 | 6 |
| absolute    | 3 | 6 |
| absolute,X  | 3 | 7 |

Example: Rapid multiplication of memory contents by 4

| ASL data | $\land$ ?data=?data*2                   |
|----------|-----------------------------------------|
| ASL data | $\land$ ?data=?data*2, gross effect *4. |

## BCC

### Branch on Carry Clear Branch if C=0

This instruction causes a relative jump if the carry flag is clear. The address to which the branch is directed must be within relative addressing range otherwise the assembler will throw up an 'Out of range' message.

Used after a CMP instruction this branch occurs when A<DATA.

Processor Status after use

C (carry flag): not affected Z (zero flag): not affected I (interrupt disable): not affected D (decimal mode flag): not affected B (break command): not affected V (overflow flag): not affected N (negative flag): not affected

### Addressing mode bytes used cycles

relative

2 (+1 if branch succeeds +2 if to new page)

### Example: Branch if contents of &80 < 100

2

LDA #100 \ load accumulator with data CMP &80 \ A-data (comparison) BCC finish \ goto finish if ?&80<100

### Branch on Carry Set Branch if C=1

A relative branch will occur if the carry flag is set. The branch address given to the assembler must be within relative addressing range.

Used after a CMP instruction this branch occurs when A>=data.

Processor Status after use

C (carry flag): not affected Z (zero flag): not affected I (interrupt disable): not affected D (decimal mode flag): not affected B (break command): not affected V (overflow flag): not affected N (negative flag): not affected

### Addressing mode bytes used cycles

relative 2 2 (+1 if branch succeeds +2 if to new page)

Example: Branch if contents of X register are greater than or equal to 5

CPX #5 \ X-5, compare BCS label \ branch to label if X>=5

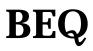

#### **Branch on result zero** Branch if Z = 1

This instruction causes a relative branch if the zero flag is set when the instruction is executed. The assembler automatically calculates the relative address from the address given and will cause an error if the address is out of range.

Used after a CMP instruction this branch occurs if A=data. Used after an LDA instruction this branch occurs if A=0.

Processor Status after use

C (carry flag): not affected Z (zero flag): not affected I (interrupt disable): not affected D (decimal mode flag): not affected B (break command): not affected V (overflow flag): not affected N (negative flag): not affected

| Addressing mode | bytes used | cycles                                   |
|-----------------|------------|------------------------------------------|
| relative        | 2          | 2 (+1 if branch<br>succeeds +2 if to new |
|                 |            | page)                                    |

| Example:     | Subroutine not used when A=3       |
|--------------|------------------------------------|
| CMP #3       | ∖ A-3, comparison                  |
| BEQ over     | \ if A=3 goto over                 |
| JSN anything | $\$ subroutine to be missed if A=0 |
| .over        |                                    |

# BIT

### Test memory bits with accumulator A AND M, N=M7, V=M6

This instruction can be used to test whether one or more specified bits are set. The zero flag is set if the result is 0 otherwise the zero flag is cleared. Bits 7 and 6 of the memory location are transferred to the status register. The BIT instruction performs an AND operation without storing the result but setting the status flags.

Processor Status after use

C (carry flag): not affected Z (zero flag): set if the result=0 I (interrupt disable): not affected D (decimal mode flag): not affected B (break command): not affected V (overflow flag): set to bit 6 of memory N (negative flag): set to bit 7 of memory

| Addressing mode | bytes used | cycles |
|-----------------|------------|--------|
| zero page       | 2          | 3      |
| absolute        | 3          | 4      |

Example: Test bit 7 of location &8F

| LDA #&02    | <pre>\ load mask into accumulator (00000010)</pre> |
|-------------|----------------------------------------------------|
| BIT flags   | $\setminus$ A AND flags, if bit 1=1 then Z=0       |
| BNE flagset | $\setminus$ action to be performed if bit 1 set    |

## BMI

### Branch if negative flag set Branch if N=1

This relative branch is performed if the result of a previous operation was negative. Relative branch calculations are made by the assembler which will flag an error if an address is given outside the relative addressing range.

Branch occurs after a result which sets bit 7 of the accumulator. (All 8 bit 2's complement negative numbers have this bit set.)

Processor Status after use

C (carry flag): not affected Z (zero flag): not affected I (interrupt disable): not affected D (decimal mode flag): not affected B (break command): not affected V (overflow flag): not affected N (negative flag): not affected

| Addressing mode | bytes used | cycles                                            |
|-----------------|------------|---------------------------------------------------|
| relative        | 2          | 2 (+1 if branch<br>succeeds +2 if to new<br>page) |

Example: Branching if a byte of memory contains a negative number

LDA &3010  $$\$  load accumulator from memory, N set if -Ve BMI negative  $$\$  branch if ?&3010 is negative

### BNE

### **Branch on result not zero** Branch if Z=0

This instruction causes a relative branch if the zero flag is clear when the instruction is executed. The assembler automatically calculates the relative address from the address given and will cause an error if the address is out of range.

Used after a CMP instruction this branch occurs if A<>data. Used after an LDA instruction this branch occurs if A<>0.

Processor Status after use

C (carry flag): not affected Z (zero flag): not affected I (interrupt disable): not affected D (decimal mode flag): not affected B (break command): not affected V (overflow flag): not affected N (negative flag): not affected

| Addressing mode | bytes used | cycles                                            |
|-----------------|------------|---------------------------------------------------|
| relative        | 2          | 2 (+1 if branch<br>succeeds +2 if to new<br>page) |

Example: Memory location to be written to if it contains zero (i.e. IF ?&84=0 then ?&84=&7F)

| LDA &84   | $\setminus$ | load memory into A to set flags |
|-----------|-------------|---------------------------------|
| BNE round | $\setminus$ | if not zero skip the next bit   |
| LDA #&7F  | $\setminus$ | lead A with value to he written |
| STA &84   | $\setminus$ | write to location &84           |
| .round    | $\setminus$ | rest of program                 |

### BPL

### Branch on positive result Branch if N=0

Depending on the state of the negative flag a relative branch will be made. The relative address is calculated by the assembler from an address provided by the programmer. This address must be within the relative addressing range.

Branch occurs after a result which sets accumulator bit 7 to 0. Processor Status after use

C (carry flag): not affected Z (zero flag): not affected I (interrupt disable): not affected D (decimal mode flag): not affected B (break command): not affected V (overflow flag): not affected N (negative flag): not affected

| Addressing mode | bytes used | cycles                                            |
|-----------------|------------|---------------------------------------------------|
| relative        | 2          | 2 (+1 if branch<br>succeeds +2 if to new<br>page) |

### Example: A loop which shifts A left until bit 7 is set

.loop ASL A \ shift accumulator 1 hit left BPL loop \ if bit 7 not set then go round again

N.B. This will be an endless loop if A=0 on entry.

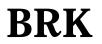

**Forced Interrupt** PC and P pushed on stack PCL = ?&FFFE, PCH = ?&FFFF

This instruction forces an interrupt to occur. The processor jumps to the location stored at &FFFE. The program counter is pushed onto the stack followed by the status register. A BRK instruction usually represents an error condition and the BRK handling code is usually an error handling routine. Using machine code in a BASIC environment it is possible to use BASIC's error handling facilities, see section 3.7. A user BRK handling routine may be implemented, see Vectors section, section 10.2.

Processor Status after use

C (carry flag): not affected Z (zero flag): not affected I (interrupt disable): not affected D (decimal mode flag): not affected B (break command): set V (overflow flag): not affected N (negative flag): not affected

| Addressing mode | bytes used | cycles |
|-----------------|------------|--------|
|                 |            |        |

implied 1 7

N.B. A BRK instruction cannot be disabled by setting the interrupt disable flag.

```
Example: Cause an error if A is greater than 4
```

| CMP #5    | \           | A-5. comparison                    |
|-----------|-------------|------------------------------------|
| BCC noerr | $\setminus$ | if A<5 then branch round error     |
| BRK       | $\setminus$ | cause error                        |
| .noerr    | $\setminus$ | rest of program (or error message) |

### BVC

### Branch if overflow clear Branch if V=0

A relative branch is made if the overflow flag is clear. The relative address calculation is performed by the assembler which will flag an error if given an address out of relative addressing range.

Processor Status after use

C (carry flag): not affected Z (zero flag): not affected I (interrupt disable): not affected D (decimal mode flag): not affected B (break command): not affected V (overflow flag): not affected N (negative flag): not affected

| Addressing mode | bytes used | cycles                                            |
|-----------------|------------|---------------------------------------------------|
| relative        | 2          | 2 (+1 if branch<br>succeeds +2 if to new<br>page) |

Example: Branching on overflow when carry is deliberately set

ADC &80 \ A=A+?&80-4-C SEC \ set carry flag BVC somewhere\ goto somewhere if no overflow BVS

### **Branch if overflow set** Branch if V= 1

Branch to a relative address if the overflow flag is set. Overflow is generally set when the carry flag is set except when a subtraction is performed. In this case overflow is set when the carry flag is cleared. The address specified in the operand field of the assembler statement must be within the relative addressing range otherwise an assembly error will be flagged.

Processor Status after use

C (carry flag): not affected Z (zero flag): not affected I (interrupt disable): not affected D (decimal mode flag): not affected B (break command): not affected V (overflow flag): not affected N (negative flag): not affected

| Addressing mode | bytes used | cycles                                            |
|-----------------|------------|---------------------------------------------------|
| relative        | 2          | 2 (+1 if branch<br>succeeds +2 if to new<br>page) |

#### Example: Branching if overflow occurs during subtraction

SEC \ set the carry flag LDA #8 \ load A with the value 8 SBC &86 \ A=A-M (-carry if required) BVS help \ if overflow has occurred goto help STA &86 \ otherwise put new value in &86

N.B. A BCC instruction would have performed the same purpose in this instance.

# CLC

### Clear carry flag C=0

This instruction clears the carry flag. This is often a sensible operation to perform before using an ADC instruction if there is any doubt as to the status of the carry flag.

#### Processor Status after use

C (carry flag): cleared Z (zero flag): not affected I (interrupt disable): not affected D (decimal mode flag): not affected B (break command): not affected V (overflow flag): not affected N (negative flag): not affected

| Addressing mode | bytes used | cycles |
|-----------------|------------|--------|
|-----------------|------------|--------|

implied 1

Example: Clearing the carry flag before an 8 bit addition

2

CLC \ clear carry flag LDA counter \ load first low order byte ADC increment \ add second low order to it STA counter \ place new value in counter

# CLD

### **Clear decimal flag** D=0

This flag is used to place the 6502 into decimal mode. This instruction returns the processor into non-decimal mode. See machine code arithmetic, chapter 4.

Processor Status after use

C (carry flag): not affected Z (zero flag): not affected I (interrupt disable): not affected D (decimal mode flag): cleared B (break command): not affected V (overflow flag): not affected N (negative flag): not affected

| Addressing mode |      | bytes used   | cycles |
|-----------------|------|--------------|--------|
| implied         |      | 1            | 2      |
| Example:        | Turn | decimal mode | off    |

CLD  $\$  No more BCD arithmetic

# CLI

### Clear interrupt disable flag I=0

This instruction is used to re-enable interrupts after they have been disabled by setting the interrupt flag. In a machine where the operating system relies heavily on interrupts it is unwise to play around with the interrupt flag without good reason. For information about interrupts see chapter 13.

Processor Status after use

C (carry flag): not affected Z (zero flag): not affected I (interrupt disable): cleared D (decimal mode flag): not affected B (break command): not affected V (overflow flag): not affected N (negative flag): not affected

| Addressing mode |       | bytes used      | cycles |
|-----------------|-------|-----------------|--------|
| implied         |       | 1               | 2      |
| Example:        | Re-er | nabled interrup | ots    |

CLI \ interrupts responded to now

# CLV

### Clear the overflow flag V=0

This instruction forces the overflow flag to be cleared.

Processor Status after use

C (carry flag): not affected Z (zero flag): not affected I (interrupt disable): not affected D (decimal mode flag): not affected B (break command): not affected V (overflow flag): cleared N (negative flag): not affected

| Addressing mode | bytes used | cycles |
|-----------------|------------|--------|
| implied         | 1          | 2      |

Example: Explicitly clear the overflow flag

CLV  $\land$  overflow now clear

### CMP

### Compare memory and accumulator A-M

This is a very useful instruction for comparing the accumulator contents to the contents of a memory location. The status register flags are set according to the result of a subtraction of the memory contents from the accumulator. The accumulator contents are preserved but the status register flags may be used to cause branches depending on the values which were compared.

Processor Status after use

- C (carry flag): set if A greater than or equal to M
- Z (zero flag): set if A=M
- I (interrupt disable): not affected
- D (decimal mode flag): not affected
- B (break command): not affected
- V (overflow flag): not affected
- N (negative flag): set if bit 7 of the result is set

| Addressing | mode | bytes use | d cycles |
|------------|------|-----------|----------|
|            |      |           |          |

| immediate    | 2 | 2                      |
|--------------|---|------------------------|
| zero page    | 2 | 3                      |
| zero page,X  | 2 | 4                      |
| absolute     | 3 | 4                      |
| absolute,X   | 3 | 4 (+1 if page crossed) |
| absolute,Y   | 3 | 4 (+1 if page crossed) |
| (indirect),X | 2 | 6                      |
| (indirect,Y) | 2 | 5 (+1 if page crossed) |

#### Examples: Branching on the result of a comparison

|     |    | if true<br>e branch.                                                         | Code.                                             |
|-----|----|------------------------------------------------------------------------------|---------------------------------------------------|
| A>M | or | M <a< td=""><td>BEQ over (or BEQ P%+4, no label)<br/>BCS somewhere</td></a<> | BEQ over (or BEQ P%+4, no label)<br>BCS somewhere |

| A>=M                                                                      | or | M< =A | BCS | somewhere              |
|---------------------------------------------------------------------------|----|-------|-----|------------------------|
| A=M                                                                       | or | M=A   | BEQ | somewhere              |
| A<=M                                                                      | or | N> =A |     | somehwere<br>somewhere |
| A <m< td=""><td>or</td><td>M&gt;A</td><td>BCC</td><td>somewhere</td></m<> | or | M>A   | BCC | somewhere              |

### СРХ

### Compare memory with X register X-M

This instruction performs a subtraction of the contents of the memory location from the contents of the X register, the memory location and the register remain intact but the status register flags are set on the result.

Processor Status after use

C (carry flag): set if X greater than or equal to M Z (zero flag): set if X=M I (interrupt disable): not affected D (decimal mode flag): not affected B (break command): not affected V (overflow flag): not affected N (negative flag): set if bit 7 of the result is set

| Addressing mode | bytes used | cycles |
|-----------------|------------|--------|
| immediate       | 2          | 2      |
| zero page       | 2          | 3      |
| absolute        | 3          | 4      |

Example: Clearing an area of memory (max &100 bytes). The number of bytes to be cleared is stored in 'count'.

```
LDA #0 \ set accumulator to 0

TAX \ set loop index to 0

.loop STA page,X \ write 0 to byte page+X

INX \ increment loop index

CPX count \ X-?count, comparison

BNE loop \ if not equal go round again
```

# CPY

### Compare memory with Y register Y-M

This instruction performs a subtraction from the Y register of the specified memory location contents. The memory location and the register remain intact but the status register flags are set on the result.

Processor Status after use

C (carry flag): set if Y greater than or equal to M Z (zero flag): set if Y=M I (interrupt disable): not affected D (decimal mode flag): not affected B (break command): not affected V (overflow flag): not affected N (negative flag): set if bit 7 of the result is set

| Addressing mode | bytes used | cycles |
|-----------------|------------|--------|
| immediate       | 2          | 2      |
| zero page       | 2          | 3      |
| absolute        | 3          | 4      |

#### Example: Branch if Y=&0D

CPY #&OD \ compare Y with &OD/13 BEQ cr \ if Y=13 goto cr

# DEC

### Decrement memory by one M=M-1

This instruction decrements the value contained in the specified memory location.

Processor Status after use

C (carry flag): not affected Z (zero flag): set if memory contents become 0 I (interrupt disable): not affected D (decimal mode flag): not affected B (break command): not affected V (overflow flag): not affected N (negative flag): set if bit 7 of the result is set

| Addressing mode | bytes used | cycles |
|-----------------|------------|--------|
| zero page       | 2          | 5      |
| zero page,X     | 2          | 6      |
| absolute        | 3          | 6      |
| absolute,X      | 3          | 7      |

#### Example: Decrement location & 2900

DEC &2900 \ ?&2900=?&2900-1

### DEX

### Decrement X register by one M=M-1

This instruction decrements the contents of the X register by one.

Processor Status after use

C (carry flag): not affected Z (zero flag): set if X becomes 0 I (interrupt disable): not affected D (decimal mode flag): not affected B (break command): not affected V (overflow flag): not affected N (negative flag): set if bit 7 of X becomes set

### Addressing mode bytes used cycles

implied 1 2

Example: Decrement X register

DEX \ X=X-l

# DEY

### **Decrement the Y register by one** Y=Y-1

This instruction decrements the contents of the Y register by one.

Processor Status after use

C (carry flag): not affected Z (zero flag): set if Y becomes 0 I (interrupt disable): not affected D (decimal mode flag): not affected B (break command): not affected V (overflow flag): not affected N (negative flag): set if bit 7 of Y becomes set

### Addressing mode bytes used cycles

implied 1 2

Example: Decrement Y register

DEY \ Y=Y-1

# EOR

### Exclusive OR memory with accumulator A=A EOR M

This instruction performs a bit by bit Exclusive OR of the specified memory location contents with the contents of the accumulator leaving the result in the accumulator. The truth table for the logical EOR operation is:-

### Acc. Mem. Result

| bit | bit | bit |
|-----|-----|-----|
| 0   | 0   | 0   |
| 0   | 1   | 1   |
| 1   | 0   | 1   |
| 1   | 1   | 0   |

Processor Status after use

C (carry flag): not affected

Z (zero flag): set if A becomes 0

I (interrupt disable): not affected

D (decimal mode flag): not affected

B (break command): not affected

V (overflow flag): not affected

N (negative flag): set if bit 7 of A becomes set

| Addressing mode | bytes used | cycles                 |
|-----------------|------------|------------------------|
| immediate       | 2          | 2                      |
| zero page       | 2          | 3                      |
| zero page,X     | 2          | 4                      |
| absolute        | 3          | 4                      |
| absolute,X      | 3          | 4 (+1 if page crossed) |
| absolute,Y      | 3          | 4 (+1 if page crossed) |
| (indirect, X)   | 2          | 6                      |
| (indirect), Y   | 2          | 5 (+1 if page crossed) |

### Example: EOR contents of memory with &FF

| LDA #&FF | $\setminus$ load accumulator with &FF |
|----------|---------------------------------------|
| EOR temp | \ A=A EON (?temp)                     |
| STA temp | \ reload memory                       |

# INC

### Increment memory by one M=M+1

This instruction increments the value contained in the specified memory location.

Processor Status after use

C (carry flag): not affected Z (zero flag): set if memory contents become 0 I (interrupt disable): not affected D (decimal mode flag): not affected B (break command): not affected V (overflow flag): not affected N (negative flag): set if bit 7 of memory becomes set

| Addressing mode | bytes used | cycles |
|-----------------|------------|--------|
| zero page       | 2          | 5      |
| zero page,X     | 2          | 6      |
| absolute        | 3          | 6      |
| absolute,X      | 3          | 7      |

Example: Increment location &80

INC &80 \ ?&80=?&80+1

INX

#### Increment X register by one

X = X + 1

This instruction increments the contents of the X register by one.

Processor Status after use

C (carry flag): not affected Z (zero flag): set if X becomes 0 I (interrupt disable): not affected D (decimal mode flag): not affected B (break command): not affected V (overflow flag): not affected N (negative flag): set if bit 7 of X becomes set

| Addressing mode | bytes used | cycles |
|-----------------|------------|--------|
| implied         | 1          | 2      |

Example: Increment X register

INX \ X=X+1

# INY

### Increment the Y register by one Y=Y+1

This instruction increments the contents of the Y register by one.

Processor Status after use

C (carry flag): not affected Z (zero flag): set if Y becomes 0 I (interrupt disable): not affected D (decimal mode flag): not affected B (break command): not affected V (overflow flag): not affected N (negative flag): set if bit 7 of Y becomes set

| Addressing mode | bytes used | cycles |
|-----------------|------------|--------|
| implied         | 1          | 2      |

Example: Increment Y register

INY  $\setminus$  Y=Y+1

# JMP

#### Jump to new location PC - new address

This instruction is the machine code equivalent of a GOTO statement in BASIC. An indirect addressing mode is available where the address for the JMP is contained in memory specified by the address in the operand field (see examples below).

Processor Status after use

C (carry flag): not affected Z (zero flag): not affected I (interrupt disable): not affected D (decimal mode flag): not affected B (break command): not affected V (overflow flag): not affected N (negative flag): not affected

| Addressing mode | bytes used | cycles |
|-----------------|------------|--------|
| absolute        | 3          | 3      |
| indirect        | 3          | 5      |

#### Examples: A direct jump

JMP entry \ goto entry

#### An indirect jump (a contrived example)

| LDA | #&00    | \ A=0                          |
|-----|---------|--------------------------------|
| STA | &2800   | \ ?&2800=A (address low byte)  |
| LDA | #&40    | \ A=&40                        |
| STA | &2801   | \ ?&2801=A (address high byte) |
| JMP | (&2800) | \ jump to &4000                |

### JSR

JSR OSWRCH

Jump Subroutine Push current PC onto stack; PC=new address

This instruction causes a jump but also saves the current program counter on the stack. The subroutine which is called returns to the part of the program that called it by pulling the saved address and jumping back to it. A subroutine must always be terminated by an RTS instruction which performs the return to the location from which the subroutine was called.

Processor Status after use:

C (carry flag): not affected Z (zero flag): not affected I (interrupt disable): not affected D (decimal mode flag): not affected B (break command): not affected V (overflow flag): not affected N (negative flag): not affected

| Addressing  | Mode  | bytes used   | cycles |
|-------------|-------|--------------|--------|
| absolute    |       | 3            | 6      |
| Examples:   | Using | g an OS call |        |
| LDA #ASC"X" |       |              |        |

 $\$ print 'X' on screen

# LDA

#### Load accumulator from memory A=M

This instruction is used to set the contents of the accumulator to that contained in a specified byte of memory.

Processor Status after use

| Addressing mode | bytes used | cycles                 |
|-----------------|------------|------------------------|
| immediate       | 2          | 2                      |
| zero page       | 2          | 3                      |
| zero page,X     | 2          | 4                      |
| absolute        | 3          | 4                      |
| absolute,X      | 3          | 4 (+1 if page crossed) |
| absolute,Y      | 3          | 4 (+1 if page crossed) |
| (indirect, X)   | 2          | 6                      |
| (indirect),Y    | 2          | 5 (+1 if page crossed) |

| Example: | Load accumulator with ASCII value for 'A' |
|----------|-------------------------------------------|
| Example. | Load accumulator with ASCII value for A   |

LDA #ASC'A' \ A=65

### LDX

#### Load X register from memory X=M

This instruction is used to set the contents of the X register to that contained in a specified byte of memory.

#### Processor Status after use

C (carry flag): not affected Z (zero flag): set if X=0 I (interrupt disable): not affected D (decimal mode flag): not affected B (break command): not affected V (overflow flag): not affected N (negative flag): set if bit 7 of X set

| Addressing mode | bytes used | cycles                 |
|-----------------|------------|------------------------|
| immediate       | 2          | 2                      |
| zero page       | 2          | 3                      |
| zero page,Y     | 2          | 4                      |
| absolute        | 3          | 4                      |
| absolute,Y      | 3          | 4 (+1 if page crossed) |

Example: Load X register with contents of location &80

LDX &80 \ X=?&80

# LDY

#### Load Y register from memory Y=M

This instruction is used to set the contents of the Y register to that contained in a specified byte of memory. Processor Status after use

C (carry flag): not affected Z (zero flag): set if Y=0 I (interrupt disable): not affected D (decimal mode flag): not affected B (break command): not affected V (overflow flag): not affected N (negative flag): set if bit 7 of Y set

| Addressing mode | bytes used | cycles                 |
|-----------------|------------|------------------------|
| immediate       | 2          | 2                      |
| zero page       | 2          | 3                      |
| zero page,X     | 2          | 4                      |
| absolute        | 3          | 4                      |
| absolute,X      | 3          | 4 (+1 if page crossed) |

Example: Load Y register with contents of location labelled 'data' with an offset in X

LDY data, X \ Y=?(data+X)

### LSR

#### Logical Shift Right by one bit

M=M/2 (or A)

This instruction causes each bit in the memory location or accumulator to shift one bit left. Bit 7 is set to 0 and the carry flag will be set to the old contents of bit 0. The arithmetic effect of this is to divide the value by 2.

0 > 76543210 > C

Processor Status after use

- C (carry flag):set to bit of operand
- Z (zero flag): set if result=0
- I (interrupt disable): not affected
- D (decimal mode flag):not affected
- B (break command): not affected
- V (overflow flag): not affected
- N (negative flag): cleared

| Addressing mode | bytes used | cycles                 |
|-----------------|------------|------------------------|
| accumulator     | 1          | 2                      |
| zero page       | 2          | 5                      |
| zero page,X     | 2          | 6                      |
| absolute        | 3          | 6                      |
| absolute,X      | 3          | 7 (+1 if page crossed) |

Example: Shift accumulator contents right one bit

LSR A  $\$  C=bit 0, A=A/2

# NOP

#### No operation

This is a dummy instruction which has no effect on any memory or register contents except to increment the program counter by one.

Processor Status after use C (carry flag): not affected Z (zero flag): not affected I (interrupt disable): not affected D (decimal mode flag): not affected B (break command): not affected V (overflow flag): not affected N (negative flag): not affected

| Addressing Mode | bytes used | cycles |
|-----------------|------------|--------|
| implied         | 1          | 2      |

#### Example: A NOP instruction

NOP  $\$  \ this instruction does nothing

### ORA

#### **OR memory with accumulator** A=A OR M

This instruction performs a bit by bit logical OR operation between the contents of the accumulator and the contents of the specified memory and places the result in the accumulator. The truth table for logical OR is:-

#### Acc. Mem. Result

| bit | bit | bit |
|-----|-----|-----|
| 0   | 0   | 0   |
| 0   | 1   | 1   |
| 1   | 0   | 1   |
| 1   | 1   | 1   |

Processor Status after use

C (carry flag): not affected Z (zero flag): set if A=0 I (interrupt disable): not affected D(decimal mode flag): not affected B (break command): not affected V (overflow flag): not affected N (negative flag): set if bit 7 of A set

| Addressing mode | bytes used | cycles                 |
|-----------------|------------|------------------------|
| immediate       | 2          | 2                      |
| zero page       | 2          | 3                      |
| absolute        | 2          | 4                      |
| absolute,X      | 3          | 4 (+1 if page crossed) |
| absolute, Y     | 3          | 4 (+1 if page crossed) |
| (indirect,X)    | 2          | 6                      |
| (indirect), Y   | 2          | 5 (+1 if page crossed) |

#### Example: Set the top 4 bits of the accumulator

| ORA | #&F0 | \ | mask | is | 1111000, | 1 | OR | anything=1 |
|-----|------|---|------|----|----------|---|----|------------|
|     |      |   |      |    |          |   |    |            |

### PHA

#### Push accumulator onto stack Push A

This instruction places the value held in the accumulator onto the stack. This value is accessible using the instruction PLA (pull A from stack).

Processor Status after use

C (carry flag): not affected Z (zero flag): not affected I (interrupt disable): not affected D (decimal mode flag): not affected B (break command): not affected V (overflow flag): not affected N (negative flag): not affected

| Addressing Mode | bytes used  | cycles |
|-----------------|-------------|--------|
| Addressing Mode | Dyttes useu | cycics |

1

implied

\_

3

Example: Save registers at the beginning of a routine

.entry PHP \ save status register (see below)
PHA \ save accumulator contents
TXA \ A=X
PHA \ save X register contents
TYA \ A=Y
PHA \ save Y register contents
.... \ rest of program

### PHP

Example:

#### Push Status register onto stack Push P

This instruction places the value held in the status register onto the stack. This value is accessible using the instruction PLP (pull P from stack).

See the example given for PHA above.

#### Processor Status after use

C (carry flag):not affected Z (zero flag): not affected J (interrupt disable): not affected D (decimal mode flag):not affected B (break command): not affected V (overflow flag): not affected N (negative flag): not affected

| Addressing Mode | bytes used | cycles |
|-----------------|------------|--------|
| implied         | 1          | 3      |

### PLA

#### Pull accumulator off stack Pull A

This instruction loads the accumulator with a value which is pulled from the stack. This is usually a previous accumulator value which has been saved on the stack using a PHA instruction.

Processor Status after use

C (carry flag): not affected Z (zero flag): set if A=0 I (interrupt disable): not affected D (decimal mode flag): not affected B (break command): not affected V (overflow flag): not affected N (negative flag): set if bit 7 of A set

#### Addressing Mode bytes used cycles

implied 1 4

Example: Restore registers at the end of a routine

| PLA | \ pull Y value from stack           |
|-----|-------------------------------------|
| TAY | \ put it back in Y                  |
| PLA | \ pull X value from stack           |
| TAX | \ put it back in X                  |
| PLA | \ pull A value from stack           |
| PLP | \ restore status register           |
| RTS | $\setminus$ back to calling routine |

# PLP

#### Pull status register off stack Pull P

This instruction loads the status register with a value which is pulled from the stack. This is usually a previous status register value which has been saved on the stack using a PHP instruction.

Processor Status after use

C (carry flag): bit 0 from stack Z (zero flag): bit 1 from stack I (interrupt disable): bit 2 from stack D(decimal mode flag): bit 3 from stack B (break command): bit 4 from stack V (overflow flag): bit6from stack N (negative flag): bit 7 from stack

| Addressing Mode |        | bytes used     | cycles     |
|-----------------|--------|----------------|------------|
| implied         |        | 1              | 4          |
| Example:        | See th | ne example for | PLA above. |

83

# ROL

#### Rotate one bit left M=M\*2, M0=C, C=M7 (A or M)

This instruction causes a shift left one bit. The bit shifted out of the byte, bit 7, is placed in the carry flag. The contents of the carry flag are placed in bit 0.

<76543210 < C <

Processor Status after use

C (carry flag): set to old value of bit 7

Z (zero flag): set if result=0

I (interrupt disable): not affected

D (decimal mode flag): not affected

B (break command): not affected

V (overflow flag): not affected

N (negative flag): set if bit 7 of the result is set

| Addressing Mode | bytes used | cycles |
|-----------------|------------|--------|
| accumulator     | 1          | 2      |
| zero page       | 2          | 5      |
| zero page,X     | 2          | 6      |
| absolute        | 3          | 6      |
| absolute,X      | 3          | 7      |

Example: Rotate accumulator contents one bit left

ROL A  $\$  A=A rotated left

N.B. The carry flag state should be known before this operation is performed.

### ROR

Rotate one bit right M=M/2, M7=C, C=M0 (A or M)

This instruction causes a shift right one bit. The bit shifted out of the location, bit 0 is placed in the carry flag. The contents of the carry flag are placed in bit 7.

>76543210>C

Processor Status after use

- C (carry flag): set to old value of bit 0
- Z (zero flag): set if result=0
- I (interrupt disable): not affected
- D (decimal mode flag): not affected
- B (break command): not affected
- V (overflow flag): not affected
- N (negative flag): set if bit 7 of the result is set

| Addressing N                                                      | lode bytes       | used cycles             |
|-------------------------------------------------------------------|------------------|-------------------------|
| accumulator<br>zero page<br>zero page,X<br>absolute<br>absolute,X | 1<br>2<br>3<br>3 | 2<br>5<br>6<br>6<br>7   |
| Example:                                                          | Reverse the o    | order of bits in a byte |
| .start STA                                                        | &80              | \ store byte in &80     |

| STA | 683        |                                     | $\setminus$ store byte in &80                 |
|-----|------------|-------------------------------------|-----------------------------------------------|
|     | LDX        | #8                                  | $\setminus$ set loop count to 8               |
| ROL | 683        |                                     | $\setminus$ bit 7 of &80 to carry             |
|     | ROR        | A                                   | $\setminus$ carry to bit 8 of A               |
|     | DEX        |                                     | \ decrement loop count                        |
|     | BNE        | loop                                | \ if not 0 goto loop                          |
|     | RTS        |                                     | $\setminus$ exit with A reversed              |
|     | STA<br>ROL | LDX<br>ROL &80<br>ROR<br>DEX<br>BNE | LDX #8<br>ROL &80<br>ROR A<br>DEX<br>BNE loop |

RTI

#### **Return from Interrupt**

Status register and PC pulled

from stack

This instruction is used to return from an interrupt handling routine. When an interrupt occurs the current program counter and status register are pushed onto the stack. These are restored by the RTI instruction.

Processor Status after use

- C (carry flag): bit 0 from stack
- Z (zero Hag): bit 1 from stack
- I (interrupt disable): bit 2 from stack
- D (decimal mode flag): bit 3 from stack
- B (break command): bit 4 from stack
- V (overflow flag): bit 6 from stack
- N (negative flag): bit 7 from stack

| Addressing Mode | Bytes used | cycles |
|-----------------|------------|--------|
|                 |            |        |

implied 1 6

Example: Instruction at the end of an interrupt handling routine

### RTS

#### **Return from subroutine**

Pull PC from stack

The RTS instruction is used to terminate the execution of a subroutine. Any routine terminated in this way should be called using a JSR instruction which places a return address on the stack. The top two stack values are placed in the program counter and execution is resumed at the point in the program after the JSR instruction. During a subroutine the same number of items pushed on the stack must be removed before the RTS instruction is reached if the subroutine is to return to the correct address.

Processor Status after use

C (carry flag): not affected Z (zero flag): not affected I (interrupt disable): not affected D (decimal mode flag): not affected B (break command): not affected V (overflow flag): not affected N (negative flag):not affected

| Addressing Mode |         | Bytes used                       | Cycles     |
|-----------------|---------|----------------------------------|------------|
| implied         |         | 1                                | 6          |
| Example:        | Last in | nstruction in a                  | subroutine |
| RTS             |         | of subroutine<br>rn to calling r | outine     |

# SBC

#### Subtract memory from accumulator with carry A,C=A-M-(1-C)

This instruction subtracts the contents of the specified memory from the accumulator contents leaving the result in the accumulator. If the carry flag is used as a 'borrow' source and if clear then an extra unit is subtracted from the accumulator. This enables the 'borrow' to be carried over in multi-byte subtractions (see example below).

Processor Status after use

C (carry flag): cleared if a borrow occurs Z (zero flag): set if result=0 I (interrupt disable): not affected D (decimal mode flag): not affected B (break command): not affected V (overflow flag): set if the sign of the result is wrong N (negative flag): set if bit 7 of the result is set

| Addressing mode | bytes used | cycles                 |
|-----------------|------------|------------------------|
| immediate       | 2          | 2                      |
| zero page       | 2          | 3                      |
| zero page,X     | 2          | 4                      |
| absolute        | 3          | 4                      |
| absolute, X     | 3          | 4 (+1 if page crossed) |
| absolute,Y      | 3          | 4 (+1 if page crossed) |
| (indirect, X)   | 2          | 6                      |
| (indirect), Y   | 2          | 5 (+1 if page crossed) |

Example: 16 bit value at locations &80 and &81 subtracted from 16 bit value at locations &82 and &83, result at locations &82 and &83.

| SEC     | $\setminus$ ready for any borrow          |
|---------|-------------------------------------------|
| LDA &80 | $\setminus$ low order byte of first value |
| SBC &82 | \ A=A-?&82 (borrow may occur)             |
| STA &82 | \ place result in &82                     |
| LDA &81 | \ high order byte of first value          |
| SBC &83 | \ A=A-&83(1−C)                            |
| STA &83 | \ place result in &83                     |

### SEC

#### Set carry flag C=1

This instruction is used to set the carry flag. This instruction should be used to set the carry flag prior to a subtraction unless the carry flag has been deliberately left as a 'borrow' from a previous subtraction.

Processor Status after use

C (carry flag): set Z (zero flag): not affected I (interrupt disable): not affected D (decimal mode flag): not affected B (break command): not affected V (overflow flag): not affected N (negative flag): not affected

| Addressing mode | Bytes used | Cycles |
|-----------------|------------|--------|
| implied         | 1          | 2      |

Example: Explicit setting of the carry flag

SEC \ C=1

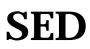

#### Set decimal mode D=1

This instruction is used to place the 6502 in decimal mode. This causes arithmetic operations to be performed in BCD mode

See machine code arithmetic, chapter 4.

Processor Status after use:

C (carry flag): not affected Z (zero flag): not affected I (interrupt disable): not affected D (decimal mode flag): set B (break command): not affected V (overflow flag): not affected N (negative flag): not affected

| Addressing mode | Bytes used | Cycles |
|-----------------|------------|--------|
| implied         | 1          | 2      |

Example: Set decimal mode for arithmetic

SED \ BCD from now on

### SEI

#### Set interrupt disable flag I=1

This instruction is used to set the interrupt disable flag. When this flag is set maskable interrupts cannot occur. See interrupts chapter 13.

Processor Status after use

C (carry flag): not affected Z (zero flag): not affected I (interrupt disable): set D (decimal mode flag):not affected B (break command): not affected V (overflow flag): not affected N (negative flag): not affected

| Addressing mode |       | Bytes used     | Cycles |
|-----------------|-------|----------------|--------|
| implied         |       | 1              | 2      |
| Example:        | Disab | ole interrupts |        |

SEI \ No maskable interrupts

## STA

#### Store accumulator contents in memory M=A

This instruction is used to copy the contents of the accumulator into a memory location specified in the operand field.

Processor Status after use

C (carry flag): not affected Z (zero flag): not affected I (interrupt disable): not affected D (decimal mode flag): not affected B (break command): not affected V (overflow flag): not affected N (negative flag): not affected

| Addressing mode | bytes used | cycles |
|-----------------|------------|--------|
| zero page       | 2          | 3      |
| zero page,X     | 2          | 4      |
| absolute        | 3          | 4      |
| absolute,X      | 3          | 5      |
| absolute,Y      | 3          | 5      |
| (indirect,X)    | 2          | 6      |
| (indirect),Y    | 2          | 6      |

| Example: | Store accumulator in location 'save' + Y offset |
|----------|-------------------------------------------------|
|----------|-------------------------------------------------|

STA save, y \ ?(save+Y)=A

### STX

#### Store X contents in memory M=X

This instruction is used to copy the contents of the X register into a memory location.

Processor Status after use

C (carry flag): not affected Z (zero flag): not affected I (interrupt disable): not affected D (decimal mode flag): not affected B (break command): not affected V (overflow flag): not affected N (negative flag): not affected

| Addressing mode | bytes used | cycles |
|-----------------|------------|--------|
| zero page       | 2          | 3      |
| zero page,Y     | 2          | 4      |
| absolute        | 3          | 4      |

Example: Store X in location &80

STX &80 \ ?&80=X

# STY

#### Store Y contents in memory M=Y

This instruction is used to copy the contents of the Y register into a memory location.

Processor Status after use

C (carry flag): not affected Z (zero flag): not affected I (interrupt disable): not affected D (decimal mode flag): not affected B (break command): not affected V (overflow flag): not affected N (negative flag): not affected

| Addressing mode | bytes used | cycles |
|-----------------|------------|--------|
| zero page       | 2          | 3      |
| zero page,X     | 2          | 4      |
| absolute        | 3          | 4      |

| Example: | Store Y in location &5FF0 |
|----------|---------------------------|
|----------|---------------------------|

STY &5FF0 \ ?&5FF0=Y

### TAX

#### Transfer A to X X=A

This instruction is used to copy the contents of the accumulator to the X register.

Processor Status after use

C (carry flag): not affected Z (zero flag): set if X becomes 0 I (interrupt disable): not affected D (decimal mode flag): not affected B (break command): not affected V (overflow flag): not affected N (negative flag): set if bit 7 of X is set

| Addressing mode |       | Bytes used      | Cycles |
|-----------------|-------|-----------------|--------|
| implied         |       | 1               | 2      |
| Example:        | Trans | fer contents of | A to X |
| TAX             | ∖ X=A |                 |        |

### TAY

#### Transfer A to Y Y=A

This instruction is used to copy the contents of the accumulator to the Y register.

Processor Status after use

C (carry flag): not affected Z (zero flag): set if Y becomes 0 I (interrupt disable): not affected D (decimal mode flag): not affected B (break command): not affected V (overflow flag): not affected N (negative flag): set if bit 7 of Y is set

| Addressing n | node  | Bytes used      | Cycles |
|--------------|-------|-----------------|--------|
| implied      |       | 1               | 2      |
| Example:     | Trans | fer contents of | A to Y |
| TAY          | ∖ Y=A |                 |        |

### TSX

#### **Transfer S to X** X = S

This instruction is used to copy the contents of the stack pointer to the X register.

Processor Status after use

C (carry flag): not affected Z (zero flag): set if X becomes 0 I (interrupt disable): not affected D (decimal mode flag): not affected B (break command): not affected V (overflow flag): not affected N (negative flag): set if bit 7 of X is set

| Addressing m | ode   | Bytes used       | Cycles |
|--------------|-------|------------------|--------|
| implied      |       | 1                | 2      |
| Example:     | Trans | sfer contents of | S to X |

TSX \ X=S

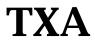

#### Transfer X to A A=X

This instruction is used to copy the contents of the X register to the accumulator.

Processor Status after use

C (carry flag): not affected Z (zero flag): set if A becomes 0 I (interrupt disable): not affected D (decimal mode flag): not affected B (break command): not affected V (overflow flag): not affected N (negative flag): set if bit 7 of A is set

| Addressing n | node  | Bytes used       | Cycles |
|--------------|-------|------------------|--------|
| implied      |       | 1                | 2      |
| example:     | Trans | sfer contents of | X to A |
| TXA \ A=X    |       |                  |        |

### TXS

#### **Transfer X to S** S = X

This instruction is used to copy the contents of the X register to the stack pointer.

Processor Status after use

C (carry flag): not affected Z (zero flag): not affected I (interrupt disable): not affected D (decimal mode flag): not affected B (break command): not affected V (overflow flag): not affected N (negative flag): not affected

| Addressing mode |                             | Bytes used | Cycles |  |
|-----------------|-----------------------------|------------|--------|--|
| implied         |                             | 1          | 2      |  |
| Example:        | Transfer contents of X to S |            |        |  |

TXS \ S=X

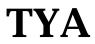

#### **Transfer Y to A** A = Y

This instruction is used to copy the contents of the Y register to the accumulator.

Processor Status after use

C (carry flag): not affected Z (zero flag): set if A becomes 0 I (interrupt disable): not affected D (decimal mode flag): not affected B (break command): not affected V (overflow flag): not affected N (negative flag): set if bit 7 of A is set

| Addressing mode |                             | Bytes used | Cycles |
|-----------------|-----------------------------|------------|--------|
| implied         |                             | 1          | 2      |
| Example:        | Transfer contents of Y to A |            |        |
| ТҮА             | ∖ A=Y                       |            |        |

# 7 Operating System calls

#### Input/Output

The input device from which characters may be fetched can be selected using the OSBYTE call with A=2 (\*FX 2). Input may be selected from the keyboard and/or RS423.

Output may be channelled to any combination of the following destinations: Screen, Printer, RS423 or Spooled file. Selection of destination is achieved using OSBYTE call with A=3 (\*FX 3)

See the OSBYTE call section (chapter 8) for a full description of these OSBYTE calls.

### 7.1 OSWRCH Write character to currently selected O/P stream.

Call address &FFEE Indirected through &20E

This routine writes the character given in the accumulator to the currently selected output stream or streams.

NB. Unrecognised VDU commands are passed to a vector at location &226. See Vectors section, 10.8.

After an OSWRCH call,

A, X and Y are preserved. C, N, V and Z are undefined. The interrupt status is preserved (though it may be enabled during a call).

### 7.2 Non-Vectored OSWRCH

Call address &FFCB

This routine is normally used by OSWRCH and the call address is contained in the OSWRCH vector on reset. The non-vectored OSWRCH routine is believed to be used by the Tube system. This routine has not been documented by Acorn and should be used with caution.

### 7.3 OSRDCH Read character from currently selected I/P stream.

Call address &FFE0 Indirected through &210

This routine reads a character from the currently selected input stream and returns the character read in the accumulator.

After an OSRDCH call,

C=0 indicates that a valid character has been read. C=1 flags an error condition, A contains an error number.

If an escape condition occurs then A=&1B (27) and C=1, if detected an escape condition must be acknowledged using an OSBYTE call with A=&7E (126).

X and Y are preserved. N, V and Z are undefined. The interrupt status is preserved (though interrupts may be enabled during a call).

### 7.4 Non vectored OSRDCH

Call address &FFC8

This routine is normally used by OSRDCH and the call address is placed in the OSRDCH vector on reset. The non-vectored OSRDCH is believed to be used by the Tube system. This call has not been documented by Acorn and should be used with caution.

### 7.5 OSNEWL Write a newline to selected output stream.

Call address &FFE7 Not indirected

This routine uses OSWRCH to write a linefeed (ASCII &0A/10) followed by a carriage-return (ASCII &0D/13) to the currently selected output stream(s).

After an OSNEWL call, A=&0D (13) X and Y are preserved. C, N, V and Z are undefined. Interrupt status is preserved (though it may be enabled during a call).

### 7.6 OSASCI Write character routine where OSNEWL is called when A=&0D (13).

Call address &FFE3 Not indirected

This routine performs an OSWRCH call with the accumulator contents unless called with accumulator contents of &0D (13) when an OSNEWL call is performed.

After an OSASCI call,

A, X and Y are preserved. C, N, V and Z are undefined. Interrupt status is preserved (though interrupts may be enabled during a call).

### 7.7 Main VDU character output entry point

Call address &FFBC

This is the entry point for raw VDU character processing. On entry the accumulator contains the character to be written to the VDU drivers. Any settings of OSBYTE &3/\*FX 3 are totally ignored and no output will go to any other destination (except characters preceded by VDU 1 which will be sent to the printer if the printer has previously been enabled with a VDU2). This call has not been documented by Acorn. There will normally be no need to use this routine as OSWRCH with the appropriate \*FX3 call can be used to the same effect.

# 7.8 GSINIT General string input initialise routine.

#### Call address &FFC2

The GSINIT and GSREAD routines are used by the operating system to process strings used for commands such as \*KEY and \*LOAD. The advantage of using this system for reading strings is that an escape sequence can be used to introduce control characters which would otherwise be difficult to type in directly from the keyboard (the escape character is see section 2.10 for details of its use.).

This routine should be used to initialise a string which is to be used for input using the GSREAD routine (see below). The routine requires locations &F2 and &F3 plus a Y register offset to specify the string address. The string need not be enclosed by quotation marks. GSINIT must be used not only to strip off leading spaces but also to set up an information byte in zero page which indicates the termination character and if the string is surrounded by quotation marks.

If the carry flag is clear on entry then the first space or carriage return or second quotation mark will be considered as the terminating character for the string.

If the carry flag is set then only a carriage return or a second quotation mark will be considered as the terminal character.

On exit,

Y contains the offset of the first non-blank character from the address contained in &F2 and &F3.

A contains the first non-blank character (as returned by the first call of GSINIT.

Z flag is set if the string is a null string (e.g. a BEQ instruction will cause a branch).

This routine has not been documented by Acorn but has been used in applications software.

### 7.9 GSREAD Read character from string input.

Call address &FFC5

This routine should only be used following a GSINIT call. GSREAD should be entered with Y set to either the Y value following a GSINIT call or following a previous GSREAD call. Locations &F2 and &F3 should contain the address of the start of the string (i.e. should not have been altered since the last GSINIT call).

On exit,

A contains the character read from the string. Y contains the index for the next character to be read. Carry flag is set if the end of string is reached. X is preserved.

This routine has not been documented by Acorn but has been used in applications software.

### 7.10 OSRDRM Read byte in paged ROM.

Call address &FFB9

On entry,

Y=ROM number.

Locations &F6 and &F7 should contain the address of the byte to be read.

On exit,

A contains the value of the byte read.

This routine has not been documented by Acorn but has been used in applications software.

### 7.11 OSEVEN Generate an event.

Call address &FFBF

This call generates or causes an event. The event number should be placed in the Y register when this routine is called. The accumulator contents are transferred to the Y register and the event number is placed in the accumulator when the event handling routine is entered. See Events, chapter 12, for more information about events.

This routine has not been documented by Acorn and should be used with caution.

### The Command Line Interpreter

For details of which commands are recognised by the command line interpreter see chapter 2 (Operating System Commands).

### 7.12 OSCLI Passes line of text to the CLI.

Call address &FFF7 Indirected through &208

This routine passes a line of text to the command line interpreter which decodes and executes any command recognised.

On entry,

X and Y should point to a line of text (X=low-byte, Y=high-byte). The line of text should be terminated by a carriage return character (ASCII &0D/13)

After an OSCLI call,

A, X, Y, C, N, V and Z are undefined. Interrupt status is preserved but interrupts may be enabled during a call.

# 8 \*FX and OSBYTE calls

The OSBYTE call to the operating system is a powerful and flexible way of invoking many of the available operating system facilities. The \*FX command can be used to make OSBYTE calls from BASIC programs or directly from the keyboard (see section 2.8).

# OSBYTE - OS call specified by the contents of A taking parameters in X and Y

Call address &FFF4 Indirected through &20A

One entry,

A selects an OSBYTE routine X contains an OSBYTE parameter Y contains an OSBYTE parameter

Any OSBYTE calls which are not recognised by the operating system will be offered to paged ROMs (see section 15.1.1, service call 4). If the unrecognised OSBYTE is not claimed by a paged ROM then a 'Bad command' error will be issued (error number 254).

All the OSBYTE calls recognised by the operating system are described in detail in the following pages. Each OSBYTE call or group of related OSBYTE calls is assigned a separate page. The description for each call includes details of the entry parameters required and the state of the registers on exit. All OSBYTE calls may be made using the \*FX command, but it is not always appropriate to do so (i.e. those calls returning values in the X and Y registers). Where it is appropriate to use a \*FX command this has been indicated. Preceding the full OS BYTE calls in a list.

OSBYTE calls &A6/166 to &FF/255 can be used to read or write operating system status flags or variables. In OS 1.20 these memory locations extend from &236 to &28F. The action of these calls is to replace the contents of the specified location with

'(<old value> AND Y) EOR X'. To read a location set X=0, Y=&FF. To write a location set X=value, Y=0.

On exit,

X=old value, Y=value of next location

Many of these calls repeat the function of lower value OSBYTEs (N.B. These equivalent calls are not guaranteed to have an identical effect when used to set flags or OS variables, and other calls are of no practical use, these are included for completeness).

## **OSBYTE/\*FX Call Summary**

| UD.  |      | L'I'A Call Summary                                    |  |  |
|------|------|-------------------------------------------------------|--|--|
| dec. | hex. | function                                              |  |  |
| 0    | 0    | Print operating system version                        |  |  |
| 1    | 1    | User OSBYTE call, read/write location &281            |  |  |
| 2    | 2    | Select input stream                                   |  |  |
| 3    | 3    | Select output stream                                  |  |  |
| 4    | 4    | Enable/disable cursor editing                         |  |  |
| 5    | 5    | Select printer destination                            |  |  |
| 6    | 6    | Set character ignored by printer                      |  |  |
| 7    | 7    | Set RS423 baud rate for receiving data                |  |  |
| 8    | 8    | Set RS423 baud rate for data transmission             |  |  |
| 9    | 9    | Set flashing colour mark state duration               |  |  |
| 10   | А    | Set flashing colour space state duration              |  |  |
| 11   | В    | Set keyboard auto-repeat delay interval               |  |  |
| 12   | С    | Set keyboard auto-repeat rate                         |  |  |
| 13   | D    | Disable events                                        |  |  |
| 14   | Ε    | Enable events                                         |  |  |
| 15   | F    | Flush selected buffer class                           |  |  |
| 16   | 10   | Select ADC channels to be sampled                     |  |  |
| 17   | 11   | Force an ADC conversion                               |  |  |
| 18   | 12   | Reset soft keys                                       |  |  |
| 19   | 13   | Wait for vertical sync                                |  |  |
| 20   | 14   | Explode soft character RAM allocation                 |  |  |
| 21   | 15   | Flush specific buffer                                 |  |  |
|      |      | calls 22 (&15) to 116 (&74) are not used by OS1.20 $$ |  |  |
| 11   | 7 75 | Read VDU status                                       |  |  |
| 118  |      | Reflect keyboard status in LEDs                       |  |  |
| 119  |      | Close any SPOOL or EXEC files                         |  |  |
| 120  |      | Write current keys pressed information                |  |  |
| 12   |      | Perform keyboard scan                                 |  |  |
| 122  |      | 5                                                     |  |  |
| 123  |      | 1 0 0                                                 |  |  |
| 124  |      | Clear ESCAPE condition                                |  |  |
| 12   | 5 7D | Set ESCAPE condition                                  |  |  |

- 7D Set ESCAPE condition 125
- 7E Acknowledge detection of ESCAPE condition 126
- 127 7F Check for EOF on an open file

- 128 80 Read ADC channel or get buffer status
- 129 81 Read key with time limit
- 130 82 Read machine high order address
- 131 83 Read top of OS RAM address (OSHWM)
- 132 84 Read bottom of display RAM address (HIMEM)
- 133 85 Read bottom of display address for a given MODE
- 134 86 Read text cursor position (POS and VPOS)
- 135 87 Read character at cursor position
- 136 88 Perform \*CODE
- 137 89 Perform \*MOTOR
- 138 8A Insert value into buffer
- 139 8B Perform \*OPT
- 140 8C Perform \*TAPE
- 141 8D Perform \*ROM
- 142 8E Enter language ROM
- 143 8F Issue paged ROM service request
- 144 90 Perform \*TV
- 145 91 Get character from buffer
- 146 92 Read from FRED, 1 MHz bus
- 147 93 Write to FRED, 1 MHz bus
- 148 94 Read from JIM, 1 MHz bus
- 149 95 Write to JIM, 1 MHz bus
- 150 96 Read from SHEILA, mapped I/O
- 151 97 Write to SHEILA, mapped I/O
- 152 98 Examine buffer status
- 153 99 Insert character into input buffer
- 154 9A Write to video ULA control register and copy
- 155 9B Write to video ULA palette register and copy
- 156 9C Read/write 6850 control register and copy
- 157 9D Fast Tube BPUT
- 158 9E Read from speech processor
- 159 9F Write to speech processor
- 160 A0 Read VDU variable value

OSBYTE/\*FX calls 161(&A1) to 165(&A5) are not used by OS1.20

- 166 A6 Read start address of OS variables (low byte)
- 167 A7 Read start address of OS variables (high byte)
- 168 A8 Read address of ROM pointer table (low byte)
- 169 A9 Read address of ROM pointer table (high byte)

- 170 AA Read address of ROM information table (low byte) 171 AB Read address of ROM information table (high byte) 172 AC Read address of key translation table (low byte) 173 AD Read address of key translation table (high byte) 174 AE Read start address of OS VDU variables (low byte) 175 AF Read start address of OS VDU variables (high byte) 176 B0 Read/write CFS timeout counter 177 B1 Read/write input source 178 B2 Read/write keyboard semaphore 179 B3 Read/write primary OSHWM 180 B4 Read/write current OSHWM 181 B5 Read/write RS423 mode 182 B6 Read character definition explosion state 183 B7 Read/write cassette/ROM filing system switch 184 B8 Read RAM copy of video ULA control register 185 B9 Read RAM copy of video ULA palette register 186 BA Read/write ROM number active at last BRK (error) 187 BB Read/write number of ROM socket containing BASIC 188 BC Read current ADC channel 189 BD Read/write maximum ADC channel number 190 BE Read ADC conversion type 191 BF Read/write RS423 use flag 192 C0 Read RS423 control flag 193 C1 Read/write flash counter 194 C2 Read/write mark period count 195 C3 Read/write space period count 196 C4 Read/write keyboard auto-repeat delay 197 C5 Read/write keyboard auto-repeat period 198 C6 Read/write \*EXEC file handle 199 C7 Read/write \*SPOOL file handle 200 C8 Read/write ESCAPE, BREAK effect 201 C9 Read/write Econet keyboard disable 202 CA Read/write keyboard status byte
- 203 CB Read/write RS423 handshake extent
- 204 CC Read/write RS423 input suppression flag

205 CD Read/write cassette/RS423 selection flag 206 CE Read/write Econet OS call interception status 207 CF Read/write Econet OSRDCH interception status Read/write Econet OSWRCH interception status 208 D0 209 Dl Read/write speech suppression status 210 D2 Read/write sound suppression status 211 D3 Read/write BELL channel 212 D4 Read/write BELL envelope number/amplitude 213 D5 **Read/write BELL frequency** Read/write BELL duration 214 D6 215 D7 Read/write startup message and !BOOT options Read/write length of soft key string 216 D8 Read/write number of lines printed since last page 217 D9 Read/write number of items in VDU queue 218 DA 219 DB Read/write TAB character value 220 DC Read/write ESCAPE character value 221 DD Read/write character &CO to &CF status 222 DE Read/write character &DO to &DF status 223 DF Read/write character &EO to &EF status 224 E0 Read/write character &FO to &FF status 225 El Read/write function key status Read/write SHIFT+ function key status 226 E2 227 E3 Read/write CTRL+function key status Read/write CTRL+SHIFT+function kev status 228 E4 229 E5 Read/write ESCAPE key status Read/write flags determining ESCAPE effects 230 E6 231 E7 Read/write JRQ bit mask for user 6522 232 E8 Read/write IRQ bit mask for 6850 Read/write IRQ bit mask for system 6S22 233 E9 234 EA Read flag indicating Tube presence Read flag indicating speech processor presence 235 EB 236 EC Read/write write character destination status 237 ED Read/write cursor editing status Read/write location &27E, not used by 05 1.20 238 FE Read/write location &27F, not used by 05 1.20 239 EF Read/write location &280, not used by 05 1.20 240 F0 241 F1 Read/write location &281, used by \*FX 1 Read RAM copy of serial processor ULA 242 F2 243 F3 Read/write timer switch state Read/write soft key consistency flag 244 F4 Read/write printer destination flag 245 F5

- 246 F6 Read/write character ignored by printer
- 247 F7 Read/write first byte of BREAK intercept code
- 248 F8 Read/write second byte of BREAK intercept code
- 249 F9 Read/write third byte of BREAK intercept code
- 250 FA Read/write location &28A, not used by OS1.20
- 251 FB Read/write location &28B, not used by OS1.20
- 252 FC Read/write current language ROM number
- 253 FD Read/write last BREAK type
- 254 FE Read/write available RAM
- 255 FF Read/write start up options

## OSBYTE &00 (0) \*FX 0

#### **Identify Operating System version**

**Entry parameters:** 

X=0 Execute BRK with a message giving the O.S. type X<>0 RTS with O.S. type returned in X

On exit,

X=0, OS 1.00 X=1, OS 1.20 A and Y are preserved C is undefined

## OSBYTE &01 (1) \*FX 1

#### Read/write the user flag

Entry parameters: The user flag is replaced by (<old value> AND Y) EOR X

i.e. Y=0 for write, Y=&FF for read

On exit, X=old value

This call uses OSBYTE call with A=&F1 (241). This OSBYTE call is left free for user applications and is not used by the operating system. The user flag is stored in location &281 and its default value is 0.

## OSBYTE &02 (2) \*FX 2

#### Select input stream

| Entry parameters: X determines input device(s) |     |                                   |  |
|------------------------------------------------|-----|-----------------------------------|--|
| *FX 2,0                                        | X=0 | keyboard selected, RS423 disabled |  |
| *FX 2,1                                        | X=1 | RS423 selected and enabled        |  |
| *FX 2,2                                        | X=2 | keyboard selected, RS423 enabled  |  |

Default: \*FX 2,0

On exit,

X=0 if previous input was from the keyboard X=1 if previous input was from RS423

After call,

A is preserved Y and C are undefined

## OSBYTE&03 (3) \*FX3

#### Select output stream

Entry parameters: X determines output device(s), Y=0

BIT 0 - Enables RS423 driver BIT 1 - Disables VDU driver BIT 2 - Disables printer driver BIT 3 - Enables printer, independent of CTRL B or C BIT 4 - Disables spooled output BIT 5 - Not used BIT 6 -Disables printer driver unless the character is preceded by a VDU 1 (or equivalent) BIT 7- Not used

\*FX 3,0 selects the default output options which are: RS423 disabled VDU enabled Printer enabled (if selected by VDU 2) Spooled output enabled (if selected by \*SPOOL)

This OSBYTE call uses OSBYTE call with A=&EC (236). It is thus possible to set Y as a bit mask and only change those bits which are required.

After call,

A is preserved X contains the old \*FX 3 status Y and C are undefined

## OSBYTE &04 (4) \*FX 4

#### Enable/disable cursor editing

| Entry parameter<br>*FX 4,0 | s: X determi<br>X=0 | Enable curso   | ys' status, Y=0<br>r editing (default                             |
|----------------------------|---------------------|----------------|-------------------------------------------------------------------|
|                            |                     | setting)       |                                                                   |
| *FX 4,1                    | X=1                 |                | or editing<br>ontrol keys will<br>lowing codes:                   |
|                            |                     | COPY           | &87 (135)                                                         |
|                            |                     | LEFT           | &88 (136)                                                         |
|                            |                     | RIGHT          | . ,                                                               |
|                            |                     | DOWN           | . ,                                                               |
|                            |                     | UP             | &8B (139)                                                         |
| *FX 4,2                    | X=2                 | the keys act a | or editing and make<br>as soft keys with the<br>t key association |
|                            |                     | COPY           | 11                                                                |
|                            |                     | LEFT           | 12                                                                |
|                            |                     | RIGHT          |                                                                   |
|                            |                     | DOWN           |                                                                   |
|                            |                     | UP             | 15                                                                |
| after call.                |                     |                |                                                                   |

after call,

A is preserved X contains the previous \*FX 4 setting Y and C are undefined

## OSBYTE &05 (5) \*FX 5

#### Select printer destination

Entry parameters: X determines print destination

| *FX 5,0     | X=0     | Printer sink (printer output ignored)      |  |
|-------------|---------|--------------------------------------------|--|
| *FX 5,1     | X=1     | Parallel output (default setting)          |  |
| *FX 5,2     | X=2     | RS423 output (will act as sink if RS423 is |  |
|             |         | enabled using OSBYTE with A=3)             |  |
| *FX 5,3     | X=3     | User printer routine (see Vectors, 10.6)   |  |
| *FX 5,4     | X=4     | Net printer (see Vectors, 10.7)            |  |
| *FX 5,5-255 | X=5-255 | User printer routine (see Vectors, 10.6)   |  |

After call,

A is preserved X contains the previous \*FX 5 setting Y and C are undefined Interrupts are enabled by this call This call is not reset to default by a soft break

## OSBYTE &06 (6) \*FX 6

#### Set character ignored by printer

Entry parameters: X contains the character value to be ignored \*FX 6,10 X=10 This prevents LINE FEED characters being sent to the printer, unless preceded by VDU 1 (this is the default setting)

after call,

A is preserved X contains the previous \*FX 6 setting Y and C are undefined

## **OSBYTE &07** (7) \*FX 7

#### Set RS423 baud rate for receiving data

| Entry parameters: X determines transmission rate |     |       |               |  |
|--------------------------------------------------|-----|-------|---------------|--|
| *FX 7,1                                          | X=1 | 75    | baud transmit |  |
| *FX 7,2                                          | X=2 | 150   | baud transmit |  |
| *FX 7,3                                          | X=3 | 300   | baud transmit |  |
| *FX 7,4                                          | X=4 | 1200  | baud transmit |  |
| *FX 7,5                                          | X=5 | 2400  | baud transmit |  |
| *FX 7,6                                          | X=6 | 4800  | baud transmit |  |
| *FX 7,7                                          | X=7 | 9600  | baud transmit |  |
| *FX 7,8                                          | X=8 | 19200 | baud transmit |  |

After call,

A is preserved X and Y contain the old C is undefined

## OSBYTE &08 (8) \*FX 8

#### Set RS423 baud rate for data transmission

| Entry parameters: X determines transmission rate |     |       |               |  |
|--------------------------------------------------|-----|-------|---------------|--|
| *FX 8,1                                          | X=1 | 75    | baud transmit |  |
| *FX 8,2                                          | X=2 | 150   | baud transmit |  |
| *FX 8,3                                          | X=3 | 300   | baud transmit |  |
| *FX 8,4                                          | X=4 | 1200  | baud transmit |  |
| *FX 8,5                                          | X=5 | 2400  | baud transmit |  |
| *FX 8,6                                          | X=6 | 4800  | baud transmit |  |
| *FX 8,7                                          | X=7 | 9600  | baud transmit |  |
| *FX 8,8                                          | X=8 | 19200 | baud transmit |  |

After call,

A is preserved

X and Y contain the old serial ULA register contents

C is undefined

## OSBYTE &09 (9) \*FX 9

## Set duration of the mark state of flashing colours (Duration of first named colour)

| Entry parameters: X determines length of duration, Y=0 |                                      |  |  |
|--------------------------------------------------------|--------------------------------------|--|--|
| X=0                                                    | Sets mark duration to infinity.      |  |  |
|                                                        | Forces mark state if space is set to |  |  |
|                                                        | 0                                    |  |  |
| X=n                                                    | Sets mark duration to n              |  |  |
|                                                        | centiseconds                         |  |  |
|                                                        | (n=25 is the default setting)        |  |  |
|                                                        | X=0                                  |  |  |

After call,

A and X are preserved Y contains the old mark duration C is undefined

## OSBYTE &0A (10) \*FX 10

## Set duration of the space state of flashing colours (Duration of second named colour)

| Entry parame | eters: X deter | rmines length of duration, Y=0       |
|--------------|----------------|--------------------------------------|
| *FX 10,0     | X=0            | Sets space duration to infinity      |
|              |                | Forces space state if mark is set to |
|              |                | 0                                    |
| *FX 10,n     | X=n            | Sets space duration to n             |
|              |                | centiseconds                         |
|              |                | (n=25 is the default setting)        |
|              |                |                                      |

After call,

A and X are preserved Y contains the old space duration C is undefined

## OSBYTE &0B (11) \*FX 11

#### Set keyboard auto-repeat delay

Entry parameters: X determines delay before repeating starts, Y=0 \*FX 11,0 X=0 Disables auto—repeat facility \*FX 11,n X=n Sets delay to n centiseconds

(n=32 is the default setting)

After call,

A is preserved X contains the old setting Y and C are undefined

## OSBYTE &0C (12) \*FX 12

#### Set keyboard auto-repeat rate

| Entry parame | eters: X deter | mines auto—repeat periodic interval,                        |
|--------------|----------------|-------------------------------------------------------------|
| Y=0          |                |                                                             |
| *FX 12,0     | X=0            | Resets delay and repeat to                                  |
|              |                | default values                                              |
| *FX 12,n     | X=n            | Sets repeat interval to n                                   |
|              |                | centiseconds                                                |
|              |                | (n=8 is the default value)                                  |
| *FX 12,0     |                | default values<br>Sets repeat interval to n<br>centiseconds |

After call

A is preserved X contains the old \*FX 12 setting Y and C are undefined

## OSBYTE &0D (13) \*FX 13

#### **Disable events**

| Entry parameters: X contains the event code, Y=0 |     |                                         |  |  |
|--------------------------------------------------|-----|-----------------------------------------|--|--|
| *FX 13,0                                         | X=0 | Disable output buffer empty event       |  |  |
| *FX 13,1                                         | X=1 | Disable input buffer full event         |  |  |
| *FX 13,2                                         | X=2 | Disable character entering buffer event |  |  |
| *FX 13,3                                         | X=3 | Disable ADC conversion complete event   |  |  |
| *FX 13,4                                         | X=4 | Disable start of vertical sync event    |  |  |
| *FX 13,5                                         | X=5 | Disable interval timer crossing 0 event |  |  |
| *FX 13,6                                         | X=6 | Disable ESCAPE pressed event            |  |  |
| *FX 13,7                                         | X=7 | Disable RS423 error event               |  |  |
| *FX 13,8                                         | X=8 | Disable network error event             |  |  |
| *FX 13,9                                         | X=9 | Disable user event                      |  |  |

For more information about events see chapter 12

After call,

A is preserved X and Y contain the old enable state (0= disabled) C is undefined

## OSBYTE &0E (14) \*FX 14

#### **Enable events**

| Entry parameters: X contains the event code, Y not important |     |                                        |  |  |
|--------------------------------------------------------------|-----|----------------------------------------|--|--|
| *FX 14,0                                                     | X=0 | Enable output buffer empty event       |  |  |
| *FX 14,1                                                     | X=1 | Enable input buffer full event         |  |  |
| *FX 14,2                                                     | X=2 | Enable character entering buffer event |  |  |
| *FX 14,3                                                     | X=3 | Enable ADC conversion complete event   |  |  |
| *FX 14,4                                                     | X=4 | Enable start of vertical sync event    |  |  |
| *FX 14,5                                                     | X=5 | Enable interval timer crossing 0 event |  |  |
| *FX 14,6                                                     | X=6 | Enable ESCAPE pressed event            |  |  |
| *FX 14,7                                                     | X=7 | Enable RS423 error event               |  |  |
| *FX 14,8                                                     | X=8 | Enable network error event             |  |  |
| *FX 14,9                                                     | X=9 | Enable user event                      |  |  |
|                                                              |     |                                        |  |  |

For more information about events see chapter 12

After call,

A is preserved X and Y contain the old enable state (>0=enabled) C is undefined

## OSBYTE &0F (15) \*FX 15

#### Flush selected buffer class

Entry parameters: X value selects class of buffer X=0 All buffers flushed X<>0 Input buffer flushed only

See OSBYTE call &16/\*FX 21

After call, Buffer contents are discarded A is preserved X, Y and C are undefined

## OSBYTE &1C (16) \*FX 16

#### Select ADC channels which are to be sampled

Entry parameters: X value selects number of channels sampled \*FX 16,0 X=0 Sampling disabled \*FX 16,n X=n Number of channels to be sampled (n must be in the range 0 to 4, if greater then set to 4)

After call,

A is preserved X contains the old \*FX 16 value

## OSBYTE &11 (17) \*FX 17

#### Force an ADC conversion

Entry parameters: X value specifies ADC channel \*FX 17,n X=n Force ADC conversion on channel n (if n>4 then n=4)

See OSBYTE with A=&80 (128) also

After call,

A is preserved X is preserved if it is in the range 0 to 4 otherwise it is returned containing the value 4 Y and C are undefined

## OSBYTE &12 (18) \*FX 18

#### **Reset soft keys**

No parameters

This call clears the soft key buffer so the character strings are no longer available

After call,

A and Y are preserved X and C are undefined

## OSBYTE &13 (19) \*FX 19

#### Wait for vertical sync

No parameters

This call forces the machine to wait until the start of the next frame of the display. This occurs 50 times per second on the UK BBC Microcomputer and can be used for timing or animation.

N.B. User trapping of IRQ1 may stop this call from working.

After call,

A is preserved X, Y and C are undefined

## OSBYTE &14 (20) \*FX 20

### Explode soft character RAM allocation

Entry parameters: X value explodes/implodes memory allocation

In the default state 32 characters may be user defined using the VDU 23 statement from BASIC (or the OSWRCH call in machine code). These characters use memory from &C00 to &CFF. Printing ASCII codes in the range 128 (&80) to 159 (&9F) will cause these user defined characters to be printed up (these characters will also be printed out for characters in the range &A0-&BF, &C0-&DF, &E0-&FF). In this state the character definitions are said to be IMPLODED.

If the character definitions are EXPLODED then ASCII characters 128 (&80) to 159 (&9F) can be defined as before using VDU 23 and memory at &C00. Exploding the character set definitions enables the user to uniquely define characters 32 (&20) to 255 (&FF) in steps of 32 extra characters at a time. The operating system must allocate memory for this which it does using memory starting at the 'operating system high-water mark' (OSHWM). This is the value to which the BASIC variable PAGE is usually set and so if a totally exploded character set is to be used in BASIC then PAGE must be reset to OSHWM+&600 (i.e. PAGE=PAGE+&600).

ASCII characters 32 (&20) to 128 (&7F) are defined by memory within the operating system ROM when the character definitions are imploded.

See OSBYTE &83 (131) for details about reading OSHWM from machine code.

The memory allocation for ASCII codes in the expanded state is as follows:-

|          |     | ASCII code | Memory allocation    |
|----------|-----|------------|----------------------|
| *FX 20,0 | X=0 | &80-&8F    | &C00-&CFF (imploded) |

| *FX 20,1 | X=1 | &A0-&BF | OSHWM-OSHWM+&FF<br>(A-above) |
|----------|-----|---------|------------------------------|
| *FX 20,2 | X=2 | &C0-&DF | OSHWM+&100-                  |
|          |     |         | OSHWM+&1FF (A-above)         |
| *FX 20,3 | X=3 | &E0-&FF | OSHWM+&200-                  |
|          |     |         | OSHWM+&2FF (A-above)         |
| *FX 20,4 | X=4 | &20-&3F | OSHWM+&300-                  |
|          |     |         | OSHWM+&3FF (A- above)        |
| *FX 20,5 | X=5 | &40-&5F | OSHWM+&400-                  |
|          |     |         | OSHWM+&4FF (A-above)         |
| *FX 20,6 | X=6 | &60-&7F | OSHWM+&500-                  |
|          |     |         | OSHWM+&5FF (A-above)         |

See also OSBYTE call with A=&B6 (182).

after call,

A is preserved X contains the new OSHWM (high byte) Y and C are undefined

## OSBYTE &15 (21) \*FX 21

#### Flush specific buffer

| Entry parameters: X determines the buffer to be cleared |     |                                |  |  |  |
|---------------------------------------------------------|-----|--------------------------------|--|--|--|
| *FX 21,0                                                | X=0 | Keyboard buffer emptied        |  |  |  |
| *FX 21,1                                                | X=1 | RS423 input buffer emptied     |  |  |  |
| *FX 21,2                                                | X=2 | RS423 output buffer emptied    |  |  |  |
| *FX 21,3                                                | X=3 | Printer buffer emptied         |  |  |  |
| *FX 21,4                                                | X=4 | Sound channel 0 buffer emptied |  |  |  |
| *FX 21,5                                                | X=5 | Sound channel 1 buffer emptied |  |  |  |
| *FX 21,6                                                | X=6 | Sound channel 2 buffer emptied |  |  |  |
| *FX 21,7                                                | X=7 | Sound channel 3 buffer emptied |  |  |  |
| *FX 21,8                                                | X=8 | Speech buffer emptied          |  |  |  |

See also OSBYTE calls with A=&0F (\*FX15) and A=&80 (128)

After call,

A and X are preserved Y and C are undefined

## **OSBYTE &75 (117)**

#### **Read VDU status**

No entry parameters

On exit the X register contains the VDU status. Information is conveyed in the following bits:

- Bit 0 Printer output enabled by a VDU 2
- Bit 1 Scrolling disabled
- Bit 2 Paged scrolling selected
- Bit 3 Software scrolling selected i.e. text window
- Bit 4 not used
- Bit 5 Printing at the graphics cursor enabled by VDU 5
- Bit 6 Set when input and output cursors are separated (i.e. cursor editing mode).
- Bit 7 Set if VDU is disabled by a VDU 21

After call,

A and Y are preserved C is undefined

## **OSBYTE &76 (118)**

#### Reflect keyboard status in keyboard LEDs

This call reflects the keyboard status in the state of the keyboard LEDs, and is normally used after the status has been changed by OSBYTE &CA/202.

On exit,

A is preserved X has bit 7 is set if CTRL is pressed Y is undefined

## OSBYTE &77 (119) \*FX 119

#### **Close any SPOOL or EXEC files**

This call closes any open files being used as \*SPOOLed output or \*EXEC d input to be closed. This call also performs a paged ROM call with A=&10 (16). See paged ROM section, 15.1.1.

On exit,

A is preserved X, Y and C are undefined

## OSBYTE &78 (120) \*FX 120

#### Write current keys pressed information

The operating system operates a two key roll-over for keyboard input (recognising a second key press even when the first key is still pressed). There are two zero page locations which contain the values of the two key-presses which may be recognised at any one time. If no keys are pressed, location &EC contains 0 and location &ED contains 0. If one key is pressed, location &EC contains the internal key number + 128 (see table below for internal key numbers) and location &ED contains 0. If a second key is pressed while the original key held down, location &EC contains the internal key number + 128 of the most recent key pressed and location &ED contains the internal key number + 128 of the first key pressed.

#### **Internal Key Numbers**

| hex. | dec | . key       | hex.           | dec | c.key      |
|------|-----|-------------|----------------|-----|------------|
| &00  | 0   | SHIFT       | &40            | 64  | CAPS LOCK  |
| &01  | 1   | CTRL        | &41            | 65  | А          |
| &02  | 2   | bit7        | &42            | 66  | Х          |
| &03  | 3   | bit6        | &43            | 67  | F          |
| &04  | 4   | bit5        | &44            | 68  | Y          |
| &05  | 5   | bit4        | &45            | 69  | J          |
| &06  | 6   | bit3        | &46            | 70  | Κ          |
| &07  | 7   | bit2        | &47            | 71  | @          |
| &08  | 8   | bit1        | <b>&amp;48</b> | 72  | :          |
| &09  | 9   | bit 0       | &49            | 73  | RETURN     |
| &10  | 16  | Q           | &50            | 80  | SHIFT LOCK |
| &11  | 17  | 3           | &51            | 81  | S          |
| &12  | 18  | 4           | &52            | 82  | С          |
| &13  | 19  | 5           | &53            | 83  | G          |
| &14  | 20  | f4          | &54            | 84  | Η          |
| &15  | 21  | 8           | &55            | 85  | Ν          |
| &16  | 22  | f7          | &56            | 86  | L          |
| &17  | 23  | -           | &57            | 87  | ;          |
| &18  | 24  | А           | &58            | 88  | ]          |
| &19  | 25  | LEFT CURSOR | &59            | 89  | DELETE     |

| &20 | 32 | f0          | &60 96            | TAB                 |
|-----|----|-------------|-------------------|---------------------|
| &21 | 33 | W           | &61 97            | Ζ                   |
| &22 | 34 | E           | &62 98            | SPACE               |
| &23 | 35 | Ι           | <b>&amp;63 99</b> | V                   |
| &24 | 36 | 7           | &64 100           | В                   |
| &25 | 37 | 9           | &65 101           | Μ                   |
| &26 | 38 | 1           | &66 102           | ,                   |
| &27 | 39 | 0           | &67 103           |                     |
| &28 | 40 | _           | &68 104           | /                   |
| &29 | 41 | DOWN CURSOR | &69 105           | COPY                |
| &30 | 48 | 1           | &70 112           | ESCAPE              |
| &31 | 49 | 2           | &71 113           | f1                  |
| &32 | 50 | D           | &72 114           | f2                  |
| &33 | 51 | R           | &73 115           | f3                  |
| &34 | 52 | 6           | &74 116           | f5                  |
| &35 | 53 | U           | &75 117           | f6                  |
| &36 | 54 | 0           | &76 118           | f8                  |
| &37 | 55 | Р           | &77 119           | f9                  |
| &38 | 56 | [           | &78 120           | $\setminus$         |
| &39 | 57 | UP CURSOR   | &79 121           | <b>RIGHT CURSOR</b> |
|     |    |             |                   |                     |

Bits 0 to 7 refer to the links at the front of the keyboard circuit board on the right-hand side. See OSBYTE &FE for further information about these links.

To convert these internal key numbers to the INKEY numbers they should be EOR (Exclusive ORed) with &FF (255).

Entry parameters: X and Y contain values to be written. Value in X is stored in &ED (old key). Value in Y is stored in &EC (new key).

See also OSBYTE calls with A=&AC and A=&AD.

After call,

A, X and Y are preserved C is undefined

### **OSBYTE &79 (121)**

#### **Keyboard scan**

Entry parameters: X determines the key to be detected and also determines the range of keys to be scanned.

Key numbers refer to internal key numbers in the table above.

To scan a particular key: X=key number EOR &80 on exit X<0 if the key is pressed

To scan the matrix starting from a particular key number: X=key number on exit X=key number of any key pressed or &FF if no key pressed

During the keyboard scan the key whose value is stored in location &EE is ignored. The contents of this location are set to 0 by the operating system on reset.

After call, A is preserved Y and C are undefined

## **OSBYTE &7A (122)**

### Keyboard scan from 16 decimal

No entry parameters

Internal key number (see table above) of the key pressed is returned in X.

This call is directly equivalent to an OSBYTE call with A=&79 and X=16.

After call,

A is preserved Y and C are undefined

# OSBYTE &7B (123)

#### Inform operating system of printer driver going dormant

Entry parameters: X should contain the value 3 (print buffer i.d.)

This OSBYTE call should be used by user printer drivers when they go dormant. The operating system will need to wake up the printer driver if more characters are placed in the printer buffer.

See Vectors Section (user printer drivers), 10.6.

After call, A, X and Y are preserved C is undefined

# OSBYTE &7C (124) \*FX 124

#### **Clear ESCAPE condition**

No entry parameters

This call clears any ESCAPE condition without any further action. The Tube is informed if active.

The ESCAPE flag is stored as the top bit of location &FF and should never be interfered with directly.

After call,

A, X and Y are preserved C is undefined

# OSBYTE &7D (125) \*FX 125

#### Set Escape condition

No entry parameters

This call partially simulates the ESCAPE key being pressed. The Tube is informed (if active). An ESCAPE event is not generated.

After call,

A, X and Y are preserved C is undefined

# OSBYTE &7E (126) \*FX 126

#### Acknowledge detection of an ESCAPE condition

No entry parameters

This call attempts to clear the ESCAPE condition. All active buffers will be flushed and any open EXEC files closed. On exit,

X=&FF if the ESCAPE condition cleared X=0 if the ESCAPE condition not cleared

After call,

A is preserved Y and C are undefined

# OSBYTE &7F (127)

### Check for end-of-file on an opened file

Entry parameters: X contains file handle

On exit, X<>0 If end-of-file has been reached X=0 If end-of-file has not been reached

See filing system section 16.8.

After call,

A and Y are preserved C is undefined

# OSBYTE &80 (128)

### Read ADC channel (ADVAL) or get buffer status

Entry parameters: X determines action and buffer or channel

### On entry On exit

(&F7)

| X=0      | Y contains channel number (range 1 to 4) showing<br>which channel was last used for ADC conversion.<br>Note that OSBYTE calls with A=&10 (16) and<br>A=&11 (17) set this value to 0. A value of 0 indicates<br>that no conversion has been completed. Bits 0 and 1<br>of X indicate the status of the two 'fire buttons'. |
|----------|----------------------------------------------------------------------------------------------------|
| X=1 to 4 | X and Y contain the 16 bit value (X—low, Y—high) read from channel specified by X.                                                                                                    |
| X<0      | If X contains a negative value (in 2's complement<br>=&FF notation) then this call will return information<br>about various buffers.                                                                                                    |
| X=255    | keyboard buffer                                                                                                    |
| (&FF)    | •                                                                                                    |
| X=254    | RS423 input buffer                                                                                                    |
| (&FE)    | -                                                                                                    |
| X=253    | RS423 output buffer                                                                                                    |
| (&FD)    |                                                                                                    |
| X=252    | printer buffer                                                                                                    |
| (&FC)    |                                                                                                    |
| X=251    | sound channel 0                                                                                                    |
| (&FB)    |                                                                                                    |
| X=250    | sound channel 1                                                                                                    |
| (&FA)    |                                                                                                    |
| X=249    | sound channel 2                                                                                                    |
| (&F9)    |                                                                                                    |
| X=248    | sound channel 3                                                                                                    |
| (&F8)    |                                                                                                    |
| X=249    | speech buffer                                                                                                    |

151

For input buffers X contains the number of characters in the buffer and for output buffers the number of spaces remaining.

After call,

A is preserved C is undefined

### OSBYTE &81 (129)

#### Read key with time limit (INKEY)

Entry parameters: X and Y specify time limit in centiseconds

If a time limit of n centiseconds is required,

X=n AND &FF (LSB) Y=n DIV &100 (MSB)

Maximum time limit is &7FFF centiseconds (5.5 minutes approx.)

On exit,

If a character is detected, X=ASCII value of key pressed, Y=0 and C=0. If a character is not detected within timeout then Y=&FF and C=1 If Escape is pressed then Y=&1B (27) and C=1.

If called with Y=&FF and a negative INKEY value in X (see appendix C) this call performs a keyboard scan.

On exit, X and Y contain &FF if the key being scanned is pressed.

### OSBYTE &82 (130)

#### Read machine high order address

No entry parameters

This call provides a 16 bit high order address for filing system addresses which require 32 bits. As the BBC microcomputer uses 16 bit addresses internally a padding value must be provided which associates a given address to that machine.

On exit, X and Y contain the padding address (X-high, Y-low) (This address is &FFFF for the BBC microcomputer I/O processor)

After call,

A is preserved C is undefined

# OSBYTE &83 (131)

#### Read top of operating system RAM address (OSHWM)

No entry parameters

On exit, X and Y contain the OSHWM address (X=low-byte, Y= high-byte)

This call is used by BASIC to initialise the value of PAGE.

After call, A is preserved C is undefined

# OSBYTE &84 (132)

#### Read bottom of display RAM address (HIMEM)

No entry parameters

#### On exit, X and Y contain the HIMEM address (X-low, Y-high)

A is preserved C is undefined

### **OSBYTE &85 (133)**

#### Read bottom of display RAM address for a specified mode

Entry parameters: X determines mode number

On exit, X and Y contain the address (X—low byte, Y—high byte)

This call may be used to investigate the consequences of a particular mode's selection.

After call,

A is preserved C is undefined

### OSBYTE &86 (134)

### Read text cursor position (POS and VPOS)

No entry parameters

On exit,

X contains horizontal position of the cursor (POS) Y contains vertical position of the cursor (VPOS)

After call,

A is preserved C is undefined

## OSBYTE &87 (135)

#### Read character at text cursor position

No entry parameters

On exit,

X contains character value (0 if char. not recognised) Y contains graphics MODE number

After call,

A is preserved C is undefined

### OSBYTE &88 (136) \*FX 136

#### Execute code indirected via USERV (\*CODE equivalent)

This call JSRs to the address contained in the user vector (USERV &200). The X and Y registers are passed on to the user routine.

See \*CODE section 2.6.

## OSBYTE &89 (137)\*FX 137

#### Switch cassette relay (\*MOTOR equivalent)

Entry parameters: x=0 relay off X=1 relay on

The cassette motor LED will reflect the relay state.

The cassette filing system calls this routine with Y=0 for write operations and Y=1 for read operations.

After call,

A is preserved X, Y and C are undefined

### OSBYTE &8A (138) \*FX 138

#### Insert value into buffer

Entry parameters: X identifies the buffer (See OSBYTE call with A=&15/\*FX21 for buffer numbers) Y contains the to be value inserted into buffer

After call,

A is preserved C is undefined

# OSBYTE &8B (139) \*FX 139

#### Select file options (\*OPT equivalent)

Entry parameters:

X contains file option number and Y the option value required

See \*OPT section 2.14.

After call, A is preserved C is undefined

# OSBYTE &8C (140) \*FX 140

### Select tape filing system (\*TAPE equivalent)

Entry parameters: X selects baud rate

See \*TAPE section 2.19.

After call,

A is preserved C is undefined

# OSBYTE &8D (141) \*FX 141

#### Select ROM filing system (\*ROM equivalent)

No entry parameters

See \*ROM section 2.15.

After call, A is preserved X, Y and C are undefined

# OSBYTE &8E (142) \*FX 142

### Enter language ROM

Entry parameters: X determines which language ROM is entered

The selected language will be re-entered after a soft BREAK. The action of this call is to printout the language name and enter the selected language ROM at &8000 with A=1. Locations &FD and &FE in zero page point to the copyright message in the ROM. When a Tube is present this call will copy the language across to the second processor.

# OSBYTE &8F (143) \*FX 143

#### Issue paged ROM service request

Entry parameters: X=service type, Y=argument for service

On exit, Y may contain return argument (if appropriate)

See Paged ROM section 15.1.1.

After call, A is preserved C is undefined

# OSBYTE &90 (144) \*FX 144

Alter display parameters (\*TV equivalent)

Entry parameters: X=vertical screen shift in lines Y=0 interlace on Y=1 interlace off

On exit, X and Y contain the previous settings of the respective parameters

After call,

A and C are preserved

### OSBYTE &91 (145)

#### Get character from buffer

Entry parameters:

X contains buffer number (see OSBYTE with A=&15/\*FX 21 for buffer numbers)

On exit,

Y contains the extracted character. If the buffer was empty then C=1 otherwise C=0.

After call,

A is preserved

### OSBYTEs &92 to &97 (146 to 151) \*FX 146 to 151

#### Read or Write to mapped I/O

Entry parameters: X contains offset within page Y contains byte to be written (if write)

| <b>OSBYTE</b> call  | Memory addressed | Name   |
|---------------------|------------------|--------|
| read write          |                  |        |
| &92 (146) &93 (147) | &FC00 to &FCFF   | FRED   |
| &94 (148) &95 (148) | &FD00 to &FDFF   | JIM    |
| &96 (150) &97 (151) | &FE00 to &FEFF   | SHEILA |

Refer to the hardware section for details about these 1 MHz buses.

On exit,

Read operations return with the value read in the Y register

After call,

A is preserved C is undefined

# OSBYTE &98 (152)

#### **Examine Buffer status**

Entry parameters: X contains buffer number

For buffer numbers see OSBYTE call with A=&15/\*FX 21.

On exit, If the buffer is not empty Y= pointer to next character to be read from the buffer indexed from zero page locations &FA and &FB. C=0 If the buffer is empty Y is preserved C=1 After using this call to examine the next character to be read from a non-empty buffer the instructions LDA (&FA),Y will be

required. Interrupts should be disabled while the OSBYTE call is made and the buffer examined to prevent any interrupt changing the buffer.

After call,

A and X are preserved

(This appears to be at variance with an ACORN press release which said that Y was returned containing the value of the character itself.)

## OSBYTE &99 (153) \*FX 153

#### Insert character into input buffer, checking for ESCAPE

Entry parameters:

X contains buffer number (0 or 1) and Y contains the character value

X=0 keyboard buffer X=1 RS423 input

If RS423 input is enabled and X=1 then RS423 ESCAPEs are suppressed (this is the default state plus OSBYTE call with A=&B5 and X=l/\*FX181,1), this is identical to OSBYTE call with A=&8A (\*FX 138).

Otherwise if the character to be inserted is not the ESCAPE character (set by OSBYTE &DC/\*FX 220) or if ESCAPE characters are to be treated as normal characters (following OSBYTE with A=&E5/\*FX 229), then an input event (even if input is from RS423) is caused and the character is inserted into the buffer.

If the character is an ESCAPE character and ESCAPEs are not protected (using OSBYTE &C8/\*FX 200) then an ESCAPE event is generated instead of the keyboard event.

after call,

A is preserved X, Y and C are undefined

# OSBYTE &9A (154) \*FX 154

#### Write to video ULA control register and OS copy

Entry parameters: X contains value to be written

This call writes to register 0 of the video ULA and also writes the value in location &248 of the operating system's workspace. For details of the effects of writing to this register see Video Hardware chapter 19.

This call also sets the flash counter (stored in location &251) to the mark value (stored in &252).

After call,

A, X, Y and C are preserved

# OSBYTE &9B (155) \*FX 155

#### Write to video ULA palette register and OS copy

Entry parameters: X contains value to be written

This call writes to register 1 of the video ULA and also stores a copy of this value at location &249. The actual value written to the register and the internal copy is X EOR 7. See chapter 19, The Video ULA, for further details.

After call,

A, X, Y and C are preserved

# OSBYTE &9C (156) \*FX 156

### Read/update 6850 ACIA control register and OS copy

Entry parameters: X and Y determine action

(<register contents> AND Y) EOR X are written to the register

i.e. if Y=&FF and X=0 then no change is made

N.B. Using this call has no effect on the cassette interface operation and so this is the best way of implementing non-standard RS423 formats.

See serial interface hardware chapter 20. On exit, X=old register contents

After call, A and Y are preserved C is undefined

# OSBYTE &9D (157) \*FX 157

#### Fast Tube BPUT

entry parameters: X=byte to be output, Y=file handle

In OS 1.2 this is channelled through the standard BPUT routine. A fast BPUT routine may be implemented in other software.

After call,

A is preserved X, Y and C are undefined

# **OSBYTE &9E (158)**

#### **Read from speech processor**

No entry parameters

This call may be used to read data from the serial speech ROM or to read the status register of the speech processor. In order to read from the speech ROM a *read byte* command must have previously been sent to the speech processor using OSBYTE call with A=&9F/\*FX 159. If the speech processor has not been primed in this way then a copy of the speech processor s status register is returned in the Y register.

After call,

A is preserved X and C are undefined

# OSBYTE &9F (159) \*FX 159

#### Write to speech processor

Entry parameters: Data/command in Y

This call enables the user to pass opcodes (commands) or bytes of data to the speech processor.

After call,

A is preserved X, Y and C are undefined

## **OSBYTE &A0 (160)**

#### Read VDU variable value

Entry parameters: X contains the number of the number to be read

On exit, X contains low byte of number and Y contains the high byte

This call reads locations &300,X and &301,X. See memory usage section 11.4.

After call,

A is preserved X, Y and C are undefined

# OSBYTEs &A6 (166) and &A7 (167)

#### Read start address of OS variables

<NEW VALUE>=(<OLD VALUE> AND Y) EOR X

The old value is returned in X. The contents of the next location are returned in Y.

This call returns the start address of the memory used by the operating system to store its internal variables.

These values are never written by the operating system except at BREAK and are not read by it either.

After call, A is preserved X=&90 and Y=&01 C is undefined

# OSBYTEs &A8 (168) and &A9 (169)

#### Read address of ROM pointer table

<NEW VALUE>=(<OLD VALUE> AND Y) EOR X

The old value is returned in X. The contents of the next location are returned in Y.

This table of extended vectors consists of 3 byte vectors in the form Location (2 bytes), ROM no. (1 byte). See Paged ROM section 15.1.3 for a complete description of extended vectors.

On exit,

X=&9F (low byte) Y=&0D (high byte) i.e. address returned is &0D9F for OS 1.2

After call,

A is preserved C is undefined

# OSBYTEs &AA (170) and &AB (171)

#### Read address of ROM information table

<NEW VALUE>=(<OLD VALUE> AND Y) EOR X

The old value is returned in X. the contents of the next location are returned in Y.

This call returns the origin of a 16 byte table, containing one byte per paged ROM. This byte contains the ROM type byte contained in location &8006 of the ROM or contains 0 if a valid ROM is not present. See Paged ROMs chapter 15.

On exit,

X=&A1 Y=&02 i.e. origin address, &02A1 for OS 1.20

After call,

A is preserved C is undefined

# OSBYTEs &AC (172) and &AD (173)

#### Read address of keyboard translation table

<NEW VALUE>=(<OLD VALUE> AND Y) EOR X

The old value is returned in X. The contents of the next location are returned in Y.

This call returns the address of a table which contains the ASCII values of each key where the offset into the table is the internal key number (see OSBYTE with A=&78/\*FX 120).

Values returned for non-ASCII keys are:-

| f0 | 128 (&80) | COPY                | 139 (&8B) |
|----|-----------|---------------------|-----------|
| f1 | 129 (&81) | LEFT CURSOR         | 140 (&8C) |
| f2 | 130 (&82) | <b>RIGHT CURSOR</b> | 141 (&8D) |
| f3 | 131 (&83) | DOWN CURSOR         | 142 (&8E) |
| f4 | 132 (&84) | UP CURSOR           | 143 (&8F) |
| f5 | 133 (&85) |                     |           |
| f6 | 134 (&86) | TAB                 | 0         |
| f7 | 135 (&87) | CAPS LOCK           | 1         |
| f8 | 136 (&88) | SHIFT LOCK          | 2         |
| f9 | 137 (&89) |                     |           |
|    |           | ESCAPE              | 27 (&1B)  |
|    |           |                     |           |

Non-valid key numbers and SHIFT or CTRL return values with no significance.

On exit,

X=&2B Y=&F0 i.e. address is &F02B for OS 1.20

# OSBYTEs &AE (174) and &AF (175)

#### Read VDU variables origin

NEW VALUE>=(<OLD VALUE> AND Y) EOR X

The old value is returned in X. The contents of the next location are returned in Y.

This call returns with the address of the table of internal VDU variables. See memory section, 11.4, for list of these.

On exit,

x=&00 Y=&03 i.e. address is &300 for OS 1.20

# **OSBYTE &B0 (176)**

#### **Read/write CFS timeout counter**

<NEW VALUE>=(<OLD VALUE> AND Y) EOR X

The old value is returned in X. The contents of the next location are returned in Y.

This counter is decremented once every vertical sync pulse (50 times per second) which is also used for OSBYTE &13/\*FX 19. The timeout counter is used to time interblock gaps and leader tones.

# OSBYTE &B1 (177) \*FX 177

#### Read/write input source (equivalent to OSBYTE with A2)

<NEW VALUE>=(<OLD VALUE> AND Y) EOR X

The old value is returned in X. The contents of the next location are returned in Y.

This location should contain 0 for keyboard input and 1 for RS423 input (i.e. contains buffer no.)

# OSBYTE &B2 (178) \*FX 178

#### Read/write keyboard semaphore

<NEW VALUE> (<OLD VALUE> AND Y) EOR X

The old value is returned in X. The contents of the next location are returned in Y.

If this location contains 0 then keyboard interrupts are ignored. Keyboard interrupts are enabled if it contains &FF.

# OSBYTE &B3 (179) \*FX 179

#### Read/write primary OSHWM (for imploded font)

<NEW VALUE>=(<OLD VALUE> AND Y) EOR X

The old value is returned in X. The contents of the next location are returned in Y.

This location contains the OSHWM page value for an imploded font (even when character definition RAM explosion has been selected). See OSBYTE &B4/180 and OSBYTE &14/20.

# OSBYTE &B4 (180) \*FX 180

# **Read/write OSHWM (equivalent to OSBYTE &83 (131) on read)**

<NEW VALUE>=(<OLD VALUE> AND Y) EOR X

The old value is returned in X. The contents of the next location are returned in Y.

This location is updated by any character definition RAM explosion which may have been selected and returns with the high byte of the OSHWM address (the low byte always being 0). See OSBYTE &14/20.

# OSBYTE &B5 (181) \*FX 181

#### Read/write RS423 mode

#### <NEW VALUE> =(<OLD VALUE> AND Y) EOR X

The old value is returned in X. The contents of the next location are returned in Y.

If this location contains 0 then RS423 input is treated exactly the same as keyboard input i.e. ESCAPEs are recognised, soft keys are expanded and each character entering the input buffer causes a keyboard event.

If this location contains 1 (the usual situation) then ESCAPEs are ignored, soft keys are not expanded and no events are caused.

# OSBYTE &B6 (182)

#### Read character definition explosion state

<NEW VALUE>=(<OLD VALUE> AND Y) EOR X

The old value is returned in X. The contents of the next location are returned in Y.

This location contains the state of font explosion as set by OSBYTE call with A=&14/\*FX 20.

# OSBYTE &B7 (183) \*FX 183

#### Read/write cassette/ROM filing system switch

#### <NEW VALUE>=(<OLD VALUE> AND Y) EOR X

The old value is returned in X. The contents of the next location are returned in Y.

This location contains 0 for \*TAPE selection and 2 for \*ROM selection. Other values are meaningless.

# OSBYTEs &B8 (184) and &B9 (185)

#### Read video processor ULA registers (OS copies only)

<NEW VALUE>=(<OLD VALUE> AND Y) EOR X

The old value is returned in X. The contents of the next location are returned in Y.

See OSBYTE calls with A=&9A and A=&9B and the Video Hardware chapter 19.

The last value written to the ULA registers can be read using this method.

These calls should not be used to write to these locations because to do so would make the internal operating system copy of the registers inconsistent with the actual register contents.

# **OSBYTE &BA (186)**

#### Read ROM number active at last BRK (error)

#### <NEW VALUE>=(<OLD VALUE> AND Y) EOR X

The old value is returned in X. The contents of the next location are returned in Y.

This location contains the ROM number of the paged ROM that was in use at the last BRK.

# **OSBYTE &BB (187)**

#### Read number of ROM socket containing BASIC

<NEW VALUE>=(<OLD VALUE> AND Y) EOR X

The old value is returned in X. The contents of the next location are returned in Y.

Basic is recognised by the fact that it is a language ROM which does not possess a service entry. This ROM is then selected by the \*BASIC command (see section 2.4). If no BASIC ROM is present then this location contains &FF. See Paged ROMs chapter 15.

### **OSBYTE &BC (188)**

#### **Read current ADC channel**

<NEW VALUE>=(<OLD VALUE> AND Y) EOR X

The old value is returned in X. The contents of the next location are returned in Y.

This location contains the number of the ADC channel currently being converted. This call should not be used to force ADC conversions, use OSBYTE &11/\*FX 17.

# **OSBYTF & BD (189)**

#### Read maximum ADC channel number.

<NEW VALUE>=(<OLD VALUE> AND Y) EOR X

The old value is returned in X. The contents of the next location are returned in Y.

The maximum channel number to be used for ADC conversions in the range 0 to 4. Set by OSBYTE &16/\*FX 10.

# **OSBYTE &BE (190)**

#### Read ADC conversion type, 12 or 8 bits.

#### <NEW VALUE>=(<OLD VALUE> AND Y) EOR X

The old value is returned in X. The contents of the next location are returned in Y.

Set to &00, default (12 bit) Set to &08, 8 bit conversion Set to &0C, 12 bit conversion

Other values have undefined effects. 8 bit conversion creates values in the same range (0 to &FFFF) but with less precision and two to three times as fast.

# OSBYTE &BF (191) \*FX 191

#### Read/write RS423 use flag.

<NEW VALUE>=(<OLD VALUE> AND Y) EOR X

The old value is returned in X. The contents of the next location are returned in Y.

bit 7 set  $\_RS423$  free. bit 7 clear  $\_RS423$  busy. bits 0 to 6  $\_$  undefined.

# **OSBYTE &C0 (192)**

#### Read RS423 control flag.

#### <NEW VALUE>=(<OLD VALUE> AND Y) EOR X

The old value is returned in X. The contents of the next location are returned in Y.

This call is equivalent to OSBYTE &9C/\*FX 156 except that it does not update the 6850 chip. This call should not be used to write the control flag as it would cause the operating system RAM copy to become inconsistent with the 6850 register contents.

# OSBYTE &C1 (193) \*FX 193

#### Read/write flash counter.

<NEW VALUE>=(<OLD VALUE> AND Y) EOR X

The old value is returned in X. The contents of the next location are returned in Y.

This location contains the number of 1/50th sec. units until the next change of colour for flashing colours.

# OSBYTE &C2 (194) \*FX 194

Read/write mark period count.

<NEW VALUE>=(<OLD VALUE> AND Y) EOR X

The old value is returned in X. The contents of the next location are returned in Y.

Equivalent to OSBYTE &09/\*FX 9.

# OSBYTE &C3 (195) \*FX 195

Read/write space period count.

<NEW VALUE>=(<old VALUE> AND Y) EOR X

The old value is returned in X. The contents of the next location are returned in Y.

Equivalent to OSBYTE &0A/\*FX 10.

# OSBYTE &C4 (196) \*FX 196

#### Read/write keyboard auto-repeat delay.

<NEW VALUE>=(<OLD VALUE> AND Y) EOR X

The old value is returned in X. The contents of the next location are returned in Y.

This call is used by OSBYTE &0B/\*FX 11.

# OSBYTE &C5 (197) \*FX 197

Read/write keyboard auto-repeat period (rate).

<NEW VALUE>=(<OLD VALUE> AND Y) EOR X

The old value is returned in X. The contents of the next location are returned in Y.

This call is used by OSBYTE &0C/\*FX 12.

# OSBYTE &C6 (198) \*FX 198

#### Read/write \*EXEC file handle.

<NEW VALUE>=(<OLD VALUE> AND Y) EOR X

The old value is returned in X. The contents of the next location are returned in Y.

This location contains zero if no file handle has been allocated by the operating system.

# OSBYTE &C7 (199) \*FX 199

#### **Read/write \*SPOOL file handle.**

<NEW VALUE>=(<OLD VALUE> AND Y) EOR X

The old value is returned in X. The contents of the next location are returned in Y.

This location contains the file handle of the current SPOOL file or zero if not currently spooling.

# OSBYTE &C8 (200) \*FX 200

#### Read/write ESCAPE, BREAK effect

<NEW VALUE>=(<OLD VALUE> AND Y) EOR X

The old value is returned in X. The contents of the next location are returned in Y.

bit 0=0 Normal ESCAPE action bit 0=1 ESCAPE disabled unless caused by OSBYTE &7D/125 bit 1=0 Normal BREAK action bit 1=1 Memory cleared on BREAK

e.g. A value 0000001x (binary) will cause memory to be cleared on BREAK.

Note: memory location used is: &258

# OSBYTE &C9 (201) \*FX 201

#### Read/write keyboard disable.

<NEW VALUE>=(<OLD VALUE> AND Y) EOR X

The old value is returned in X. The contents of the next location are returned in Y.

If this location contains 0 then the keyboard is scanned normally otherwise lock keyboard (all keys ignored except BREAK).

This call is used by the \*REMOTE Econet facility.

### OSBYTE &CA (202) \*FX 202

Read/write keyboard status byte.

<NEW VALUE>=(<OLD VALUE> AND Y) EOR X

The old value is returned in X. The contents of the next location are returned in Y.

bit 3-1 if SHIFT is pressed. bit 4-0 if CAPS LOCK is engaged. bit 5-0 if SHIFT LOCK is engaged. bit 6-1 if CTRL is pressed. bit 7-1 SHIFT enabled, if a LOCK key is engaged then SHIFT reverses the LOCK.

SHIFT enable (bit 7) may be set by holding SHIFT down as the CAPS LOCK key is engaged which enables lower-case letters to be typed when capitals are selected by pressing the required key plus SHIFT. The only way to set SHIFT enable for the SHIFT LOCK key is to use \*FX202,144 (or OSBYTE &CA).

See also OSBYTE with A=&76 (118).

# OSBYTE &CB (203) \*FX 203

#### Read/write RS423 handshake extent

#### <NEW VALUE>=(<OLD VALUE> AND Y) EOR X

The old value is returned in X. The contents of the next location are returned in Y.

This location determines the space remaining in the RS423 input buffer when RS423 input is halted by the operating system entering a buffer full state (which sets the RTS line high). The default value is 9. The free space remaining in the buffer allows some manipulation of the buffer contents to be carried out before being passed on. The value selected should reflect the response time at the transmission end and the time taken for the operating system to act upon the buffer full situation.

# OSBYTE &CC (204) \*FX 204

#### Read/write RS423 input suppression flag.

<NEW VALUE>=(<OLD VALUE> AND Y) EOR X

The old value is returned in X. The contents of the next location are returned in Y.

If this location contains 0 then RS423 input is accepted otherwise RS423 input is ignored (RS423 receive errors will still cause an event).

# OSBYTE &CD (205) \*FX 205

#### Read/write cassette/RS423 selection flag.

<NEW VALUE>=(<OLD VALUE> AND Y) EOR X

The old value is returned in X. The contents of the next location are returned in Y.

If this location contains 0 then RS423 data is channelled to the RS423 hardware.

If this location contains &40 then RS423 data is channelled to the cassette hardware.

This location is only checked, and so any change will only come into effect, when a baud rate selection is made using \*FX 7 or 8.

# OSBYTE &CE (206) \*FX 206

#### Read/write Econet OS call interception status.

<NEW VALUE>=(<OLD VALUE> AND Y) EOR X

The old value is returned in X. The contents of the next location are returned in Y.

If bit 7 of this location is set then all OSBYTE and OSWORD calls (except those sent to paged ROMs) are indirected through the Econet vector (&224) to the Econet. Bits 0 to 6 are ignored.

# OSBYTE &CF (207) \*FX 207

Read/write Econet read character interception status.

<NEW VALUE>=(<OLD VALUE> AND Y) EOR X

The old value is returned in X. The contents of the next location are returned in Y.

If bit 7 of this location is set then input is pulled from the Econet vector.

# OSBYTE &D0 (208) \*FX 208

Read/write Econet write character interception status.

<NEW VALUE>=(<OLD VALUE> AND Y) EOR X

The old value is returned in X. The contents of the next location are returned in Y.

If bit 7 of this location is set then output is directed to the Econet. Output may go through the normal write character on return from the Econet code.

See expansion vectors section 10.7

# OSBYTE &D1 (209) \*FX 209

#### **Read/write speech suppression status.**

#### <NEW VALUE>=(<OLD VALUE> AND Y) EOR X

The old value is returned in X. The contents of the next location are returned in Y.

This location contains the value sent to the speech processor when speech is output. A value of &50 represents the SPEAK op. code and is the default value (speech enabled). Writing &20 (NOP) to this location will disable speech.

# OSBYTE &D2 (210) \*FX 210

#### Read/write sound suppression status.

<NEW VALUE>=(<OLD VALUE> AND Y) EOR X

The old value is returned in X. The contents of the next location are returned in Y.

If this location contains any value other than 0 then sound output is disabled.

# OSBYTE &D3 (211) \*FX 211

#### Read/write BELL (CTRL G) channel.

<NEW VALUE>=(<OLD VALUE> AND Y) EOR X

The old value is returned in X. The contents of the next location are returned in Y.

This location contains the channel number to be used for the BELL sound. Default value is 3.

### OSBYTE &D4 (212) \*FX 212

#### Read/write BELL (CTRL G) SOUND information.

<NEW VALUE>=(<OLD VALUE> AND Y) EOR X

The old value is returned in X. The contents of the next location are returned in Y.

This location contains a byte which determines either the amplitude or the ENVELOPE number to be used by the BELL sound. If an ENVELOPE is specified then the value should be set to (ENVELOPE no.-1)\*8. Similarly an amplitude in the range -15 to 0 must be translated by subtracting 1 and multiplying by 8.

The least significant three bits of this location contain the H and S parameters of the SOUND command (see User Guide).

e.g. Try \*FX 212,216 for a softer BELL sound (amplitude -4).

Default value 144 (&90).

## OSBYTE &D5 (213) \*FX 213

## Read/write bell (CTRL G) frequency.

<NEW VALUE>=(<OLD VALUE> AND Y) EOR X

The old value is returned in X. The contents of the next location are returned in Y.

This value contains the pitch parameter (as used by SOUND command third parameter) used for the BELL sound.

Default value 101 (&65).

## OSBYTE &D6 (214) \*FX 214

## Read/write bell (CTRL G) duration.

<NEW VALUE>=(<OLD VALUE> AND Y) EOR X

The old value is returned in X. The contents of the next location are returned in Y.

This value contains the duration parameter (as for SOUND command) used for the BELL sound.

Default value 7.

## OSBYTE &D7 (215) \*FX 215

## **Read/write start up message suppression and !BOOT option status.**

<NEW VALUE>=(<OLD VALUE> AND Y) EOR X

The old value is returned in X. The contents of the next location are returned in Y.

- bit 7 If clear then ignore OS startup message. If set then print up OS startup message as normal.
- bit 0 If set then if an error occurs in a !BOOT file in \*ROM carry on but if an error is encountered from a disc
  !BOOT file because no language has been initialised the machine locks up.
  If clear then the opposite will occur, i.e. locks up if there is an error in \*ROM

This can only be over-ridden by a paged ROM on initialisation or by intercepting BREAK, see OSBYTE calls &F7 to &F9.

## OSBYTE &D8 (216) \*FX 216

## Read/write length of soft key string.

<NEW VALUE>=(<OLD VALUE> AND Y) EOR X

The old value is returned in X. The contents of the next location are returned in Y.

This location contains the number of characters yet to be read from the soft key buffer of the current soft key. It may be useful to set this value to 0 to cancel a soft key expansion without clearing the input buffer. To clear input buffer use \*FX 15/OSBYTE &0F.

## OSBYTE &D9 (217) \*FX 217

#### Read/write number of lines since last halt in page mode.

<NEW VALUE>=(<OLD VALUE> AND Y) EOR X

The old value is returned in X. The contents of the next location are returned in Y.

This location contains the number of lines printed since the last page halt.

## OSBYTE &DA (218) \*FX 218

## Read/write number of items in the VDU queue.

<NEW VALUE>=(<OLD VALUE> AND Y) EOR X

The old value is returned in X. The contents of the next location are returned in Y.

This contains the 2's complement negative number of bytes still required for the execution of a VDU command.

Writing 0 to this location can be a useful way of abandoning a VDU queue otherwise writing to this location is not recommended.

## OSBYTE &DB (219) \*FX 219

### Read/write character value returned by pressing TAB key.

<NEW VALUE>=(<OLD VALUE> AND Y) EOR X

The old value is returned in X. The contents of the next location are returned in Y.

This location contains the value to be returned by the TAB key. It is possible to use the TAB key as a soft key by setting this location to &80+n where n is the soft key number.

Default value is 9 (forward cursor 1 char.).

## OSBYTE &DC (220) \*FX 220

**Read/write Escape character.** 

<NEW VALUE>=(<OLD VALUE> AND Y) EOR X

The old value is returned in X. The contents of the next location are returned in Y.

This location contains the ASCII character (and key) which will generate an ESCAPE.

e.g. \*FX 220,32 will make the SPACE bar the ESCAPE key.

Default value &1B (27).

## OSBYTEs &DD (221) to &EO (224) \*FX 221 to 224

#### Read/write I/P buffer code interpretation status.

#### <NEW VALUE>=(<OLD VALUE> AND Y) EOR X

The old value is returned in X. The contents of the next location are returned in Y.

These locations determine the effect of the character values &C0 (192) to &FF (255) when placed in the input buffer. See OSBYTEs &E1 (225) to &E4 (228) for details about the different effects which may be selected. Note that these values cannot be inserted into the input buffer from the keyboard. RS423 input or a user keyboard handling routine may place these values into the input buffer.

OSBYTE &DD affects interpretation of values &C0 to &BF OSBYTE &DE affects interpretation of values &D0 to &CF OSBYTE &DF affects interpretation of values &E0 to &EF OSBYTE &EO affects interpretation of values &F0 to &FF

Default values &01,&D0,&E0 and &F0 (respectively)

## OSBYTE &E1 (225) \*FX 225

## Read/write function key status (soft keys or codes).

Input buffer characters &80 to &8F.

## OSBYTE &E2 (226) \*FX 226

#### Read/write SHIFT+function key status (soft key or code).

Input buffer characters &90 to &9F.

## OSBYTE &E3 (227) \*FX 227

#### Read/write CTRL+ function key status (soft key or code).

Input buffer characters &A0 to &AF.

## OSBYTE &E4 (228) \*FX 228

## **Read/write CTRL+SHIFT+function key Status (soft key or code).**

Input buffer characters &B0 to &BF.

<NEW VALUE>=(<OLD VALUE> AND Y) EOR X

The old value is returned in X. The contents of the next location are returned in Y.

These locations determine the action taken by the operating system when a function key is pressed.

| value 0        | totally ignore key.                        |
|----------------|--------------------------------------------|
| value 1        | expand as normal soft key.                 |
| value 2 to &FF | add n (base) to soft key number to provide |
|                | 'ASCII' code.                              |

| &01            | expand using soft key |
|----------------|-----------------------|
|                | strings               |
| <b>&amp;80</b> | code &80-soft key     |
|                | number                |
| <b>&amp;90</b> | code &90-soft key     |
|                | number                |
| &A0            | code &A0-soft key     |
|                | number                |
|                | &80<br>&90            |

When the BREAK key is pressed a character of value &CA is entered into the input buffer. The effect of this character may be set independently of the other soft keys using OSBYTE &DD (221). One of the other effects of pressing the BREAK key is to reset this OSBYTE call and so the usefulness of this facility is limited.

## OSBYTE &E5 (229) \*FX 229

**Read/write status of ESCAPE key (escape action or ASCII code).** 

<NEW VALUE>=(<OLD VALUE> AND Y) EOR X

The old value is returned in X. The contents of the next location are returned in Y.

If this location contains 0 then the ESCAPE key has its normal action. Otherwise treat currently selected ESCAPE key as an ASCII code.

## OSBYTE &F6 (230) \*FX 230

#### Read/write flags determining ESCAPE effects.

#### <NEW VALUE>=(<OLD VALUE> AND Y) EOR X

The old value is returned in X. The contents of the next location are returned in Y.

If this location contains 0 then when an ESCAPE is acknowledged (using OSBYTE &7E/\*FX 126) then:-

ESCAPE is cleared EXEC file is closed (if open) Purge all buffers (including input buffer) Reset VDU paging counter.

If this location contains any value other than 0 then ESCAPE causes none of these.

## OSBYTE &E7 (231) \*FX 231

#### Read/write IRQ bit mask for the user 6522.

<NEW VALUE>=(<OLD VALUE> AND Y) EOR N

The old value is returned in X. The contents of the next location are returned in Y.

See User VIA chapter 24.

Default value &FF.

## OSBYTE &E8 (232) \*FX 232

Read/write IRQ bit mask for 6850 (RS423).

<NEW VALUE>=(<OLD VALUE> AND Y) EOR N

The old value is returned in X. The contents of the next location are returned in Y.

See serial interface, chapter 20.

Default value &FF.

## OSBYTE &E9 (233) \*FX 233

Read/write interrupt bit mask for the system 6522.

<NEW VALUE>=(<OLD VALUE> AND Y) EOR N

The old value is returned in X. The contents of the next location are returned in Y.

See system 6522 chapter 23.

Default value &FF.

For more information about interrupts see chapter 13.

## **OSBYTE &EA (234)**

## Read flag indicating Tube presence.

## <NEW VALUE>=(<OLD VALUE> AND Y) EOR X

The old value is returned in X. The contents of the next location are returned in Y.

This location contains 0 if a Tube system is not present and &FF if Tube chips and software are installed. No other values are meaningful or valid.

## **OSBYTE &EB (235)**

#### Read flag indicating speech processor presence.

<NEW VALUE>=(<OLD VALUE> AND Y) EOR X

The old value is returned in X. The contents of the next location are returned in Y.

This location contains 0 if the speech processor is not present and &FF if it is.

## OSBYTE &EC (236) \*FX 236

## Read/write write character destination status.

<NEW VALUE>=(<OLD VALUE> AND Y EOR X

The old value is returned in X. The contents of the next location are returned in Y.

This call is used by OSBYTE &3/\*FX 3.

## OSBYTE &ED (237) \*FX 237

#### Read/write cursor editing status.

<NEW VALUE>=(<OLD VALUE> AND Y) EOR X

The old value is returned in X. The contents of the next location are returned in Y.

This call is used by OSBYTE &4/\*FX 4.

## OSBYTEs A=&EE (238), &FF (239) and &F0 (240)

#### Read/write location &27E, &27F and &280.

#### <NEW VALUE>=(<OLD VALUE> AND Y) EOR X

The old value is returned in X. The contents of the next location are returned in Y.

These locations are not used by the operating system. Default values 0.

## OSBYTE &F1 (241) \*FX 241

#### Read/write location &281.

<NEW VALUE>=(<OLD VALUE> AND Y) EOR X

The old value is returned in X. The contents of the next location are returned in Y.

This call is not used by the operating system and is unlikely to be used by later issues either. This location is reserved as a user flag for use with \*FX 1.

Default value 0.

## OSBYTE &F2 (242)

## Read copy of the serial processor ULA register.

## <NEW VALUE>=(<OLD VALUE> AND Y) EOR X

The old value is returned in X. The contents of the next location are returned in Y.

See serial interface chapter 20, for the significance of this register. This call should not be used for writing as it would place this copy of the register contents out of sync with the register contents themselves.

All the serial ULA functions can be controlled with:-

OSBYTE with A=&89/\*FX 137 motor control OSBYTE with A=&CD/\*FX 205 cassette/RS423 select OSBYTE with A=&7,&8/\*FX 7,8 RS423 baud rate control

## **OSBYTE &F3 (243)**

#### Read timer switch state.

<NEW VALUE>=(<OLD VALUE> AND Y) EOR X

The old value is returned in X. The contents of the next location are returned in Y.

The operating system maintains two internal clocks which are updated alternately. As the operating system alternates between the two clocks it toggles this location between values of 5 and 10. These values represent offsets from &28D where the clock values are stored.

## OSBYTE &F4 (244) \*FX 244

## Read/write soft key consistency flag.

## <NEW VALUE>=(<OLD VALUE> AND Y) EOR X

The old value is returned in X. The contents of the next location are returned in Y.

If this location contains 0 then the soft key buffer is in a consistent state. A value other than 0 indicates that the soft key buffer is in an inconsistent state (the operating system does this during soft key string entries and deletions). If the soft keys are in an inconsistent state during a soft break then the soft key buffer is cleared (otherwise it is preserved).

## OSBYTE &F5 (245) \*FX 245

## Read/write printer destination flag.

<NEW VALUE>=(<OLD VALUE> AND Y) EOR X

The old value is returned in X. The contents of the next location are returned in Y.

This call is used by OSBYTE &5/\*FX 5. Using this call does not check for the printer previously selected being inactive or inform the user printer routine. See Expansion vectors, section 10.6.

## OSBYTE &F6 (246) \*FX 246

## Read/write character ignored by printer.

<NEW VALUE>=(<OLD VALUE> AND Y) EOR X

The old value is returned in X. The contents of the next location are returned in Y.

This call is used by OSBYTE &6/\*FX 6.

## OSBYTEs &F7 (247), &F8 (248) and &F9 (249)

#### Read/write BREAK intercept code.

<NEW VALUE>=(<OLD VALUE> AND Y) EOR X

The old value is returned in X. The contents of the next location are returned in Y.

The contents of these locations must be JMP instruction for BREAKs to be intercepted (the operating system identifies the presence of an intercept by testing location &287 contents equal to &4C -JMP). This code is entered twice during each break. On the first occasion C=0 and is performed before the reset message is printed or the Tube initialised. The second call is made with C=1 after the reset message has been printed and the Tube initialised.

Note: memory locations used in OS1.02 Jmp lobyte hibyte &287 &288 &289

# OSBYTEs &FA (250) and &FB (251) \*FX 250 to 251

Read/write locations &28A and &28B.

<NEW VALUE>=(<OLD VALUE> AND Y) EOR X

The old value is returned in X. The contents of the next location are returned in Y.

Not used by the operating system.

Default values 0.

## OSBYTE &FC (252) \*FX 252

#### Read/write current language ROM number.

<NEW VALUE>=(<OLD VALUE> AND Y) EOR X

The old value is returned in X. The contents of the next location are returned in Y.

This location is set after use of OSBYTE &8E/\*FX 126. This ROM is entered following a soft BREAK or a BRK (error).

## **OSBYTE &FD (253)**

## Read hard/soft BREAK.

#### <NEW VALUE>=(<OLD VALUE> AND Y) EOR X

The old value is returned in X. The contents of the next location are returned in Y.

This location contains a value indicating the type of the last BREAK performed.

value 0- soft BREAK value 1 - power up reset value 2- hard BREAK

## OSBYTE &FE (254) \*FX 254

#### Read/write available RAM.

<NEW VALUE>=(<OLD VALUE> AND Y) EOR X

The old value is returned in X. The contents of the next location are returned in Y.

This location contains a value indicating the available RAM.

value &40 — 16 K (usually model A) value &80 — 32 K (usually model B)

## OSBYTE &FF (255) \*FX 255

#### Read/write start up options.

#### <NEW VALUE>=(<OLD VALUE> AND Y) EOR X

The old value is returned in X. The contents of the next location are returned in Y.

This location is determined by the 8 links on the right hand front corner of the keyboard pcb following a hard BREAK.

| bits 0 to 2  | screen MODE selected following reset.       |
|--------------|---------------------------------------------|
|              | (MODE number = 3 bit value)                 |
| bit 3        | if clear reverse action of SHLFT+BREAK.     |
| bits 4 and 5 | used to set disc drive timings (see below). |
|              | bits 6 and 7 not used by operating system.  |
|              | (reserved for future applications)          |

Disc drive timing links:-

| link | link | step | settle | head |
|------|------|------|--------|------|
| 3    | 4    | time | time   | load |
| 1    | 1    | 4    | 16     | 0    |
| 1    | 0    | 6    | 16     | 0    |
| 0    | 1    | 6    | 50     | 32   |
| 0    | 0    | 24   | 20     | 64   |

# 9 OSWORD CALLS

The OSWORD routines are a similar concept to the OSBYTE routines except that instead of the parameters being passed in the X and Y registers parameters are placed in a parameter block, the address of which is sent to the OSWORD routine in the X (low byte) and Y (high byte) registers.

**9.1 OSWORD** OS call specified by contents of A taking parameters in a parameter block.

Call address &FFF1 Indirected through &20C

On entry,

- A selects an OSWORD routine.
- X contains low byte of the parameter block address.
- Y contains high byte of the parameter block address.

OSWORD calls which are called with accumulator values in the range &E0 (224) to &FF (255) are passed to the USERV (&200). The routine indirected through the USERV is entered with the register contents unchanged from the original OSWORD call. (See Vectors, section 10.1 and Operating system commands, sections 2.6 and 2.11 for more information about the user vector.)

Other unrecognised OSWORD calls are offered to the paged ROMs (see Paged ROM section, section 15.1.1, reason code 8).

#### **OSWORD** summary

- A=0 Read line from currently selected input into memory.
- A=1 Read system clock.
- A=2 Write system clock.
- A=3 Read interval timer.
- A=4 Write interval timer.
- A=5 Read byte of I/O processor memory.
- A=6 Write byte of I/O processor memory.
- A=7 Perform a SOUND command.
- A=8 Define an ENVELOPE.

- A=9 Read pixel value.
- A=&A Read character definition.
- A=&B Read palette value for a given logical colour.
- A=&C Write palette value for a given logical colour.
- A=&D Read previous and current graphics cursor positions.

#### 9.2 OSWORD call with A=&0 Read line from input

This routine takes a specified number of characters from the currently selected input stream. Input is terminated following a RETURN or an ESCAPE. DELETE (&7F/127) deletes the previous character and CTRL U (&15/21) deletes the entire line. If characters are presented after the maximum line length has been reached the characters are ignored and a BEL (ASCII 7) character is output.

The parameter block:—

| XY+ | 0 | Buffer address for input       | LSB |
|-----|---|--------------------------------|-----|
|     | 1 |                                | MSB |
|     | 2 | Maximum line length            |     |
|     | 3 | Minimum acceptable ASCII value |     |
|     | 4 | Maximum acceptable ASCII value |     |

Only characters greater or equal to XY+3 and lesser or equal to XY+4 will be accepted.

On exit,

C=0 if a carriage return terminated input.

C=1 if an ESCAPE condition terminated input.

Y contains line length, including carriage return if used.

#### 9.3 OSWORD call with A=&1 Read system clock

This routine may be used to read the system clock (used for the TIME function in BASIC). The five byte clock value is written to the address contained in the X and Y registers. This clock is incremented every hundredth of a second and is set to 0 by a hard BREAK.

## 9.4 OSWORD call with A=&2 Write system clock

This routine may be used to set the system clock to a five byte value contained in memory at the address contained in the X and Y registers.

## 9.5 OSWORD call with A=&3 Read interval timer

This routine may be used to read the interval timer (Used for events, see chapter 12). The five byte clock value is written to the address contained in the X and Y registers.

#### 9.6 OSWORD call with A=&4 Write interval timer

This routine may be used to set the interval timer to a five byte value contained in memory at the address in the X and Y registers.

#### 9.7 OSWORD call with A=&5 Read I/O processor memory

A byte of I/O processor memory may be read across the Tube using this call. A 32 bit address should be contained in memory at the address contained in the X and Y registers.

| XY+ | 0 | LSB of address to be read |
|-----|---|---------------------------|
|     | 1 |                           |
|     | 2 |                           |
|     | 3 | MSB of address to be read |
|     |   |                           |

If the I/O processor uses 16 bit memory addressing only least significant two bytes need to be specified.

On exit,

The byte read will be contained in location XY+4.

#### 9.8 OSWORD call with A=&6 Write I/O processor memory

This call permits I/O processor memory to be written across the Tube. A 32 bit address is contained in the parameter block addressed by the X and Y registers and the byte to be written should be placed in XY+4.

## 9.9 OSWORD call with A=&7 SOUND command

This routine takes an 8 byte parameter block addressed by the X and Y registers. The 8 bytes of the parameter block may be considered as the four parameters used for the SOUND command in BASIC.

## e.g. To perform a 'SOUND 1,-15,200,20

| XY+ | 0 | Channel   | LSB | 1   | &01 |
|-----|---|-----------|-----|-----|-----|
|     | 1 |           | MSB |     | &00 |
|     | 2 | Amplitude | LSB | -15 | &F1 |
|     | 3 |           | MSB |     | &FF |
|     | 4 | Pitch     | LSB | 200 | &C8 |
|     | 5 |           | MSB |     | &00 |
|     | 6 | Duration  | LSB | 20  | &14 |
|     | 7 |           | MSB |     | &00 |

This call has exactly the same effect as the SOUND command.

## 9.10 OSWORD call with A=&8 Define an ENVELOPE

The ENVELOPE parameter block should contain 14 bytes of data which correspond to the 14 parameters described in the ENVELOPE command. This call should be entered with the parameter block address contained in the X and Y registers.

## 9.11 OSWORD call with A=&9 Read pixel value

This routine returns the status of a screen pixel at a given pair of X and Y co-ordinates. A four byte parameter block is required and result is contained in a fifth byte.

- XY+ 0 LSB of the X co-ordinate
  - 1 MSB of the X co-ordinate
  - 2 LSB of the Y co-ordinate
  - 3 MSB of the Y co-ordinate

On exit,

XY+4 contains the logical colour at the point or &FF if the point specified was off screen.

#### 9.12 OSWORD call with A=&A Read character definition

The 8 bytes which define the 8 by 8 matrix of each character which can be displayed on the screen may be read using this call. The ASCII value of the character definition to be read should be placed in memory at the address stored in the X and Y registers. After the call the 8 byte definition is contained in the following 8 bytes.

XY+ 0 Character required

| 1     | Top row of character definition    |
|-------|------------------------------------|
| 2     | Second row of character definition |
| <br>8 | Bottom row of character definition |

#### 9.13 OSWORD call with A=&B Read palette

The physical colour associated with each logical colour may be read using this routine. On entry the logical colour is placed in the location at XY and the call returns with 4 bytes stored in the following four locations corresponding to a VDU 19 statement.

e.g. Assuming that a VDU 19,1,3,0,0,0 had previously been issued then OSWORD &B with 1 at XY would yield:—

| XY+ | 0 | 1 | logical colour               |
|-----|---|---|------------------------------|
|     | 1 | 3 | physical colour              |
|     | 2 | 0 | padding for future expansion |
|     | 3 | 0 |                              |
|     | 4 | 0 |                              |
|     |   |   |                              |

# 9.14 OSWORD call with A=&C Write palette

This call performs the same task as a VDU 19 command (which can be used from machine code using OSWRCH). The advantage of using this OSWORD call rather than the conventional VDU route is that there is a significant saving in time. Another advantage is that OSWORD calls can be used in interrupt routines while VDU routines cannot. This call works in the same way as OSWORD &B (see above); a parameter block should be set up with the logical colour being defined at XY, the physical colour being assigned to it in XY+1 and XY+2 to XY+4 containing padding 0s.

# 9.15 OSWORD call with A=&D Read last two graphics cursor positions

The operating system keeps a record of the last two graphics cursor positions in order to perform triangle filling if requested. These cursor positions may be read using this call. X and Y should provide the address of 8 bytes of memory into which the data may be written.

| XY+ | 0 | previous X co-ordinate, low byte  |
|-----|---|-----------------------------------|
|     | 1 | previous X co-ordinate, high byte |
|     | 2 | previous Y co-ordinate, low byte  |
|     | 3 | previous Y co-ordinate, high byte |
|     | 4 | current X co-ordinate, low byte   |
|     | 5 | current X co-ordinate, high byte  |
|     | 6 | current Y co-ordinate, low byte   |
|     | 7 | current Y co-ordinate, high byte  |
|     |   |                                   |

# **10 Vectors**

One of the features of the BBC microcomputer that greatly enhances its power is the extensive use of VECTORS. A vector is a word in memory containing the address of a service routine. Many of the more important operating system routines are indirected through vectors. The write character routine, OSWRCH, uses a vector called WRCHV. Each time OSWRCH is called it jumps to the routine whose address is contained in WRCHV. All of the vectors used for operating system routines are initialised on reset by the operating system. Normally each vector contains the address of the relevant routine in the operating system.

The advantage of using vectors is that standard operating system routines can be intercepted by changing the address contained in the vector. The user can replace the address in the vector with the address of his own routine. This routine may totally replace the operating system routine or it may perform some function and then pass control to the routine whose address was previously contained in the vector (when changing the operating system vector the user would have to save the old contents of the vector and store them in a vector of his own in his routine).

Some of the internal operating system routines are also indirected through vectors. This enables the user to alter the function of the operating system in certain areas. For example, the buffer management routines can be modified by intercepting INSV and REMV which indirect the buffer insertion and removal routines.

Vectors also provide a way of allowing the user to enter routines for which there is no direct entry point such as the Filing System Control vector.

When providing new routines for vectors, the programmer should note that there are two basic strategies for returning from vectored code, these are:

- a) The routine provided completely replaces the standard code. In this case, the routine should exit with an RTS instruction (or an RTI if it is one of the interrupt or break vectors).
- b) The routine provided does not completely replace the standard code. This is the more usual case, and routines of this sort should exit with a JMP (oldvec), where oldvec is the old vector contents. Routines passing control on to further code should exit with the registers preserved from the entry to the routine.
- c) A combination of the above. This can occur with vectors that provide more than one function (this is most of them), and some of the functions are to be completely replaced, and others passed on to the standard routine. In this case, both of the above exit strategies should be adopted.

The use of strategy (b) allows a whole series of routines to be daisy chained together on one vector, each taking over one or two functions of that vector. Wherever possible, this strategy should be used, as it maximises the possible flexibility of the system.

The main operating system vectors reside in page two of memory. There is also an extended vector space in page &D for use by paged ROMs (see the section on vector entry to paged ROMs number 15.1.3 for details of the use of extended vectors).

The operating system vectors are:-

- &200,1 USERV. The user vector. This is used to take out certain unrecognised operating system calls, including instructions \*CODE and \*LINE.
- &202,3 BRKV. The break vector. This is used to trap errors within the system. This vector is normally set by the current language.

&204.5 IRQ1V. The primary interrupt vector. All interrupts are directed through this vector. &206.7 IRO2V. The secondary interrupt vector. All interrupts unrecognised by the standard interrupt processing routine, or which have been masked out are passed through this vector. &208.9 CLIV. The command line interpreter vector. All operating system commands (\*commands) are passed through this vector. &20A,B BYTEV. The OSBYTE indirection vector. All OSBYTE calls are passed through this vector. &20C,D WORDV. The OSWORD indirection vector. All OSWORD calls are passed through this vector. WRCHV. Write character vector. All writes to the &20E.F screen and printer etc. are passed through this vector. RDCHV. Read character vector. All reads from the &210,1 currently selected input stream are passed through this vector. FILEV. Read/write a whole file. All file loads and saves &212,3 are passed through this vector. &214.5 ARGSV. Read/write file arguments. All calls of OSARGS pass through this vector. BGETV. Read one byte from a file. Used for BASIC &216,7 BGET and \*EXEC commands. &218,9 BPUTV. Put one byte to a file. Used for BASIC BPUT and \*SPOOL commands. &21A,B GBPBV. Get/put a block of bytes from/to a file. &21C,D FINDV. Open/close a file for BPUT.BGET,GBPB,ARGS calls.

| &21E,F | FSCV. Various filing system control functions.                                                           |
|--------|----------------------------------------------------------------------------------------------------|
| &220,1 | EVENTV. Pointer to the event handling routine.                                                           |
| &222,3 | UPTV. Pointer to user print routine.                                                                     |
| &224,5 | NETV. Used by Econet to take control of the computer.                                                    |
| &226,7 | VDUV. Used by the VDU driver to direct unrecognised VDU 23 and PLOT commands.                            |
| &228,9 | KEYV. Used by the operating system for all<br>keyboard access. Enables the use of external<br>keyboards. |
| &22A,B | INSV. Insert into buffer vector.                                                                         |
| &22C,D | REMV. Remove from buffer vector.                                                                         |
| &22E,F | CNPV. Count / purge buffer vector. &230,1 IND1V.<br>Spare vector.                                        |
| &232,3 | IND2V. Spare vector.                                                                                     |
| &234,5 | IND3V. Spare vector.                                                                                     |

These vectors are now described in more detail:

# 10.1 The user vector, USERV &200,1

The user vector exists to allow the user some expansion facilities without needing to take full control of one of the main vectors. Two operating system commands, \*CODE and \*LINE are passed through the user vector, as are 32 OSWORD calls.

When a routine which is pointed to by the user vector is entered, the contents of the accumulator describe the type of entry required:

| A=0      | *CODE has been executed (or OSBYTE &88), X<br>and Y contain the two parameters. See OS<br>commands, section 2.6. |
|----------|----------------------------------------------------------------------------------------------------|
| A=1      | *LINE has been executed. X and Y point to the rest of the command line. See OS commands, section 2.11.           |
| A=&E0&FF | OSWORD has been entered with the accumulator in the range &EO&FF. Registers as on entry to OSWORD.               |

#### 10.2 The break vector, BRKV &202,3

The break vector is primarily used to trap errors. On entry to the break vector the following conditions prevail:

- a) The registers A, X and Y are unchanged from when the BRK instruction was executed.
- b) The stack is prepared ready for an RTI instruction to return to the instruction following the BRK instruction. For this purpose, the BRK instruction is taken as a two byte instruction, ie. the instruction pointed to is two bytes after the BRK instruction. This is because many of the 6502 instructions that might be replaced by a BRK instruction are two bytes long.
- c) Locations &ED and &FE contain the address of the byte after the BRK instruction, which normally contains the error number. See below.

Note that although a fully prepared exit from a BRK instruction is possible, neither the operating system or BASIC expect a return from this vector. Possibly fatal results may occur if such a return is made as paged ROM software typically stores the BRK, error number and message in page one below the stack, returning there is very hazardous. The exception to this is when using the BRK instruction as a breakpoint in user supplied machine code, and is not used as a standard error generating mechanism. Note also that the break vector only refers to the BRK assembler instruction, it should not be confused with the 'BREAK' key on the keyboard, which causes a hardware reset. This vector is changed to its default state during the course of processing such a reset.

The BBC microcomputer adopts a standard pattern of bytes following a BRK instruction, this is:

A single byte error number An error message A zero byte to terminate the message

# 10.3 The interrupt vectors, IRQ1V and IRQ2V &204-6

For the entry conditions to these vectors, refer to the interrupts chapter, number 13.

# 10.4 Main vector zone, vectors from &208-21F

Entry conditions for these vectors are covered in the following sections:

'OSBYTE calls' (chapter 8) for BYTEV, 'OSWORD calls' (chapter 9) for WORDV, 'Operating System calls' (chapter 7) for WRCHV and RDCHV, and 'Filing systems' (chapter 16) for FILEV to FSCV.

#### 10.5 The event vector, EVNTV &220,1

For entry conditions to the event vector refer to the chapter on events, number 12.

# 10.6 The user print vector, UPTV &222,3

This vector contains the address of the user provided printer driver. The facility for providing a user print driver is important, since not all printers have Centronics parallel, or standard serial interfaces. Using this vector allows specialised code for driving the hardware on a particular printer to be inserted. The user printer driver acts as an interface between the printer buffer in memory and the printer hardware. The driver is responsible for removing the characters from the printer buffer when the printer is ready to accept them, and passing them on to the printer hardware. The printer driver is regularly entered, allowing it to poll its hardware and the printer buffer, and informing it of relevant changes in printer conditions.

The user printer driver should preserve all registers. On entry, the X register contains the buffer number that should be 'tapped' to claim bytes for output. The Y register contains the printer type selected by \*FX 5. The driver should recognise calls to itself by checking the Y register against the printer type it recognises. The normal number to recognise is 3, but it is possible to design a printer driver that will run two types of printer. The driver can also use any number from 5 to 255, 4 being reserved for the networked printer. If the user printer driver recognises a call to itself, it should respond to the following codes in the accumulator:

- A=0 The operating system enters the user print routine on interrupt once every 10 milliseconds, if it is not dormant. The user print routine can poll the printer in response to this call. This should eliminate the need for the user printer hardware to generate interrupts.
- A=1 The printer is to be activated because at least one character is in the print buffer. This entry is only made if the driver had previously marked itself as dormant with OSBYTE &7F. The driver should take one character from the designated buffer and send it to the printer. It should exit with the carry flag clear if the printer is going active. When the printer is active it is no longer warned of characters entering the buffer, but is expected to use the 10ms (A=0) entry to continually poll the printer hardware and the designated buffer until the last character in the buffer has been printed.
- A=2 Warning that a VDU 2 has been received. Note that characters can be printed without a VDU 2 occurring if some options of \*FX 3 are used.

- A=3 Warning that a VDU 3 has been received.
- A=5 Printer type change. The X register contains the new printer type being selected. This call is made every time an OSBYTE 5 is made, irrespective of the currently selected printer type, or that being selected.

Printer drivers should declare themselves inactive (with OSBYTE &7B) after they have finished printing the last character in the buffer. This has the following effects:

- a) The user is allowed to select a new printer type with OSBYTE 5.
- b) The operating system no longer offers interrupts to the user print driver.
- c) The printer driver will be warned with an entry code 1 when a new character is printed.

#### 10.7 The Econet vector, NETV &224,5

The net vector is used for various network effects. In non networked machines, this vector can be used for a variety of purposes. The user can be entirely disconnected from the operating system with this call, or have all his actions vetted.

This vector has rather more program protection applications than main line uses. Usually other vectors which allow more specific control of functions would be used.

The effects are specified by the value in the accumulator. The net routine should preserve registers. The net effect codes are:

0,1,2,3,5 These codes are used to control the networked printer. The printer is in every respect the same as a user printer, see the previous section on the user print driver. Printer type number 4 is nominally allocated to the networked printer.

| 4   | Write character attempted. This call to the net<br>vector is only made when enabled by OSBYTE<br>&D0. On entry Y is the character to be output. On<br>exit, if the carry flag is set the output of the<br>character is not passed on to the operating system.                                      |
|-----|----------------------------------------------------------------------------------------------------|
| 6   | Read character attempted. This call to the net<br>vector is only made when enabled by OSBYTE<br>&CF. The net system must provide a character for<br>processing on exit in the accumulator.                                                                                                    |
| 7   | OSBYTE attempted. This call to the net vector is<br>only made if enabled with OSBYTE &CE. The entry<br>parameters of the OSBYTE call are held in &EF,<br>&F0, and &F1 for A,X and Y registers respectively.<br>If on exit the overflow flag is set, the user is<br>prevented from making the call. |
| 8   | OSWORD attempted. Exactly as call 7 (OSBYTE), only an OSWORD call was attempted.                                                                                                    |
| &0D | A line has been entered with OSWORD 1, and is<br>now complete. This is a warning to the net system<br>that it can now take over the read character input<br>without too much mess.                                                                                                    |

#### 10.8 The VDU extension vector, VDUV &226,7

This vector is used whenever an unrecognised VDU command occurs. This happens in three situations:

(1) VDU 23,n has been issued with n in the range 2. .31. The vector is entered with the carry flag set. The accumulator contains 'n'. Locations &31C. .&323 contain the eight parameters always sent with the VDU 23 command.

(2) A plot command has been issued in a non-graphics mode.

(3) An unrecognised PLOT number has been used.

In cases (2) and (3), the vector is entered with the carry flag clear. The accumulator contains the PLOT number. Locations &320 to &323 contain the X and Y co-ordinates sent via the PLOT command. If the command was issued within a graphics mode, the co-ordinates are converted to internal co-ordinates, with relative plots and the graphics origin taken into account.

See the memory usage section number 11.4 for more information on internal co-ordinates and VDU variables space layout.

#### 10.9 The keyboard control vector, KEYV &228,9

This vector is used whenever the keyboard is accessed. It has the following entry conditions:

C=0,V=0: Test the SHIFT and CTRL keys, exit with the N (minus) flag set if the CTRL key is pressed, and the V flag (overflow) is set if the SHIFT key is pressed.

C=1,V=0: Scan the keyboard. Exactly as OSBYTE call &79. On exit, the accumulator is equal to the X register on exit.

C=0,V=1: Key pressed interrupt entry. Each time a key is pressed the system VIA generates an interrupt. The operating system uses this interrupt to provide the 'type ahead' facility.

C=1,V=1: Timer interrupt entry. This entry is used for most of the keyboard processing. Keyboard auto repeat timing is performed during this call, as is the two key rollover processing.

This vector can usefully be used as an entry point into the operating system, as well as replacing the normal routine provided. This entry can be used, for example, to test the control and shift keys. The routine indirected through this vector is used by the operating system to enter a character into a buffer.

On entry,

A= character to be inserted.

X= buffer number. No range checking is done on this number.

On exit,

A,X preserved.

Y is undefined.

C is set if the insertion failed due to the buffer being full. It is the responsibility of the calling routine to attempt retries, or abandon the insertion, if the insertion failed.

#### 10.11 The buffer remove vector, REMV &22C,D

The routine indirected through this vector is used by the operating system to remove a character from a buffer, or to examine the buffer only.

On entry,

X= buffer number. No range checking is done on this number.

The overflow flag is set if only an examination is needed.

If the buffer is only examined, the next character to be withdrawn from the buffer is returned, but not removed, hence no buffer empty event can be caused.

If the last character is removed, a buffer empty event will be caused.

On exit,

A is the next character to be removed, for the examine option, undefined otherwise.

X is preserved.

Y is the character removed for the remove option.

C is set if the buffer was empty on entry.

#### 10.12The buffer count/purge vector, CNPV &22E,F

The routine indirected through this vector is used by the operating system to count the entries in a buffer or to purge the contents of a buffer.

On entry,

X= buffer number. No range checking is done on this number.

The overflow flag is set if the buffer is to be purged. The overflow flag is clear if the buffer is to be counted.

For a count operation, if the carry flag is set, the amount of space left in the buffer is returned, otherwise the number of entries in the buffer is returned.

On exit,

For purge: X and Y are preserved.

For count: X=low byte of result Y=high byte of result

A is undefined. V,C are preserved.

#### 10.13 The spare vectors, IND1V...IND3V &230. .235

These vectors are not used by OS 1.20. Future versions of the operating system may use these vectors or Acorn may allocate them for use by application software.

#### 10.14 The default vector table

There exists within the operating system (OS 1.2 onwards), a lookup table of the default vector contents. This table is useful for restoring the vectors after changing them, or for software protection (some people use events to get past software protection). The information on the table is given thus:

Location: &FFB6 length of lookup table in bytes. &FFB7 low byte of the address of the table. &FFB8 high byte of the address of the table.

# 11 Memory usage

This chapter describes how the memory in the BBC microcomputer is allocated between the different contenders. The area allocated to the operating system is described in some detail, but that used by the language and user programs is only outlined, as it varies from language to language.

Some of the information in this section is also to be found elsewhere (see chapters on filing systems and paged ROMs numbers 15 and 16). The majority of this information is specific to OS 1.2, although most of it is correct on other series 1 operating systems, and the general overview is true for operating system 0.1.

It should be noted that all locations described here are highly 'unofficial' and are not documented by Acorn. For compatibility with future operating systems, users should not use any of these locations directly unless it is totally unavoidable. Access to these locations via OSBYTE calls should remain fairly operating system independent. Acorn have not documented OSBYTE &A0, so the VDU variable locations should therefore not be relied upon to remain constant. The locations listed here should prove of great use to those disassembling the operating system ROM.

# 11.1 Zero page

The zero page on the 6502 is very valuable, as many instructions and addressing modes need to work through page zero. For this reason, areas of zero page are allocated to each of the main memory contenders.

Zero page is allocated thus:

**&00-&8F** are allocated to the current language. BASIC' reserves locations &70-&8F for the user.

**&90-&9F** are allocated to the Econet system.

**&A0-&A7** are allocated to the current NMI owner (see section in paged ROMs number 15.3.2). This area is not used on basic cassette machines. It is used extensively by the disc and network filing systems.

**&A8-&AF** are allocated for use by operating system commands during execution.

**&B0-&BF** are allocated as filing system scratch space. but are not exclusively used by the currently active filing system.

**&C0-&CF** are allocated to the currently active filing system. This area is nominally private, and will not be altered unless the filing system is changed, or the absolute workspace is claimed (see paged ROMs chapter 15).

&D0-&E1 are allocated to the VDU driver.

**&D0** is the VDU status as returned by OSBYTE &75.

**&D1** contains a byte mask for the current graphics point. This byte indicates which bits in the screen memory byte correspond to the point. For example, for the rightmost pixel in a two colour mode, this byte would contain &01, and for a sixteen colour mode, &55.

**&D2** and **&D3** are the text colour bytes to be ORed and EORed into memory, respectively. When writing text to the screen in modes 0 to 6, the pattern byte to be written to the screen is first ORed with the contents of &D2, and then EORed with the contents of &D3. The pattern byte contains a bit set where the pixel is to be the foreground colour, and a bit clear where the pixel is to be the background colour. In four and sixteen colour modes, the pattern byte is expanded before using these locations to take account of the extra bits per pixel.

**&D4** and **&D5** are similar in function to locations &D2 and &D3, only they are the graphics colour bytes. By performing an OR operation, and then an FOR operation, all the GCOL plotting operations can be taken into account by changing the data in these two bytes. The graphics mask at location &D1 is used to mask out the bits in these bytes when they are used.

**&D6** and **&D7** contain the address of the top line of the current graphics character cell (eight bytes long). (See location &31A)

**&D8** and **&D9** contain the address of the top scan line of the current text character.

&DA-F are used as temporary workspace.

**&E0** and **&E1** are used as a pointer to the row multiplication table, high bytes first. This table is used to calculate the offsets of a character row within memory, thus as an eighty column row takes 80\*8=640 bytes, for eighty column modes this points to a \*640 table. This table is also used for the \*320 operation needed by the 40 column modes, the results being divided by two. A \*40 table is pointed to when in teletext mode. The tables consist of 32 or 24 sequential entries for the \*640 and \*40 tables respectively. Each entry consists of two bytes of the multiplied figure, the high byte being stored first.

**&E2** is the cassette filing system status byte:

bit 0 Set if the input file is open. bit 1 Set if the output file is open. bit 2 Not used. bit 3 Set if currently CATaloguing. bit 4 Not used. bit 5 Not used. bit 6 Set if at end of file. bit 7 Set if end of file warning given.

**&E3** is the cassette filing system options byte, as set by the \*OPT command. The byte is organised as two nibbles, the top four bits are used for load and save operations, and the bottom four bits are used for sequential access. The format of each nibble is:

Bits 0 and 1, the least significant bits of the nibble are used to control what happens after a tape error. When accessing the

EXEC file the 'retry' and 'ignore error' options are ignored, so the EXEC is always aborted. These bits have the following meanings (note the higher bit is mentioned first:

- 00 Ignore errors
- 10 Retry after an error
- 01 Abort after an error

Bits 2 and 3, the most significant bits of the nibble are used to control the printing of messages during access. These bits have the following meanings (note the format given is high bit, low bit):

- 00 No messages
- 10 Short messages
- 11 Long messages

&E4-&E6 are used as general operating system workspace.

**&E7** is the auto repeat countdown timer. This is decremented at 100Hz to zero, at which point the key is re-entered into the buffer.

**&E8** and **&E9** are a pointer to the input buffer into which data is entered by OSWORD &01.

**&EA** is the RS423 timeout counter, which can take the following values:

| =1 | The cassette filing system is using 6850 =0 The |
|----|-------------------------------------------------|
|    | RS423 system holds 6850, but has timed out.     |
| -  |                                                 |

<0 The RS423 system holds 6850, but has not yet timed out.

**&EB** is the 'cassette critical' flag. Bit 7 is set if the cassette filing system is called whilst doing a BGET for EXEC or a BPUT for SPOOL. It is used to ensure that no messages are printed during the access.

**&EC** contains the internal key number of the most recently pressed key, or zero if none is currently pressed. See the table of internal key numbers in Appendix D.

**&ED** contains the internal key number of the first key pressed of those still pressed, or zero if one or no keys are pressed. This is used to implement two key rollover.

**&EE** contains the internal key number of the character to be ignored when scanning the keyboard with OSBYTE &79. Note that Acorn have allocated this location for a RAM copy of the 1MHz bus paging register (see section 28.2). When using the 1MHz memory, OSBYTE calls &79 and &7A should not be used, as unpredictable results can occur.

**&EF** contains the accumulator value for the most recent OSBYTE/OSWORD.

**&F0** contains the X register value for the most recent OSBYTE/OSWORD, or the stack pointer value at the last BRK instruction.

**&F1** contains the Y register value for the most recent OSBYTE/OSWORD.

**&F2 and &F3** are used as a text pointer for processing operating system commands and filenames.

**&F4** contains a RAM copy of the number of the currently selected paged ROM. This location should always reflect the contents of the paged ROM selection latch at location &FE30.

**&F5** contains the current logical speech PHROM or ROM filing system ROM number. For the ROM filing system, if it is negative, it refers to a PHrase ROM, and if positive to a paged ROM.

**&F6 and &F7** are used as an address pointer into a paged ROM or a speech PHrase ROM. These locations must be used by any paged ROM service processors for service types &0D and &0E. (see paged ROM section 15.1.1 and 15.4).

&F8 and &F9 are not used by OS 1.2.

&FA and &FB are used as general operating system workspace.

**&FC** is used as an interrupt accumulator save register. This location is only used temporarily at the very beginning of an interrupt routine while it is setting up the stack.

**&FD and &FE** point to the byte after the last BRK instruction, or to the language version string after a language has been selected. See the section on the BRK vector, section 10.2 for details of the standard layout of post-BRK data. See the paged ROMs chapter 15 for details of language ROM version strings.

**&FF** is the escape flag. Bit 7 is set if an unserviced escape is pending. Programs that could hang up, or take a very long time, should poll this bit, and exit if it is set. The tidiest way to perform such an exit is to execute a BRK with error number &11, and the message 'Escape'.

# 11.2 Page one, &100-&1FF

Page one is used by the 6502 stack. Locations &100 upwards are also used by some service paged ROMs to save error messages in.

# 11.3 Page two, &200-&2FF

Page two is the main work zone of the operating system. It contains all of the main vectors and user accessible operating system variables. Page two is laid out thus:

**&200-&235** are the vectors. See the vectors chapter 10.

**&236-&28F** are the main system variables, accessed by OSBYTE calls &A6 through &FF.

**&290** is the VDU vertical adjust, as set by \*TV (OSBYTE &90).

**&291** is the interlace toggle flag, as set by \*TV (OSBYTE &90).

**&292-&296** and **&297-&27B** are the two stored values of the system clock, as read by 'TIME'. Two values are kept, so one can be read while the other is being updated by the interrupt routines.

**&29C-&2A0** are the countdown interval timer value. This is used to cause an event after a certain time has elapsed. See the chapters on events, number 12, and on OSWORD, number 9, for more details of using the countdown timer.

**&2A1-&2B0** form the paged ROM type table, as pointed to by value read by OSBYTEs &AA and &AB. Each byte contains the ROM type of the corresponding ROM, or zero if there is no ROM in that socket. For details of ROM types, see the Paged ROMs chapter number 15.

**&2B1** and **&2B2** are the INKEY countdown timer. This is used to time out an INKEY call.

&2C5-&2C7 are used as work locations by OSWORD 1.

**&2B6-&2B9** are the low bytes of the most recent analogue converter values. These are in the order channel 1.2.3 and 4.

**&2BA-&2BD** are the high bytes of the most recent analogue converter values.

**&2BE** is the analogue system flag. This contains the number of the last channel to finish conversion, or zero if no channels have finished since this value was last read. This byte is read by OSBYTE &80.

**&2BF-&2C8** are the event enable flags. If zero, the event is disabled, otherwise enabled. See the chapter on events, number 12.

&2C9 is the soft key expansion pointer. The next byte to be expanded in a soft key is to be found at &B01+'&'C9

**&2CA** is the first auto repeat count. This is the next value to go into the auto repeat counter at &E7. This location can be considered a one byte queue for the counter.

**&2CB-&2CD** are used as workspace for two key rollover processing.

**&2CE** is the sound semaphore. If it is zero it means that an envelope interrupt is being processed, so another must be ignored. If it is &FF it means that the envelope software is free.

**&2CF-&2D7** are buffer busy flags. Bit 7 of these bytes is set if the matching buffer is empty. For a list of buffer numbers see OSBYTE &15 (21).

**&2D8-&2E0** are the buffer start indices. They contain the offset of the next byte to be removed from each buffer. The offsets are adjusted so that the highest location in the buffer has the offset &FF for all buffers irrespective of size.

**&2E1-&2E9** are the buffer end indices. They contain the offset of the last byte to be entered into each buffer. If this value is the same as the start offset, the buffer is empty. If this value is less than the start offset, it means the buffer has wrapped around to the start.

**&2EA and &2EB** contain the block size of currently resident block of the open cassette input file.

**&2EC** contains the block flag of the currently resident block of the open cassette input file. (see section 16.10 for the cassette format and details of the flag byte).

**&2ED** contains the last character in currently resident block of the open cassette input file.

**&2EE-&2FF** are used as an area to build OSFILE control blocks for \*LOAD and \*SAVE

# 11.4 Page three, &300-&3FF

Page three is used for the VDU workspace, the cassette system workspace and the keyboard buffer.

Locations &300-&37F provide the VDU workspace. In examining these locations, it should be noted that there are two forms of graphic co-ordinate, internal and external. The external graphics co-ordinate is exactly that used by the PLOT command in BASIC. The internal graphics co-ordinate is derived from the external by taking into account the graphics origin and scaling so that it is measured in pixels horizontally and vertically. Graphics co-ordinates are stored in four bytes, with the low byte of the X co-ordinate first.

VDU workspace is laid out thus:

**&300-&307** contain the current graphics window in internal coordinates.

> &300,1 Left hand column in pixels. &302,3 Bottom row in pixels. &304,5 Right hand column in pixels. &306,7 Top row in pixels.

**&308-&30B** contain the current text window in absolute characters offset from the top left of the screen.

| &308 | Left hand column.  |
|------|--------------------|
| &309 | Bottom row.        |
| &30A | Right hand column. |
| &30B | Top row.           |

**&30C-&30F** contain the current graphics origin in external coordinates.

**&310-&313** contain the current graphics cursor in external coordinates. This is used for calculating relative PLOTs.

**&314-&317** contain the old graphics cursor in internal coordinates. This is used for the generation of triangles.

**&318** contains the current text cursor X co-ordinate.

**&319** contains the current text cursor Y co-ordinate.

**&3lA** contains the line within current graphics character of the current graphics point. Because the BBC microcomputer has a non linear address space for the graphics screen, it is simpler to calculate the address of the byte at the top of the character cell that contains a point, and then calculate the row within the character. Thus the location of the byte containing the current graphics point is ?&D6 + 256\*?&D7 + &31A.

**&31B-&31E** is used either as graphics workspace or as the first part of the VDU queue.

**&31F-&323** is the VDU queue. The queue is organised so that whatever the number of characters queued, the last byte queued is always at &323.

**&324-&327** contain the current graphics cursor in internal coordinates.

**&328-&349** is used as general graphics co-ordinate workspace.

**&34A** and **&34B** contain the text cursor position as an address as sent to 6845.

**&34C** and **&34D** contain the text window width in bytes, ie. the number of characters wide\*the number of horizontal bytes per character\*8 for graphics modes or 1 for teletext. This is used to control the number of bytes which are soft scrolled for each line of scrolling.

**&34E** contains the high byte of the address of the bottom of screen memory.

**&34F** contains the number of bytes of memory taken up by a single character. This is 8 for 2 colour modes, 16 for 4 colour modes, 32 for 16 colour modes, and 1 for teletext mode.

**&350 and &351** contain the address of the top left hand corner of the displayed screen, as is sent to the 6845.

**&352 and &353** contain the number of bytes taken per character row of the screen. This is 40 for teletext mode, 320 for 8K and 10K modes and 640 for 16K and 20K modes.

**&354** contains the high byte of the size of the screen memory in bytes.

**&355** contains the current screen mode.

**&356** contains the memory map type. The contents indicate the size of the screen memory. It has the value 0 for 20K modes, 1 for the 16K mode, 2 for 10K modes, 3 for the 8K mode, and 4 for teletext. The bottom two bits of the number in this location are sent to the addressable latch on the system VIA to control the hardware wrap around on the display.

**&357-&35A** contain the current colours. These are stored as the value that would be stored in a byte in screen memory to completely colour that byte to the colour required. The locations are:

| &357 | Foreground text colour. |
|------|-------------------------|
| &358 | Background text colour. |

- &359 Foreground graphics colour.
- &35A Background graphics colour.

**&35B** and **&35C** contain the graphics plot mode for the foreground and background plotting respectively. These are set by the GCOL first parameter.

**&35D** and **&35E** are used as a general jump vector. The vector is used for decoding VDU control codes and PLOT numbers.

**&35F** contains a record of the last setting of the 6845 cursor start register (even if changed through VDU 23,0) so that the cursor can be turned off and back on tidily using VDU 23,1.

**&360** contains the number of logical colours in the current mode minus one.

**&361** contains the number of pixels per byte minus one for the current mode, or zero if text only mode.

**&362** and **&363** contain the left and right colour masks, respectively. These bytes contain a bit set in each bit position corresponding to the leftmost or rightmost pixel. For example in a two colour mode, these bytes would contain **&80** and **&01**, and in a sixteen colour mode **&**AA and **&**55.

**&364** and **&365** contain the X and Y co-ordinates of the text input cursor. The input cursor is the position from which characters are COPYed.

**&366** contains the character to be used as the output cursor in teletext mode (this is normally the block character &FF).

**&367** contains the font flag. This byte marks whether or not a particular font zone is being taken from ROM or RAM. If a bit is set it indicates that that zone is in RAM. See OSBYTE &14 (20) for more information on fonts.

| bit 7 | characters 32-63 (&20-&3F)   |
|-------|------------------------------|
| bit 6 | characters 64-95 (&40-&5F)   |
| bit 5 | characters 96-127 (&60-&7F)  |
| bit 4 | characters 128-159 (&80-&9F) |
| bit 3 | characters 160-191 (&A0-&BF) |
| bit 2 | characters 192-223 (&C0-&DF) |
| bit 1 | characters 224-255 (&E0-&FF) |

**&368-&36E** are the font location bytes. These contain the upper bytes of the addresses of the fonts for each of the 7 zones mentioned above.

**&36F-&37E** form the colour palette. One byte is used for each logical colour. That byte contains the physical colour corresponding to the logical colour. The bytes are stored in numerical order of logical colour.

The area of page three from &380 to &3DF is used by the cassette filing system as working storage.

**&380-&39C** is used to store the header block for the BPUT file. See the section on the cassette filing system, number 16.10 for details of header block layout. **&39D** contains the offset of the next byte to be output into the BPUT buffer.

**&39E** contains the offset of the next byte to be read from the BGET buffer.

**&39F-&3A6** are not used in OS 1.2.

&3A7-&3B1 contain the filename of the file being BGETed.

**&3B2-&3D0** contains the block header of the most recent block read:

| &3B2-&3BD | Filename terminated by zero.   |
|-----------|--------------------------------|
| &3BE-&3C1 | Load address of the file.      |
| &3C2-&3C5 | Execution address of the file. |
| &3C6-&3C7 | Block number of the block.     |
| &3C8-&3C9 | Length of the block.           |
| &3CA      | Block flag byte.               |
| &3CB-&3CE | Four spare bytes.              |
| &3CF-&3D0 | Checksum bytes.                |

&3D1 contains the sequential block gap as set by \*OPT 3.

**&3D2-&3DC** contain the filename of the file being searched for. Terminated by zero.

**&3DD-&3DE** contain the number of the next block expected for BGET.

**&3DF** contains a copy of the block flags of the last block read. This is used to control newlines whilst printing file information during file searches.

**&3E0-&3FF** are used as the keyboard input buffer.

It should be noted that although OSBYTE &A0 is officially for reading VDU variables, it may be used to read any of the values in page three.

#### 11.5 Pages four through seven, &400-&7FF

This memory is the main workspace for the currently active language such as BASIC, FORTH, BCPL or VIEW.

#### 11.6 Page eight, &800-&8FF

This page is primarily buffers, but does also contain the sound processing workspace. This page is laid out thus:

&800—&83F Sound workspace.
&840—&84F Sound channel 0 buffer.
&850—&85F Sound channel 1 buffer.
&860—&86F Sound channel 2 buffer.
&870—&87F Sound channel 3 buffer.
&880—&88F Printer buffer.
&8C0—&8FF Envelope storage area, envelopes 1-4.

#### 11.7 Page nine, &900-&9FF

This page can be used in one of three basic ways:

a) As an extended envelope storage area:

&900—&9BF Envelope storage area, envelopes 5-16. &9C0—&9FF Speech buffer.

b) As an RS423 output buffer:

&900-&9BF RS423 output buffer. &9C0-&9FF Speech buffer.

c) As a cassette output buffer:

&900—&9FF Cassette output buffer.

Uses (b) and (c) are largely compatible apart from speech, as the 6850 can only be used by either the cassette or the RS423 system at any one time, and the cassette system waits until the RS423 output has timed out before taking control of the 6850. At time out, the RS423 output buffer is usually clear.

#### 11.8 Page ten, &A00-&AFF

This page is used for either the cassette input buffer, or for the RS423 input buffer.

# 11.9 Page eleven, &B00-&BFF

This page is the soft key buffer. The first seventeen bytes define the start and end locations of the sixteen soft keys. The rest of the page is allocated to the keys themselves. The start offset of soft key string n is held at location &B00+n. The address of the first character of the string is &B0l+?(&B00+n). The address of the last character of the string is &B00+?(&B01+n).

# 11.10 Page twelve, &C00-&CFF

This page contains the font for characters 224—255. Each character requires eight sequential bytes. The first byte corresponds to the top line of the character, the second for the line below, etc.

# 11.11 Page thirteen, &D00-&DFF

This page is used for three functions, it contains the NMI processing routine, the expanded vector set, and the paged ROM private workspace table.

| &D00—&D9E |                                                                           |
|-----------|---------------------------------------------------------------------------|
| &D9F—&DEF | Expanded vector set. See vectored entry to paged ROMs, section 15.1.3 for |
|           | details.                                                                  |
| &DF0—&DFF | Paged ROM workspace storage                                               |
|           | locations. There is one byte per ROM,                                     |
|           | containing the upper byte of the address                                  |
|           | of the first location of its private                                      |
|           | workspace. See paged ROMs chapter,                                        |
|           | section 15.1.1 for more details on private                                |
|           | workspace.                                                                |

#### 11.12 The remainder of RAM, &E00-&7FFF

Location &E00 is nominally the start of user workspace (OSHWM), but OSHWM may be raised by font explosion, or by paged ROMs taking workspace.

HIMEM is the location of the start of the screen memory, it has the value &3000 for modes 0,1, and 2; &4000 for mode 3; &5800 for modes 4 and 5; &6000 for mode 6; and &7C00 for mode 7 (teletext). Memory is thus allocated: OSHWM—HIMEM User programs. HIMEM—&7FFF Screen memory.

#### 11.13 The ROMs

The upper 32K of address space is allocated to the various ROMs on the BBC microcomputer.

&8000—&BFFF is allocated to the paged ROMs, including the BASIC and Disc Filing System ROMs.

&C000—&FFFF is allocated to the operating system ROM. Locations &FC00—&FEFF are taken out to provide space for the memory mapped peripherals.

There exist near the start of the operating system ROM some tables which are used by the operating system to assist in high resolution graphics processing. The user may be interested in the existence of these tables when disassembling the operating system. While it is possible to use these tables to speed up graphics routines, it should be noted that these tables are not Acorn supported, so a copy of the tables should be taken, rather than use them directly. These tables have not moved between operating systems 1.00 and 1.20, but there is no guarantee that these locations will not move in a future operating system version.

**&C31F—&C32E** is a lookup table of byte masks for four colour modes. The table is normally used for writing characters to the screen. The table is used thus:

Prepare a four bit binary number, with a bit set for each pixel in a display byte to be changed. The leftmost pixel is the highest bit. Index this table with the number generated to find the mask. If this mask were stored directly in screen memory, all the 'changed' pixels will be in colour 3, and all the 'unchanged' pixels in colour 0. By simple masking operations with the AND, ORA, and EOR instructions the mask can be used to only change those bits required, or to set a screen byte to an appropriate mix of chosen foreground and background colours. **&C32F—&C332** is a similar lookup table to that at &C31F— &C32E, but is used for sixteen colour modes. The table is only four entries long as only two pixels can be fitted into a byte. The mask byte given in the table contains colour 15 for set bits in the index, and colour 0 for cleared bits.

**&C333—&C374** contains an address table for decoding VDU codes 0 through 31. This should not be used by the user as it is even more prone to changes than the other tables.

**&C375—&C3B4** this contains 32 entries of a \*640 multiplication table. The high byte of each entry is held first. This table can be used to find the address of the first byte of the first character on each screen row in the 20K and 16K modes, and by dividing by 2, for 10K and 8K modes.

**&C3B5—&C3E6** this contains 25 entries of a \*40 multiplication table. The high byte of each entry is held first. This table can be used to find the address of the first character on each screen row in the teletext mode.

**&C3E7—&C3EE** contain one byte per display mode, giving the number of character rows displayed minus one.

**&C3EF—&C3F6** contain one byte per display mode, giving the number of character columns displayed minus one.

**&C3F7—&C3FE** contain one byte per display mode, giving the value stored in the video ULA control register for that mode.

**&C3FF—&C406** contain one byte per display mode, giving the number of bytes storage taken per character. This is 1 for teletext, 8 for two colour modes, 16 for 4 colour modes, and 32 for 16 colour modes.

&C407—&C408 contain the mask table for sixteen colour modes. There are two entries, one per pixel in the byte. Each mask contains the value that would be stored in screen memory if the appropriate pixel were set to colour 15, and the other to zero. The left pixel is stored in the first byte of the table, and the right in the second. **&C409—&C40C** contain the mask table for four colour modes. There are four entries, one per pixel in the byte. Each mask contains the value that would be stored in screen memory if the appropriate pixel were set to colour 3, and all the others to zero. The leftmost pixel is stored first byte in the table, and the rightmost in the last.

**&C40D**—**&C414** contain the mask table for two colour modes. There are eight entries, one per pixel in the byte. Each mask contains the value that would be stored in screen memory if the appropriate pixel were set to colour 1, and all the others to zero. The leftmost pixel is stored first byte in the table, and the rightmost in the last.

**&C414—&C41B** Note that this table overlaps the last. This table contains one byte per mode containing the number of colours available minus one.

**&C41B—&C425** Note that this table overlaps the last. This table contains four five byte tables used to process the five GCOL plotting options. These tables are highly overlapped.

**&C424—&C439** are the colour tables. There is a colour table for each of: 2 colours, 4 colours and 16 colours. Each table contains one byte per colour, in ascending order of colour number. The byte contains the value that would be stored in screen memory to give a fully coloured byte of that colour. These colour bytes are used in conjunction with the various masks mentioned above.

**&C424—&C425** The two colour table. **&**C426—**&**C429 The four colour table. **&**C42A—**&**C439 The sixteen colour table.

**&C43A—&C441** contain one byte per display mode, giving the number of pixels per byte on the screen minus one. The value stored is zero for non graphics modes.

**&C440—&C447** contain one byte per display mode, giving the memory map type for the mode. This is zero for 20K modes, 1 for the 16K mode, 2 for 10K modes, 3 for the 8K mode, and 4 for teletext. Note that this table overlaps the last.

**&C447—&C458** contain various VDU section control numbers, of no direct relation to any screen parameters. Note that this zone overlaps the previous table.

**&C459—&C45D** contain one byte per memory map type (see above) giving the most significant byte of the number of bytes taken up by the screen. The least significant byte is always zero.

**&C45E—&C462** contain one byte per memory map type (see above) giving the most significant byte of the address of the first location used by the screen. The least significant byte is always zero.

**&C463—&C46D** contain tables used by the VDU section to index into the other tables.

**&C46E—&C4A9** contain tables of values to be sent to the various 6845 registers. There is one block of 12 bytes for each of the five memory map types (see above).

**&C46E—&C479** 6845 registers 0-11 for memory map type 0 (modes 0-2).

**&C47A—&C485** 6845 registers 0-11 for memory map type 1 (mode 3).

**&C486—&C491** 6845 registers 0-11 for memory map type 2 (modes 4-5).

**&C492—&C49D** 6845 registers 0-11 for memory map type 3 (mode 6).

**&C49E—&C4A9** 6845 registers 0-11 for memory map type 4 (mode 7).

**&C4AA**—**&C4B5** are used by the VDU driver as Jump table addresses into its internal plotting routines. They should not be used by the user at all.

**&C4B6—&C4B9** are a teletext conversion table. The teletext character generator uses slightly different character codes to the rest of the BBC microcomputer. This table contains four bytes, an ASCII value followed by the byte to be stored in screen memory, for three characters.

&23 (#) is translated to &5F

&5F (\_) is translated to &60

&60 (£) is translated to &23  $\,$ 

# 12 Events and Event Handling

The concept of events and event handling provides the user with an easy to use, pre-packaged interrupt. A routine may be written to perform a second function while another program is running. Because the microprocessor can only do one thing at a time the second function will be executed by interrupting the first program and then returning control to allow it to continue from where it was interrupted.

The interrupt facility is provided by the designers of the microprocessor and is a fairly primitive level of control. The operating system uses interrupts extensively and also provides the user with the ability to trap interrupts (see Interrupts, chapter 13).

The operating system interrupts whatever is going on in the foreground (e.g. the user program) every 10 milliseconds and performs any tasks which are required. This background work includes controlling the sound chip, storing key strokes in the input buffer and keeping up with ADC conversions. In the process of performing the background processing, the operating system may generate a number of events which hand the processor over to an event handling routine provided by the user. Thus the user is able to append some code of his own to the operating system's interrupt handling routine.

#### The events available are:

| event number | cause of event                  |
|--------------|---------------------------------|
| 0            | Output buffer becomes empty     |
| 1            | Input buffer becomes full       |
| 2            | Character entering input buffer |
| 3            | ADC conversion complete         |
| 4            | Start of vertical sync          |
| 5            | Interval timer crossing zero    |
| 6            | ESCAPE condition detected       |
| 7            | RS423 error detected.           |
| 8            | Econet generated event.         |
| 9            | User event.                     |

#### 12.1 OSBYTE calls &D/\*FX 13 and &E/\*FX 14

Disable/enable event

These calls are used to switch particular events on and off. On entry both these calls require the event to be specified by its event number in X. OSBYTE &D/\*FX 13 can be used to disable a particular event and OSBYTE &E/\*FX 14 can be used to enable each event. Even though events continue to be generated when disabled they will not be passed on to the event handling routine.

# 12.2 The Event Vector (EVNTV)

Address &220

When any event is enabled the operating system jumps (using JSR) to the address contained in EVNTV. To interface the user's event handling routine the entry address of the routine must be placed in the EVNTV.

# 12.3 Event handling routines

The user's event handling routine is entered with the accumulator containing the event number. Other information may also be passed to the event handling routine in X or Y; this is specific for each event (see below).

The event handling routine should preserve all registers.

The event handling routine is entered with interrupts disabled and should not enable interrupts. Because interrupts are disabled, an overly long routine will have dire consequences and the routine should be terminated after no more than about 2 milliseconds. Great care must be taken when using operating system calls from within an event handling routine. Many operating system calls may enable interrupts during execution (see chapter 7). If an interrupt occurs while the user's event handling routine is being executed the interrupt may cause the user's routine to be re-entered before it has finished processing the previous event. It may be possible to write the event handling routine in such a way that this will not have any ill effects. A routine which may be re-entered in this way is described as re-entrant or reenterable. While the event facility has been designed to enable users easy access to a form of interrupt handling this aspect of their use may complicate the issue. For more information see interrupts, chapter 13.

The event handling routine should never be exited using an RTI instruction. Using the old contents of the event vector is a good way of leaving the routine. Making a copy of the vector contents before changing this vector allows the user routine to JMP indirect when the new routine has finished. Using this method allows more than one event handling routine to be used at one time. An RTS instruction may be used to exit the routine if no other event handling is to be allowed.

# **Event Descriptions**

#### 12.5 Output buffer empty 0

This event enters the event handling routine with the buffer number (see OSBYTE &15/\*FX21) in X. It is generated when a buffer becomes empty (i.e. just after the last character is removed).

#### 12.6 Input buffer full 1

This event enters the event handling routine with the buffer number (see OSBYTE &15/\*FX 21) in X. It is generated when the operating system fails to enter a character into a buffer because it is full. Y contains the character value which could not be inserted.

### 12.7 Character entering input buffer 2

This event is normally generated by a key press and the ASCII value of the key is placed in Y. It is generated independently of the input stream selected.

```
For example:
```

```
10
      OSWORD=&FFF1
 20
      EVNTV=&220
     DIM MC% 100
 30
 40
      DIM sound_pars 8
     FOR I=0 TO 3 STEP3
 50
        P%=MC%
 60
 70
        [
 80
         OPT I
 90
         POP
100
         PHA
110
          TXA
         PHA
120
          TYA
130
       TTA

PHA \save registers

STY sound_pars+4 \SOUND pitch=key ASCII value

LDX #sound_pars AND 255

LDY #sound_pars DIV 256

LDA #7

JSR OSWORD \perform SOUND command
140
150
160
170
180
190
200
         PLA
210
          TAY
220
         PLA
230
          ТАХ
         PLA
240
250
          PLP
                 \restore registers
          RTS \return from event handler
260
        ]
270
       NEXT I
280
290 ?EVNTV=MC% AND &FF
300 EVNTV?1=MC% DIV &100
310 !sound pars=&FFF50001
320 sound_pars!4=&00010000 :REM set up SOUND 1,-11,x,1
330 *FX 14,2
340
                   :REM enable keyboard event
```

This example program illustrates how the keyboard event can be used. When this program has been run, each key press causes a sound to be made. The pitch of this sound is dependent on the key pressed. This event handling routine does not check the identity of the event calling it and so enabling events other than the keyboard event will have curious consequences.

#### 12.8 ADC conversion complete 3

When an ADC conversion is completed on a channel this event is generated. The event handling routine is entered with the channel number on which the conversion was made in Y.

#### 12.9 Start of vertical sync 4

This event is generated 50 times per second coincident with vertical sync. One use of this event is to time the change to a 6845 or video ULA register so that the change to the screen occurs during fly back and not while the screen is being refreshed. This avoids flickering on the screen.

#### 12.10 Interval timer crossing zero 5

This event uses the interval timer (see OSWORD calls &3 and &4, sections 9.5 and 9.6). This timer is a 5 byte value incremented 100 times per second. The event is generated when the timer reaches zero.

#### For example:

|     | I                 |              |                                   |
|-----|-------------------|--------------|-----------------------------------|
| 10  | MODE7             |              |                                   |
| 20  | OSWORD=&FFF1      |              |                                   |
| 30  | OSBYTE=&FFF4      |              |                                   |
| 40  | OSWRCH=&FFEE      |              |                                   |
| 50  | EVNTV=&220        |              |                                   |
| 60  | DIM MC% 100       |              |                                   |
| 70  | DIM clock_parc 5  |              |                                   |
| 80  | DIM count 1       |              |                                   |
| 90  | FOR I=0 TO 2 STEE | 2            |                                   |
| 100 | P%=MC%            |              |                                   |
| 110 | [                 |              |                                   |
| 120 | .entry OPT I      |              |                                   |
| 130 | PHP               |              |                                   |
| 140 | PHA               |              |                                   |
| 150 | TXA               |              |                                   |
| 160 | PHA               |              |                                   |
| 130 | TYA               |              |                                   |
| 180 | PHA               | $\backslash$ | save registers                    |
| 190 | LDX #clock_par    | s AND        |                                   |
| 200 | LDY #clock_par    | s DIV        | 256                               |
| 210 | LDA #4            |              |                                   |
| 220 | JSR OSWORD        | $\backslash$ | write to interval timer           |
| 230 | LDA #&86          |              |                                   |
| 240 | JSR OSBYTE        | $\backslash$ | read current text cursor position |
| 250 | TYA               | \            | and save it on the stack          |
| 260 | PHA               |              |                                   |
| 270 | TXA               |              |                                   |
| 280 | PHA               |              |                                   |
| 290 | LDA 831           | $\backslash$ | reposition text cursor            |
| 300 | JSR OSWRCH        | $\backslash$ | with VDU 31,38,1                  |
| 310 | LDA #38           |              |                                   |
| 320 | JSR OSWRCH        |              |                                   |
| 330 | LDA #1            |              |                                   |
| 340 | JSR OSWRCH        |              |                                   |
| 350 | LDA count         | $\backslash$ | put count in A                    |
| 360 | JSR OSWRCH        | \            | write it not                      |
| 370 | CMP #ASC"9"       | \            | has count reached 9               |
| 380 | BNE over          | \            | jump next bit if it hasn't        |
| 390 | LDA #ASC"/"       |              |                                   |
| 400 | STA count         | \            | put '-1' in count                 |
| 410 | .over INC count   | $\backslash$ | count=count+1                     |
| 420 | LDA #31           | $\backslash$ | restore old cursor position       |
| 430 | JSR OSWRCH        | \            | using VDU 31                      |
|     |                   |              |                                   |

| 440 | PLA                  |          |                               |
|-----|----------------------|----------|-------------------------------|
| 450 | JSR OSWRCN           |          |                               |
| 460 | PLA                  |          |                               |
| 470 | JSR OSWRCH           |          |                               |
| 480 | PLA                  |          |                               |
| 490 | TAY                  |          |                               |
| 500 | PLA                  |          |                               |
| 510 | TAX                  |          |                               |
| 520 | PLA                  |          |                               |
| 530 | PLP                  | \ restor | re registers                  |
| 540 | RTS                  | \ return | n from event handler          |
| 550 | ]                    |          |                               |
| 560 | NEXT I               |          |                               |
| 570 | ?EVNTV=MC% AND &FF   |          |                               |
| 580 | EVNTV?1=MC% DIV &100 |          |                               |
| 590 | !clockpars=&FFFFEF9C |          |                               |
| 600 | clock_pars?4=&FF     | REM      | clock value -100 centiseconds |
| 610 | *FX 14,5             |          |                               |
| 620 |                      | REM      | interval timer event          |
| 630 | ?count=ASC"0"        | REM      | initialise count              |
| 640 | CALL entry           | REM      | initialise clock              |
|     | -                    |          |                               |

This demonstration program uses the interval timer event to call the event handling routine at one second intervals. The 5 byte clock value is incremented every centisecond and so the first task the routine must perform is to write a new value (-100) to the timer to prepare for the next call. Each time the routine is entered a count is incremented and the ASCII character printed up on the top right corner of the screen. In this simple example repeating a count from &30 to &39 (ASCII '0' to '9') makes the programming easy. It does not require a lot of imagination to see how this concept could be expanded to provide a constant digital time read out.

#### 12.11 ESCAPE condition detected 6

When the ESCAPE key is pressed or an ESCAPE is received from the RS423 (when RS423 ESCAPEs are enabled) this event is generated. When this event is enabled, the ESCAPE state (indicated by the flag at &FF) is not set when an ESCAPE condition occurs. Therefore after a \*FX136 the ESCAPE key has no effect in BASIC.

#### 12.12 RS423 error 7

This event is generated when an RS423 error is detected (see RS423 chapter 14). This event is entered with the 6850 status byte shifted right by one bit in the X register and the character received in Y.

#### 12.13 Network error 8

This event is generated when a network event is detected. If the net expansion is not present then this could be used for user events.

#### 12.14 User event 9

This event number has been set aside for the user event. This is most usefully generated from a user interrupt handling routine to enable other user software to trap an interrupt easily (e.g. an event generated from an interrupt driven utility in paged ROM). An event may be generated using OSEVEN, see section 7.11.

# **13 Interrupts** 13.1 A brief introduction to interrupts

An interrupt is a hardware signal to the microprocessor. It informs the 6502 that a hardware device, somewhere in the system, requires immediate attention. When the microprocessor receives an interrupt, it suspends whatever it was doing, and executes an interrupt servicing routine. Upon completion of the servicing routine, the 6502 returns to whatever it was doing before the interrupt occurred.

A simple analogy of an interrupt is a man working hard at his desk writing a letter (a foreground task). Suddenly the telephone rings (an interruption). The man has to stop writing and answer the telephone (the interrupt service routine). After completion of the call, he has to put the telephone down, and pick up his writing exactly where he left off (return from interrupt).

In a computer system, the main objective is to perform foreground tasks such as running BASIC programs. This is equivalent to writing the letter in the above example. The computer may however be concerned with performing lots of other functions in the background (equivalent to the man answering the telephone). A computer which is running the house heating system for example would not wish to keep on checking that the temperature in every room is correct –it would take up too much of its processing time. However, if the temperature gets too high or too low in any of the rooms it must do something about it very quickly. This is where interrupts come in. The thermostat could generate an interrupt. The computer quickly jumps to the interrupt service routine, switches a heater on or off, and returns to the main program.

There are two basic types of interrupts available on the 6502. These are maskable interrupts (IRQs) and non maskable interrupts (NMIs). To distinguish between the two types, there are two separate pins on a 6502. One of these is used to generate IRQs (maskable) and the other is used to generate NMIs (non maskable).

# 13.1.1 Non Maskable Interrupts

When a non maskable interrupt is asserted by a hardware device connected to the NMI input on the 6502, a call is immediately made to the NMI service routine at &0D00 on the BBC microcomputer. Nothing in software can prevent this from happening. So that the 6502 is only interrupted in very urgent situations, only very high priority devices such as the Floppy Disc Controller chip or Econet chip are allowed to generate NMIs. They are then guaranteed to get immediate attention from the 6502. To return to the main program from an NMI, an RTI instruction is executed. It is always necessary to ensure that all of the 6502 registers are restored to their original state before returning to the main program. If they are modified, the main program will suddenly find garbage in its registers in the middle of some important processing. It is probable that a total system 'crash' would result from this.

# 13.1.2 Maskable Interrupts

Maskable interrupts are very similar to non-maskable interrupts in most respects. A hardware device can generate a maskable interrupt to which the 6502 must normally respond. The difference comes from the fact that the 6502 can choose to ignore all maskable interrupts under software control if it so desires. To disable interrupts (only the maskable ones though), an SEI (set interrupt disable flag) instruction is executed. Interrupts can be re-enabled at a later time using the CLI (clear interrupt disable flag) instruction.

When an interrupt is generated, the processor knows that an interrupt has occured somewhere in the system. Initially, it doesn't know where the interrupt has come from. If there were only one device that could have caused the interrupt, then there would be no problem. However, since there is more than one device causing interrupts in the BBC microcomputer, each device must be interrogated. That is, that each device is asked whether it caused the interrupt.

When the interrupt processing routine has discovered the source of a maskable interrupt, it must decide what type of action is required. This usually involves transferring some 296 data to or from the interrupting unit, and clearing the interrupt condition. The interrupt condition must be cleared because most devices that use interrupts continue to signal an interrupt until they have been serviced. The completion of servicing often has to be signalled by the processor writing to a special register in the device.

Interrupts must not have any effect on the interrupted program. The interrupted program will expect the processor registers and flags to be exactly the same after return from an interrupt routine as they were before the interrupt occurred. Thus an interrupt routine must either not alter any registers (which is difficult) or restore all register contents to their original values before returning.

Interrupt routines are entered with interrupts disabled, so a second interrupt cannot occur whilst an interrupt routine is still processing, unless interrupts are deliberately enabled because the interrupt servicing is likely to take an appreciable time. When this is done, the interrupt routine must be written with care because the interrupt service routine can then itself be interrupted. For this reason it is usual to save register contents onto the processor stack, rather than to fixed memory locations which may get overwritten in a subsequent incarnation of the interrupt routine.

#### 13.2 Interrupts on the BBC microcomputer

Interrupts are required on the BBC microcomputer to process all of the 'background' operating system tasks. These tasks include incrementing the clock, processing envelopes or transferring keys pressed to the input buffer. All of these tasks must continue whilst the user is typing in, or running his program. The use of interrupts can give the impression that there is more than one processor, one for the user, one updating the clock, one processing envelopes, etc.

As was mentioned in the introduction, normal (maskable) interrupts may be disabled. Care should be taken to ensure that interrupts are not disabled for a long time. If they are then the operating system will cease to function properly. Interrupts should only be disabled for such critical things as changing the two bytes of a vector, writing to the system VIA (see the system VIA chapter 23) or handling an interrupt or event. Interrupts should not be disabled for long, because whilst interrupts are disabled, the clock stops, and all other interrupt activity ceases. Interrupts are disabled by the SEI assembler instruction, and re-enabled with CLI. Most devices that generate interrupts will continue to signal an interrupt until it is serviced, and so will wait through the period of interrupts being disabled. For this reason most short periods of interrupts disabled are safe, it is only if a second interrupt occurs from a device before the first is serviced that problems can occur.

# 13.3 Using Non–Maskable Interrupts

Generally, NMIs are reserved for specialised pieces of hardware which require very fast response from the 6502. NMIs are not used on a standard system. They are used in disc and Econet systems. An NMI causes a jump to location &0D00 to be made.

# 13.4 Using Maskable Interrupts

Most of the interrupts on the BBC microcomputer are maskable. This means that a machine-code program can choose to ignore interrupts if it wishes, by disabling them. Since all of the operating system features such as scanning the keyboard, updating the clock and running the serial system are run on an interrupt basis, it is unwise to disable interrupts for more than about 2ms.

There are two levels of priority for maskable interrupts, defined by two indirection vectors in page &02. The priority of an interrupt indicates its relative importance with respect to other interrupts. If two devices signal an interrupt simultaneously, the higher priority interrupt is serviced first.

# 13.5 Interrupt Request Vector 1 (IRQ1V)

This is the highest priority vector through which all maskable interrupts are indirected. This is nominally reserved for the system interrupt processing routine. This operating system routine handles all anticipated internal IRQs. Anticipated IRQs include interrupts from the keyboard, system VIA, serial system and the analogue to digital converter. Any interrupt which cannot be dealt with by the operating system routine (such as an interrupt from the user VIA or a piece of specialised hardware) is passed on through the second interrupt vector.

Within this interrupt routine the devices are serviced in the following order of priority (see the hardware section chapters 17 et seq.), highest first:

The 6850 serial chip The system 6522 VIA The user 6522 VIA

# 13.6 Interrupt Request Vector 2 (IRQ2V)

Any interrupts which cannot be dealt with by the operating system are passed on through this lower priority vector. This vector is reserved for user supplied interrupt routines. The user should intercept the interrupts at this point, rather than at IRQ1V whenever possible. It should only be necessary to intercept IRQ1V when a very high priority is required by the user routine.

Note that the user supplied routine must return control to the operating system routine to ensure clean handling of interrupts. It is therefore advisable to store the original contents of the indirection vector in memory somewhere. This will enable the user routine to jump to the correct operating system routine. Also, by using this method of jumping to the old contents of the vector, several user routines can all intercept it correctly.

# 13.7 Operating system interrupt processing

The following sections describe how the operating system deals with interrupts indirected via IRQ1V. In very specialised circumstances, the programmer may wish to process these interrupts himself in some special way.

#### 13.8 Serial interrupt processing

The 6850 asynchronous communications interface adapter (see serial system chapter 20) will produce three types of interrupt:

| 1. | Receiver interrupt - a character has been received.                                                         |
|----|----------------------------------------------------------------------------------------------------|
| 2. | Transmitter interrupt - a character has been transmitted.                                                   |
| 3. | Data Carrier Detect (DCD) interrupt - a 2400Hz tone has been discontinued - at the end of a cassette block. |

The 6850 contains a status byte that enables the 6502 to locate the cause of the interrupt. This byte is organised as:

| bit 0 | This bit is set on a receiver interrupt. Bits four five and six are valid after this interrupt. |
|-------|-------------------------------------------------------------------------------------------------|
| bit 1 | This bit is set on a transmit interrupt.                                                        |
| bit 2 | This bit is set on a DCD (data carrier detect) interrupt.                                       |
| bit 3 | This bit is set if the 6850 is not CLEAR TO SEND.                                               |
| bit 4 | Framing error. Receive error.                                                                   |
| bit 5 | Receiver overrun. Receive error.                                                                |
| bit 6 | Parity error. Receive error.                                                                    |
| bit 7 | Set if the 6850 was the source of the current                                                   |

bit 7 Set if the 6850 was the source of the current interrupt. This bit is the first to be checked by the operating system interrupt handling routine. If it isn't set, the routine moves on to checking the system VIA to see if it generated the interrupt.

Serial processing can be split into two parts, that done for the cassette filing system, and that done for the RS423 system.

#### 13.8.1 The cassette serial system

The cassette system uses the interrupts in the following ways:

A transmitter interrupt causes the next byte of output data to be sent to the 6850.

A receiver interrupt causes a byte to be taken from the 6850 and stored in memory.

A Data Carrier Detect interrupt is used to mark the end of a data block when skipping to find files or during a cataloging process.

#### 13.8.2 The RS423 serial system

The RS423 system uses the interrupts in the following ways:

A transmitter interrupt causes a character to be sent to the 6850 from the RS423 transmit buffer, or the printer buffer if the RS423 printer is selected. If both buffers are empty, the RS423 system is flagged as available (see OSBYTE &BF) and transmitter interrupts are disabled.

A receiver interrupt is used to cause a character to be read from the 6850 and inserted into the RS423 receive buffer (if enabled by use of OSBYTE &9C). If there is a receive error, (which can be ignored by use of OSBYTE &E8) event number 7 is generated, and the character is ignored. The character is also ignored if OSBYTE &CC has been made non-zero. The RTS line is pulled high if the receive buffer is getting full. The number of characters which need to be in the buffer to cause RTS to go high is set by OSBYTE &CB.

A DCD interrupt cannot occur unless the RS423 has been switched to the cassette connector by use of OSBYTE &CD. The DCD interrupt is normally cleared by reading from the 6850 receive register. An event number 7 (RS423 receive error event) is then generated. The RS423 system can be made to ignore any of the above interrupts by use of OSBYTE &E8. The 6850 status register is ANDed with the OSBYTE value. Any bit cleared by this is ignored, and passed over to the user interrupt vector. The user is then responsible for clearing the interrupt condition. This is done by either reading the receive data register or writing to the transmit data register of the 6850 (see serial hardware chapter 20).

# 13.9 System VIA interrupt processing

The system VIA controls and monitors many of the BBC microcomputer's internal hardware devices. An interrupt generated by the system VIA may have many different interpretations. The reader is referred to the VIAs in general chapter 22 and the system VIA in particular, chapter 23 sections in the hardware section.

When it generates an interrupt the system VIA's status byte indicates the type of interrupt:

| bit 0 | Set if a key has been pressed.                                                                                                    |
|-------|----------------------------------------------------------------------------------------------------|
| bit 1 | Set if vertical synchronisation has occurred on the video system (a 50Hz time signal).                                                       |
| bit 2 | Set if the system VIA shift register times out.<br>This should not normally occur since the shift<br>register is not used on the system VIA. |
| bit 3 | Set if a lightpen strobe off the screen has occurred.                                                                                        |
| bit 4 | Set if the analogue converter has finished a conversion.                                                                                     |
| bit 5 | Set if timer 2 has timed out. Used for the speech system.                                                                                    |
| bit 6 | Set if timer 1 has timed out. This timer provides<br>the 100Hz signal for running the internal<br>clocks.                                    |
| bit 7 | Set if the system VIA was the source of the interrupt.                                                                                       |

The standard interrupt routine can be made to ignore any of the above interrupts by use of OSBYTE &E9. The status register is ANDed with this OSBYTE value. Any bit masked by this is ignored, and passed over to the user interrupt vector. The user is then responsible for clearing the interrupt condition. This is done by writing a byte to location &FE4D with the bit corresponding to the interrupt to be cancelled set.

The standard interrupt routine uses the interrupts in the following ways:

A key pressed interrupt causes the operating system to mark the key pressed as the current key. It will be processed on a subsequent timer interrupt.

A vertical sync interrupt is used to time the colour flashing and change the colours when required. Modifying colours in this way ensures that the colours do not change halfway through displaying the screen. It is also used to 'time out' the cassette and RS423 systems (when one of these has timed out after half a second of inactivity, the 6850 can be claimed for use by the cassette or RS423 systems). This interrupt also causes a frame sync event (number 4).

The shift register of the system VIA is not used, and its interrupt is passed over to the user.

The analogue conversion completion interrupt is used to cause a the newly converted value to be read, and stored in RAM. The next channel to be converted is then initialised. This interrupt also causes event number 3.

The light pen interrupt is not used by the operating system, as it has no software to support the light pen. This interrupt is always passed over to the user. An example lightpen interrupt processing routine concludes this chapter. Timer 2 is used by the operating system to count transitions of the speech 'ready' output. When an interrupt occurs, there is an attempt to speak another word.

Timer 1 is used to provide regular 100Hz interrupts. On receipt of this interrupt, the following happens:

- a) The interrupt is cleared.
- b) The 'TIME' clock is swapped with its alternate and incremented. There are two 5 byte clocks provided by the operating system. They are updated alternately. This ensures that any program which is in the middle of reading the clock when an interrupt occurs can still read a valid value.
- c) The interval timer is incremented, and if zero an event is caused (number 5). See section 12.9.
- d) The INKEY timer is decremented.
- e) One element of sound processing is performed.
- f) If a new key has been pressed, its code is entered into the buffer, and auto repeat processing is begun.
- g) Then three emergency back-door operations are performed:
  - 1) The speech chip is checked, in case a speech interrupt has been missed.
  - 2) The 6850 is checked, because the transmitter interrupts must be disabled to set the RTS line high.
  - 3) The analogue converter is checked, to ensure that an interrupt is not missed.

If system VIA interrupts are disabled, sound, speech, the clock, the countdown timer, INKEY, the keyboard, colour flash, and analogue converters will all cease to work. It is therefore inadvisable to disable interrupts for more than about 2ms at any time.

# 13.10 User VIA interrupt processing

Port B of the user VIA is reserved for user applications, and port A is used as a parallel printer interface (refer to chapter 22 on VIAs in general and chapter 24 on the user VIA). The standard interrupt routine only uses the CA1 interrupt; all others are passed over to the user. The CA1 interrupt is used to signify that the parallel printer is ready to accept a new character. A new character is sent to the printer if the printer output buffer is not empty. OSBYTE call &E7 can be used to mask out the CA1 interrupt and cause it to be passed on to the user in the same way as interrupts are masked out of the system VIA.

# 13.11 Intercepting interrupts

If the user intercepts either IRQ1V or IRQ2V by changing the vector value at &204,5 or &206,7, the following conditions apply on entry to the user's interrupt routine:

The original processor status byte and return address are already stacked ready for an RTI instruction.

The original X and Y states are still in their registers. The original A register contents are in location &FC.

Note that the interrupt routine should not call any operating system routines if at all possible. This is because it is possible that the foreground process was using the desired routine at the time of the interrupt. If the routine to be called is not re-entrant, the foreground process will be disturbed, and may crash.

The user's interrupt routine should be 're-entrant'. This means that if any routines called by the interrupt routine re-enable interrupts, and a second interrupt occurs before the first is finished, the interrupt routine should be able to handle it. This is achieved by:

Pushing the original X, and Y registers onto the stack. Pushing the contents of &FC onto the stack. Not using any absolute temporary storage locations.

Note that enabling interrupts during a user interrupt routine is unofficial, in that Acorn state that it should not be done, but with care it is safe to do so. If a non-re-entrant zone is entered (such as an operating system routine, or an area that needs temporary storage), keep a semaphore for that zone. If another interrupt then occurs, that area of code must not be used again until it has finished.

There now follows an example of a routine using interrupts which will stop all keyboard input entering the buffer until break is pressed.

10 DIM M% 100 FOR opt%=0 TO 3 STEP 3 20 30 P%=M% [ OPT opt% .init SEI 40 50 \ Disable interrupts 60 LDA &206 70 \ Save old vector STAoldv 80 LDA &207 90 100 STA oldv+l LDA #int MOD 256 \ Low byte of address STA & 206 \ IRQ2V low LDA #int DIV 256 \ High byte of addres CTA & 207 \ IRQ2V high 110 120 130 \ High byte of address STA & 207 \ IRQ2V high 140 CLI 150 RTS 160 \ Exit RTS \ Exit .int LDA &FC \ Do save 170 180 PHA TXA 190 200 PHA 210 TYA 220PHA230LDA &FE4DGet system VIA interrupt status240AND #&81Mask Out bits out interested in250CMP #&81Is it a keyboard interrupt?260BNE exit\ No - exit270STA &FE4DClear interrupt280LDA #7BELL character290JSR &FFEE\ Make a tone300.exitPLA310TAY 310 TAY PLA 320 TAX 330 PLA
STA &FC \ Just in case its changed
JMP(oldv) \ Continue interrupt chain
.oldv EQUB 0 \ BASIC II reserve space
]
NEVT .... 340 350 360 370 380 390 NEXT opt% 400 REM grab the vector CALL init REM grab keyboard interrupts REN Using mask 11111110=254 \*FX 233,254 410 420 430 440 450 REM Demonstrate machine not crashed by; 460 X%=0 470 REPEAT 480 PRINI X%; 490 VDU 13 500 X%=X%+1 510 UNTIL FALSE

This example introduces some interesting points:

When a key is held down for some time, the machine seizes up until the key is released. This is because keyboard interrupts occur continuously so that the operating system has no time for anything other than interrupt processing. The operating system, on receiving an keyboard interrupt, immediately disables it and polls the keyboard. The keyboard interrupts are only re-enabled when all keys are released.

Note the clearing of the interrupt. If this was not done, the keyboard interrupt would last for ever. It is the responsibility of the interrupt routine to clear an interrupt, whether it is the operating system interrupt routine, or a user provided one.

Note the direct poking of the I/O devices. This is necessary in interrupt routines, which must operate fast and with a minimum of calls to external routines. There is no need to worry about Tube compatibility, since interrupt routines must always run on the I/O processor.

An interesting example of a lightpen handler follows. It detects invalid light pen strobe pulses, such as might be generated when a lightpen is directed away from the screen. It allows for a small amount of fluctuation in the output from the light pen such as could be generated by other light sources in the room.

Note that to keep the example as short as possible, the code below assumes that there are no other claimers of IRQ2V. The previous example should be consulted for the correct code to account for the other users of the vector.

```
10 DIM M% 150
20 olp=&70:lpen=&74
30 FOR opt%=0 TO 3 STEP 3
40 P%=M%
50 [
60 OPT opt%
                               \ \ Disable interrupts
70 .init SEI
         LDA #int MOD 256
STA &206
LDA #int DIV 256
                               \ Low byte of address
80
90
                               \ IRQ2V low
100
                               \setminus High byte of address
          STA &207
110
                               \ IRQ2V high
120
          LDA #&88
          STA &FE4E
                               \ Interrupt change mask
                               \ Enable lightpen interrupt
130
140
          CLI
150
          RTS
                               \ Exit
160 .int LDA &FC
                               \ Do save
```

| 170        | PHA   |               |              |                                 |
|------------|-------|---------------|--------------|---------------------------------|
| 180        | TXA   |               |              |                                 |
| 190        | PHA   |               |              |                                 |
| 200        | TYA   |               |              |                                 |
| 210        | PHA   |               |              |                                 |
| 220        | LDA   | &FE4D         | $\backslash$ | Get system VIA interrupt status |
| 230        | AND   | #&88          | $\backslash$ | Mask out bits not interested in |
| 240        | CMP   | #&88          | $\backslash$ | is it a lightpen interrupt?     |
| 250        | BNE   | exit          | $\backslash$ | No - exit                       |
| 260        | LDA   | &FE40         | $\backslash$ | Clear interrupt                 |
| 270        | LDX   | &16           | $\backslash$ | Lightpen register               |
| 280        | STE   | &FE00         | $\backslash$ | 6845 address                    |
| 290        | INX   |               | $\backslash$ | Ready for next read             |
| 300        | LDA   | &FE01         | $\backslash$ | 6845 data                       |
| 310        | CMP   | olp+l         | $\backslash$ | =old value?                     |
| 320        | STA   | olp+l         | $\setminus$  | Update with new value           |
| 330        | BNE   | diff1         |              |                                 |
| 340        | STE   | &FE00         | \            | Next register                   |
| 350        | LDA   | &FE01         | /            | Get low address                 |
| 360        | TAY   |               | \            | Temporary store                 |
| 370        |       | olp           | \            | Is it nearly eq.                |
| 380        | CLC   |               |              |                                 |
| 390        | ADC   |               | /            | Nearly eq if 0,1,2              |
| 400        | BMI   | diff2         |              |                                 |
| 410        | CMP   | #3            | /            | Compare with 2-4                |
| 420        | BCS   | diff2         | \            | >=3 so not nearly eq            |
| ,          | re tw | o values same | s            | o update lpen                   |
| 440        | STY   | lpen          |              |                                 |
| 450        |       | olp+l         |              |                                 |
| 460        |       | lpen+l        |              |                                 |
| 470        |       | exit          |              | And depart                      |
| 480 .diff1 | STX   | &FE00         | /            | Next register                   |
|            |       |               |              |                                 |

# 14 The RS423 serial system

This chapter describes how the RS423 serial interface system can be used. The flexibility provided by the BBC microcomputer hardware and software enables the serial system to be reconfigured in a variety of ways. Details on using the RS423 system to run the cassette port are also included in this chapter.

The BBC microcomputer is equipped with a fairly sophisticated serial system which can be used for a variety of purposes. These include controlling external serial printers, other devices with an RS423 (or RS232) interface, and running the BBC microcomputer from or as a serial terminal.

The serial interface has two channels, one for output and one for input. Using OSBYTE calls 2 and 3, the input channel can be used to replace the keyboard input, and the output channel can be connected to the computer's output stream. The RS423 system can also be used to control the cassette port.

# 14.1 OSBYTE calls relating to the serial system

The following OSBYTE calls all relate to the serial system:

- &02 2 Select input channel. Keyboard/RS423.
- &03 3 Select output channels, including RS423.
- **&05 5 Select printer type.**
- **&07** 7 Select receive baud rate.
- **&08** 8 Select transmit baud rate.
- &9C 156 Direct 6850 control.
- &B5 181 RS423 mode.
- &BF 191 RS423 use flag.
- &C0 192 RS423 control (do not use).
- &CB 203 RS423 handshake control.
- &CC 204 RS423 input ignore.
- &CD 205 RS423/cassette select.
- &E8 232 6850 interrupt mask.

The buffer management OSBYTEs and event control OSBYTEs (13 and 14) are also relevant, because an event is generated if an RS423 error occurs (number 7).

#### 14.2 Uses of the RS423 system

#### 14.2.1 RS423 printers

RS423 printers can easily be interfaced to the BBC microcomputer using the RS423 system. Simply select the RS423 printer with OSBYTE call 5, and set the transmit baud rate with OSBYTE call 8. Note that R5232 printers are normally compatible with the RS423 interface.

#### 14.2.2 RS423 terminals

It is possible to connect remote terminals to the BBC microcomputer. By selecting RS423 input with OSBYTE 2, all input from the terminal will be treated by the operating system as if it had come from the integral keyboard. Selecting RS423 output using OSBYTE 3, will ensure that all output is echoed back to the remote terminal.

Note that normally characters received from the RS423 input channel are not treated exactly as those received from the keyboard. The differences are that neither softkey expansions, nor the escape character are processed. To enable this processing, a OSBYTE &B5 must be performed.

#### 14.2.3 Using the BBC computer as an intelligent terminal

Using the BBC microcomputer as an intelligent terminal to another computer is not trivial. This is because this application requires the RS423 channels to be connected in the opposite way to that normally assumed. That is: the RS423 input has to be directed to the VDU output stream, and the keyboard input has to be directed to the RS423 output channel.

A simple example of use of the BBC microcomputer as a terminal to a remote computer is given here. This program is extremely 'dumb', and merely transfers input characters to the VDU output stream.

```
10 REM Enable RS423 input
     *FX 2,2
 20
    REM Set baud rates to 4800
 30
 40
     *FX 7,6
50 *FX 8,6
60 REM Disable escape
70 *FX 229,1
80 REM This to be an 80 column VDU
    MODE 3
90
100 OSBYTE=&FFF4
110 REM Main loop
120 REPEAT
130 REM Set next OSBYTE to insert in buffer.
    A%=138:X%=2
140
150 REM If character in input buffer..
160 IF ADVAL(-1)>0 AND ADVAL(-3)>0 THEN Y%=GET:CALL OSBYTE
170 REM Set next input to read RS423
180 *FX 2,1
190 REM Check RS423 buffer
200
   IF ADVAL(-2)>0 THEN VDU GET
210 REM Restore old state
220 *FX 2,2
230 REM Forever so..
240 UNTIL FALSE
```

This program continually scans the RS423 input and keyboard input buffers. Whenever the keyboard input buffer is not empty, and the RS423 buffer not full, the character is transferred to the RS423 output buffer. Whenever the RS423 input buffer is not empty, that character is transferred to the VDU. Note that for a real application this program would usually be translated into machine code.

#### 14.2.4 Writing to the cassette port

The user may wish to have direct control over the cassette port, for doing such things as reading tapes from other computers, or writing protected tapes for the BBC.

When writing to the cassette port using the RS423 system, it is not as simple as merely directing the RS423 to transfer to the cassette port, as the cassette port is controlled differently to the RS423 port. The main difference applies to the RTS line (see the serial chapter 20).

In the RS423 system this line is used to inform the remote device that the computer's RS423 input buffer is getting full, and that transmission should cease until the buffer has been emptied somewhat. The cassette uses the RTS line to control the 'carrier'. Data on the cassette system is frequency modulated, one tone is used to represent a '1' state, and another is used for '0'. A third state is also required - silence, this is used to indicate the gap between blocks. When transmitting silence the carrier is said to be absent. When the RTS line is at logical zero, the 2400Hz carrier tone is enabled.

The RTS line cannot be controlled directly within the RS423 system. Control has to be achieved by rendering the RS423 input buffer non-empty, and enabling receiver interrupts. This has the effect of allowing the RS423 system to make changes to the RTS line. The state of the RTS line depends on the fullness of the RS423 input buffer. Program control of the RTS line can thus be achieved by changing the tolerance of the buffer to being full when one byte is present, from being full when 247 characters are present in the buffer (the default state). When the buffer still has space in it, the RTS line is low, and the 2400Hz tone is enabled.

There follows an example program to output to the cassette port via the RS423 system.

Note the use of ADVAL to sense the buffer going empty. This is needed because if the tone were turned off immediately after sending the last character, it is possible that the last few characters remain in the buffer and be corrupted when sent to the tape.

```
10 REM Fudge factor: put 2 dummy bytes in RS423 input buffer
20 REM to allow control of RTS flag by use of buffer
30 REM tolerance (OSBYTE &CB, 203)
40 *FX 138,1,1
50 *FX 138,1,1
60 REM Enable receive interrupts to allow control of RTS
70 *FX 2,2
80 REM Indicate that RS423 is cassette
90 *FX 205,64
100 REM Select baud rates
110 *FX 7,4
120 *FX 8,4
130 REM Reset 6850
140 *FX 156,3,252
150 *FX 156,2,252
160 REM Turn tone on
170 *FX 203,9
180 REM Turn motor on
190 *MOTOR 1
200 REM Inform user
210 PRINT "Press record and return"
220 DUMMY=GET
```

```
230 REM Select output route
240 *FX 3,1
250 REM Send ULA synchronisation
260 VDU &AA
270 REM Wait (header tone)
280 TIME=0
290 REPEAT UNTIL TIME=500
300 REM Send data with a '*' tape synchronisation
310 PRINT "HELLO THERE"
320 REM Wait until buffer empty
330 REPEAT UNTIL ADVAL(-3)>&BE
340 REM Pause for a short period of tone
350 TIME=0
360 REPEAT UNTIL TIME=50
370 REM Disconnect RS423 output
380 *FX 3.0
390 REM Turn off tone
401 *FX 203,255
410 REM Wait (for an interblock gap of silence)
420 TIME=0
431 REPEAT UNTIL TIME=150
440 REM Turn motor off
450 *MOTOR 0
460 REM Restore RS423
470 *FX 205,0
480 REM Tidy up serial input
490 *FX 2,0
500 *FX 21,1
```

#### 14.2.5 Reading from the cassette port

Reading from the cassette port also cannot be achieved directly by reading from the RS423 system. This is because the RS423 system does not use the DCD line in the same way as the cassette system.

The RS423 system does not expect a DCD condition to occur, as the carrier is assumed always to exist, and no pin connection is made for it. The RS423 system thus considers a DCD interrupt as an error condition, an causes an RS423 receive error event.

The cassette system, however, uses a carrier detection circuit in the ULA to detect the gaps between blocks on the cassette. A block start will only be recognised as the first thing after the detection of a carrier. Note that after receiving an invalid block start, the motor is blipped. This has the effect of breaking the carrier, so a new carrier detect interrupt will be caused as soon as a 2400Hz tone is detected. Thus a simple event must be set up that detects a DCD interrupt. In the example program it only marks the condition in a byte in the base page.

Another problem that occurs when reading from tape, is that the data separator on the ULA chip needs the baud rate to be set to 300 baud for it to work. Thus to read at 1200 baud, the 6850 must convert the 300 baud clock into a 1200 baud clock. This is achieved at line 420 by changing the clock divide bits in the 6850 control register to divide by 16 instead of 64.

10 REM Insert assembler code to handle RS423 event 20 DIM M% 40 30 FOR PASS%=0 TO 2 STEP 2 ₽%=M% 40 [OPT PASS% 50 
 [OPT PASS\*

 .event CMP #7
 \ Check for RS423 event

 BEQ rsev
 \ If it is, then branch

 RTS
 \ Otherwise exit.

 .rsev PHA
 \ Save the accumulator
 60 70 80 90 .rsev PHA 100 TXA 
 TXA
 \ And test the status byte

 AND #2
 \... for the DCD bit

 BEQ ntdcd
 \ Branch if not a DCD error
 110 
 110
 AND
 #2

 120
 BEQ
 ntdcd

 130
 SEA
 &70

 140
 .ntdcd
 PLA

 130
 RTS

 SEA &70 \ If DCD, mark it in &70 \ Restore accumulator \ And exit. RTS ] 560 170 NEXT PASS% 180 REM Set event vector 190 ?&220=event MOD 256 200 ?&221=event DIV 256 210 REM Enable the RS423 event 220 \*FX 14,7 230 REM indicate that the RS423 system is connected to cassette 240 \*FX 205,64 250 REM Select band rates (note they are 300 baud) 260 \*FX 7,3 270 \*FX 8,3 280 REM reset 6850 290 \*FX 156,3,252 300 \*FX 156,2,252 310 REM Turn motor off then on to cause a break in the data 320 REM carrier signal. 330 \*MOTOR 0 340 \*MOTOR 1 350 REM Ensure that the computer is left tidy if user escapes 360 ON ERROR GOTO 560 370 REM Wait for DCD interrupt 380 ?&70=0 390 REPEAT UNTIL ?&70<>0 400 REM Set for RS423 input, and do a bit adjust for 1200 band 410 \*FX 2,1 420 \*FX 156,1,252 430 REM Search for synch character `\*' (see previous example) 440 ?&70=0 450 REPEAT X%=INKEY(0) 460 UNTIL X%<>-1 OR ?&70<>0 470 REM if something else found, such as a DCD, or another 480 REM character, then await another DCD interrupt.

490 IF X%<>ASC"\*" OR ?&70<>0 THEN 320 500 REM Sync found and carrier present, so can now input... 510 REPEAT 520 X%=GET VDUX% 530 540 UNTIL X%=13 550 REM All done so.. reset input route 560 \*FX 2,0 570 REM Turn motor off 580 \*MOTOR 0 590 REM Disable event 600 \*FX 13,7 610 REM Restore 6850 620 \*FX 156,2,252 630 REM Restore RS423 640 \*FX 205,0

# 15 Paged ROMs

Paged ROMs are ROMs that fit in the four rightmost ROM sockets on the BBC microcomputer circuit board. They all have the following features in common:

They exist in the address space &8000 to &BFFF; thus only one can be active at a time, the rest being 'paged' out.

They are scanned by the operating system under certain circumstances, usually associated with an occurrence which is not understood by the operating system, eg. inexplicable interrupts, unrecognised operating system commands.

The operating system has the software to handle up to 16 paged ROMs, although the hardware can only handle four.

A paged ROM is used in the following applications:

Filing systems, such as disc operating systems, or the Econet system.

Languages, such as BASIC, FORTH, BCPL, etc.

Utilities, such as wordprocessors, debugging aids, file utilities etc.

Hardware drivers, for personalised hardware on the 1MHz bus, or the lightpen.

A paged ROM must be recognised by the operating system. To be recognised the first few bytes must conform to:

| 00-02   | JMP language entry                        |
|---------|-------------------------------------------|
| 03-05   | JMP service entry                         |
| 06      | ROM type                                  |
| 07      | Copyright offset pointer (=nn)            |
| 08      | Binary version number                     |
| 09      | Title string, printed on selection as a   |
|         | language.                                 |
| VV      | Optional version string, preceded by &00. |
| nn-nn+3 | &00, &28 '(', &43 'C', &29 ')'            |

| nn+4      | Copyright message                          |
|-----------|--------------------------------------------|
| XX        | Copyright message terminator (&00)         |
| xx+1-xx+5 | If applicable, second processor relocation |
|           | address.                                   |

a) The language entry is called upon initialising the ROM as a language, and after copying over to the second processor, if applicable.

b) The service entry is called regularly, whenever a service is needed by the MOS.

c) The ROM type is a flag byte informing the MOS as to what the ROM is expected to do.

- bit 7 If set, this indicates that the ROM has a service entry. Note that a ROM with no service entry is assumed to be the BASIC ROM. ALL user ROMs should have a service entry.
- bit 6 If set, this indicates that the ROM has a language entry, and wishes to be considered for selection on a hard reset. If not set, the ROM may still have a language entry, but it must be started up by an operating system command; such a language, if selected, will still be selected after a soft reset.
- bit 5 If set, this indicates that a second processor relocation address is provided, and that the code in this ROM, excepting that for the service entry, has been assembled from that address. This is only relevant if there is a language resident in the ROM; service routines are never copied across the Tube.
- bit 4 This bit controls the Electron soft key expansions, and is not relevant on the BBC microcomputer.

bit 1 Must be set.

d) The copyright offset pointer is the offset from the beginning of the ROM to the zero byte preceding the copyright message.

e) The binary version number is ignored by the operating system. It should be used to indicate the version number to anyone examining the ROM.

f) The title string is printed out on selection of the ROM as a language ROM. Apart from this, its only use is to identify the ROM to those examining the ROM.

g) The version string is optional, and if it exists, it must be preceded by a zero byte. It is only really of relevance to languages, because on entry to a language the error pointer (&FD and &FE) will point to this, or if not present, the copyright message. 'REPORT' in BASIC demonstrates that BASIC has no version string.

h) The copyright string is essential. This is because the ROM is recognised by this string, and if it does not exist, the ROM will be ignored. The format must always be a zero byte followed by '(C)'.

i) The tube relocation address, if present, indicates to the tube system that the language part of the contents of this ROM have been assembled to an address other than &8000. The address given is the address to which the program must be copied in the second processor. The service call code should still be assembled into the &8000 space, because, for service entries, the ROM is executed within the I/O processor.

#### 15.1 Entering Paged ROMs

Paged ROMs are entered via one of three methods: by a service call, via an extended vector, or through the language entry point. Generally, a ROM should never be executed at all until it has responded to at least one service call; the exception to this is BASIC which has no service entry point. Always when within a paged ROM, location &F4 contains the ROM number of the ROM being executed.

### **15.1.1 Service Call entries**

When the paged ROMs are asked to provide a service, the highest priority ROMs (the ones in the sockets to the right of the board) are offered the chance first. They are entered at the service entry point with the registers set up thus:

- A Service type requested
- X ROM number of the current ROM
- Y Any parameter required for the service

If a ROM wishes to issue further service calls to other ROMs, for example to claim memory, it should issue such calls using OSBYTE call &8F, with the service type in the X register and the parameter in the Y register.

If a ROM does not wish to provide the service, it should exit with all the registers preserved. If, however, the ROM performs the requested service, and wishes to prevent other ROMs also performing the service, the accumulator should be zero on exit.

The service types are:

- 00 No operation. All ROMs are to ignore this service request: a higher priority ROM has already provided it.
- 01 Absolute workspace claim. On break, each ROM is asked to stake a claim for absolute workspace. Absolute workspace is a single block of memory which is only allocated to one ROM at any one time. Being absolute, this memory runs from &E00 to the highest address asked for by any of the ROMs. On entry, the Y register contains the current upper limit of the absolute workspace. This starts off as &0E (the upper byte of the first address of absolute workspace). Each ROM should compare the value in the Y register with the upper limit of absolute memory required by the ROM, and if necessary replace it by the level required by the ROM. This memory is shared between all the ROMs, and should be claimed with service call &0A before use. The accumulator should be preserved during this call.

- Private workspace claim. On break, after absolute 02 workspace allocation, each ROM is offered the chance to take some private workspace. This memory is exclusive to the ROM claiming it. The ROM is entered with the first page number of the workspace available to it in the Y register. It should save this value in the ROM workspace table at &DF0 to &DFF (for ROMs 0 to &F respectively), and add to the Y register the length in 256 byte pages of the private workspace required. Because the absolute workspace is shared between all the paged ROMs, each ROM that uses it should keep a flag within its private workspace which indicates whether or not it currently has control of the absolute workspace. This enables the ROM to claim the workspace when it needs it, and to respond to such a claim from other ROMs.
- 03 Auto-boot. Each service ROM is given the opportunity to initialise itself on break. This is primarily used for filing systems to set up their vectors on break rather than having to be reselected every time with an operating system command. To allow lower priority ROMs a look in, each ROM should examine the keyboard before initialisation, and initialise only if no key is pressed, or a key exclusive to that ROM is pressed (eg. the discs are selected by 'D-break'). If the ROM initialises, it should look for, and RUN, EXEC or LOAD, a boot file (typically called '!BOOT') if on entry the Y register is zero.

04 Unrecognised command. When the user issues an OS command that is not recognised by the central operating system, the command is first offered to the paged ROMs, and then to the currently active filing system. ROMs containing general utilities should use this call to activate them. Filing system and language ROMs should trap this to catch their selection command. Note that most filing system commands should be intercepted via the filing system control entry (see filing systems section 16.8). On entry, the command to be interpreted is in the form of an ASCII string terminated by &0D and pointed to by the contents of &F2 and &F3 plus the Y register.

- 05 Unrecognised interrupt. When an interrupt occurs that is either not recognised by the operating system, or has been software masked out, the interrupt is first offered to the paged ROMs, and then to the user via the 'IRQ2' vector. A paged ROM accepting interrupts should interrogate the device(s) that it will respond to, to see if any of them are responsible for the interrupt, and if so process it. If the interrupt is processed by a ROM, it should set the accumulator to zero to prevent it being offered elsewhere. Always return with an RTS instruction, not RTI.
- 06 Break. The user has executed a BRK instruction, usually flagging an error. Paged ROMs are informed before handing over the error to the current language via the break vector. The Y register should be preserved during this call, but only if the service routine intends to return and allow control to pass back to the current language. On entry location &F0 contains the value of the stack pointer after the BRK instruction was executed. Locations &FD and &FE point to the error number in memory. Note that the error may have occurred in another ROM, whose contents are not directly accessible by the service routine. OSBYTE &BA will give the ROM number of the ROM which was active when the BRK occurred.
- 07 Unrecognised OSBYTE call. The user has issued an OSBYTE call not known to the operating system. The A, X and Y registers on entry to the OSBYTE are stored at &EF, &F0 and &F1 respectively. The OSBYTE call should be recognised on the contents of &EF.
- 08 Unrecognised OSWORD call. The user has issued an OSWORD call not known to the operating system. The A, X and Y registers on entry to OSWORD are stored at &EF, &F0 and &F1 respectively. The OSWORD call should be recognised on the contents of &EF. Note that it is not worth trapping OSWORD calls with numbers greater than &E0, as these are all sent to the user vector at &200. Note also that OSWORD number 7 (make a sound) will cause this service call if an unrecognised channel number is used (in the range &2000 to &FFFF), allowing for future sound channel expansion over the 1MHz bus.

- 09 \*HELP instruction expansion. This service call is made whenever the user issues a \*HELP command. ROMs should allow all resident ROMs to respond to it at once, so that the user can find out about all the resident ROMs at once. On entry, the rest of the command after the \*HELP is pointed to by the contents of locations &F2 and &F3 plus the Y register. ROMs should recognise keywords on that line to provide information on a particular area. If the rest of the line is blank, the ROM should type its name, and a list of keywords to which it will respond.
- 0A Claim static workspace. When a paged ROM requires use of the absolute workspace starting at location &E00, it should ask the current owner to relinquish it by issuing this call. On receiving this call, a ROM should copy its valuable information to its private area, and update its flag in its private area to indicate that it no longer owns the workspace. When it again needs the absolute workspace, it should itself issue this call to get it back.
- 0B NMI release. This call, when issued, means that the current user of the NMI space no longer requires it, and it may be claimed. The Y register on entry should contain the ROM number of the previous owner (usually the net system), and each ROM should compare it with their own ROM number (in the X register and &F4), before reasserting control over the NMI space.
- 0C NMI claim. This call should be made with Y=&FF, and if a ROM is currently the owner of the NMI space, it should return in the Y register its ROM number, and clear from the NMI space any important data. Y should not be altered if the NMI space was not previously in use. The claimer of NMI should store the returned ROM number for use when releasing the NMI claim.

- ROM filing system initialise. This call is issued when the 0D ROM filing system is active, and the paged ROMs are being scanned for a particular file. On entry, the Y register contains 15 minus the ROM number of the next ROM to be scanned. If that adjusted ROM number is less than the number of the ROM receiving the call, the call should be ignored. Otherwise, the number should be replaced by the ROM number of the active ROM and stored at &F5 after adjusting it. The current ROM should mark itself as active by returning with the accumulator zero, and store in locations &F6 and &F7 a pointer to the data within the ROM. The alteration of location &F5 is necessary because the ROM filing system will abort a search if it gets no response from any of the ROMs for any particular ROM number. Altering &F5 causes non-existent ROMs to be skipped over. See the example on ROM filing system use in section 15.4.
- 0E ROM filing system byte get. This call is issued after initialising the ROM with service type to retrieve one byte from the ROM. A ROM should only respond to this if the ROM number in &F5 is 15-(ROM's physical number in &F4). The fetched byte should be returned in the Y register. See the example on ROM filing system use in section 15.4.
- 0F Vectors claimed. When a new filing system is initialised, it should, after writing its new vectors, issue this service call. This is to inform all the paged ROMs that there is a filing system change imminent.
- SPOOL/EXEC file closure warning. This call is issued prior to closing the SPOOL and EXEC files when changing filing systems. This call is made primarily to allow any users of these files to tidy them up prior to their closure with the disappearance of the filing system. If a ROM responds to this call and returns with the accumulator zero, the SPOOL and EXEC files will not be closed. Care is necessary to prevent accidental access to files belonging to another (inactive) filing system.

- 11 Font implosion/explosion warning. Each time the fonts are exploded or imploded the high water mark will change. This call exists to inform languages that the high water mark has changed, and that the Y register contains the new value. This call should be used to get your precious data out of the way before being destroyed by the character set. BASIC, it should be noted, ignores this warning, as it has no service entry.
- 12 Initialise filing system. If a program is transferring files from one filing system to another, it may need to have files open in more than one filing system. To do this, filing systems need to be re-activated before an access (all filing systems allow files to be open whilst inactive). This call exists to initialise a filing system without the fuss of issuing operating system commands. A filing system should respond to this call if the value in the Y register is its identification number (for filing system numbers see OSARGS, section 16.3). The filing system should initialise and restore all files still open when the filing system shut down.
- FE Tube system post initialisation. This call is always issued after OSHWM has been set up. It is intended to allow the Tube system to explode the character set, or make other use of the main memory. On systems without the Tube, this call can be used for nefarious break trapping.
- FF Tube system main initialisation. This call is issued only if the Tube hardware has been detected, and is called prior to message generation and filing system initialisation.

#### 15.1.2 The language entry point

The language entry point is used to start up a language, and should only be entered with &01 in the accumulator on the BBC microcomputer. No return is expected from a language. The language entry point is always entered with a JMP instruction. The stack state on entry is undefined, and the stack pointer should be reinitialised. The actual entry codes in the accumulator are:

- 0 No language present on break. No language ROM is entered this way, but the Tube language entry point might be.
- 1 Normal language start up.
- Electron only. Request next byte of soft key expansion.Key number set by call with A=3. Byte out in Y.
- 3 Electron only. Request length of soft key expansion. Key number in Y. Length out in Y.

## 15.1.3 Vectored entry into paged ROMs

As many filing systems are paged ROM resident, a mechanism has been provided for changing vectors to point into paged ROMs.

Each vector has a number, n, such that the vector normally exists at location &0200+2\*n. Any vector can be made to point into a sideways ROM by:

a) Making the main vector at location &0200+2\*n point to &FF00+3\*n. This is the operating system's entry point for processing extended vectors.

b) Ascertaining the extended vector space by issuing OSBYTE with A=&A8, X=&00, Y=&FF; this returns in X and Y the address of the extended vector space. Call this address V. (In OS1.20 V=&0D9F)

c) Setting the extended vector at location V+3\*n to:

address in ROM low byte address in ROM high byte ROM number (held in &F4)

A language on the BBC microcomputer is not necessarily a language at all, but could be any self contained machine code program that is independent of language. Examples are:

Text editors and word processors Terminal emulators Teletext systems

Languages can only be started up by issuing an OSBYTE call with A=&8E, X=ROM number (excepting BASIC which is a special case). This is normally inconvenient and dependant on ROM position. A service entry should therefore be provided which uses the unrecognised command entry (service type 4) to recognise the language name as a command. Upon recognising the language name, the ROM should issue the OSBYTE call to properly start up the language.

When starting up a language the operating system does the following:

- a) Records the ROM number to reselect the language on errors and soft breaks
- b) Displays the ROM name
- c) Leaves the error message pointer pointing to the copyright message or the version string if present
- d) If a second processor is active, copies the language across the Tube to the second processor and executes it there. If there is a relocation address it is taken account of during the transfer
- e) Enters the language at its language entry point

When entered at the language entry point, a language should always set up the BRK vector to its error handler. Even the simplest language requires error handling, since just writing a character to the screen can cause an error when output is spooled. The error handler should output the error message, and continue execution within the language ROM at a suitable well defined point (such as the keyboard input prompt). The BRK vector does not need to be an extended vector, as the operating system automatically switches to the current language ROM on a BRK. When a BRK occurs, the currently active paged ROM number is recorded, and can be read with OSBYTE &BA. Service paged ROMs normally copy their error messages into RAM, so that the language does not have to read the error message from another ROM.

Languages must also enable interrupts, otherwise the operating system will fail to work.

| Languages have the following workspace available: |                         |  |
|---------------------------------------------------|-------------------------|--|
| &0000 - &008F                                     | Page zero               |  |
| &0400 - &07FF                                     | Main language workspace |  |
| OSHWM screen bottom                               | Program space           |  |

#### 15.3 Filing systems

Filing systems are discussed fully in the Filing Systems chapter (number 16). This section covers filing systems and their relations with paged ROMs.

#### 15.3.1 Initialising a filing system

Filing systems that are ROM resident can be initialised in three ways, all of which should be catered for in a filing system ROM:

An operating system command is issued naming the filing system. The filing system should watch for its selection command coming through a service call.

A service call &12 is issued with Y equal to the filing system number.

Auto-booting on system reset. If a filing system receives a service call &03, it should initialise if appropriate (see service call &03 details). Note that at this stage the language has not been initialised, so errors will be treated oddly. If Y=0 at this point, a boot file should be searched for if appropriate.

On initialisation a filing system should do the following:

- a) Call OSFSC with A=6 (see filing systems section) to warn the old vector owner that the vectors are about to be redefined.
- b) Set up the extended vectors, as previously specified.
- c) Issue service call &0F, to warn all other paged ROMs of the vector change.
- d) Restore all open files from the last activation of the filing system. Filing systems should be able to keep files open on 'hold' whilst inactive.

#### 15.3.2 Other considerations for filing systems

If a filing system wishes to issue an error, it cannot do it in the normal way of executing a BRK instruction, because when the language comes to process the message, the message will be unavailable in another ROM. The usual way of issuing errors is to copy to location &0100 (the far end of the stack) a BRK instruction, the error number and error message, and then jump to location &0100.

The following workspace is reserved for filing systems:

| Base page: |                                                                                                    |
|------------|----------------------------------------------------------------------------------------------------|
| &A0-&A7    | NMI workspace. Can only be used whilst NMI claimed.                                                                                                    |
| &A8-&AF    | Utilities area. Can only be used within<br>an operating system command (can be<br>a filing system command).                                                                      |
| &B0-&BF    | Filing system scratch space. Contents<br>are not guaranteed to remain present<br>from one call to another. Do not use<br>for interrupt routines.                                 |
| &C0-&CF    | Filing system dedicated workspace.<br>This is guaranteed to remain intact as<br>long as the filing system is active, and<br>as long as the absolute workspace is<br>not claimed. |

Main memory:

| &0D00 - &0D5F | NMI code area. Filing systems using<br>NMI code should copy the code to this<br>space after claiming this space with<br>service call &0C. If the NMI code must<br>access the ROM, it should save the old<br>ROM number to restore at the end of<br>NMI service. |
|---------------|----------------------------------------------------------------------------------------------------|
| &0E00 - &ssss | Absolute workspace. The address ssss<br>is set at reset by service call &01. Must<br>be claimed before use by service call<br>&0A.                                                                                                    |

#### 15.4 ROM filing system software

ROM filing system (RFS) software that is resident in paged ROMs should contain header code to provide data which has been requested by service calls &0D and &0E. Each paged ROM should contain an end-of-ROM code (&2B '+') after the last block. Data should be formatted as specified in the ROM Filing System section number 16.11. A simple ROM filing system service code block could be:

| .serve |     |               | Ň | Is it a ROM initialising call?          |
|--------|-----|---------------|---|-----------------------------------------|
|        | BNE | ninit         | \ | No - branch                             |
|        | PHA |               | \ | Save the service call type              |
|        | TYA |               | \ | Get logical ROM number                  |
|        | EOR | #&0F          | \ | Adjust it (do 15-x)                     |
|        | CMP | &F4           | \ | Compare with this ROM's number          |
|        | BCC | notus         | \ | Number lose, this ROM already been done |
|        | LDA | #data MOD 256 | \ | Low byte of data address                |
|        | STA | &F6           | \ | Location &F6 and &F7 reserved for this  |
|        | LDA | #data DIV 256 | \ | High byte of data address               |
|        | STA | &F7           | \ | Save high byte                          |
|        | LDA | &F4           | \ | This ROM's number                       |
|        | EOR | #&0F          | \ | Adjust it back (15-x)                   |
|        | STA | &F5           | \ | Pass over any higher non-filing system  |
|        |     |               | \ | ROMs                                    |
|        | PLA |               | \ | Discard service type                    |
|        | LDA | #0            | \ | Set service type to no-operation        |
|        | RTS |               | \ | Exit                                    |
| .notus | PLA |               | \ | Restore service type                    |
| .exit  | RTS |               | \ | Exit                                    |
| .ninit | CMP | #&0E          | \ | Is it a byte requests call?             |
|        | BNE | exit          | \ | No - exit                               |
|        | PHA |               | \ | Save service type                       |
|        | LDA | &F5           | \ | Find the current ROM number             |
|        | EOR | #&0F          | \ | Adjust it                               |
|        | CMP | &F4           | \ | Compare it with this ROM                |
|        | BNE | notus         | \ | Not the same, must be for another ROM   |
|        | LDY | #0            | Ń | Prepare to get the data                 |
|        |     |               |   |                                         |

|        | LDA | (&F6),Y | \ Get the data                        |
|--------|-----|---------|---------------------------------------|
|        | TAY |         | \ In the Y register ready for exit    |
|        | INC | &F6     | \ Increment the address for next time |
|        | BNE | ninc7   | \ No need to increment &F?            |
|        | INC | &57     |                                       |
| .ninc7 | PLA |         | \ Discard service type                |
|        | LDA | #0      | \ Set service type to no-operation    |
|        | RTS |         | \ Exit                                |
| .data  |     |         | \ Data onward from here               |

# **16 Filing systems**

# 16.1 Filing systems in general

# 16.1.1 Files

A file, to the BBC microcomputer, is a sequence of bytes. A file has a number of attributes: a load address, an execution address, a length, and, if 'open', a sequential pointer.

Every file is given a name when it is created. When a file is used it is identified by this file name.

When a file is opened for single byte access the filing system allocates the file a 'channel'. The channel can be considered to be a window into a file. A 'handle' is assigned to each channel to identify it internally. A file may be opened more than once for input, and so more than one channel can be associated with one file at any one time. When the file is closed and no further access is required then the channel is released and is no longer valid. The channel that was in use is now available to be assigned to another file if required. Any filing system can only have a limited number of open channels at one time and so there are only a limited number of handles available. A sequential pointer is maintained for each open file. The sequential pointer always points to the next byte to be read or written. In the disc filing system it is possible to change the value of this pointer to give random access within a file. Only serial access is available with the tape filing system.

# 16.1.2 Directories

On the disc and network filing systems, each file is resident in a directory. A file is identified by its directory followed by its name. Directories are separated from filenames by a full stop. For example, in 'A.NAME', 'A' is the directory name, and 'NAME' is the file name.

For convenience, the user may specify a 'current' directory, which is assumed if the directory name is omitted from the file identification. The user may also specify a 'library' directory, which is similar to a 'current' directory. The library directory is searched for unrecognised commands unless a different directory is included in the command name.

# 16.1.3 Cycle numbers

The network and disc filing systems also use a 'cycle number' associated with the disc. The cycle number represents the number of times that a particular disc catalogue has been written to. It is of use in helping to identify a disc with greater reliability.

## 16.1.4 Filing systems

A filing system is a program that manages files on a particular storage medium. Filing systems are entered through vectors held in page 2 of memory.

Filing systems, upon selection, must provide a series of seven vectors, from location &212 to &21F. These point to the relevant routines within the filing system.

The filing system vectors are:-

- &212 FILEV Operations on whole files.
- &214 ARGSV Adjust file arguments.
- &216 BGETV Get one byte from an open file.
- &218 BPUTV Put one byte to an open file.
- &21A GBPBV Get/put a block of bytes to/from an open file.
- &21C FINDV Open/close a file for byte access.
- &21E FSCV Filing system control various actions.

Filing systems are selected either during a reset, or by means of an operating system command; thus filing systems must also trap the command line interpreter (see section 7.12) to catch their selection command. Filing systems resident in paged ROMs are automatically informed by the operating system of any unrecognised command attempted. 16.2 OSFILE Read or write a whole file or its attributes

Call address &FFCE Indirected through &212 Note: the correct address seems to be &FFDD

This routine is concerned with actions on whole files. Actions performed by this routine are loading a file into memory, saving a file from memory and writing file attributes.

On entry,

X and Y points to a parameter block in memory (X= low byte, Y=high byte).

The accumulator contains a number indicating the action to be performed.

The format of the parameter block is:

| 00                   | Address of filename, terminated by RETURN &0D.                                  |
|----------------------|---------------------------------------------------------------------------------|
| 01                   |                                                                                 |
| 02<br>03<br>04<br>05 | Load address of the file.<br>Low byte first.                                    |
| 06<br>07<br>08<br>09 | Execution address of the file.<br>Low byte first.                               |
| 0A<br>0B<br>0C<br>0D | Start address of data for save,<br>length of file otherwise.<br>Low byte first. |
| 0E<br>0F<br>10<br>11 | End address of data for save,<br>file attributes otherwise.<br>Low byte first.  |

The value in the accumulator has the following interpretations:

| A=0   | Save a block of memory as a file using the information provided in the parameter block.                                                                                                    |
|-------|----------------------------------------------------------------------------------------------------|
| A=1   | Write the information in the parameter block to the catalogue entry for an existing file (i.e. file name and addresses).                                                                                                    |
| A=2   | Write the load address (only) for an existing file.                                                                                                    |
| A=3   | Write the execution address (only) for an existing file.                                                                                                    |
| A=4   | Write the attributes (only) for an existing file.                                                                                                    |
| A=5   | Read a file's catalogue information, with the file<br>type returned in the accumulator. The information<br>is written to the parameter block.                                                                                                    |
| A=6   | Delete the named file.                                                                                                    |
| A=&FF | Load the named file, the address to which the file is<br>loaded being determined by the lowest byte of the<br>execution address in the control block (XY+6). If<br>this byte is zero, the address given in the control<br>block is used, otherwise the file's own load address<br>is used. |

File attributes are stored in four bytes, the most significant three bytes are filing system specific. The least significant byte is defined as:-

| Bit=1 | Means:         | Ву     |
|-------|----------------|--------|
| 0     | Not Readable   | You    |
| 1     | Not Writable   | You    |
| 2     | Not Executable | You    |
| 3     | Not Deletable  | You    |
| 4     | Not Readable   | Others |
| 5     | Not Writable   | Others |

| 6 | Not Executable | Others |
|---|----------------|--------|
| 7 | Not Deletable  | Others |

In this instance, 'you' means the user reading the attributes, and 'others' means other users of, say, the Econet filing system.

File types returned in the accumulator are:

- 0 Nothing found
- 1 File found
- 2 Directory found

On exit,

X and Y are preserved. The accumulator contains the file type. C, N, V and Z are undefined. Interrupt status is preserved, but may be enabled during a call.

16.3 OSARGS Read or write an open file's arguments

Call address &FFDA Indirected through &214

This routine reads or writes an open file's attributes.

On entry,

X points to a four byte zero page control block. Y contains the file handle as provided by OSFIND, or

zero.

The accumulator contains a number specifying the action required.

If Y is zero:

A=0 Returns the current filing system in A:

- 0 No filing system currently selected.
- 1 1200 baud cassette
- 2 300 baud cassette
- 3 ROM filing system

4 Disc filing system5 Econet filing system6 Telesoftware system

- A=1 Returns the address of the rest of the command line in the base page control block. This gives access to the parameters passed with \*RUN or \*command.
- A=&FF Update all files onto the media, ie ensure that the latest copy of the memory buffer is saved.

If Y is not zero:

| A=0   | Read sequential pointer of file (BASIC PTR#) |
|-------|----------------------------------------------|
| A=1   | Write sequential pointer of file             |
| A=2   | Read length of file (BASIC EXT#)             |
| A=&FF | Update this file to media                    |

Note: the control block always resides in the I/O processor's memory, regardless of the existence of a Tube processor. After an OSARGS call,

X and Y are preserved. A is preserved, except when entered with Y=0, A=0. C, N, V and Z undefined, D=0. Interrupt state is preserved, but may be enabled during the call.

16.4 OSBGET Get one byte from an open file

Call address &FFD7 Indirected through &216

This routine reads a single byte from a file.

On entry,

Y contains the file handle, as provided by OSFIND.

The byte is obtained from the point in the file designated by the sequential pointer.

On exit,

X and Y are preserved. A contains the byte read. C is set if the end of the file has been reached, and indicates that the byte obtained is invalid. N, V, and Z are undefined. Interrupt state is preserved, but may be enabled during the call.

16.5 **OSBPUT** Write a single byte to an open file

Call address &FFD4 Indirected through &218

OSBPUT writes a single byte to a file.

On entry,

Y contains the file handle, as provided by OSFIND. A contains the byte to be written.

The byte is placed at the point in the file designated by the sequential pointer.

On exit,

X, Y and A are preserved. C, N, V, and Z are undefined. Interrupt state is preserved, but may be enabled during the call.

16.6 OSGBPB Read or write a group of bytes.

Call address &FFD1 Indirected through &21A

This routine transfers a number of bytes to or from an open file. It can also be used to transfer filing system information.

On entry,

X and Y point to a control block in memory. A defines the information to be transferred.

# The control block format is:

| 00                                     | File handle                                                                                                    |
|----------------------------------------|----------------------------------------------------------------------------------------------------|
| 01<br>02<br>03<br>04                   | Pointer to data in either I/O processor or Tube processor.<br>Low byte first.                                         |
| 05<br>06<br>07<br>08<br>09<br>0A<br>0B | Number of bytes to transfer<br>Low byte first.<br>Sequential pointer value to be used for transfer<br>Low byte first. |
| 0B<br>0C                               |                                                                                                    |

The sequential pointer value given replaces the old value of the sequential pointer.

The real utility of the OSGBPB call comes in the Econet system, where there is a considerable time overhead for the transfer of each piece of data. If single bytes are transferred using OSBPUT and OSBGET, the overhead incurred for each transfer has a marked effect on performance times. The greater the number of bytes that can be read or written the more efficient that transfer is; a single OSGBPB call can replace an OSARGS call, and a large number of OSBGET or OSBPUT calls.

The accumulator value before the OSGBPB call has the following effects:-

| A=1 | Put bytes to media, using the new sequential pointer    |
|-----|---------------------------------------------------------|
| A=2 | Put bytes to media, ignoring the new sequential pointer |

- A=3 Get bytes from media, using the new sequential pointer
- A=4 Get bytes from media, ignoring the new sequential pointer
- A=5 Get media title, and boot up option. The data returned is: Single byte giving the length of the title. The title in ASCII character values. Single byte start option. The start option meaning is filing system dependant.
- A=6 Read the currently selected directory, and device. Single byte giving the length of device identity. Device identity in ASCII characters. Single byte giving the length of directory name. Directory name in ASCII characters. The device identity is the name of the device containing the directory. On the disc filing system, it is the drive number, but is not applicable on the network filing system, so its length is zero.
- A=7 Read the currently selected library, and device. The data format is the same as that used for A=6.
- A=8 Read file names from the current directory. The control block is modified, so that the file handle byte contains the 'cycle number' (see section above, 16.1.3), and the sequential pointer is adjusted to ensure that the next call with A=8 gets the next file name. On entry, the number of bytes to transfer is interpreted as the number of file names to transfer; for the first call, the sequential pointer should be zero. The data returned is: Length of filename 1. Filename 1. Length of filename 2. Filename 2 ...

The requested transfer cannot be completed if the end of the file has been reached, or there are no more file names to be transferred. In this case, the C flag is set on exit. If a transfer has not been completed the number of bytes or names which have not been transferred are written to the parameter block in the 'number of bytes to transfer' field. The address field is always adjusted to point to the next byte to be transferred, and the sequential pointer always points to the next entry in the file to be transferred.

On exit,

X,Y and the accumulator are preserved. N, V and Z are undefined. C is set if the transfer could not be completed. Interrupt state is preserved, but may be enabled during operation.

16.7 OSFIND Open or close a file for byte access

Call address &FFCE Indirected through &21C

OSFIND is used to open and close files. 'Opening' a file declares a file requiring byte access to the filing system. 'Closing' a file declares that byte access is complete. To use OSARGS, OSBGET, OSBPUT, or OSGBPB with a file, it must first be opened.

On entry,

The accumulator specifies the operation to be performed:

If A is zero, a file is to be closed:

Y contains the handle for the file to be closed. If Y=0, all open files are to be closed.

If A is non zero, a file is to be opened: X and Y point to the file name. (X = low-byte, Y = high-byte) The file name is terminated by carriage return (&0D). The accumulator can take the following values: &40, a file is to be opened for input only. &80, a file is to be opened for output only. &C0, a file is to be opened for update (random access).

When opening a file for output only, an attempt is made to delete the file before opening.

On exit,

X and Y are preserved.

A is preserved on closing, and on opening contains the file handle assigned to the file. If A=0 on exit, the file could not be opened.

C, N, V and Z are undefined.

Interrupt state is preserved, but may be enabled during the call.

**16.8 OSFSC** Various filing system control functions. This has no direct call address. Indirected through &21E

This entry point is used for miscellaneous filing system control actions.

The accumulator on entry contains a code defining the action  $\ensuremath{\mbox{to}}$  be performed.

- A=0 A \*OPT command has been used, X and Y are the two parameters. See operating system commands, section 2.14 for details of how \*OPT is interpreted for the cassette and ROM filing systems. Other filing systems should follow the same pattern as nearly as is appropriate.
- A=1 EOF is being checked. On entry X is the file handle of the file being checked. On exit, X=&FF if an end of file condition exists, X=0 otherwise.
- A=2 A \*/ command has been used. The '/'character is not part of the command name. The filing system should attempt to \*RUN the file whose name follows the '/' character. This gives the user an

abbreviated way of \*RUNning a file when specifying a directory in the file name. e.g. \*/L.FORM80 (\*L.FORM80 would load the program FORM80 from the current directory).

- An unrecognised operating system command has A=3been used, the current filing system is offered the command last, after all the paged ROMs (this may include the filing system itself which will be offered the command initially as a filing system command via the service entry point. See paged ROMs, section 15.1.1) The filing system should normally attempt to \*RUN unrecognised commands. If the currently selected filing system is unable to \*RUN a file quickly (i.e. within a few seconds) it should not attempt to \*RUN the file but issue a 'Bad Command' message instead. The cassette filing system is unable to execute a tape file quickly and so does not try to \*RUN unrecognised operating system commands. On entry X and Y point to the command name.
- A=4 A \*RUN command has been used. Load and execute the file whose name is pointed to by X and Y.
- A=5 A \*CAT command has been used. Produce a catalogue. X and Y point to the rest of the command line for any parameters required.
- A=6 A new filing system is about to take over, so shut down gracefully, close the \*SPOOL and \*EXEC files (using OSBYTE &77), and do anything else considered necessary.
- A=7 A request has been issued for the range of file handles usable by the filing system. Return in X the lowest handle issued, and in Y the highest handle possible. Most filing system handles do not overlap.

A=8 This call is issued by the operating system each time it is about to process an operating system command. It is used by the disc system to implement a protection mechanism on dangerous commands, by insisting that the previous operating system command was \*ENABLE.

#### On exit,

All registers are undefined, where not defined as described above.

Interrupt state is preserved, but may be enabled during operation.

# 16.9 Filing systems and the Tube

Filing systems are required to communicate with the Tube system, and inform it of the following transactions:

Write to second processor memory Read from second processor memory Start execution in the second processor from a given address

A filing system should only enter communication with the Tube system when the Tube is present (checked with OSBYTE &EA), and when the address required is not in the I/O processor. The BBC microcomputer system uses a 32 bit addressing system, and the I/O processor's memory is normally selected when the top 16 bits are &FFFF, other addresses being second processor memory.

When the Tube is present some machine code instructions will be present at location &406. If file addresses require data to be transferred over the Tube a call should be made to &406 with the following parameters:-

X,Y point to a control block in memory, X low byte, Y high byte. The control block contains a four byte address.

- operation parameter, this can take the following values:
  - A=0 Initialise read of second processor memory
  - A=1 Initialise writing of second processor memory
  - A=4 Start execution in the second processor

Data is transferred to and from second processor memory over the Tube via a Tube register at location &FEE5. Thus to read second processor memory, a memory read is initialised with A=0, then successive reads are performed of location &FEE5.

## 16.10 The Cassette filing system

А

This filing system is provided as standard on all BBC microcomputers. It is very basic, and many entry points are not implemented, or are only partially implemented. The calls implemented are:

| OSFILE | Partly implemented: entry with A=0 is save, all<br>other entries are considered to be 'load file'<br>(A=&FF).                                           |
|--------|----------------------------------------------------------------------------------------------------|
| OSARGS | Hardly implemented: only filing system identification performed (A=0, Y=0).                                                                             |
| OSBGET | Fully implemented.                                                                                                    |
| OSBPUT | Fully implemented.                                                                                                    |
| OSGBPB | Not implemented at all.                                                                                                    |
| OSFIND | Implemented, allowing one file to be open for<br>input, and one for output. If an attempt is made to<br>open a file for update, it is opened for input. |
| OSFSC  | Calls 0 through 6 are implemented, though no extra commands exist (ie. code 3 just gives 'Bad command').                                                |

The file handles given are constant: 1 is the input file; 2 is the output file.

The cassette tape format is:

5 seconds of 2400Hz tone to synchronise the ACIA (see also bug fix in the hardware section in section 20.10).

A header block, which is:

1 byte synchronisation. (&2A '\*') Filename (1 to 10 characters) Filename terminator (&00) Load address of file, four bytes, low byte first. Execution address of file, four bytes, low byte first. Block number, two bytes, low byte first. Block length, two bytes, low byte first.

Block flag, one byte:

Bit 0 Protection bit. The file can only be \*RUN if this bit is set

Bit 6 Empty block bit. This block contains no data if this bit is set. An empty block is created when a file is opened for output and immediately closed again without BPUTting anything

Bit 7 Last block bit. This block is the last block of a file if this bit is set

Four spare bytes (&00)

Header Cyclic Redundancy Check (CRC), two bytes, high byte first.

A data block, which is:

Data, 0 to 65535 bytes (the usual maximum is 256), as specified in the header. Data CRC, two bytes, high byte first.

The header CRC excludes the synchronisation byte.

A cyclic redundancy check value (CRC) is a number which can be calculated from a block of data. If the data is changed and another CRC performed the CRC value will probably be different. When the cassette filing system saves data onto tape it calculates the CRC for each block of data and includes it in the cassette format. When data is reloaded from cassette a CRC is calculated and compared with the CRC value stored with the data. If the two CRC values are not the same then the data has been corrupted.

Cyclic redundancy checking is sensitive enough to detect single bit errors, but robust enough so that multibit errors are unlikely to cancel out. Parity checking is used in some data transfer situations where the consistency of the data is being checked. Parity checking involves adding a bit to each byte of output. This bit is calculated so that the total number of set bits, including the parity bit, is consistently either odd or even. Whether odd or even is not important, as long as it is consistent. CRCs are usually used rather than byte-by-byte parity checking because if two bits are in error in a single byte, parity may not pick it up, though a CRC will.

CRCs may be calculated by using the following code, which calculates the CRC for a block of bytes of length 'lblk' and starting at 'data'.

On exit, H contains the CRC high byte and L contains the CRC low byte.

|       | LDA<br>STA | #0<br>Н | \ Initialise the CRC to zero                  |
|-------|------------|---------|-----------------------------------------------|
|       | STA        | L       |                                               |
|       | TAY        |         | \ Initialise the data pointer                 |
| .nbyt | LDA        | Н       | \ Work data into CRC                          |
|       | EOR        | data,Y  |                                               |
|       | STA        | Н       |                                               |
|       | LDX        | #8      | \ Perform polynomial recycling                |
| .loop | LDA        | Н       | $\ \$ Loop is performed 8 times, once for bit |
|       | ROL        | A       | Test if a bit is being cycled out             |
|       | BCC        | b7z     |                                               |
|       | LDA        | Н       | \ Yes, add it back in *~8~5                   |
|       | EOR        | #8      |                                               |
|       | STA        | Н       |                                               |
|       | LDA        | L       |                                               |
|       | EOR        | #&10    |                                               |
|       | STA        | L       |                                               |
| .b7z  | ROL        | L       | \ Always, rotate whole CRC left one bit       |
|       | ROL        | Н       |                                               |
|       | DEX        |         |                                               |
|       | BNE        | loop    | \Do once for each bit                         |
|       | INY        |         | \Point to next data byte                      |
|       | CPY        | #lblk   | \All done yet?                                |
|       | BNE        | nbyt    |                                               |
|       | RTS        |         | \All done- H=CRC Hi, L=CRC Lo                 |
|       |            |         |                                               |

#### 16.11 ROM filing system

The ROM filing system is standard on all BBC microcomputers with 1.0 operating system, or later. The ROM filing system uses data stored in paged ROM or in serially accessed ROMs associated with the speech processor. The socket on the left hand side of the keyboard is designed to accommodate ROM packs containing speech ROM devices; these require the presence of a speech system upgrade.

This filing system is the same as the cassette filing system in every way, except:

| OSFILE | Save is meaningless.                           |
|--------|------------------------------------------------|
| OSBPUT | Writing to ROM is not sensible.                |
| OSFIND | Opening for output is not possible. The handle |
|        | given for input is 3.                          |

The internal format for ROMs is the same as the tape format, with the following exceptions:

&2B ('+') is used as an end-of-ROM marker. Files can span over an end of a ROM marker, but care should be taken to ensure that the right ROM is read at the right time (i.e. the next sequential block in the file must be in the next ROM to be read).

In the ROM filing system, the whole header may be replaced by a single character (&43 '#') for all bar the first and last blocks.

If the header is abbreviated in this way, it is assumed to mean that the header is unchanged from the last block, except for the block number.

In the ROM filing system, the 'four spare bytes' in the cassette header block are used to contain the address of the byte after the end of the file, enabling file searches to be a lot faster. Fast searching is used by the ROM filing system by default. Full CRC checking of each block during a \*CAT can be enabled by issuing a \*OPT 1,2 command. ROM software may be resident in standard paged ROMs, or, if the speech chips are fitted, in a PHROM (PHrase Read Only Memory). Storing data in paged ROMs will be covered in the section on paged ROMs. Data stored in PHROMs, is recognised as data, as opposed to speech, by an identification sequence. This has the following format:

| 00  | ignored |
|-----|---------|
| 01  | &00     |
| 02  | &28 '(' |
| 03  | &43 'C' |
| 04  | &29 ')' |
| 05  |         |
| ••• | ignored |

3D address of data in internal format for the speech chip

3E indirection command.

#### 16.12 Disc filing system

The disc filing system is not provided as standard with the BBC microcomputer. Extra hardware and software are required to operate disc drives. The disc filing system is complete except in some small areas. It differs from the standard filing system protocol in the following ways:-

A restricted form of file attributes is used: the four bytes are compressed into one bit. This bit is referred to as the 'lock' bit. A file is locked if either of the 'you cannot write' or 'you cannot delete' bits is set. If either of these attributes is set (see OSFILE, section 16.2) then both attributes are set.

File types 0 or 2 are never returned, instead a 'File not found' error is issued.

The device identity is the drive number and is one character long.

Directory names are one ASCII character.

File names are up to 7 ASCII characters long. The media title is the disc title, and is up to twelve characters long.

#### 16.13Econet filing system

The net filing system is not provided as standard with the BBC microcomputer. Extra hardware and software are required. The networked filing system has the following characteristics:

File attributes are complete. The second and third bytes of the attribute block are used to store the date when the file was created.

The device identity is not applicable, and its length is zero.

Directory names are one to ten ASCII characters long. File names are one to ten ASCII characters long.

The media title is the disc title, and is up to sixteen characters long.

# 17An Introduction to Hardware

Most users of the BBC microcomputer will be familiar with BASIC programs, but from BASIC the hardware is virtually invisible. Commands are provided to deal with output to the screen, input from the keyboard and analogue to digital converter, plus all of the other hardware. The same applies to machine code to a large extent through the use of OSBYTES, OSWORDS and other operating system commands. However, a much more detailed understanding of the hardware and how it can be controlled from machine code programs is very useful and allows certain features to be implemented which would have been impossible in BASIC.

The hardware section of this book satisfies the requirements of two types of people; those who wish to use the hardware features already present on the computer, and those who wish to add their own hardware to the computer. All of the standard hardware features available on the BBC microcomputer are therefore outlined in detail from a programmer's point of view. Wherever possible, it is better to use operating system routes for controlling the hardware. These are very powerful and will be referred to whenever relevant. In certain specialised cases, it is necessary to directly access hardware, but even in such cases, OSBYTES &92-&97 should be used. This will ensure that the software will still operate on machines fitted with a Tube processor. For those who wish to add their own hardware, full details on using the USER port and 1MHz BUS are supplied.

The hardware on the BBC microcomputer consists of a large quantity of integrated circuits, resistors, capacitors, transistors and various other electronic components. All of these are shown on the full circuit diagram inside the back cover of this book. In order to help those who are not familiar with the general layout of a computer circuit and the devices attached to it, the rest of this introduction is devoted to analysing the hardware as a series of discrete blocks interconnected by a series of system buses.

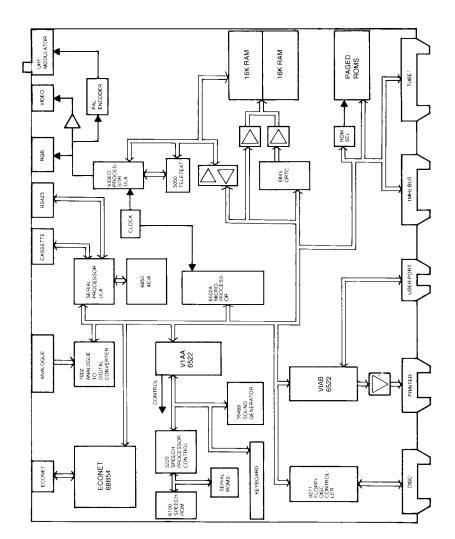

Refer to figure 17.1 whilst reading the following outline of the hardware. At the centre of the system is the 6502A central processing unit (CPU). This is the chip which executes all of the programs including BASIC. It is connected to the rest of the system via three buses. These are the data bus, the address bus and the control bus. For clarity on the diagram, these buses are all compressed into one which is represented by the double lines terminated with arrows at each major block.

A bus is simply a number of electrical links connected in parallel to several devices. Normally one of these devices is talking to another device on the bus. The communication protocols which enable this transfer of data to take place are set up by the control, address and data buses. In the case of the address bus, there are 16 separate lines which allow 65536 different combinations of l's and 0's. The maximum amount of directly addressable memory on a 6502 is therefore 65536 bytes. The data bus consists of 8 lines, one for each bit of a byte. Any number between 0 and &FF (255) can be transferred across the data bus. Communication between the peripherals, memory and the CPU occurs over the data bus. The CPU can either send out a byte or receive a byte. The data bus is therefore called a bidirectional bus because data flows in any one of two directions. The address bus is unidirectional since the 6502 provides, but cannot receive addresses. Note that some address buffers are included in the video circuit to allow either the 6845, 5050 or 6502 to provide addresses for system random access memory (RAM).

In order to control the direction of data flow on the data bus, a read or write signal is provided by the control bus. Hardware connected to the system can thereby determine whether it is being sent data or is meant to send data back to the CPU. The other major control bus functions are those of providing a clock, interrupts and resets. The clock signal keeps all of the chips running together at the same rate. The RESET line allows all hardware to be initialised to some predefined state after a reset. An interrupt is a signal sent from a peripheral to the 6502 requesting the 6502 to look at that peripheral. Two forms of interrupt are provided. One of these is the interrupt request (IRQ) which the 6502 can ignore under software control. The other in the non-maskable interrupt (NMI) which can never be ignored. Refer to chapter 13 on interrupts for more information.

When power is first applied to the system, a reset is generated to ensure that all devices start up in their reset states. The 6502 then starts to get instructions from the MOS ROM. These instructions tell the 6502 what it should do next. A variety of different instructions exist on the 6502. The basic functions available are reading or writing data to memory or an input! output device and performing arithmetic and logical operations on the data. Once the MOS (machine operating system) program is entered, this piece of software gains full control of the system.

#### SHEILA and the system hardware

All of the main blocks connected to the 6502 in the block diagram, figure 17.1, together form the system hardware. In 6502 systems, the hardware is *memory mapped* which means that any hardware device registers appear in the main memory address space. Page &FE (the 256 bytes of memory starting at &FE00) is reserved especially for the system hardware in the BBC microcomputer. The special name of 'SHEILA' has been assigned to this page of memory. Two other special pages are &FC (called 'FRED') and &FD (called 'JIM'). FRED and JIM are concerned with external user hardware attached to the one megahertz bus. They are dealt with in chapter 28 on the one megahertz bus.

In the following chapters, all of the devices attached to Sheila are described in detail. The table below shows the memory map of Sheila, the function of the devices attached to it, and the sections in which they are described.

| SHEILA<br>address<br>(offset from& | Integrated<br>circuit<br>FE00) | Description                   | Section<br>number |
|------------------------------------|--------------------------------|-------------------------------|-------------------|
| &00-&07                            | 6845 CRTC                      | Video controller              | 18                |
| &08-&0F                            | 6850 ACIA                      | Serial controller             | 20.3              |
| &10-&1F                            | Serial ULA                     | Serial system chip            | 20.9              |
| &20-&2F                            | Video ULA                      | Video system chip             | 19                |
| &30-&3F                            | 74LS161                        | Paged ROM selector            | 21                |
| &40-&5F                            | 6522                           | VIA SYSTEM VIA                | 23                |
| &60-&7F                            | 6522                           | VIA USER VIA                  | 24                |
| &80-&9F                            | 8271                           | FDC Floppy disc controller    | 25.1              |
| &A0-&BF                            | 68B54 ADLC                     | ECONET controller             | 25.2              |
| &C0-&DF                            | uPD7002                        | Analogue to digital converter | 26                |
| &E0-&FF                            | Tube ULA                       | Tube system interface         | 27                |

Note: Some Sheila addresses are not normally used. This is because the same devices appear at several different Sheila addresses. For example, the paged ROM select register is normally addressed at location &30, but it could equally well be addressed at any one of the fifteen other locations &31-&3F.

# 18 THE 6845 CRTC

# Sheila address &00-&07

### 18.1 General introduction to the 6845

The 6845 cathode ray tube controller chip (CRTC) forms the heart of the BBC Micro's video display circuitry. Its major function is that of displaying the video data in memory on a raster scan display device (a television or monitor). As an extra bonus, the 6845 also refreshes all of the random access memory so that the data stored there is not lost. This refreshing process is inherent in the sequential nature of accessing memory for the video display. The 6845 does not interfere with processor access to the memory since the processor and 6845 operate on alternate phases of the system clock. The 6845 is responsible for producing the correct format on the display device, positioning the cursor, performing interlace if it is required and monitoring the light pen input. Other video processing functions involving colour and teletext are dealt with in conjunction with other sections in Sheila.

Inside, the 6845 is a very powerful and complex VLSI chip. From a user's point of view it is useful to know how to define a specialised screen layout, and how the screen layouts (modes) have been defined by Acorn. A generalised overview of the 6845 is therefore given first, followed by the values in each of the registers in the various modes. This chapter ends with a general summary table which describes the functions of the various registers. Appendix F contains diagrams illustrating all of the screen modes in a very concise and easily referred to format.

#### 18.2 Programming the 6845

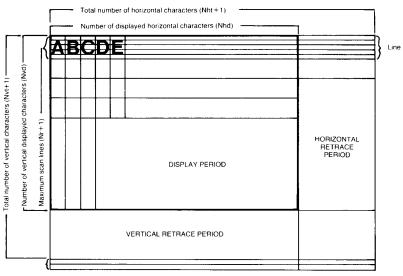

General illustration of a CRT Format

Total scan line adjust (Nadj)

Figure 18.1 – Illustration of a general screen format

The 6845 possesses 18 internal registers, 14 of which are write only (R0-R13), 2 of which are read and write (R14-R15) and 2 of which are read only (R16-R17). In order to gain access to any of these registers, the register address must be written into the 6845 address register. This is situated at Sheila address &00. Having written a 5 bit number into the address register, the selected internal register may be written to or read from at Sheila address &01.

The best way of programming the 6845 is by using the VDU23 command. For example VDU23,0,R,V,0,0,0,0,0 will put the value V into register R. In BASIC programs it can be shortened by using semicolons instead of commas. A semicolon causes a 2 byte word to be included in the VDU command. For example VDU23;R,V;0;0;0 has the same effect as the first example.

#### **18.3 THE HORIZONTAL TIMING REGISTERS**

The horizontal timing registers define all of the horizontal timing for the screen layout. The point of reference for these registers is the left most displayed character position. The registers are programmed in 'character time units' relative to the reference point.

#### 18.3.1 Horizontal total register (R0)

This 8 bit write only register determines the horizontal sync. frequency. It should be programmed with the total number of displayed plus non-displayed character time units across the screen minus one (Nht on figure 18.1).

Note that the number of displayed characters is not necessarily the same as the number of characters per line. This is because of the variable number of bits attributed to each pixel, depending upon the number of colours available. The table for R1 contents illustrates this.

| Mode | 0   | 1   | 2   | 3   | 4  | 5  | 6  | 7  |
|------|-----|-----|-----|-----|----|----|----|----|
| R0   | 127 | 127 | 127 | 127 | 63 | 63 | 63 | 63 |

#### 18.3.2 Horizontal displayed register (R1)

This 8 bit write only register determines the number of displayed characters per horizontal line (Nhd on figure 18.1).

| Mode                                              | 0  | 1  | 2  | 3  | 4  | 5  | 6  | 7  |
|---------------------------------------------------|----|----|----|----|----|----|----|----|
| No. of CHRS as<br>seen by 6845<br>(Nhd)           | 80 | 80 | 80 | 80 | 40 | 40 | 40 | 40 |
| No. of CHRS as<br>seen on the<br>screen           | 80 | 40 | 20 | 80 | 40 | 20 | 40 | 40 |
| No.of bits used<br>to store colour<br>information | 1  | 2  | 4  | 1  | 1  | 2  | 1  | 1  |

#### 18.3.2 Horizontal sync position register (R2)

This 8 bit write only register determines the horizontal sync. pulse position on the horizontal line. The specification is in terms of character widths from the left hand side of the screen.

| Mode | 0  | 1  | 2  | 3  | 4  | 5  | 6  | 7  |
|------|----|----|----|----|----|----|----|----|
| R2   | 98 | 98 | 98 | 98 | 49 | 49 | 49 | 51 |

Increasing the value of this register pushes the entire screen left whilst decrementing it pushes the whole screen right.

#### 18.4 The sync width register (R3)

This 8 bit write only register defines both the horizontal and the vertical sync. pulse times.

#### 18.4.1 Horizontal sync pulse width

The lower 4 bits contain the horizontal sync. pulse width in number of characters. Any number between 1 and 15 can be programmed, but 0 is not valid. It is however not advisable to change this register since most monitors and televisions require the standard sync. width to operate properly.

| Mode                  | 0 | 1 | 2 | 3 | 4 | 5 | 6 | 7 |
|-----------------------|---|---|---|---|---|---|---|---|
| Lower 4 bits of<br>R3 | 8 | 8 | 8 | 8 | 4 | 4 | 4 | 4 |

#### 18.4.2 Vertical sync pulse width

The upper 4 bits contain the number of scan line times for the vertical sync. pulse. This is set to 2 in all modes.

#### **18.5 THE VERTICAL TIMING REGISTERS**

The point of reference for vertical registers is the top displayed character position. Vertical registers are programmed in character row times or scan line times.

#### 18.5.1 Vertical total register (R4)

The vertical sync. frequency is determined by both R4 and R5. In order to obtain an exact 50Hz or 60Hz vertical refresh rate, the required number of character line times is usually an integer plus a fraction. The integer number of character lines minus one (Nvt on figure 18.1) is programmed into this 7 bit write only register.

| Mode | 0  | 1  | 2  | 3  | 4  | 5  | 6  | 7  |
|------|----|----|----|----|----|----|----|----|
| R4   | 38 | 38 | 38 | 30 | 38 | 38 | 30 | 30 |

#### 18.5.2 Vertical total adjust register (R5)

This 5 bit write only register is programmed with the fraction for use in conjunction with register R4. It is programmed with a number of scan lines (Nadj on figure 18.1). It can be varied slightly in conjunction with R4 to move the whole display area up or down a little on the screen. It is usually set to 0 except when using modes 3,6 and 7 in which it is set to 2. \*TV (OSBYTE &90) controls the vertical positioning of a display on the screen. Refer to the OSBYTE section for more details.

#### 18.5.3 Vertical displayed register (R6)

This 7 bit write only register determines the number of displayed Character rows (Nvd on figure 18.1) on the CRT screen and is programmed in character row times.

| Mode            | 0  | 1  | 2  | 3  | 4  | 5  | 6  | 7  |
|-----------------|----|----|----|----|----|----|----|----|
| character lines | 32 | 32 | 32 | 25 | 32 | 32 | 25 | 25 |

#### 18.5.4 Vertical sync position (R7)

This 7 bit write only register determines the vertical sync position with respect to the reference. It is programmed in character row times.

| Mode          | 0  | 1  | 2  | 3  | 4  | 5  | 6  | 7  |
|---------------|----|----|----|----|----|----|----|----|
| Sync position | 34 | 34 | 34 | 27 | 34 | 34 | 27 | 27 |

363

#### 18.6 Interlace and delay register (R8)

This 6 bit write only register controls the raster scan mode and cursor/display delay. The interlace options are:

#### 18.6.1 Interlace modes (bits 0,1)

| Interlace mode<br>register |       | Description                                      |
|----------------------------|-------|--------------------------------------------------|
| Bit 1                      | Bit 0 |                                                  |
| 0                          | 0     | Normal (non-interlaced) sync mode (figure 18.2a) |
| 1                          | 0     | Normal (non-interlaced) sync mode (figure 18.2a) |
| 0                          | 1     | Interlace sync mode (figure 18.2b)               |
| 1                          | 1     | Interlace sync and video (figure 18.2c)          |

All BBC microcomputer screen modes are interlaced sync only except for mode 7 which is interlaced sync and video. The default values can easily be changed using \*TV (\*FX 144) followed by a 0 to turn interlacing on or a 1 to turn interlacing off.

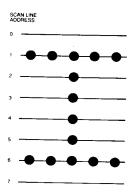

Figure 18.2a Normal Sync.

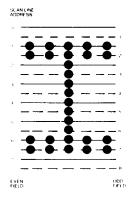

Figure 18.2b Interlace Sync.

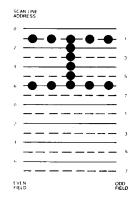

Figure 18.2c Interlace Sync. & video

#### 18.6.2 Display blanking delay (bits 4,5)

Bits 4 and 5 control the display blanking signal. This signal must be enabled for all of the character output period and is used to take account of the time to transfer data from memory to the video output circuitry. No delay is required in modes 0-6, but a one character delay is required in mode 7 because the SAA5050 character generator is used.

#### Display blanking delay

| Bit5 | Bit4 | Description          |
|------|------|----------------------|
| 0    | 0    | No delay             |
| 0    | 1    | One character delay  |
| 1    | 0    | Two character delay  |
| 1    | 1    | Disable video output |

#### 18.6.3 Cursor blanking delay (bits 6,7)

Bits 6 and 7 control the cursor blanking signal. This signal must be enabled at the exact time when a cursor should appear on the screen. No delay is required in modes 0-6, but a two character delay is required in mode 7.

#### Cursor enable signal

| Bit 7 | Bit 6 | Description           |
|-------|-------|-----------------------|
| 0     | 0     | No delay              |
| 0     | 1     | One character delay   |
| 1     | 0     | Two character delay   |
| 1     | 1     | Disable cursor output |
|       |       |                       |

#### 18.7 Scan lines per character (R9)

This 5 bit write only register determines the number of scan lines per character row including spacing. The programmed value is one less than the total number of output scan lines.

| Mode                   | 0 | 1 | 2 | 3 | 4 | 5 | 6 | 7  |
|------------------------|---|---|---|---|---|---|---|----|
| Scans per<br>character | 7 | 7 | 7 | 9 | 7 | 7 | 9 | 18 |

#### **18.8 THE CURSOR**

It is possible to program a cursor to appear at any character position (defined by R14 and R15). Its blink rate can be set to 16 or 32 times the field period of 20 ins. Optional non-blink and non-display (i.e no cursor on the screen) modes can also be selected. Its height in number of lines and its vertical position in a character slot can be defined as well.

#### 18.8.1 The cursor start register (R10)

This 7 bit write only register controls the cursor format (see figure 18.3).Bit 7 is not used. Bit 6 enables or disables the blink feature. Bit 5 is the blink timing control bit. When bit 5=0, blink frequency = 1/16th of field rate. When bit 5=1, blink frequency = 1/32nd of the field rate. The cursor start line is set by the lower five bits.

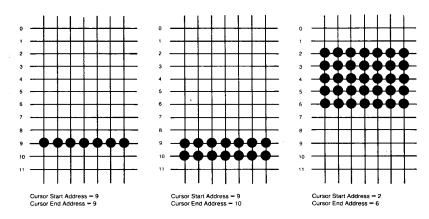

Figure 18.3 – Cursor layout examples

#### 18.8.2 The cursor end register (R11)

This 5 bit write only register sets the cursor end scan line (see diagram).

| Mode       | 0 | 1 | 2 | 3 | 4 | 5 | 6 | 7  |
|------------|---|---|---|---|---|---|---|----|
| Cursor end | 8 | 8 | 8 | 9 | 8 | 8 | 9 | 19 |

#### 18.8.3 Cursor position register (R14 and R15)

This 14 bit read/write register stores the current cursor location. It consists of 8 low order (R15) and six high order (R14) bits.

#### **18.9 LIGHT PENS**

#### 18.9.1 Light pens in general

A typical light pen consists of a small light sensitive device fixed to the end of a pen shaped holder. The sensor picks up the light given out from the monitor screen and sends an electronic signal into the micro. This LPSTB (light pen strobe) signal can be decoded (because the screen is scanned on a raster basis) and the position of the pen head determined Light pens can be used for a multitude of tasks such as drawing, 'painting', designing layouts, playing games etc., but their use in many applications is limited by the resolution. The reason for this is that a fairly large area of screen (ie. perhaps .5cm x .5cm) is usually required to provide sufficient light to operate the pen. The maximum resolution for defining the position of the light pen is therefore a patch on the screen of this size, so accurate line drawings are impossible. The position of the light pen is stored to the nearest character position, so this limits the resolution to a character cell.

#### 18.9.2 Light pen position register (R16 and R17)

This 14 bit read only register is used to store the location of a light pen sensor placed in front of the screen. The register is modified whenever the LPSTB signal is pulsed high.

#### 18.9.3 Constructing a light pen

The light pen hardware must produce a positive going TTL pulse whenever the display scan position is under the sensor. The light pen position will then be stored in the light pen register R16,R17. Note that slow light pen response will require a delay factor to be subtracted from R16,R17 to produce the correct light pen position.

Luckily, there are small light sensitive devices available which provide a direct TTL logic level output. If one of these is fixed to the end of an empty pen and connected to the light pen input on the rear of the BBC microcomputer, an operational light pen can be constructed. The connections for such a pen are illustrated in figure 18.4. A special photosensor called a 'Sweet spot' is available from RS Components or most of their distributors, and is supplied as part number RS 303-292.

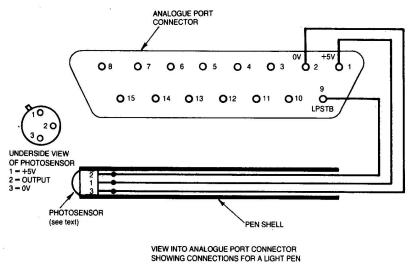

Figure 18.4 – Light pen circuit

#### 18.9.4 Light pen software

In order to take account of the different screen start addresses for the various modes, a further correction factor must be subtracted from the contents of the light pen register. These correction factors are:

| Mode | Correction factor |
|------|-------------------|
| 0    | &0606 (1542)      |
| 1    | &0606 (1542)      |
| 2    | &0606 (1542)      |
| 3    | &0806 (2054)      |
| 4    | &0B04 (2820)      |
| 5    | &0B04 (2820)      |
| 6    | &0C04 (3076)      |
| 7    | &2808 (10248)     |

The light pen position in terms of x,y co-ordinates is given by:

y = (L.p register-correction) DIV number of characters per line x = (L.p register-correction) MOD number of characters per line This x value will be in terms of 6845 characters and will have to be modified by multiplying by

Number of characters per line on screen Number of characters as seen by 6845

e.g. for mode 2 = 20/80 = 1/4 The resolutions are therefore:

| Modes     | single displayed character       |
|-----------|----------------------------------|
| 0,3,4,6,7 |                                  |
| Modes 1,5 | half of a displayed character    |
| Mode 2    | quarter of a displayed character |

Note that the screen should be cleared before using a light pen and not scrolled whilst the pen is in use. If it is scrolled, the position of the start of the screen will have to be taken into account as well.

#### 18.10 Displayed screen start address register (R12,R13)

This 14 bit write only register determines the location in memory which corresponds to the upper left hand character displayed on the screen. R13 (8 bits) is the low order address and R12 (6 bits) is the high order address. It can often be useful to know what the current contents of this register are. Unfortunately, being a write only register it is not possible to read the value directly. However, OSBYTE &A0 can be used to get these parameters from the operating system workspace in page &03. The start of screen address is stored in locations &350 and &351. Call OSBYTE &A0 with X=&30. The contents of &350 will be returned in the X register and the contents of &351 will be returned in the Y register.

Note that the actual screen start address must be divided by 8 before being sent to R12,R13 because there are 8 lines per character (modes 0-6). In mode 7 a rather more complex correction has to be applied. See section 18.11.3 on mode 7 scrolling at the end of this chapter.

The ability to define the start of the screen to be anywhere in memory is very useful because it allows fast scrolling of the screen up, down, left and right. Provided that the start address is inside the screen memory of the mode being used, a hardware wrap around feature will also operate. Characters which would have scrolled off the top of the screen will therefore reappear at the bottom. The wrap around circuit simply detects whenever the 6845 tries to get video data from a ROM (an address above &7FFF), and adds an offset to that address. This has the effect of bringing the address back inside the video RAM. Since the screen sizes are different in the various modes, 2 bits on the SYSTEM VIA are used to define the length of the hardware scrolled screen, see section 23.2.

#### 18.11 HARDWARE SCROLLING

Scrolling the screen fast in any direction can be of immense use in a large number of applications. Text can be scrolled in word processing applications, landscapes can be made to rush by in a horizontal direction (see games such as Acornsoft Planetoid). If it were not for the hardware scroll feature, it would be necessary to move every byte on the screen to perform a scroll. This is very time consuming for 20000 bytes and therefore slow. In order to make effective use of the hardware scrolling facilities available, it is necessary to understand both the advantages and the limitations which are imposed.

Modes 0-6 will now be analysed in detail followed by mode 7 which is slightly different.

#### 18.11.1 Modes 0-6 vertical scrolling

In order to move the screen position upwards by one character line, it is necessary to increment the current start address register (R12,R13) by the number of characters per line. Remember that these are characters as produced by the 6845 and not as seen on the screen. There are 80 6845 characters per line in modes 0-3 and 40 characters per line in modes 4,5 and 6. The screen can be scrolled downwards by decrementing the screen start address register by the number of characters per line. Note that you should not normally allow the screen start address register to contain a value less than the *official* screen start address or greater than the *official* screen end address in the mode being used. If this occurs then areas of the main system memory will be displayed directly on the screen. This produces some interesting results, especially if zero page is displayed! Remember that the value put into R12,R13 is the actual memory address DIV 8. See the example program in section 18.14.

#### 18.11.2 Sideways scrolling

The whole screen can be made to move left by one character (as seen by 6845) by incrementing the screen start register. It will move one character to the right by decrementing this register. Note that each character which moves off the left of the screen will appear on the next line up at the right of the screen. It is therefore necessary to move each of these characters down a line in software to maintain a true sideways scroll.

This scrolling technique is good for text, but may produce jumpy movements in graphics due to the limited resolution in the screen position. On a mode 0 screen, each sideways scroll moves the screen by 8 pixels. On a mode 2 screen, each 6845 character only represents 2 graphics pixels so a fairly effective hardware scroll can be used.

#### 18.11.3 Mode 7 scrolling

Hardware scrolling in mode 7 is slightly more complex than in modes 0-6. To calculate the value to put into registers 12 and 13, first of all calculate the required start address in RAM (e.g &7C28). Take the high byte and subtract &74, then EOR the result with &20. This new value should be put into R12. R13 contains the low order address byte. A similar correction factor should be applied when working out the cursor register contents.

#### **18.12 FAST ANIMATION**

#### 18.12.1 Fast animation using mode 2

Mode 2 has several advantages over all of the other modes for fast animation. It is for this reason, plus the fact that all 16 colours are available that this mode is used in most fast graphics games. Provided that the programmer is prepared to put up with a 2 pixel at a time movement instead of a 1 pixel at a time movement, moving objects simplifies to moving complete bytes in memory. Consider for a moment the layout of each byte on a mode 2 screen.

| BIT                                                                                                    | P2d<br>7 | P1d<br>6 |  | Plc<br>4 | P2b<br>3 | P1b<br>2 | P2a<br>1 | P1a<br>0 |
|----------------------------------------------------------------------------------------------------|----------|----------|--|----------|----------|----------|----------|----------|
| P1a-P1d are 4 bits defining the colour of pixel 1<br>P2a-P2d are 4 bits defining the colour of pixel 2 |          |          |  |          |          |          |          |          |

To move graphics sideways by one pixel involves extracting Pla-Pid from P2a-P2d. These removed bits must then be reinserted into the adjacent byte. This process is tricky and consumes a lot of processing time leading to very slow movement in all but the simplest of cases. It will be appreciated how much faster it is to simply move a byte (2 pixels) at a time from one memory location to another, which can be done very fast indeed.

#### 18.12.2 Fast animation using mode 0

Unlike mode 2, moving a byte at a time in mode (1 moves 8 pixels. Animation moving 8 pixels at a time will generally produce very uneven motion. However, since the packing of pixels in mode 0 assigns one bit per pixel, animation can be implemented by shifting all of the bits in a byte left or right by one position. This uses a 6502 'ROR' or 'ROL' instruction. The bit which moves off the edge of one byte must be put into the adjacent byte.

#### 18.13 Wrap around

To ensure that the hardware wrap around feature operates correctly, the start of screen address must be kept within the screen boundaries. If it goes below the start of screen address then add the length of the screen to it. If it goes above the top of screen address then subtract the length of screen from it. eg. in mode 0, the calculated start of screen address may be &8050. Since this is outside of the screen, it should be changed to &3050 by subtracting &5000, the screen size. The amount of memory which is wrapped around is controlled by the system VIA as described in section 23.2.

#### 18.14Hardware scroll example

The program listed below uses the hardware scroll facilities in mode 0. A line of text can be moved around the screen using the cursor keys. Note that as text moves off one side of the screen (sideways scroll), it reappears on the other side either one line up or one line down from its original position. If a true sideways scroll is required, it is necessary to move all of the bytes on the relevant side of the screen up or down one character position. During motion of the line of text in a vertical direction, there will be brief flashes of another line on the screen. This is partially due to the delay in BASIC between setting register 12 and register 13 on the 6845, and also because the change occurs in the middle of a screen display. The flashing will be reduced in machine code programs which wait until the frame sync period before changing any of the 6845 registers.

```
10REM HARDWARE SCROLL EXAMPLE IN MODE 0
20 MODE0
30START=&3000
40PRINT"THIS TEXT CAN BE SCROLLED IN ANY DIRECTION USING THE
CURSOR KEYS"
50REM SET KEYS REPEAT RATE AND CURSOR KEYS TO GIVE 136 ETC.
60*FX4,1
70*FX12,3
80REPEAT

        90
        A=INKEY(0)

        100
        IF A=136 TI

        110
        IF A=137 TI

          IF A=136 THEN PROCMOVE(8)
110
          IF A=137 THEN PROCMOVE (-8)
120
          IF A=138 THEN PROCMOVE(-640)
130
           IF A=139 THEN PROCMOVE(640)
           UNTIL FALSE
140
150DEF PROCMOVE(offset)
160START=START+offset
170REM IF ABOVE OFFICIAL START THEN SUBTRACT SCREEN LENGTH
1811F START>=&8000 THEN START=STARI-&5000
190REM IF BELOW OFFICIAL START ADDRESS, ADD SCREEN LENGTH
200IF START<&3000 THEN START=START+&5000
190REM MODIFY 6845 MEMORY START ADDRESS REGISTER
220VDU23;12,START DIV 2048;0;0;0
231VDU23;13,START MOD 2048 DIV 8;0;0;0
240ENDPROC
```

| Register<br>number | Register<br>name          | Program<br>unit | Da<br>7    | ta b<br>6 | it<br>5 | 4  | 3  | 2  | 1  | 0  |
|--------------------|---------------------------|-----------------|------------|-----------|---------|----|----|----|----|----|
| AR                 | Address register          | _               | x          | x         | x       | A4 | A3 | A2 | A1 | A0 |
| R0                 | Horizontal total          | Character       | D7         | D6        | D5      | D4 | D3 | D2 | D1 | D0 |
| R1                 | Horizontal<br>displayed   | Character       | D7         | D6        | D5      | D4 | D3 | D2 | D1 | D0 |
| R2                 | Horizontal sync position  | Character       | D7         | D6        | D5      | D4 | D3 | D2 | D1 | D0 |
| R3                 | Horizontal sync<br>width  | Character       |            |           |         |    | h3 | h2 | h1 | h0 |
|                    | Vertical sync<br>width    | Scan line       | <b>v</b> 3 | v2        | v1      | v0 |    |    |    |    |
| R4                 | Vertical total            | Char, row       | х          | D6        | D5      | D4 | D3 | D2 | D1 | D0 |
| R5                 | Vertical total<br>adjust  | Scan line       | х          | x         | x       | D4 | D3 | D2 | D1 | D0 |
| R6                 | Vertical displayed        | Char. row       | х          | D6        | D5      | D4 | D3 | D2 | D1 | D0 |
| R7                 | Vert. sync.<br>position   | Char, row       | x          | D6        | D5      | D4 | D3 | D2 | D1 | D0 |
| R8                 | Interlace mode            |                 |            |           |         |    |    |    | V  | S  |
|                    | Display enable<br>delay   | Character       |            |           | d1      | d0 |    |    |    |    |
|                    | Cursor enable<br>delay    | Character       | c1         | c0        |         |    |    |    |    |    |
| R9                 | Scan lines/<br>character  | Scan line       | х          | x         | x       |    | D3 |    |    |    |
| R10                | Cursor start              | Scan line       | х          |           |         | s4 | s3 | s2 | s1 | s0 |
|                    | Cursor blink rate         | -               |            |           | r       |    |    |    |    |    |
|                    | Cursor blink<br>ON OFF    | -               |            | b         |         |    |    |    |    |    |
| R11                | Cursor end                | Scan line       | х          | х         | x       |    | D3 |    |    |    |
| R12                | Screen start<br>address H | _               | х          | х         |         |    | h3 |    |    |    |
| R13                | Screen start<br>address L |                 | 17         | 16        | 15      | 14 | 13 | 12 | 11 | 10 |
| R14                | Cursor address H          |                 | х          | х         |         |    | h3 |    |    |    |
| R15                | Cursor address L          |                 | 17         | 16        | 15      | 14 |    |    |    | 10 |
| R16                | Light pen H               |                 | X          | X         |         |    | h3 |    |    |    |
| R17                | Light pen L               |                 | 17         | 16        | 15      | 14 | 13 | 12 | 11 | 10 |

#### 18.15 6845 REGISTER SUMMARY TABLE

 $\mathbf{x} = \mathbf{not} \ \mathbf{used}$ 

# 19 The video ULA

### Sheila address &20-&21

The Video ULA is a special chip, designed by Acorn especially for use in the BBC microcomputer. It provides all of the video timing for the rest of the system (including the 6845), determines the relationship between logical and physical colours, controls the cursor width and provides Red, Green and Blue (R G B) video outputs. This section explains how the ULA is programmed for the various modes 0 - 7 and then gives an example of creating a totally new mode with 16 colours but only 10 characters across the screen. This only uses 10K of memory and therefore allows a 16 colour mode on model A micros, or large games programs on a model B which require lots of memory and full 16 colour graphics.

#### 19.1 THE VIDEO CONTROL REGISTER - SHEILA &20 WRITE ONLY

This 8 bit register controls which flashing colour is present at any one time, whether teletext is selected, the number of characters per line, the clock rate sent to the 6845, the width in bytes of each character and the master cursor size. \*FX154 should be used to write data into this register.

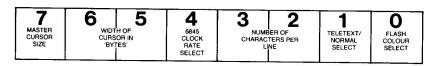

Fig 19.1 – The Video Control Register

#### 19.1.1 Selected flash colour (bit 0)

This bit selects which colour of the two flashing colours is actually displayed at any particular time. It is continually changed by the operating system to generate the flashing colours. \*FX9 and \*FX10 control how long each colour is on the screen and can be defined down to one fiftieth of a second. By varying the flash rates of the colours it is possible to generate 'new' colours. This is because a flash rate of one fiftieth of a second is fast enough to fool the eye into seeing a single colour rather than two rapidly flashing colours.

0 = first colour selected

1 = second colour selected

#### 19.1.2 Teletext output select (bit 1)

This bit selects whether RGB input comes from the video serialiser in the ULA or from the teletext chip.

0 = on chip serialiser used 1 = teletext input selected

I – teletext input selected

#### **19.1.3** Number of characters per line (bits 2,3)

These two bits determine the actual number of displayed characters per line. It is by varying this number that the new 10 character per line mode can be generated.

| Bit 3 | Bit 2 | Number of characters per line |
|-------|-------|-------------------------------|
| 1     | 1     | 80                            |
| 1     | 0     | 40                            |
| 0     | 1     | 20                            |
| 0     | 0     | 10                            |

#### 19.1.4 6845 Video Controller Chip Clock Rate Select (Bit 4)

The clock frequency sent to the 6845 can be varied using this bit.

0 = low frequency clock (modes 4-7)

1 = high frequency clock (modes 0-3)

#### 19.1.5 Width of cursor in bytes (bits 5,6)

These two bits determine the number of bytes of memory required to generate a cursor width.

| Bit 6 | Bit 5 | Number of bytes per cursor |
|-------|-------|----------------------------|
| 0     | 0     | 1 (modes 0,3,4,6)          |
| 0     | 1     | not defined                |
| 1     | 0     | 2 (modes 1,5,7)            |
| 1     | 1     | 4 (mode 2)                 |

#### 19.1.6 Master cursor width (bit 7)

If set, this bit will cause a large cursor to be generated. If reset it will cause a small cursor to be generated.

NOTE  $\_$ setting bits 5,6 and 7 to 0 will cause the cursor to vanish from the screen under ALL conditions.

| 19.1.7 | General | summary | of the | video | control | register |
|--------|---------|---------|--------|-------|---------|----------|
|--------|---------|---------|--------|-------|---------|----------|

|      | Curso<br>size | r Bytes j<br>cursoi | •    | Clock<br>speed | Numl<br>per lii | per of ch<br>ne | rs   | Flash<br>select |     |
|------|---------------|---------------------|------|----------------|-----------------|-----------------|------|-----------------|-----|
| Mode | Bit7          | Bit6                | Bit5 | Bit4           | Bit3            | Bit2            | Bit1 | Bit0            | Hex |
| 0    | 1             | 0                   | 0    | 1              | 1               | 1               | 0    | х               | &9C |
| 1    | 1             | 1                   | 0    | 1              | 1               | 0               | 0    | x               | &D8 |
| 2    | 1             | 1                   | 1    | 1              | 0               | 1               | 0    | x               | &F4 |
| 3    | 1             | 0                   | 0    | 1              | 1               | 1               | 0    | x               | &9C |
| 4    | 1             | 0                   | 0    | 0              | 1               | 0               | 0    | x               | &88 |
| 5    | 1             | 1                   | 0    | 0              | 0               | 1               | 0    | x               | &C4 |
| 6    | 1             | 0                   | 0    | 0              | 1               | 0               | 0    | х               | &88 |
| 7    | 0             | 1                   | 0    | 0              | 1               | 0               | 1    | 1               | &4B |

x signifies that the flash bit is changed regularly

#### **19.2 THE PALETTE - SHEILA & 21 WRITE ONLY**

The 'Palette' is a 64 bit RAM in the video ULA which defines the relationship between the *logical* and *actual* colours displayed on the screen. If you don't understand the difference between *logical* and *actual* colours yet, then refer to the COLOUR section in the User Guide. \*FX155 can be used to write colour data into the Palette. It will automatically EOR the physical colour with 7 (see later). Usually, it is better to use VDU19 or OSWORD &0C to program *logical* and *actual* colours. The palette register consists of two 4 bit fields. Bits 0 - 3 are the *actual* colour field. Bits 4 - 7 are the *logical* colour field, as illustrated in figure 19.2.

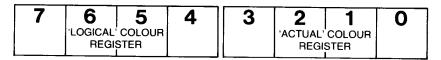

Fig 19.2 – The Palette register

#### 19.2.1 Logical colour field

The following description of programming the palette only applies to direct programming using \*FX155. If OSWORD &0C or VDU19 are used, none of the problems which are about to be outlined will be relevant.

Programming the *logical* colour directly is easy in mode 2. The *logical* colour number then occupies the entire 4 bit field. In two colour modes 0,3,4 and 6, programming the *logical* colour directly is more complex. Bit 7 defines the *logical* colour, but bits 4,5 and 6 must be programmed to all their possible values. In other words, in order to set *logical* colour 1 to *actual* colour 5, it is necessary to program *logical* colours 9, 10, 11, 12, 13, 14 and 15 to 5. If this is not done, some parts of characters will be in one colour and other parts will be in a different colour.

Programming the *logical* colours in a four colour mode is slightly more complex. Bits 7 and 5 together contain the *logical* colour number. All other possible combinations of bits 6 and 4 must also be programmed. The following table shows how to program *logical* colours 0-3. For example, to program *logical* colour 0, it is necessary to program four separate locations in the palette.

| Logical colour | bit 7 | bit 6 | bit 5 | bit 4 |
|----------------|-------|-------|-------|-------|
| 0              | 0     | 0     | 0     | 0     |
|                | 0     | 0     | 0     | 1     |
|                | 0     | 1     | 0     | 0     |
|                | 0     | 1     | 0     | 1     |
| 1              | 0     | 0     | 1     | 0     |
|                | 0     | 0     | 1     | 1     |
|                | 0     | 1     | 1     | 0     |
|                | 0     | 1     | 1     | 1     |
| 2              | 1     | 0     | 0     | 0     |
|                | 1     | 0     | 0     | 1     |
|                | 1     | 1     | 0     | 0     |
|                | 1     | 1     | 0     | 1     |
| 3              | 1     | 0     | 1     | 0     |
|                | 1     | 0     | 1     | 1     |
|                | 1     | 1     | 1     | 0     |
|                | 1     | 1     | Ι     | 1     |

### 19.2.2 General Summary for *logical* colour programming

| Mode      | Bit7                    | Bit6                    | Bit5                    | Bit4                    |
|-----------|-------------------------|-------------------------|-------------------------|-------------------------|
| 2 colour  | Logical colour<br>Bit 0 | x                       | x                       | x                       |
| 4 colour  | Logical colour<br>Bit1  | х                       | Logical colour<br>Bit0  | х                       |
| 16 colour | Logical colour<br>Bit3  | Logical colour<br>Bit 2 | Logical colour<br>Bit 1 | Logical colour<br>Bit 0 |

#### 19.2.3 Physical colour field

The *physical* colours are:

| &00(0)  | black                  |
|---------|------------------------|
| &01(1)  | red                    |
| &02(2)  | green                  |
| &03(3)  | yellow (green—red)     |
| &04(4)  | blue                   |
| &05(5)  | magenta (red—blue)     |
| &06(6)  | cyan (green—blue)      |
| &07(7)  | white                  |
| &08(8)  | flashing black—white   |
| &09(9)  | flashing red—cyan      |
| &0A(10) | flashing green—magenta |
| &0B(11) | flashing yellow—blue   |
| &0C(12) | flashing blue—yellow   |
| &0D(13) | flashing magenta—green |
| &0E(14) | flashing cyan—red      |
| &0F(15) | flashing white—black   |
|         |                        |

It is these colour numbers which should be used with \*FX155. Note however that the actual number sent to the Palette is the above number EOR &07, ie with the three colour bits inverted and the flash bit as above.

#### 19.2.4 Some interesting effects using the palette

Because of the necessity to program 4 different palette locations for each colour in a four colour mode, some 'nasty' effects can be produced on the screen if all four locations are not programmed with the same colour. To illustrate this point, try displaying four colours on the screen at once, then run this line of BASIC:

A%=155: REPEAT: X%=RND(255): CALL &FFF4: UNTIL0

#### 19.3 'MODE 8' Implementation example

This example program will set up a brand new mode which has been nominated as 'MODE 8'. This is a full 16 colour mode and can be implemented on a Model A as well as a Model B since *only* 10K of RAM is used. There will only be 10 characters across the screen, but printing and plotting will operate properly. One word of warning however. Do not try to redefine the text window when this mode is in use because it will not work! All error checking on window bounds will be ineffective in this mode since the operating system does not expect mode 8 to exist.

```
10 REM CREATE 'MODE 8'
20 REM NOTE: NO WINDOWING ALLOWED
30 REM
40 REM NOTE: POKING VDU VARIABLES
50 REM IS GENERALLY ILL ADVISED.
60 MODE 5:REM BASIC MODE
70 REM CONFIGURE VIDEO ULA FOR 10 COLUMN, 16 CHARACTER
80 *FX 154,224
90 ?&360=&F:REM COLOUR MASK
100 ?&361=1:REM PIXELS PER BYTE-1
110 ?&34F=&20:REM BYTES PER CHARACTER (4 wide x 8 high)
120 ?&363=&55:REM GRAPHICS RIGHT MASK
130 ?&362=&AA:REM GRAPHICS LEFT MASK
140 ?&30A=9:REM NO. OF CHARS PER LINE
150 VDU 20
160 REM DEMO
170 MOVE 0,0:DRAW 640,512:DRAW 1279,0
180 PRINT TAB(1,2);
190 A$="***HelloThere***"
200 COLOUR 129
210 FOR A%=1 TO 16
220 IF A%=9 THEN PRINT TAB(1,8);
230 COLOUR A%-1
240 PRINT MID$(A$,A%,1);
250 NEXT A%
260 PRINT
```

## 20 The serial system

### Sheila address &08-&1F

The serial system on the BBC microcomputer deals with the transmission and reception of asynchronous serial data. Serial data is used in conjunction with the cassette and RS423 interfaces where it is impractical to use the 8 databus lines. The heart of the system is the 6850 Asynchronous Communications Interface Adapter (ACIA). This chip interfaces serial data to the 8 bit parallel processor bus. The input and output devices (ie cassette or RS423) and baud rates are all defined by the serial ULA. As with all the other hardware interfaces in this guide, the official operating system commands should be used to communicate with the chip registers. This will allow programs written in this way to operate over the Tube.

#### 20.1 General description of a serial interface

This general description aims to introduce the terms which are used throughout the rest of this chapter. It is most relevant to the RS423 interface. A serial interface will usually consist of a data IN line, data OUT line and a ground connection. This is the barest minimum for a bi-directional serial link. Handshaking lines are often supplied as well. The RTS (Request to send) goes low when the BBC micro is ready to accept data on the RS423 (it acts as a data carrier enable for the cassette). The other device can control when data is sent to it via the CTS (Clear to send) line. The device pulls this low to indicate that it can receive data and pulls it high to indicate that it is unable to receive data (eg because its input buffer is full). Data should therefore only be sent out from the BBC microcomputer if the CTS input is low. OSBYTE &CB controls the serial handshaking and OSBYTE &CC suppresses all RS423 input. Each character is transmitted serially according to a predefined format. A start bit indicates that a character will follow. 7 or 8 bits of character are then sent followed by a parity bit, if parity is selected. This parity bit may be set to either 1 or 0 to indicate whether the number of high bits in the character were odd or even. The parity bit (if selected) is then followed by one or two stop bits. The idea behind using a parity bit is that the receiving device can check that parity is correct. If it is incorrect then an error has occurred between the transmitter and receiver. The following diagram illustrates the format of an 8 bit word with odd parity and 1 stop bit selected.

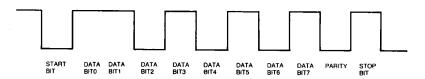

Fig 20.1 – Timing diagram for a serial character

#### 20.2 Line termination

If very long lines are used to connect devices over an RS423 link, then it may be necessary to terminate the line. This will only be necessary in exceptional circumstances where both high baud rates and long line lengths are in use. Refer to Appendix I which describes the necessary links, for more information.

## 20.3 The 6850 ACIA (Asynchronous Communications Interface Adapter)

This chip performs two basic functions. It converts 8 bit parallel data to serial data, which it then transmits. It also converts a serial input stream into parallel data for the system bus, automatically providing the formatting and error checking.

#### 20.4 Transmit data register (TDR) Sheila &09 write only

A character may be written into the Transmit Data Register (TDR) if a status read operation has indicated that the TDR is empty. OSBYTE &97 (151) should be used to perform the write. This character is transferred to a serial shift register where it is transmitted, preceded by a start bit and followed by one or two stop bits. Internal parity (odd or even) can optionally be added to the character and will appear after the last data bit and before the first stop bit. After the first character has been written to the TDR, the Status register can be checked for a Transmit Data Register Empty condition. If the register is empty, another character can be loaded for transmission even though the first character will automatically be transferred into the Shift Register when the first character transmission is complete.

#### 20.5 Receive data register (RDR) Sheila &09 read only

Data is received from a peripheral via the cassette or RS423 serial interfaces. A divide by 64 clock ratio is provided to select the baud rate from the serial ULA, and divide by 16 or 1 ratios are provided as well. The 6850 waits until a full half of the start bit has been received before it synchronises its clock to the bit time. As a character is being received, parity (odd or even) will be checked and any errors will be available in the Status register. When parity has been selected for an S bit word (7 bits plus parity), the 6850 sets bit 8 to 0 so that only the 7 bit data is transferred to the 6502. To read from the RDR, OSBYTE &96 (150) should be used.

#### 20.6 THE CONTROL REGISTER \_ Sheila &08 write only

The 8 bit 6850 control register determines the function of the transmitter, receiver, interrupts and the RS423 Request to send (RTS). Since this is a write only register, it is not possible to read its current contents directly. There is a way of determining its current contents via the operating system. OSBYTE &9C (156) is a powerful command to do this. The X and Y registers must be set, the old contents of the control register are then AND Y EOR X. Y therefore masks bits and X

toggles bits. Setting Y=&FF and X=0 will generate no change at all. The routine returns with the old value of the control register in the X register. This register is normally set to &56 when using a cassette based system which isn't in the process of transmitting or receiving anything.

#### 20.6.1 Counter Divide Select Bits (CR0 and CR1)

These bits determine the divide ratios used in both the transmitter and receiver sections of the ACIA. Additionally, these bits provide a master reset which initialises the transmitter, receiver and status register. The clock division rate is normally set to 64 whilst the RS423 system is in operation. The cassette system selects between 300 and 1200 baud using this division ratio. The serial ULA is always set to 300 baud for cassette, so division by 64 actually generates 300 baud. Division by 16 makes it 4 times faster so 1200 baud is generated. Division by 1 would make it a further 16 times faster, ie 19200 baud but the cassette will not operate at this speed.

| CR1 | CR0 | Function     |
|-----|-----|--------------|
| 0   | 0   | divide by 1  |
| 0   | 1   | divide by 16 |
| 1   | 0   | divide by 64 |
| 1   | 1   | Master reset |

#### 20.6.2 Word Select Bits (CR2, CR3 and CR4)

Select bits are used to select word length, parity and the number of stop bits. Any changes become effective immediately.

| CR4 | CR3 | CR2 | Function                           |
|-----|-----|-----|------------------------------------|
| 0   | 0   | 0   | 7 bits + even parity + 2 stop bits |
| 0   | 0   | 1   | 7 bits + odd parity + 2 stop bits  |
| 0   | 1   | 0   | 7 bits + even parity + 1 stop bit  |
| 0   | 1   | 1   | 7 bits + odd parity + I stop bit   |
| 1   | 0   | 0   | 8 bits + 2 stop bits               |
| 1   | 0   | 1   | 8 bits + l stop bit                |
| 1   | 1   | 0   | 8 bits + even parity + 1 stop bit  |
| 1   | 1   | 1   | 8 bits + odd parity + 1 stop bit   |

#### 20.6.3 Transmitter Control Bits (CR5 and CR6)

Two transmitter control bits provide control of the interrupt from the Transmit Data Register Empty condition, the RTS output, and the transmission of a break level (space).

| CR6 | CR5 | Function                                                       |
|-----|-----|----------------------------------------------------------------|
| 0   | 0   | RTS = low, transmitting interrupt disabled                     |
| 0   | 1   | RTS = low, transmitting interrupt enabled                      |
| 1   | 0   | RTS = high, transmitting interrupt disabled                    |
| 1   | 1   | RTS =low, transmits a break level on the transmit data output. |
|     |     | Transmitting interrupt is disabled.                            |

#### 20.6.4 Receive Interrupt Enable Bit (CR7)

The conditions of receive data register full, overrun, or a low to high transition on the Data Carrier Detect (DCD) signal line are enabled by a high level bit in this position.

#### 20.7 THE STATUS REGISTER — Sheila &08 read only

Information on the status of the 6850 is available from this register.

#### 20.7.1 Receive Data Register Full (RDRF) Bit 0

The RDRF register indicates that received data has been transferred to the Receive Data Register. RDRF is cleared after the processor has read from the Receive Data Register or by a master reset. DCD being high also causes RDRF to indicate empty.

#### 20.7.2 Transmit Data Register Empty (TDRE) Bit 1

This bit goes high to indicate that the Transmit Data Register contents have been transferred and that new data may now be entered. The low state indicates that the TDR is full.

#### 20.7.3 Data Carrier Detect (DCD) Bit 2

When DCD goes high it indicates that the carrier is not present from the cassette input. It will always be low when the RS423 interface is selected.

#### 20.7.4 Clear To Send (CTS) Bit 3

This is always low when using the cassette. On the RS423 this bit indicates that the RS423 is Clear To Send data out while this bit is low. Master reset doesn't affect the CTS bit since it is an external input.

#### 20.7.5 Framing Error (FE) Bit 4

The Framing Error indicates that the received character was incorrectly framed by a start and stop bit. The error persists throughout the time that the associated character is available in the RDR.

#### 20.7.6 Receiver Overrun (OVRN) Bit 5

This indicates that a character, or number of characters were received but not read from the receive data register. Character synchronisation is maintained during overrun. The overrun indication is reset after the reading of data from the Receive Data Register or after a Master reset.

#### 20.7.7 Parity Error (PE) Bit 6

This bit indicates that the number of ones in the character doesn't agree with the preselected odd or even parity. The parity error is present whilst the character is in the RDR. If no parity is selected then both transmitter parity output generation and receiver parity input checks are inhibited.

#### 20.7.8 Interrupt Request (IRQ) Bit 7

This indicates the state of the IRQ output. Whenever the IRQ output is low the IRQ bit is high. IRQ is cleared by a read operation to the Receive Data Register or a write operation the Transmit Data Register.

Note that OSBYTE &E8 is used to mask the 6850 ACIA LRQ. See chapter 13 on interrupts for further details about using interrupts.

#### 20.8 6850 ACIA Summary table

| Bit | Control Register<br>WRITE ONLY  | Status Register<br>READ ONLY           |
|-----|---------------------------------|----------------------------------------|
| 0   | Counter Divide select 1 (CR0)   | Receive Data Register Full<br>(RDRF)   |
| 1   | Counter Divide select 2 (CR1)   | Transmit Data Register Empty<br>(TDRE) |
| 2   | Word select I (CR2)             | Data Carrier Detect                    |
| 3   | Word select 2 (CR3)             | Clear To Send                          |
| 4   | Word select 3 (CR4)             | Framing Error (FE)                     |
| 5   | Transmit control 1 (CR5)        | Receiver overrun                       |
| 6   | Transmit control 2 (CR6)        | Parity error (PE)                      |
| 7   | Receiver interrupt enable (CR7) | Interrupt request (IRQ)                |

#### 20.9 THE SERIAL ULA - SHEILA &10

The serial ULA performs several functions related to the cassette and RS423 interfaces. It allows the input to the 6850 to be switched between cassette and RS423. It produces the transmit and receive data clocks for the 6850, thereby defining the baud rate. This ULA synthesises the data carrier signal for the cassette recording and has a data *separator* and *run in* detector when playing back cassette tapes. It produces the data carrier present signal from the cassette whenever a pre-recorded program is played back.

The Serial ULA is operated from a single 8 bit control register. The various bits operate as follows:

#### 20.9.1 Serial ULA bits 0-2

These define the transmit baud rate so that 000 generates 19200 baud and 111 generates 75 baud. Note that this relies upon the 6850 control register being set to divide the incoming clock signal by 64. \*FX8 is used to select the transmit baud rate on an RS423 input.

#### 20.9.2 Serial ULA bits 3-5

These operate in a similar way to bits 0-2 except that they define the receiver baud rate. \*FX7 is used to select the receiving baud rate for the RS423 interface.

| Bit 5<br>rate | Bit 4 | Bit 3 | Bit 2 | Bit 1 | Bit 0 | Baud  |
|---------------|-------|-------|-------|-------|-------|-------|
| 0             | 0     | 0     | 0     | 0     | 0     | 19200 |
| 1             | 0     | 0     | 1     | 0     | 0     | 9600  |
| 0             | 1     | 0     | 0     | 1     | 0     | 4800  |
| 1             | 1     | 0     | 1     | 1     | 0     | 2400  |
| 0             | 0     | 1     | 0     | 0     | 1     | 1200  |
| 1             | 0     | 1     | 1     | 0     | 1     | 300   |
| 0             | 1     | 1     | 0     | 1     | 1     | 150   |
| 1             | 1     | 1     | 1     | 1     | 1     | 75    |

#### 20.9.3 Serial ULA bit 6

This selects between the cassette or RS423 system. If it is set to 0 then the cassette system is selected. If it is set to 1 the RS423 is selected. Normally, the cassette will only be selected when input from or output to cassette is in progress under the cassette filing system. OSBYTE &CD is provided to select between the RS423 and cassette serial systems.

#### 20.9.4 Serial ULA bit 7

The cassette motor relay and LED can be turned on by setting this bit to 1, or off by setting it to 0. Note that the command \*MOTOR (\*FX137 or OSBYTE &89) is available to do this.

#### 20.10 The 'BUG' fix required when using the cassette system

On early versions of the operating system, there was a bug which led to erroneous recording of programs on cassettes. This has been corrected on later versions of the operating system (1.0 onwards) but it is necessary to know how to fix the bug if the cassette hardware is being used directly from a user program.

The problem occurred because it was possible for the serial ULA to get out of sync for a few bits when the 6850 divide bits were changed. This tended to corrupt the first character of the first block in a SAVE, or the first character of any block during sequential access (since the 6850 is reset for each block during putbytes). The cure is to write a dummy byte to tape at the start of a SAVE and the start of every block during putbytes. If the leader of a prerecorded program is played back. a run in tone followed by a blip (the dummy byte) followed by more run in tone will be heard. It is necessary to have a run in period of high tone after the dummy byte. Preferably this should be done by polling the 6850 to check if the TDR is empty, since it is difficult to accomplish if the 6850 is continually interrupting. The 6850 can then be turned on to interrupt just before starting the block write operation.

## 21 Paged ROM select register

### Sheila address &30

This 4 bit write only register determines which paged ROM is switched into the memory map (eg BASIC, FORTH or LISP etc.). Up to 16 paged ROMS are therefore catered for, 4 of which are on the main circuit board. The operating system keeps track of which paged ROM is being used at any one time, so it will change the value in this register quite often. It is not advisable to POKE directly to this register, especially from BASIC since it is likely to crash the machine.

The ROM sockets on the main BBC microcomputer circuit board hold paged ROM numbers 12, 13, 14 and 15. These correspond to IC52, IC88, IC100 and IC101 respectively. ROM number 15 is the highest priority ROM.

There is an *official* way to read a byte from any paged ROM. This is by CALLing the routine OSRDRM at &FFB9 with the relevant paged ROM number in the Y register and the address in the paged ROM in locations &00F6 and &00F7. The value in the byte at this location will be returned in the A register. For more details about paged ROMs, refer to the paged ROM chapter 15.

# 22 The 6522 Versatile Interface Adapters

## Sheila addresses &40-&7F

There are two 6522 VIAs (Versatile Interface Adapters) inside the BBC Micro. One of these is dedicated to the MOS and controls the keyboard, sound, speech, joystick fire buttons etc. The other drives the parallel printer port and the user port. The devices connected to each VIA are therefore completely different. The 6522 by itself will be considered first of all, since it applies to both units. Separate sections on the MOS VIA and the printer/user VIA then follow on.

#### 22.1 6522 Versatile interface adapters in general

Each VIA chip is housed inside a large 40 pin package. It contains two fully programmable bi-directional 8 bit I/O ports. These are designated port A and port B, each one of which has its own 'handshaking' capability. There are two 16 bit programmable timer/counters, a serial/parallel or parallel/serial shift register and latched input/output registers.

#### 22.1.1 PIN DESCRIPTIONS

#### PA0-PA7 (peripheral port A)

These 8 lines can be individually programmed as inputs or outputs under control of a Data Direction Register. The logic level on the output pins is controlled by an output register and input data can be latched into an internal register under control of the CA1 line. These various modes of operation are all controlled via internal control registers which are programmed by the 6502.

#### CA1, CA2 (port A control lines)

These two lines can act either as interrupt inputs or as handshake outputs. Each line controls an internal interrupt flag with a corresponding interrupt enable bit. In addition, CA1 controls the latching of data on port A input lines.

#### PB0-PB7 (peripheral port B)

The 8 bi-directional port B lines are controlled by an output register and a data direction register in a similar way to port A. The logic level of the PB7 output signal can also be controlled by one of the interval timers. The second timer can be programmed to count pulses on the PB6 input. These outputs are capable of sourcing up to 1 mA at 1.5 volts in the output mode. This allows direct drive of Darlington transistor circuits. Note that only the port B lines can provide 1mA, the port A lines cannot.

#### CB1, CB2 (port B control lines)

The port B control lines act as interrupt inputs or as handshake outputs just like port A. They can also be programmed to act as a serial port under the control of the shift register. These lines cannot source 1mA either.

#### 22.1.2 ELECTRICAL SPECIFICATION

#### Inputs

| Input voltage for logic 1<br>Input voltage for logic 0<br>Maximum required input<br>current<br><b>Outputs</b> | = 2.4 VDC minimum<br>= 0.4 VDC maximum<br>= 1.8 mA                   |
|----------------------------------------------------------------------------------------------------|----------------------------------------------------------------------|
| Output logic 1 voltage                                                                                        | = 2.4 VDC minimum at a load<br>of 100 uA maximum (except<br>PB0-PB7) |
| Output logic 0 voltage                                                                                        | = 0.4 VDC maximum when sinking 1.6 mA                                |
| Current sinking capability                                                                                    | = 1.6 mÅ minimum                                                     |

### 22.2 FUNCTIONAL DESCRIPTION

| Register | RS Co | ding |     |     | Register | Description                |                         |
|----------|-------|------|-----|-----|----------|----------------------------|-------------------------|
| Number   | RS3   | RS2  | RS1 | RS0 | Desig.   | Write                      | Read                    |
| 0        | 0     | 0    | 0   | 0   | ORB/IRB  | Output Register "B"        | Input Register "B"      |
| 1        | 0     | 0    | 0   | 1   | ORA/IRA  | Output Register "A"        | Input Register "A"      |
| 2        | 0     | 0    | 1   | 0   | DDRB     | Data Direction Register "B |                         |
| 3        | 0     | 0    | 1   | 1   | DDRA     | Data Direction Register "A |                         |
| 4        | 0     | 1    | 0   | 0   | T1C-L    | T1 Low-Order Latches       | T1 Low-Order<br>Counter |
| 5        | 0     | 1    | 0   | 1   | T1C-H    | T1High-Order Counter       |                         |
| 6        | 0     | 1    | 1   | 0   | T1L-L    | T1 Low-Order Latches       |                         |
| 7        | 0     | 1    | 1   | 1   | T1L-H    | T1 High-Order Latches      |                         |
| 8        | 1     | 0    | 0   | 0   | T2C-L    | T2 Low-Order Latches       | T2 Low-Order<br>Counter |
| 9        | 1     | 0    | 0   | 1   | T2C-H    | T2 High-Order Counter      |                         |
| 10       | 1     | 0    | 1   | 0   | SR       | Shift Register             |                         |
| 11       | 1     | 0    | 1   | 1   | ACR      | Auxiliary Control Register |                         |
| 12       | 1     | 1    | 0   | 0   | PCR      | Peripheral Control Registe | er                      |
| 13       | 1     | 1    | 0   | 1   | IFR      | Interrupt Flag Register    |                         |
| 14       | 1     | 1    | 1   | 0   | IER      | Interrupt Enable Register  |                         |
| 15       | 1     | 1    | 1   | 1   | ORA/IRA  | Same as Reg 1 Except No l  | Handshake               |

Figure 22.1 –6522 Internal Register Summary

#### 22.2.1 Operation of port A and port B

There are two data direction registers DDRA and DDRB which specify whether the peripheral pins are to operate as inputs or outputs. Placing a '0' in a bit of a DDR will cause the corresponding bit of that port to be defined as an input. A '1' will cause it to be defined as an output.

Each of the port's I/O pins is controlled by a bit in an output register (ORA or ORB) and an input register (IRA or IRB). When programmed as an output, a port line will be controlled by the corresponding bit in the output register. If the line is defined as an input then writing data into its output register will have no effect. Reading from a peripheral port will read the value of the input register (IRA or IRB). With input latching disabled IRA will contain the value present at PA0-PA7 when the read is performed. If input latching is enabled then IRA will contain the value present at PA0-PA7 when the latching occurred (via CA1).

The IRB register is similar to the IRA register, but there is a difference for pins programmed as outputs. When reading IRA, it is *the voltage level* on PA0-PA7 which determines the level read back. When reading IRB, it is always the bit in the output register which is read back. This means that with loads which pull an output '1' low or an output '0' high. reading IRA may indicate a different logic level to that written to the output. Reading IRB will however always read back the value programmed no matter what loading is applied to the pin.

#### REG 0 - ORB/IRB

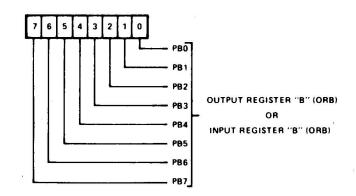

| Pin<br>Data Direction                           | WRITE                            | READ                                                                                                    |
|-------------------------------------------------|----------------------------------|----------------------------------------------------------------------------------------------------|
| Selection<br>DDRB = "1" (OUTPUT)                | MPU writes Output Level<br>(ORB) | MPU reads output register bit<br>in ORB. Pin level has no affect.                                           |
| DDRB = "0" (INPUT)<br>(Input latching disabled) |                                  | MPU reads input level on PB<br>pin.                                                                         |
| DDRB = "0" (INPUT)<br>(Input latching enabled)  |                                  | MPU reads IRB bit, which is<br>the level of the PB pin at the<br>time of the last CB1 active<br>transition. |

Figure 22.2 – Port B Input/Output

#### REG 1 - ORA/IRA

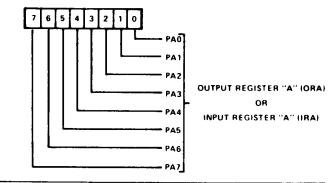

| Pin<br>Data Direction<br>Selection               | WRITE                                                                      | READ                                                                                                    |
|--------------------------------------------------|----------------------------------------------------------------------------|----------------------------------------------------------------------------------------------------|
| DDRA = "1" (OUTPUT)<br>(Input latching disabled) | MPU writes Output Level (ORA).                                             | MPU reads level on PA pin.                                                                                 |
| DDRA = "1" (OUTPUT)<br>(Input latching enabled)  |                                                                            | MPU reads IRA bit which is<br>the level of the PA pin at the<br>time of the last CAT active<br>transition. |
| DDRA = "0" (INPUT)<br>(Input latching disabled)  | MPU writes into ORA, but<br>no effect on pin level, until<br>DDRA changed. | MPU reads level on PA pin.                                                                                 |
| DDRA = ''0'' (INPUT)<br>(Input latching enabled) |                                                                            | MPU reads IRA bit which is<br>the level of the PA pin at the<br>time of the last CA1 active<br>transition. |

#### Figure 22.3 – Port A Input/Output

REG 2 (DDRB) AND REG 3 (DDRA)

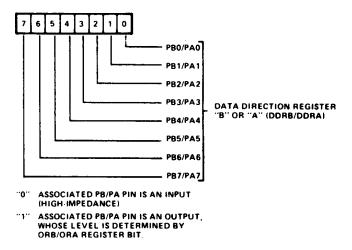

Figure 22.4 – Data Direction Registers

#### 22.2.2 Write handshaking data transfer

Handshaking allows data transfers between two asynchronous devices. Write handshaking operates with 'data ready' and 'data taken' signals. The 6522 provides the 'data ready' (CA2 or CB2) signal and accepts the 'data taken' (CA1 or CB1) signal from the peripheral device. This 'data taken' signal sets the interrupt flag and clears the 'data ready' output. See the timing diagram figure 22.5.

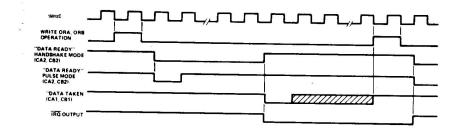

Figure 22.5 – Write Handshake Timing

Selection of operating modes for CA1, CA2, CB1 and CB2 is controlled by the Peripheral Control Register, see figure 22.6.

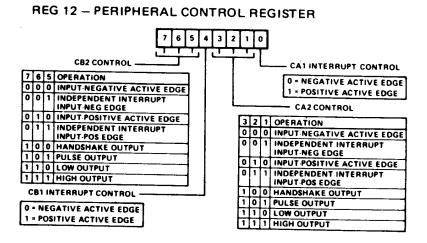

Figure 22.6 - CA1, CA2, CB1, CB2 Control

#### 22.2.3 Timer operation

The interval timer, referred to from now on as 'T1', consists of two 8 bit latches and a 16 bit counter. After it has been loaded, the counter decrements at the system clock rate (1 MHz) until it reaches zero. When it reaches zero, an interrupt flag will be set and an interrupt will be requested of the 6502, if enabled. The timer then disables any further interrupts, or automatically transfers the contents of the latches into the counter and continues to decrement. The timer may also be programmed to invert the output level on an output line every time its count reaches zero. Figure 22.7 and figure 22.8 illustrate the T1 counter and latches.

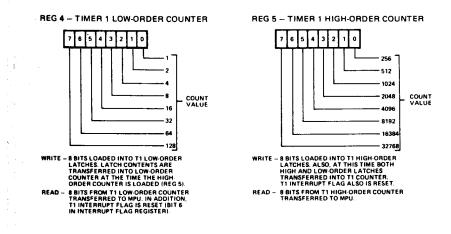

Figure 22.7 – T1 Counter Registers

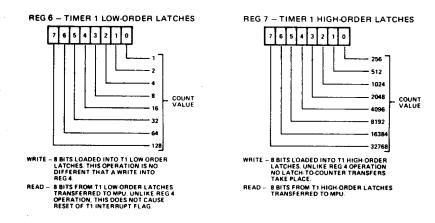

Figure 22.8 – T1 Latch Registers

#### 22.2.4 Timer 1 one-shot mode

This mode allows a single interrupt to be generated for each timer load operation. The delay between writing T1C-H and generation of the interrupt to the 6502 is a direct function of the data loaded into the counter. T1 can be programmed to produce a single negative pulse on the PB7 peripheral pin as well as generating a single interrupt. With output enabled (ACR=1), writing T1C-H will cause PB7 to go low. PB7 will go high again when T1 'times out'. The overall result of this is a programmable width pulse on PB7.

Writing into the high order latch has no effect on the operation of T1 in the one-shot mode. It is however necessary to ensure that the low order latch contains the correct data before initiating the countdown by writing T1C-H. When the 6502 writes into the high order counter, the T1 interrupt flag is cleared, the contents of the low order latch are transferred into the low order counter, and the timer begins to decrement at 1MHz. If PB7 output is enabled then it will go low after the write operation. Upon reaching zero, the T1 interrupt flag is set, an interrupt is generated (if enabled) and PB7 goes high. The counter continues to decrement at the system clock rate. The 6502 is then able to read the contents of the counter to determine the time since the interrupt occurred. The T1 interrupt must be cleared before it can be set again.

#### 22.2.5 Timer 1 free-run mode

The advantage of having latches which *remember* the initial value put into the counter is that the initial value can be restored after the counter has decremented to zero. If this is done automatically then the timer enters a free-running mode. In the free-running mode, PB7 is inverted and the interrupt flag is set each time the counter has decremented to zero. The contents of the 16 bit latch are then transferred to the counter, which decrements to zero again and so on. This produces a true square wave of variable frequency on the PB7 output. The interrupt flag can be cleared by writing T1C-H. by reading T1C-L, or by writing directly into the flag as will be described.

All of the timers in the 6522 can be retriggered. This means that rewriting the value in the counter will always re-initialise the time-out period. Time-out will therefore be completely inhibited if the processor continues to rewrite the timer before it reaches zero. T1 operates in this way if the 6502 writes into the high order counter (T1C-H). If the 6502 only loads the latches, this will not affect the counter until the next time zero is reached. The timer can be read without affecting its value. This can be very useful because the new timer time doesn't come into effect until zero is reached. If the 6502 responds to each interrupt by programming a new value into the latches, the period of the next half cycle on the PB7 output will be determined. Waveforms with complex mark—space ratios can be generated in this way.

#### 22.2.6 Timer 2 operation

Timer 2 operates either as an interval timer (in the one-shot mode only) or as a counter for counting negative pulses on the PB6 pin. A single control bit in the Auxiliary Control Register selects between these two modes. Timer 2 comprises a 'write only' low order latch (T2L-L), a 'read only' low order counter and a read/write high order counter. The counter register contents are decremented at 1 MHz. Figure 22.9 illustrates the timer 2 counter registers.

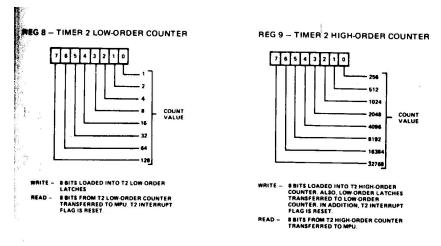

Figure 22.9 – T2 Counter Registers

#### 22.2.7 Timer 2 one-shot mode

In the one-shot mode, the operation of timer 2 is similar to that of timer 1. T2 provides a single interrupt for each time out after T2C-H had been set. The counter continues to decrement after time-out, but the interrupt is disabled after the initial time-out so that it will not be set again each time that the timer decrements through zero. T2C-H must be rewritten to re-enable the interrupt flag. The interrupt flag is cleared by reading T2C-L or by writing T2C-H.

#### 22.2.8 Timer 2 pulse counting mode

In this mode, T2 counts a predetermined number of negative going pulses applied to PB6. This can be accomplished by first of all loading a number into T2. Writing into T2C-H will clear the interrupt flag and allow the counter to decrement every time that a pulse is applied to PB6. The interrupt flag is set when T2 counts down past zero. The timer continues to decrement with each pulse applied to PB6. T2C-H must be rewritten to allow the interrupt flag to set on subsequent down counts.

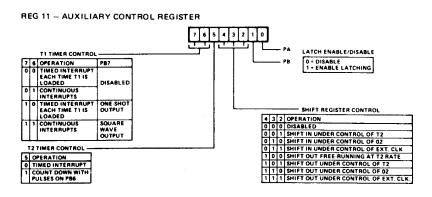

Figure 22.10 – Auxiliary Control Register

#### 22.2.9 Shift register operation

The shift register (SR) enables serial data to be transferred into and out of the CB2 pin under the control of an internal modulo-8 counter. Pulses from an external source can be applied to CB1 to shift a bit into or out of CB2. Alternatively, with proper mode selection, shift pulses generated internally will appear on the CB1 pin for controlling external devices.

The control bits which select the various shift register operating modes are located in the Auxiliary Control Register. The configuration of the SR data bits and the SR control bits of the ACR are illustrated in figure 22.10 and figure 22.11.

**REG 10 - SHIFT REGISTER** 

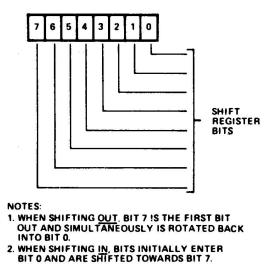

Figure 22.11 – Shift Register Control Bits

#### 22.2.10 Shift register modes of operation

#### Shift Register Disabled (SRMODE 0)

In this mode the SR is disabled. The 6502 can however write or read the SR and the SR will shift one bit left on each CB1 positive edge. The logic level present on CB2 is shifted into bit 0. The SR interrupt flag is always disabled in this mode.

#### Shift in under control of T2 (SRMODE 1)

In mode 1 the shifting rate is controlled by the 8 low order bits of T2. Shift pulses are generated on the CB1 pin to control shifting in external devices. The time between transitions of this output clock is controlled by the low order T2 latch.

Reading from or writing to the SR will trigger a shifting operation if the SR flag in the IFR is set. If it isn't set then the first shift will occur when T2 next times out after a read or write SR. Data is shifted first into the low order bit of the SR. then into the next higher order bit and so on the negative edge of each shift clock pulse. The input data should then change before the next positive going edge of CB1. Data is shifted into the shift register on the positive going edge of the CB1 pulse. After 8 CB1 clock pulses, the shift register interrupt flag will be set and an interrupt will be requested of the 6502.

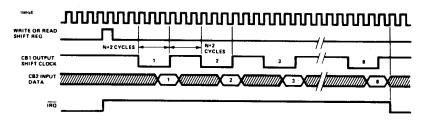

Figure 22.12 – Input Mode 2 Timing

#### Shift in under control of system clock (SRMODE 2)

In mode 2 the shift rate is a direct function of the 1MHz system clock. Pulses for controlling external devices are generated on the CB1 output. Timer 2 has no effect on the SR and acts as an independent interval timer. The shifting operation is triggered by reading or writing the SR. Data is first shifted into bit 0 and then into successively higher order bits on the trailing edges of system clock pulses. After 8 clock pulses, the shift register interrupt flag will be set and output clock pulses from CB1 will cease.

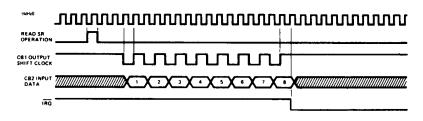

Figure 22.13 – Output Mode 2 Timing

#### Shift in under control of external CB1 clock (SRMODE 3)

CB1 is a clock input in mode 3 so that external devices can load the shift register at their own pace. The shift register counter will generate an interrupt each time that 8 bits have been shifted in. The SR counter does NOT stop the shifting operation, it simply operates as a pulse counter. Reading from or writing to the shift register resets the interrupt flag and initialises the SR counter to count another 8 pulses. Note that data is shifted in on the first system clock cycle following the positive going edge of the CB1 shift pulse. Data must therefore be held stable during the first full system clock cycle after CB1 has gone high.

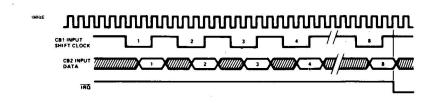

Figure 22.14 - Output Mode 3 Timing

#### Shift out free running at T2 clock rate (SRMODE 4)

In this mode the shift rate is controlled by timer 2 (T2). Unlike mode 5, the SR counter will not stop the shifting operation. Shift register bit 7 is recirculated back into bit 0, so the 8 bits loaded into the shift register will be clocked onto CB2 repetitively. The shift register counter is disabled in this mode.

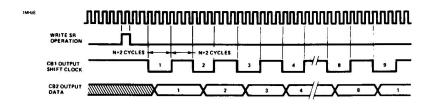

Figure 22.15 – Output Mode 4 Timing

#### Shift out under control of T2 (SRMODE 5)

The shift rate is controlled by T2 as in mode 4. if the SR flag in the IFR is set, then the shifting operation is triggered by the read or write of the SR. Alternatively the first shift will occur at the next timeout of T2 after a read or write of the SR. With each write or read of the SR. the SR counter is reset and 8 bits are shifted onto CB2. Eight shift pulses appear on the CB1 output to facilitate the control of shifting into external devices. When the 8 shift pulses have occurred, shifting is disabled, the SR interrupt flag is set and CB2 remains fixed at the last data bit level.

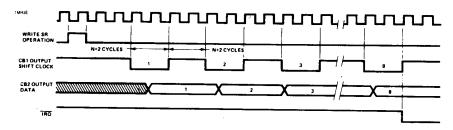

Figure 22.16 – Output Mode 5 Timing

#### Shift out under control of the system clock (SRMODE 6)

In this mode, the shift rate is controlled directly by the 1MHz system clock.

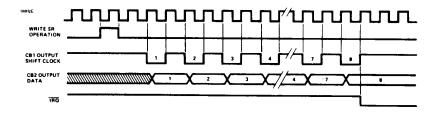

Figure 22.17 – Output Mode 6 Timing

#### Shift out under control of external CB1 clock (SRMODE 7)

Shifting is controlled by pulses applied to the CB1 pin by an external device in this mode. The SR interrupt flag is set each time that the SR counter counts 8 pulses, but the shifting function is not disabled. The SR interrupt flag is reset and the SR counter is initialised to begin counting the next 8 shift pulses on CB1, each time that the 6502 writes or reads the shift register. The interrupt flag is set after 8 shift pulses. The 6502 can then load the next byte of data into the shift register.

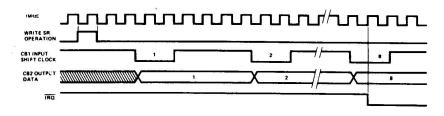

Figure 22.18 – Output Mode 7 Timing

#### 22.2.11 Interrupt operation

Interrupt flags are set either by an interrupt condition in the chip (eg. from a counter), or an interrupt condition on an input to the chip. Interrupt flags normally remain in the set condition until the interrupt has been serviced. The source of an interrupt can be determined by reading these interrupt flags in order from highest priority to lowest priority. This is best performed by reading the flag register into the processor accumulator, shifting either right or left and using conditional branch instructions to detect an active interrupt.

There is an interrupt enable bit associated with each interrupt flag. If this enable bit is set to a logic 1 and the associated interrupt occurs, then the 6502 will be interrupted. If the enable bit is set to 0 then the 6502 will not be interrupted.

All interrupt flags are contained in the interrupt flag register (IFR –see figure 22.19). To enable the 6502 to check the 6522 without checking each bit in the IFR, bit 7 will be set to a logic

1 if the 6522 has generated the interrupt. In addition to reading the IFR, individual bits may be cleared by writing a 1 into the appropriate bit of the IFR. Note however that IFR bit 7 is not a flag as such and will not be cleared by writing a 1 into it. It can only be cleared by clearing all the flags in the register or by disabling ALL of the active interrupts.

The 6502 can set or clear selected bits in the interrupt enable register without affecting the other bits. This is accomplished by writing to the IER. If bit 7 of the byte written is a 0 then each 1 in bits 0—6 will clear the corresponding bit in the IER. For each zero in bits 0-6, the corresponding bit will not be affected. Selected bits can be SET in a similar manner. In this case, bit 7 of the written byte should be set to 1. Each 1 in bits 0—6 will then SET the selected bit. A zero will cause the corresponding bit to remain unaffected. The contents of the IER can be read by the 6502. Bit 7 is then *always* read as a logic 1.

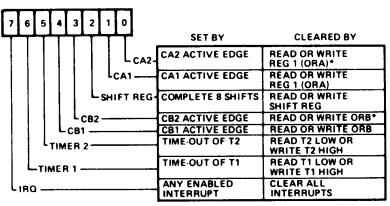

REG 13 – INTERRUPT FLAG REGISTER

• IF THE CA2/CB2 CONTROL IN THE PCR IS SELECTED AS "INDEPENDENT" INTERRUPT INPUT, THEN READING OR WRITING THE OUTPUT REGISTER ORA/ORB WILL <u>NOT</u> CLEAR THE FLAG BIT. INSTEAD, THE BIT MUST BE CLEARED BY WRITING INTO THE IFR, AS DESCRIBED PREVIOUSLY.

Figure 22.19 – Interrupt Flag Register

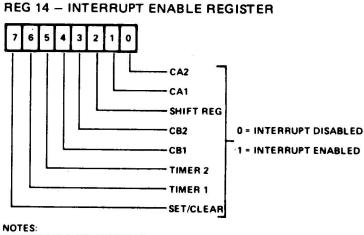

- 1. IF BIT 7 IS A "0", THEN EACH "1" IN BITS 0 6 DISABLES THE CORRESPONDING INTERRUPT.
- 2. IF BIT 7 IS A "1", THEN EACH "1" IN BITS 0 6 ENABLES THE CORRESPONDING INTERRUPT.
- 3. IF A READ OF THIS REGISTER IS DONE, BIT 7 WILL BE "1" AND ALL OTHER BITS WILL REFLECT THEIR ENABLE/DISABLE STATE.

Figure 22.20 – Interrupt Enable Register

# 23 The System VIA

## Sheila addresses &40-&4F

The System VIA is responsible for a large amount of control within the BBC Micro itself. It controls the speech system, sound system and keyboard. Also, several other sections can be partially controlled from this VIA. These are the hardware scrolling, vertical sync pulse interrupt, joysticks input, end of conversion input from the ADC and a light pen strobe input.

#### 23.1 System VIA line allocation PA0-PA7

The 6502 CPU does not talk to the speech system, sound generator or keyboard directly over its data bus. Instead, it writes to and reads from the 8 bit port A I/O lines. This forms a 'slow' databus over which the CPU can communicate. To write to this databus, the data direction register A at Sheila &43 should set all lines as outputs. The 6502 can then write directly into output register A at Sheila &41. To read from the slow data bus, DDRA must set all lines as inputs by writing &00 to Sheila address &43. A direct read from input register A at Sheila &41 can then be made. NOTE that any reading or writing over this slow databus will have to be done from machine code with ALL 6502 interrupts disabled. This is because the interrupt routines themselves will make extensive use of the system VIA and keep changing the register values.

### CA1 input

This is the vertical sync input from the 6845. CA1 is set up to interrupt the 6502 every 20 ms (50 Hz) as a vertical sync from the video circuitry is detected. The operating system changes the flash colours on the display in this interrupt time so that they maintain synchronisation with the rest of the picture.

#### CA2 input

This input comes from the keyboard circuit, and is used to generate an interrupt whenever a key is pressed. See the keyboard circuit diagram in Appendix J for more details.

#### PB0-PB2 outputs

These 3 outputs form the address to an 8 bit addressable latch, IC32 on the main circuit diagram. See the following 'Addressable Latch' section.

#### PB3 output

This output holds the data to be written to the selected addressable latch bit.

#### **PB4 and PB5 inputs**

These are the inputs from the joystick FIRE buttons. They are normally at logic 1 with no button pressed and change to 0 when a button is pressed. OSBYTE &80 can be used to read the status of the joystick fire buttons.

#### PB6 and PB7 inputs from the speech processor

PB6 is the speech processor 'ready' output and PB7 is from the speech processor 'interrupt' output.

#### CB1 input

The CB1 input is the end of conversion (EOC) signal from the 7002 analogue to digital converter. It can be used to interrupt the 6502 whenever a conversion is complete. See chapter 26 on the Analogue to Digital Converter.

#### **CB2** input

This is the light pen strobe signal (LPSTB) from the light pen. It also connects to the 6845 video processor, see section 18.9. CB2 can be programmed to interrupt the processor whenever a light pen strobe occurs. See the light pen example in the interrupts chapter 13.

#### 23.2 The addressable latch

This 8 bit addressable latch is operated from port B lines 0-3 inclusive. PB0-PB2 are set to the required address of the output bit to be set. PB3 is set to the value which should be programmed at that bit. An example illustrating how to use this latch from BASIC is described in conjunction with the sound generator, see section 23.5. The functions of the 8 output bits from this latch are:-

- **B0**—Write Enable to the sound generator IC
- B1 READ select on the speech processor
- **B2**—WRITE select on the speech processor
- B3 Keyboard write enable (see Appendix J)

**B4,B5** —these two outputs define the number to be added to the start of screen address in hardware to control hardware scrolling:-

| Mode  | Size | Start of screen  | Number to<br>add | <b>B5</b> | <b>B4</b> |
|-------|------|------------------|------------------|-----------|-----------|
| 0,1,2 | 20K  | &3000            | 12K              | 1         | 1         |
| 3     | 16K  | &4000            | 16K              | 0         | 0         |
| 4,5   | 10K  | &5800 (or &1800) | 22K              | 1         | 0         |
| 6     | 8K   | &6000 (or &2000) | 24K              | 0         | 1         |

**B6**—Operates the CAPS lock LED **B7**—Operates the SHIFT lock LED

#### 23.3 The 76489 sound chip

The sound chip on the BBC microcomputer is in itself a very simple chip. There are three channels for which the frequency and volume of output can be defined. There is also a fourth white noise generator. The output from all of these channels is automatically mixed on chip. The complex sound commands available from BASIC are very powerful but require a large amount of time to process, especially if complex envelopes are defined. In fast machine code programs it may sometimes be advantageous to write directly to the sound chip. The example program shows how this can be done. The data to be written into the sound chip is first of all put onto the slow databus. Note that interrupts are disabled before this is started. The sound generator write enable line is then pulled low for at least  $8 \ \mu S$  then pulled high again.

#### 23.3.1 Tone generators

There are 3 tone generators. The frequency of each channel is determined by 10 bits of data. F9 is the most significant bit. The frequency of each channel can be calculated as:- frequency =  $4000000/32 \times 10$  bit binary number

The volume level for each channel is variable to 16 different levels these are:

| Bit A3 | Bit A2 | Bit A1 | Bit A0 | VOLUME   |
|--------|--------|--------|--------|----------|
| 0      | 0      | 0      | 0      | 15 (MAX) |
| 0      | 0      | 0      | 1      | 14       |
| 0      | 0      | 1      | 0      | 13       |
| 0      | 0      | 1      | 1      | 12       |
| 0      | 1      | 0      | 0      | 11       |
| 0      | 1      | 0      | 1      | 10       |
| 0      | 1      | 1      | 0      | 9        |
| 0      | 1      | 1      | 1      | 8        |
| 1      | 0      | 0      | 0      | 7        |
| 1      | 0      | 0      | 1      | 6        |
| 1      | 0      | 1      | 0      | 5        |
| 1      | 0      | 1      | 1      | 4        |
| 1      | 1      | 0      | 0      | 3        |
| 1      | 1      | 0      | 1      | 2        |
| 1      | 1      | 1      | 0      | 1        |
| 1      | 1      | 1      | 1      | 0 (OFF)  |

#### 23.3.2 Noise generator

The noise generator comprises a noise source and volume control. The noise generator parameters are defined by three bits.

FB  $\_$  this bit when set to '0' causes PERIODIC NOISE to be generated. When set to '1' it causes WHITE NOISE to be generated.

**Noise frequency control** – the noise base frequency can be defined in 4 possible states by bits NF1 and NF0.

| NF1 | NF0 | FREQUENCY                  |
|-----|-----|----------------------------|
| 0   | 0   | low                        |
| 0   | 1   | medium                     |
| 1   | 0   | high                       |
| 1   | 1   | tone generator 1 frequency |

#### 23.3.3 Sound chip register address field

| R2 | R1 | R0 | Description      |
|----|----|----|------------------|
| 0  | 0  | 0  | Tone 3 frequency |
| 0  | 0  | 1  | Tone 3 volume    |
| 0  | 1  | 0  | Tone 2 frequency |
| 0  | 1  | 1  | Tone 2 volume    |
| 1  | 0  | 0  | Tone 1 frequency |
| 1  | 0  | 1  | Tone 1 volume    |
| 1  | 1  | 0  | Noise control    |
| 1  | 1  | 1  | Noise volume     |
|    |    |    |                  |

#### 23.4 PROGRAMMING BYTE FORMATS

The sound generator is programmed by sending it bytes in the following format:-

#### 23.4.1 Frequency (First byte)

| <b>Register Address</b> |   |    |    |    | Data |    |    |    |
|-------------------------|---|----|----|----|------|----|----|----|
| Bit                     | 7 | 6  | 5  | 4  | 3    | 2  | 1  | 0  |
|                         | 1 | R2 | R1 | R0 | F3   | F2 | F1 | F0 |

#### 23.4.2 Frequency (Second byte)

|     |   |   |    |    | Data |    |    |    |
|-----|---|---|----|----|------|----|----|----|
| Bit | 7 | 6 | 5  | 4  | 3    | 2  | 1  | 0  |
|     | 0 | Х | F9 | F8 | F7   | F6 | F5 | F4 |

Note that the second low order frequency byte may be continually updated without rewriting the first byte.

#### 23.4.3 Noise source byte

#### **Register Address**

| Bit | 7 | 6  | 5  | 4  | 3 | 2  | 1   | 0   |
|-----|---|----|----|----|---|----|-----|-----|
|     | 1 | R2 | R1 | R0 | Х | FB | NF1 | NF0 |

#### 23.4.4 Update volume level

| <b>Register Address</b> |   |    |    |    | Data |    |    |    |
|-------------------------|---|----|----|----|------|----|----|----|
| Bit                     | 7 | 6  | 5  | 4  | 3    | 2  | 1  | 0  |
|                         | 1 | R2 | R1 | R0 | A3   | A2 | A1 | A0 |

## 23.5 Example program for direct control of the sound generator

```
10 REM Demonstration of direct poke to Sound chip
20 PROCINIT
30 REPEAT
40
    INPUT"Byte to send to sound chip";A$
50
     A = EVAL(AS)
60
    CALL DIRECT
70
    UNTIL FALSE
80 DEF PROCINIT
90 DIM Q% 40
100 OSBYTE = &FFF4
110 FOR C=0 TO 3 STEP 3
120
      P% = Q%
     [OPT C
130
      .DIRECT SEI \Disable interrupts
140
150
    PHA
160 LDA #&97
\Set all B bits as output
     .JSR OSBYTE \Write to SHEILA OSBYTE CALL
190
200
     LDX #&41 \Output register A
210
      PLA
      TAY
220
                   \Y holds byte to sound chip
     LDA #&97 \Vrite to SHETLA OSBYTE CALL
JSR OSBYTE \Output to slow data bus
230
240

    250
    LDX #&40
    \Output register B

    260
    LDY #&00
    \Set sound chip write pin low

270 JSR OSBYTE
280 LDY #&08
                  \Set sound chip write pin high
290 JSR OSBYTE
300
    CLI
                   \Enable interrupts
310
    RTS: ]
320
     NEXT
330 ENDPROC
```

Run the example program and enter &80, &20 and &90 to generate a frequency at maximum volume on channel 3.

#### 23.6 The speech chip

The Speech processor can be added as an optional upgrade. It can be programmed through OSBYTE CALLS &9E, &9F and SOUND &FFxx. The speech data is held in a special serial speech ROM. The standard one provided with the Acorn speech upgrade kit has a selection of words spoken by the newsreader Kenneth Kendall. It is also possible to purchase serial ROMs for the speech system which contain games. These plug into the slot on the left hand side of the keyboard. Again, system software is available to read data from these ROMs using OSBYTE calls &9E, &9F and \*ROM For more information about the speech system, refer to the Speech System User Guide.

# 24 The User/Printer VIA

## Sheila addresses &60-&6F

Full programming details for the 6522 VIA are contained in chapter 22. This brief section is designed to help anyone who specifically wishes to use the USER VIA.

#### 24.1 PORT A \_ The printer port

All of the port A lines PA0-PA7 are buffered before being connected to the printer connector. This means that they can only be operated as output lines, but they do have a much larger drive capacity than do unbuffered lines. CA1 can be used directly as described in the general section on 6522s, but note that it is connected to  $\pm 5$  volts via a 4K7 resistor. CA1 normally acts as an 'acknowledge' line when a printer is used. CA2 is buffered so that it has become an *open collector* output only. It usually acts as the printer STROBE line. Note that CA2 can be connected directly to the edge connector using link option 1, see Appendix I.

#### 24.2 PORT B — The user port

All of port B lines, ie PB0-PB7 and CB1, CB2 are available directly on the user port connector. Chapter 22 explains how port B can be programmed. The diagram below (figure 24.1) illustrates the connector. The view is shown looking into the board mounted connector from outside. Note that wires 1 and 20 are the two outermost wires on the ribbon cable. The 'female' part to the connector is a standard 20 way IDC connector. IDC means 'insulation displacement connector'. The plug is normally connected to users' circuits via a length of special 20 way ribbon cable which is available from most good computing shops. This cable can be connected to a circuit directly by soldering the wires to the circuit board, or indirectly by another IDC plug and header or a DIL header. A DIL header will plug into any ordinary integrated circuit socket.

#### 24.3 The USER PORT connector

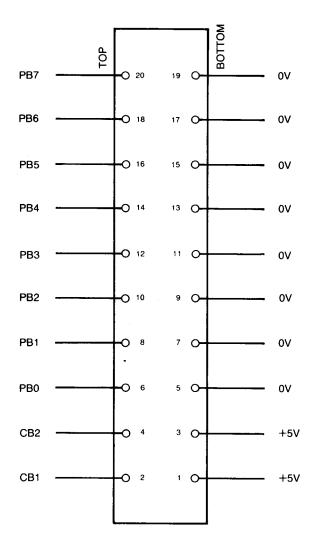

USER PORT CONNECTOR LOOKING INTO SOCKET MOUNTED ON THE MAIN CIRCUIT BOARD

Note—Pins 1 and 20 connect to the wires at the edge of the ribbon cable connected to the IDC header.

Figure 24.1 – User port connector

# **25 Floppy Disc and Econet**

## Sheila addresses &80-&BF

#### 25.1 The 8271 floppy disc controller — Sheila &80-&9F

The 8271 floppy disc controller chip and its associated hardware must be fitted to the standard model B before discs can be used. The upgrade information is in Appendix H. The function of this chip is to extract data from a disc or to write data to a disc. Many other tasks have to be performed to ensure that this one basic task is carried out properly. For example, the 8271 will detect read errors, refuse to write to a 'protected' disc, automatically position the read/write head on the disc drive plus much more. It is an exceptionally complex chip, but luckily there are several very powerful filing system and OSBYTE options available to communicate with the 8271 at a higher level than sending bits to control registers and examining results bit by bit. Refer to the Disc System User Guide and chapter 16 on filing systems for more information about using discs.

This list of 8271 register addresses is included for reference:

| Sheila<br>address | Read function               | Write function               |
|-------------------|-----------------------------|------------------------------|
| &80               | Status register             | Command register             |
| &81               | Result register             | Parameter register           |
| <b>&amp;82</b>    |                             | Reset register               |
| <b>&amp;83</b>    | Not used                    | Not used                     |
| &84               | Read data<br>(DMA Ack. set) | Write data<br>(DMA Ack. set) |
|                   | (Divit i Tick, Set)         | (Divid Frien, Set)           |

## 25.2 The 68B54 Advanced Data Link Controller - Sheila &A0-&BF

The 68B54 ADLC is the central component in the Econet Interface circuit. In an Econet system up to 255 BBC microcomputers can be connected together. The advantage of doing this is that they may all share expensive peripheral devices such as discs and printers. This is of immense use in an educational environment where a large number of users can have access to expensive peripherals without purchasing them for each user. Refer to the Econet Manual and OSBYTES &C9, &CE, &CF, &D0 for more information.

The addresses of registers within the 68B54 are given here for reference:

| Sheila<br>address | Write function               | Read function       |
|-------------------|------------------------------|---------------------|
| &A0               | Control Register 1           | Status Register 1   |
| &A1               | <b>Control Registers 2,3</b> | Status Register 2   |
| &A2               | Transmit FIFO                | <b>Receive FIFO</b> |
|                   | (Frame Continue)             |                     |
| &A3               | Transmit FIFO                | <b>Receive FIFO</b> |
|                   | (Frame Terminate)            |                     |

#### 25.3 The Econet station ID register — Sheila &20 Read only

This will only be valid for users on an Econet system. Reading from this register will return the station ID number. This is set via links S11 to any number between 0 and 255. The Econet data link controller circuit produces NMIs to the CPU. These interrupts are automatically enabled by the hardware every time when the station ID is read.

. .

# 26 The Analogue to Digital converter

## Sheila addresses &C0-&C2

The analogue to digital converter (ADC) chip provided in the BBC microcomputer is a 10 bit integrating converter. It has four input channels which can be selected under software control. By applying a voltage of between 0 volts and Vref to the channel inputs, a 10 bit binary number will be generated which is directly proportional to the applied voltage. For example applying a voltage Vref/2 would produce a 10 bit value of approximately 511. Vref itself corresponds to about 1023.

#### 26.1 Programming the Analogue to Digital converter

The analogue to digital conversion is initiated by writing to the Data Latch/AD start register at Sheila &CO. Bits Dl and DO together define which one of the four input channels is selected. Bit D3 defines whether an 8 bit resolution or a 10 bit resolution conversion should occur. If set to 0, an 8 bit conversion occurs, if set to 1 a 10 bit conversion occurs. 8 bit conversions typically take 4 ms to complete whereas 10 bit conversions typically take 10 ms to complete. Unless high resolution is required, it is often better to use the fast 8 bit conversion. If enabled, an interrupt will be generated when the conversion is complete. This indicates that valid data can be read from the ADC.

#### 26.1.1 Channel Summary:-

| Bit 1<br>control | Bit 0<br>control | Channel<br>number in<br>MOS and<br>BASIC | Designation<br>Master Joystick |
|------------------|------------------|------------------------------------------|--------------------------------|
| 0                | 0                | 1                                        | Left/Right (low =right)        |
| 0                | 1                | 2                                        | Up/Down (low =down)            |
|                  |                  |                                          | Secondary Joystick             |
|                  | 0                | 3                                        | Left/Right (low =right)        |
|                  | 1                | 4                                        | Up/Down (low =down)            |

Relevant OSBYTES which write to the ADC are &10, &11 and &BD.

#### WRITING TO THE ADC

There is one register in the analogue to digital converter which can be written to.

## 26.1.2 Data latch and conversion start — Sheila &C0 Write only

Writing to this register will select the current input channel and select an 8 or 10 bit conversion. The operation of writing to this register automatically initiates a conversion.

| Bit 0 and | Define the input channel as shown in |
|-----------|--------------------------------------|
| Bit 1     | section 26.1.1                       |
| Bit 2     | Flag input, normally set to 0        |
| Bit 3     | 8 bit mode = 0                       |
|           | 10 bit mode = 1                      |
| Bits 4-7  | not used                             |

#### **READING FROM THE ADC**

There are three registers in the ADC which can be read directly, the status register and two data registers.

#### 26.1.3 Status Register — Sheila &C0 Read only

| Bit 0 and | These define the currently selected input channel |
|-----------|---------------------------------------------------|
| Bit 1     | as in the AD start register.                      |
| Bit 2     | not used                                          |
| Bit 3     | 8 bit mode = 0 10 bit mode = 1                    |
| Bit 4     | 2nd most significant bit (MSB) of conversion.     |
| Bit 5     | MSB of conversion.                                |
| Bit6      | 0 = busy, 1 = not busy                            |
| Bit 7     | 0 = conversion completed                          |
|           | 1 = conversion not completed                      |
|           |                                                   |

#### 26.1.4 High data byte — Sheila &C1 Read only

This byte contains the 8 most significant bits of the analogue to digital conversion.

#### 26.1.5 Low data byte — Sheila &C2 Read only

Bits 7 to bit 4 define the four low order bits of a 12 bit conversion. In 8 bit only mode, all four bits are inaccurate. In 10 bit mode, bits 7 and 6 are accurate. Bits 5 and 4 are likely to be inaccurate but this will depend upon the particular qualities of individual 7002 chips. Bits 3—0 are always set to low.

OSBYTES &80, &BC, &BD and &BE are relevant when reading from the ADC.

#### 26.2 Hardware connections for a joystick

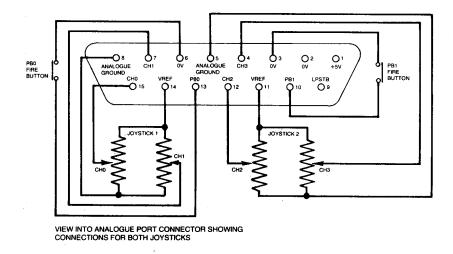

Figure 26.1 – Connections for Joysticks

A 15 way 'D' type connector is provided on the rear of all model Bs. This is the analogue port connector. The pin designations and layout are illustrated in figure 26.1. Connections required for the various joysticks are also illustrated. Note the two 'fire' buttons are there as well. Their states can be determined using OSBYTE &80.

Apart from giving the information needed to construct joysticks, this diagram should be helpful to anyone wishing to be a bit more adventurous with their hardware. One use for the full 10 bits available would be communication with a graphics tablet. By using high-quality variable resistors and a series of pulleys or lever arms, the position of a pointer can be determined. This would allow high resolution graphic drawing to be entered into the BBC microcomputer for display on the high resolution screen. Some other possibilities include measuring temperature, light level, pH (hydrogen ion concentration), current, voltage, resistance or pressure.

# 27 The Tube

### Sheila addresses &E0-&FF

#### 27.1 General introduction to the Tube

The BBC microcomputer is provided with three basic methods of expansion. The user port and the one megahertz bus are covered in other chapters. This chapter covers the third expansion route - the Tube. The Tube itself is just a fast parallel communication link between two computers. First of all, the basic fundamentals required of any Tube system are explained followed by some specific examples of its use with different processors.

The Tube connector on the BBC microcomputer simply consists of the system data bus, the lower half of the system address bus and some miscellaneous control lines. These connect via a ribbon cable to a *second processor* card. The second processor is connected to the Tube interface by a Tube ULA (uncommitted logic array) chip which has been designed specifically for this application by Acorn.

The Tube ULA provides a completely asynchronous parallel interface between the two processor systems. The original BBC microcomputer is the 'HOST' system and the new second processor forms the heart of the 'PARASITE' system. To each system, the Tube resembles a conventional peripheral device which occupies 8 bytes of memory or I/O space. Four bytewide read only and four byte-wide write only latches are provided within this address space, together with their associated control registers.

The byte-wide communication paths fall into two distinct categories. The first set are simply latches, so data written in on one side is read out directly on the other side. The second set are FIFO (first in first out) buffers which store two or more bytes at a time. These bytes can then be read out on the other side of the Tube in the same order that they were entered into the buffer. Data and messages are passed back and forth through the various registers according to carefully designed software protocols. Proper allocation of the registers to specific tasks allows both systems to operate at maximum efficiency. For example, complex VDU plot and colour fill commands can be sent via the largest FIFO from the *parasite* to the *host* processor. The parasite processor will not then have to wait for the host to finish processing the laborious VDU commands before continuing with its language processing.

#### 27.2 Some second processors and their uses

Currently, three second processors can be used on the Tube. These are a 6502, Z80 and 16032.

#### 27.2.1 The 6502 Second processor

The 6502B on the Tube is a faster 3MHz version of the 2Mhz 6502A used in the main BBC microcomputer. It is provided with a full 64K of RAM. When the machine is powered up, the default language is copied across from the main BBC to the Tube processor. From then on the main BBC microcomputer 6502A is turned into a servant. Its purpose is that of handling all input from the RS423, keyboard, joysticks etc. and output to the screen, sound generator etc. It sends its input across the Tube to the fast 6502B and executes laborious tasks which the fast 6502B sends back. All of the processing for languages or applications packages are performed by the Tube processor. The advantage is that the work load is shared out. Because the fast 6502B doesn't have to worry about interrupts from any of the devices connected to a BBC microcomputer, it can process at a very fast speed. The old 6502A does all output like plotting graphics on the screen, but it doesn't ever need to do any language processing. Programs will generally run at almost twice their original speed.

If the above process sounds rather complex, then don't worry. BBC BASIC will appear to operate almost exactly as normal over the Tube. The major difference will be the extra memory available. Since all of the screen memory resides in the *host* processor, the *parasite* has all of its memory available for program and data storage. Naturally, 16K of the *parasite's* RAM will be required for BASIC, but most of the remaining 48K is available to the programmer (compared with a maximum of 27K on an ordinary BBC microcomputer). The 16K operating system ROM stays in the *host* processor's memory map and is not transferred across the Tube.

#### 27.2.2 The Z80 Second processor

Like the 6502, the Z80 is a microprocessor, but with a different instruction set. It can also operate over the Tube. The set up is still very similar to that for a 6502 since the Z80 does all language processing and the BBC microcomputer 6502 does all of the I/O processing. Machine code programs written to run on the BBC micro will not operate with a Z80 Tube. However, the vast amount of Z80 software which is available will operate on a Z80 Tube machine. The operating system called CP/M is supplied as standard with all Z80 second processors. There is a large quantity of CP/M software (business packages, most languages, games + almost everything else) available on other CPM machines. Some of this software will operate on the BBC microcomputer with a Z80 second processor, provided that the disc format is correct.

#### 27.2.3 The 16032 Second processor

As with the 6502 and Z80 Tubes, the old BBC micro 6502 still does all input/output and the 16032 runs languages. Unlike the 6502 and Z80 which are both relatively old 8 bit processors, the 16032 is one of a new generation of 16 bit processors. Its internal structure operates on 32 bits, and it has a very nicely organised instruction set which is very powerful. With one of these sitting on the end of the Tube, and a Hard Disc Drive connected to the *host* processor, the computing power available will be equal that available on many mainframe computers. One standard operating system provided on 16032 Tube machines will be UNIX.

# 28 The One Megahertz bus

#### 28.1 Introduction to the 1MHz bus

There are basically two routes which a user can take towards adding his own hardware. One of these is the 6522 USER port. The problem with the USER port is that there are only 8 I/O lines and a couple of control lines. For more complex peripherals, direct access to the 6502 address and data buses are required. This interface is provided by the one megahertz bus.

Physically, the one megahertz bus interface is a 34 pin connector mounted at the front edge of the main BBC microcomputer circuit board. It is accessed from underneath the keyboard. A buffered databus and the lower 8 bits of the address bus are connected to this socket together with a series of useful control signals. Whilst the designer could use the one megahertz bus in innumerable different configurations, Acorn has defined how the bus should be used to maintain compatibility with other devices.

The standard uses of the one megahertz bus allow up to 64K bytes of paged memory to be used as well as 255 direct memory mapped devices (plus the paging register). 'FRED' is normally assigned as the memory mapped I/O page and 'JIM' is normally assigned as the 64K memory expansion page. Communication between FRED, JIM and programs should be implemented using OSBYTEs &92, &93, &94 and &95.

#### 28.2 'FRED' and Memory Mapped Hardware

Page &FC in the BBC microcomputer is reserved for peripherals with small memory requirements. The initial allocations of space in FRED are:- &FC00 - &FC0F Test Hardware &FC10 - &FC13 Teletext &FC14 - &FC1F Prestel &FC20 - &FC27 IEEE 488 Interface &FC28 - &FC2F Acorn Expansion, currently unused

| &FC30 - &FC3F | Cambridge Ring Interface          |
|---------------|-----------------------------------|
| &FC40 - &FC47 | Winchester Disc Interface         |
| &FC48 - &FC7F | Acorn Expansion, currently unused |
| &FC80 - &FC8F | Test Hardware                     |
| &FC90 - &FCBF | Acorn Expansion, currently unused |
| &FCC0 - &FCFE | User Applications                 |
| &FCFF         | Paging Register for JIM           |

When designing circuits to add on to the one megahertz bus, the 'Not page &FC' (NPGFC) signal together with the lower 8 address lines should be decoded to select the add-on circuit. Note that a 'clean up' circuit will be required on the NPGFC signal in most applications. This is described in section 28.5. For very keen constructors who require more than the 63 page &FC locations reserved for User Applications, either page &FD can be used for memory mapped peripherals or other FRED locations can be used. Using reserved FRED locations in this way will mean that the hardware add-ons specified for those locations cannot be added in future if user hardware is already using the slot.

#### 28.3 'JIM' and 64K Paged Memory

#### 28.3.1 General description of JIM

Page &FD in the BBC microcomputer address space is used in conjunction with the paging register in FRED to provide an extra 64K of memory. This memory is accessed one page at a time. The particular page being accessed is selected by the value in FRED's paging register, and is referred to as the 'Extended page number'. Note that a 'Not page &FD' (NPGFD) signal is available on the one megahertz bus connector. Accessing memory through the 1MHz bus will generally be about twenty times slower than accessing memory directly.

#### 28.3.2 Extended page allocation

**'Extended** pages' &00 - &7F in JIM are reserved for use by Acorn. The other pages &80 - &FF are reserved for user applications.

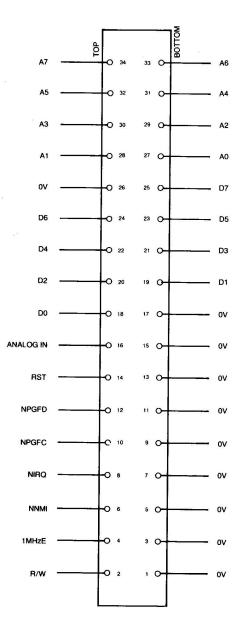

1MHz BUS CONNECTOR LOOKING INTO SOCKET MOUNTED ON MAIN CIRCUIT BOARD.

Note-Pins 1 and 34 connect to the wires at the edge of the ribbon cable, connected to the IDC header.

Figure 27.1 – The 1MHz bus connector.

#### 8.4 Bus signal definitions

The one megahertz bus connector is illustrated in figure 28.1. The specification for the signals on the one megahertz bus are:-

| 0 volts       | This is connected to the main system 0 volts line. The reason for putting 0V lines between the active signal lines is to reduce the interference between different signals.                                                                                                    |
|---------------|----------------------------------------------------------------------------------------------------|
| R/W (pin 2)   | This is the read-not-write signal from the 6502 CPU, buffered by two 74LS04 inverters.                                                                                                    |
| 1MHzE (pin 4) | This is the 1MHz system timing clock. It<br>is a 50% duty-cycle square wave. The<br>6502 CPU is operating at 2MHz, so the<br>main processor clock is stretched<br>whenever 1MHz bus peripherals are<br>being accessed. The trailing edges of the<br>1MHzE and 2MHz processor clock are<br>then coincidental. The processor clock is<br>only ever truly 2MHz when accessing<br>main memory.                                                                                    |
| NNMI (pin 6)  | Not Non-Maskable Interrupt. This is<br>connected directly to the 6502 NMI input.<br>It is pulled up to +5 volts with a 3K3<br>resistor. Use of Non-Maskable Interrupts<br>on the BBC microcomputer is only<br>advisable after the chapter on interrupts<br>has been read and thoroughly<br>understood. Both Disc and Econet<br>systems rely heavily upon NMIs for their<br>operation so take care. Note that NMIs<br>are triggered on negative going edges of<br>NMI signals. |

| NIRQ (pin 8)   | Not Interrupt Request. This is connected<br>directly to the 6502 IRQ input. Any<br>devices connected to this input should<br>have <i>open collector</i> outputs. The line is<br>pulled up to +5 volts with a 3K3 resistor.<br>Interrupts from the 1MHz bus must not<br>occur until the software on the main<br>system is able to cope with them. All<br>interrupts must therefore be disabled<br>after a reset. Note that the main system<br>software may operate very slowly if<br>considerable use is made of interrupts.<br>Certain functions such as the real time<br>clock which is incremented every 10 mS<br>will be affected if interrupts are masked<br>for more than this period. Refer to the<br>chapter on interrupts, section 13.1 for<br>more information. |
|----------------|----------------------------------------------------------------------------------------------------|
| NPGFC (pin 10) | Not page &FC. This signal is derived<br>from the 6502 address bus. It goes low<br>whenever page &FC is written to or read<br>from. FRED is the name given to this<br>page in memory and it is described in<br>more detail in section 28.2.                                                                                                    |
| NPGFD (pin 12) | Not page &FD. This signal is derived<br>from the 6502 address bus. It goes low<br>whenever page &FD is accessed. JIM is<br>the name given to this page in memory<br>and it is in section 28.3.                                                                                                    |
| NRST (pin 14)  | Not RESET. This is an active low output<br>from the system reset line. It may be used<br>to initialise peripherals whenever a<br>power up or a BREAK causes a reset.                                                                                                    |

| Analogue Input       | This is an input to the audio amplifier on<br>(pin 16) the main computer. The<br>amplified signal is produced over the<br>speaker on the keyboard. Its input<br>impedance is 9K Ohms and a 3 volt RMS<br>signal will produce maximum volume on<br>the speaker. Note however that signals as<br>large as this will cause distortion if the<br>sound or speech is used at the same time. |
|----------------------|----------------------------------------------------------------------------------------------------|
| D0 - D7 (pins 18 24) | This is a bi-directional 8 bit data bus<br>which is connected via a 74LS245 buffer<br>(IC72) to the CPU. The direction of data                                                                                                    |

- (IC72) to the CPU. The direction of data transfer is determined by the R/W line signal. The buffer is enabled whenever FRED or JIM are accessed.
- A0-A7 (pins 27 –34) These connected directly to the lower 8 CPU address lines via a 74LS244 buffer (1C71) which is always enabled.

#### 28.5 'Cleaning up' FRED and JIM's page selects

All 1MHz peripherals are clocked by a 1MHz 50% duty cycle square wave, designated as 1MHzE in figure 28.2. This clock rate was chosen to allow chips such as 6522 VIAs to use their internal timing elements correctly. The system 6502 CPU is normally clocked at twice the speed of the peripherals and so it operates at 2MHz. However, if the CPU wishes to access any device on the 1MHz bus, the processor has to be slowed down. The effect of this slow down circuit is illustrated in figure 28.2. After generating a valid 1MHz address, the slow down circuit stretches the clock high period (from 'T' to 'U'). Unfortunately, two major problems arise from this mode of operation:

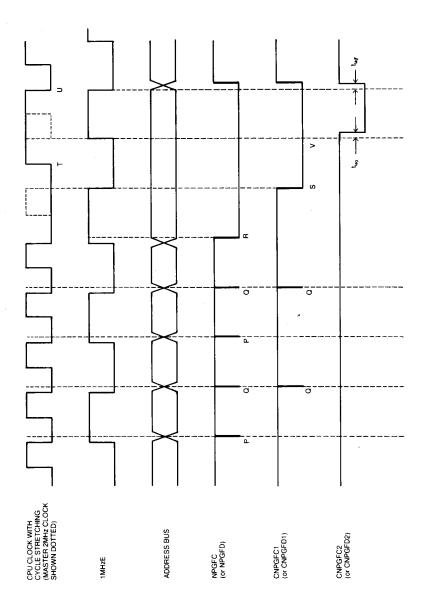

Figure 28.2 – 1MHz bus timing showing page select signals

#### 28.5.1 Spurious address decoding 'glitches' - PROBLEM 1

Addresses on the system address bus will only usually change when the 2MHz processor clock is low. However, the 1MHz clock is alternately low, then high when the CPU addresses change. This gives rise to the address decoding glitches labelled 'P' and 'Q' in figure 28.2. The 'Q' glitches are not normally important because the 1MHzE clock is then low. The 'P' glitches can cause problems because the 1MHzE signal is then high. Spurious pulses may therefore occur on the various chip select pins, leading to possible malfunction of some devices.

#### 28.5.2 Double accessing of 1MHz bus devices - PROBLEM 2

If a 1MHz bus device is accessed during a period when the 1MHzE clock is high (point 'R' in figure 28.2), that device will be accessed immediately. The device will then be accessed again when 1MHzE is next high (point 'V' in figure 28.2). This is because the CPU clock is held high until the next coincident falling edge of the 2MHz and 1MHz clocks (point 'U'). Double accessing a peripheral does not normally present a problem. However, if reading from or writing to a device has some other function, such as clearing an interrupt flag, a problem may occur.

#### 28.5.3 'Clean up' circuit 1

This standard 'clean up' circuit for the page select signals is shown in figure 28.3. Three NOR gates are used to create a standard R-S flip-flop with a gated input. The 'clean page select' output (CNPGFC1) can only be set low if 1MHzE is low. The net effect of the circuit is illustrated in figure 28.2. Both of the problems outlined above are overcome, since the 'P' glitches are removed and the page select only goes low at '5', after the 1MHzE clock has gone low. The 'Q' glitches due to spurious addresses whilst 1MHzE is low are still there. In most applications, this will not affect circuit operation, but occasionally a totally glitch free page select will be required. Circuit 2 will provide this type of page select.

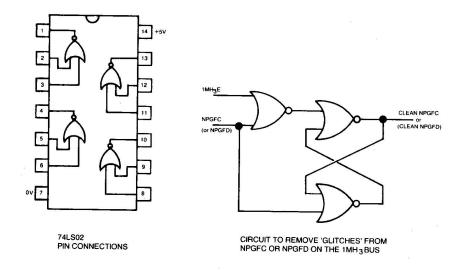

Figure 28.3 – 'Clean up' circuit 1

#### 28.5.4 'Clean up' circuit 2

In situations in which a 100% 'clean' page select signal is required, circuit 2 which is illustrated in figure 28.4 should be used. Before CNPGFC can go low, a valid page address with 1MHzE low must occur. The page low is then latched into a Dtype flip-flop on the rising edge of the 1MHzE clock. As shown in figure 28.2, CNPGFC2 will go low a time lag (40nS) after 1MHzE goes high and it will remain valid until 40nS after 1MHzE has gone low again. Take care if any of the lines on the 1MHz bus are buffered, because delays introduced by buffers could make data invalid when it is latched. Refer to the precise timing information in section 28.6.5 for more details.

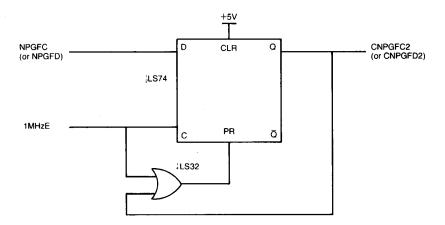

Figure 28.4 – 'Clean up' circuit 2

#### 28.6 Hardware requirements for 1MHz bus peripherals

All additional hardware designed to operate from the 1MHz bus must conform to the following standards:

#### 28.6.1 Power supply

No power should be drawn from the BBC microcomputer. All peripherals should have their own integral power supply, or use a separate power supply unit.

#### 28.6.2 Logic line loading

No more than one low power Schottky TTL load should be presented to any of the logic lines by a peripheral. In most instances, this means that all logic lines will have to be buffered for each peripheral.

#### 28.6.3 Connection to the BBC microcomputer

Connection to the BBC microcomputer should be via a b00mm length of 34-way ribbon cable terminated with a 34-way IDC socket. The 1MHz bus connections should 'feed through' the unit, ie. a 34-way output header plug connector should be provided so that more devices can be connected as required.

#### 28.6.4 Bus termination

All bus lines except NRST, NNMI and NIRQ should be provided with the facility for adding optional termination. The recommended way of terminating lines is to connect each one to +5V with a 2K2 resistor and to 0V with a 2K2 resistor

#### 28.6.5 Timing requirements

The 1MHz bus timing requirements are illustrated in the timing diagram, figure 28.5. It should be noted that these timings are based on the assumption of only one peripheral being attached to the bus. Heavier loading may extend the *rise* and *fall* times of 1MHzE with possible adverse effects on timings.

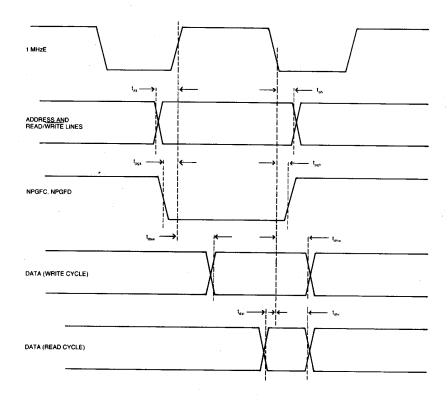

Figure 28.5 – 1MHz bus timing

The timing requirements are:

| Description                                       | Symbol         | Min.          | Max.       |
|---------------------------------------------------|----------------|---------------|------------|
| Address (and Read/Write)<br>Set-up time           | t as           | 300nS         | 1000nS     |
| Address (and Read/Write)                          | t ah           | 30nS          | -          |
| NPGFC & NPGFD Set-up time                         | t pgs          | 250nS         | 1000nS     |
| NPGFC & NPGFD Hold time<br>Write data set-up time | t pgh<br>t dsw | 30nS<br>—     | -<br>150nS |
| Write data hold time<br>Read data set-up time     | t dhw<br>t dsr | 50nS<br>200nS | -          |
| Read data hold time                               | t dhr          | 30nS          | -          |

# Appendix A - \*FX/OSBYTE call index

|             | brief description               | dec. hex. |
|-------------|---------------------------------|-----------|
| *CODE       | perform *CODE                   | 136 88    |
| *MOTOR      | perform *MOTOR                  | 137 89    |
| *OPT        | perform *OPT                    | 139 8B    |
| *ROM        | perform *ROM                    | 141 8D    |
| *TAPE       | perform *TAPE                   | 140 8C    |
| *TV         | perform *TV                     | 144 90    |
| ADC         | select channels sampled         | 16 10     |
|             | force ADC conversion            | 17 11     |
|             | read ADC channel                | 128 80    |
|             | read current ADC channel        | 188 BC    |
|             | read/write max channel number   | 189 BD    |
|             | read ADC conversion type        | 190 BE    |
| BELL/ctrl G | read/write BELL channel number  | 211 D3    |
|             | read/write BELL envelope number | 212 D4    |
|             | read/write BELL frequency       | 213 D5    |
|             | read/write BELL duration        | 214 D6    |
| BREAK/reset | read/write critical region      | 200 C8    |
|             | read/write message + !BOOT opts | 215 D7    |
|             | read/write BREAK intercept code | 247 F7    |
|             | +248                            | F8        |
|             | +249                            | F9        |
|             | read/write last BREAK type      | 253 FD    |
|             | read/write start up options     | 255 FF    |

|         | brief description                | dec. hex. |
|---------|----------------------------------|-----------|
| buffer  | flush selected class             | 15 F      |
|         | flush particular buffer          | 21 15     |
|         | get buffer status                | 128 80    |
|         | insert value into buffer         | 138 8A    |
|         | get character from buffer        | 145 91    |
|         | examine buffer status            | 152 98    |
|         | insert char. into I/P buffer     | 153 99    |
| bus     | read from FRED                   | 146 92    |
|         | write to FRED                    | 147 93    |
|         | read from JIM                    | 148 94    |
|         | write to JIM                     | 149 95    |
|         | read from SHEILA                 | 150 96    |
|         | write to SHEILA                  | 151 97    |
| cursor  | enable cursor editing            | 4 4       |
|         | read text cursor position        | 134 86    |
|         | read character at cursor         | 135 87    |
|         | read/write cursor editing state  | 237 ED    |
| Econet  | read/write net keyboard disable  | 201 C9    |
|         | read/write OS call intercept     | 206 CE    |
|         | read/write OSRDCH intercept      | 207 CF    |
|         | read/write OSWRCH intercept      | 208 D0    |
| ESCAPE  | clear ESCAPE condition           | 124 7C    |
|         | set ESCAPE condition             | 123 7D    |
|         | acknowledge ESCAPE               | 126 7E    |
|         | read/write BREAK, ESCAPE effects | 200 C8    |
|         | read/write ESCAPE key value      | 220 DC    |
|         | read/write ESCAPE key status     | 229 ES    |
|         | read/write ESCAPE effects flag   | 230 E4    |
| events  | disable event                    | 13 D      |
|         | enable event                     | 14 E      |
| explode | character definition RAM         | 20 14     |
|         | read/write explosion state       | 182 B6    |

|          | brief description               | dec. hex. |
|----------|---------------------------------|-----------|
| files    | close EXEC or SPOOL files       | 119 77    |
|          | check for EOF of open file      | 127 7F    |
|          | fast Tube BPUT                  | 157 9D    |
|          | read/write CFS timeout counter  | 176 B0    |
|          | *TAPE/*ROM switch               | 183 B7    |
|          | read/write EXEC file handle     | 198 C6    |
|          | read/write SPOOL file handle    | 199 C7    |
| flashing | flashing col. mark duration     | 99        |
|          | flashing col. space duration    | 10 A      |
|          | read/write flash counter        | 193 C1    |
|          | read/write mark period count    | 194 C2    |
|          | read/write space period count   | 195 C3    |
| input    | select I/P stream               | 2 2       |
|          | read/write input source         | 177 B1    |
| keyboard | auto—repeat delay               | 11 B      |
|          | auto—repeat rate                | 12 C      |
|          | reflect keyboard status in LEDs | 118 76    |
|          | write current keys pressed      | 120 78    |
|          | perform keyboard scan           | 121 79    |
|          | perform keyboard scan from 16   | 122 7A    |
|          | read key with time limit        | 129 81    |
|          | read key translate address      | 172 AC    |
|          | +                               | 173 AD    |
|          | read/write keyboard semaphore   | 178 B2    |
|          | read/write auto—repeat delay    | 196 C4    |
|          | read/write auto-repeat period   | 197 C5    |
|          | read/write net keyboard disable | 201 C9    |
|          | read/write keyboard status      | 202 CA    |
|          | read/write TAB key value        | 219 DB    |
|          | read/write ESCAPE key value     | 220 DC    |

| memory    | character definition RAM         | 20  | 14         |
|-----------|----------------------------------|-----|------------|
| memory    | read high order address          | 130 |            |
|           | read top of OS RAM (OSHWM)       | 131 |            |
|           | read bottom of display (HIMEM)   | 132 |            |
|           | read hypothetical HIMEM          | 133 |            |
|           | read/write primary OSHWM         | 179 | B3         |
|           | read/write current OSHWM         | 180 | B4         |
|           | read/write ch. explosion state   | 182 | B6         |
|           | read/write ESCAPE, BREAK effects | 200 | C5         |
|           | read/write location &280         | 240 | F0         |
|           | read/write user OSBYTE location  | 241 | Fl         |
|           | read/write location &28A         | 250 | FA         |
|           | read/write location &28B         | 251 | FB         |
|           | read/write available RAM         | 254 | FE         |
| O.S.      | version number                   | 0   | 0          |
|           | read address of OS variables     | 166 | A6         |
|           | +                                | 167 | A7         |
| output    | select O/P stream                | 33  |            |
|           | read/write O/P status            | 236 | EC         |
| paged ROM | enter language ROM               | 142 | <b>8</b> E |
|           | issue ROM service request        | 143 | 8F         |
|           | read address of ROM pointers     | 168 | A8         |
|           | +                                | 169 | A9         |
|           | read address of ROM information  | 170 | AA         |
|           | +                                | 171 | AB         |
|           | read ROM active at last BRK      | 186 | BA         |
|           | BASIC ROM number                 | 187 | BB         |
|           | read/write current language no.  | 252 | FC         |
| printer   | printer destination              | 5   | 5          |
|           | set printer char. ignored        | 6   | 6          |
|           | printer driver going dormant     | 123 |            |
|           | read/write printer destination   | 245 | F5         |
|           | read/write character ignored     | 246 | F6         |
|           |                                  |     |            |

| RS423     | RX baud rate                     | 7   | 7  |
|-----------|----------------------------------|-----|----|
|           | TX baud rate                     | 8   | 8  |
|           | read/write RS423 mode            | 181 | B5 |
|           | read /write RS423 use flag       | 191 | BF |
|           | read RS423 control flag          | 192 | C0 |
|           | read/write RS423 handshake       | 203 | CB |
|           | read/write I/P suppression flag  | 204 | CC |
|           | read/write RS423/cassette select |     |    |
| serial    | read/write 6850 control reg.     | 156 | 9C |
|           | read/write IRQ mask, 6850        | 232 | E5 |
|           | read RAM copy of serial ULA reg  | 242 | F2 |
| soft keys | disable cursor editing           | 4   | 4  |
|           | reset soft keys                  | 18  | 12 |
|           | read/write key string length     | 216 | D8 |
|           | read/write &C0 to &CF status     | 221 | DD |
|           | read/write &D0 to &DF status     | 222 | DE |
|           | read/write &E0 to &EF status     | 223 | DF |
|           | read/write &F0 to &FF status     | 224 | E0 |
|           | read/write function key status   | 225 | E1 |
|           | read/write SHIFT fn key status   | 226 | E2 |
|           | read/write CTRL fn key status    | 227 | E3 |
|           | read/write CTRL+SHIFT fn status  | 228 | E4 |
|           | read/write consistency flag      | 244 | F4 |
| sound     | read/write sound suppression     | 210 | D2 |
| speech    | read from speech processor       | 158 | 9E |
|           | write to speech processor        | 159 | 9F |
|           | read/write speech suppression    | 209 | Dl |
|           | read speech presence             | 235 | EB |
| timer     | read/write timer switch state    | 243 |    |
| Tube      | fast Tube BPUT                   | 157 |    |
|           | read Tube presence               | 234 | ΕA |
|           |                                  |     |    |

| user          | user OSBYTE call                | 1   | 1         |
|---------------|---------------------------------|-----|-----------|
|               | read/write user OSBYTE location | 241 | F1        |
| vertical sync | wait for vertical sync          | 19  | 13        |
| VDU           | read VDU status                 | 117 | 75        |
|               | read VDU variable value         | 160 | A0        |
|               | read address of VDU variables   | 174 | AE        |
|               | +                               | 175 | AF        |
|               | read/write VDU queue length     | 218 | D8        |
| VIA/6522      | read/write IRQ mask, user VIA   | 231 | E7        |
|               | read/write IRQ mask, system VIA | 233 | E9        |
| video         | flashing col. mark duration     | 9   | 9         |
|               | flashing col. space duration    | 10  | Α         |
|               | wait for vertical sync          | 19  | 13        |
|               | write to ULA palette register   | 154 | 9A        |
|               | write to ULA control register   | 155 | 9B        |
|               | read RAM copy of ULA ctrl reg.  | 184 | <b>B8</b> |
|               | read RAM copy of ULA pal. reg.  | 185 | B9        |
|               | read/write flash counter        | 193 | C1        |
|               | read/write mark period count    | 194 | C2        |
|               | read/write space period count   | 195 | C3        |
|               | read/write lines from page halt | 217 | D9        |

## Appendix B — Operating System calls summary

| Routine |         | Vector |         | Summary of function       |
|---------|---------|--------|---------|---------------------------|
| Name    | Address | Name   | Address |                           |
|         |         | USERV  | 200     | The user vector           |
|         |         | BRKV   | 202     | The BRK vector            |
|         |         | IRQ1V  | 204     | Primary interrupt vector  |
|         |         | IRQ2V  | 206     | Unrecognised IRQ vector   |
| OSCLI   | FFF7    | CLIV   | 208     | Command line interpreter  |
| OSBYTE  | FFF4    | BYTEV  | 20A     | *FX/OSBYTE call           |
| OSWORD  | FFF1    | WORDV  | 20C     | OSWORD call               |
| OSWRCH  | FFEE    | WRCHV  | 20E     | Write character           |
| OSNEWL  | FFE7    | _      | _       | Write LF,CR to screen     |
| OSASCI  | FFE3    | _      | _       | Write character &0D=LF    |
| OSRDCH  | FFE0    | RDCHV  | 210     | Read character            |
| OSFILE  | FFDD    | FILEV  | 212     | Load/save file            |
| OSARGS  | FFDA    | ARGSV  | 214     | Load/save file data       |
| OSBGET  | FFD7    | BGETV  | 216     | Get byte from file        |
| OSBPUT  | FFD4    | BPUTV  | 218     | Put byte in file          |
| OSGBPB  | FFD1    | GBPBV  | 21A     | Multiple BPUT BGET        |
| OSFIND  | FFCE    | FINDV  | 21C     | Open or close file        |
|         |         | FSCV   | 21E     | File system control entry |
|         |         | EVNTV  | 220     | Event vector              |
|         |         | UPTV   | 222     | User print routine        |
|         |         | NETV   | 224     | Econet vector             |
|         |         | VDUV   | 226     | Unrecognised VDU commands |
|         |         | KEYV   | 228     | Keyboard vector           |
|         |         | INSV   | 22A     | Insert into buffer vector |
|         |         | REMV   | 22C     | Remove from buffer vector |
|         |         | CNPV   | 22E     | Count/purge buffer vector |
|         |         | IND1V  | 230     | Spare vector              |
|         |         | IND2V  | 232     | Spare vector              |
|         |         | IND3V  | 234     | Spare vector              |
| NVRDCH  | FFCB    | _      | _       | Non—vectored read char.   |
| NVWRCH  | FFC8    | _      | _       | Non—vectored write char.  |
| GSREAD  | FFC5    | _      | _       | Read char. from string    |
| GSINIT  | FFC2    | _      | _       | String input initialise   |
| OSEVEN  | FFBF    | _      | _       | Generate an event         |
| OSRDRM  | FFB9    | _      | —       | Read byte in paged ROM    |

# Appendix C - Key Values Summary

| Key/      | ASCII    |          | INKEY      |          |          | Key No.  |
|-----------|----------|----------|------------|----------|----------|----------|
| character | dec.     | hex.     | dec.       | hex.     | dec.     | hex.     |
| SPACE     | 32       | 20       | - 99       | 9D       | 98       | 62       |
| !         | 33       | 21       |            |          |          |          |
| "         | 34       | 22       |            |          |          |          |
| #         | 35       | 23       |            |          |          |          |
| \$        | 36       | 24       |            |          |          |          |
| %         | 37       | 25       |            |          |          |          |
| &         | 38       | 26       |            |          |          |          |
| •         | 39       | 27       |            |          |          |          |
| (         | 40       | 28       |            |          |          |          |
| )         | 41       | 29       |            |          |          |          |
| *         | 42       | 2A       |            |          |          |          |
| +         | 43       | 2B       | 100        |          | 100      |          |
| ,         | 44       | 2C       | -103       | 99<br>50 | 102      | 66       |
| -         | 45       | 2D       | -24        | E8       | 23       | 17       |
| •         | 46       | 2E       | -104       | 98<br>97 | 103      | 67<br>68 |
| /         | 47       | 2E       | -121       | 87<br>D8 | 104      | 68<br>97 |
| 0         | 48       | 30<br>21 | -40        | D8<br>CE | 39       | 27       |
| 1<br>2    | 49<br>50 | 31<br>32 | -49<br>-50 | CF<br>CE | 48<br>49 | 30<br>31 |
| 3         | 50<br>51 | 32       | -18        | EE       | 49<br>17 | 11       |
| 4         | 52       | 33<br>34 | -18        | ED       | 17       | 11       |
| 5         | 53       | 35       | -20        | EC       | 19       | 12       |
| 6         | 53<br>54 | 36       | -53        | CB       | 52       | 34       |
| 7         | 55       | 30<br>37 | -37        | DB       | 36       | 24       |
| 8         | 56       | 38       | -22        | EA       | 21       | 15       |
| 9         | 57       | 39       | -39        | D9       | 37       | 25       |
|           | 58       | 3A       | -73        | B7       | 72       | 48       |
| •         | 59       | 3B       | -88        | A8       | 87       | 57       |
| ,<br><    | 60       | 3C       | 00         | 110      | 01       | 01       |
| =         | 61       | 3D       |            |          |          |          |
| >         | 62       | 3E       |            |          |          |          |
| ?         | 63       | 3F       |            |          |          |          |
| @         | 64       | 40       | -72        | B8       | 71       | 47       |
| А         | 65       | 41       | -66        | BE       | 65       | 41       |
| В         | 66       | 42       | -101       | 9B       | 100      | 64       |
| С         | 67       | 43       | -83        | AD       | 82       | 52       |
| D         | 68       | 44       | -51        | CD       | 50       | 32       |
| E         | 69       | 45       | -35        | DD       | 34       | 22       |
| F         | 70       | 46       | -68        | BC       | 67       | 43       |
| G         | 71       | 47       | - 84       | AC       | 83       | 53       |
| Н         | 72       | 48       | -85        | AB       | 84       | 54       |
| Ι         | 73       | 49       | -38        | DA       | 38       | 26       |
| J         | 74       | 4A       | -70        | BA       | 69       | 45       |
| K         | 75       | 4B       | -71        | B9       | 70       | 46       |
| L         | 76       | 4C       | -87        | A9       | 86       | 56       |
| Μ         | 77       | 4D       | -102       | 9A       | 101      | 65       |
| N         | 78       | 4E       | -86        | AA       | 85       | 55       |
| 0         | 79       | 4E       | -55        | C9       | 54       | 36       |
| P         | 80       | 50       | - 56       | C8       | 55       | 37       |
| Q         | 81       | 51       | -17        | FE       | 16       | 10       |
| 456       |          |          |            |          |          |          |

| Key/<br>character | ASCII<br>dec. | hex.     | INKEY<br>dec. | í<br>hex. | Internal<br>dec. | key No.<br>hex. |
|-------------------|---------------|----------|---------------|-----------|------------------|-----------------|
| R                 | 82            | 52       | - 52          | CC        | 51               | 33              |
| S                 | 83            | 53       | -82           | AF        | 81               | 51              |
| Т                 | 84            | 54       | -36           | DC        | 35               | 23              |
| U                 | 85            | 55       | - 54          | CA        | 53               | 35              |
| V                 | 86            | 56       | -100          | 9C        | 99               | 63              |
| W                 | 87            | 57       | - 34          | DE        | 33               | 21              |
| Х                 | 88            | 58       | -67           | BD        | 66               | 42              |
| Y                 | 89            | 59       | -69           | BB        | 68               | 44              |
| Z                 | 90            | 5A       | -98           | 9E        | 97               | 61              |
| [                 | 91            | 5B       | -57           | C7        | 56               | 38              |
| Λ                 | 92            | 5C       | -121          | 87        | 120              | 78              |
| ]                 | 93            | 5D       | -89           | A7        | 88               | 58              |
| ^                 | 94            | 5E       | -25           | E7        | 24               | 18              |
| _                 | 95            | 5F       | -41           | D7        | 40               | 28              |
| £                 | 96            | 60       |               |           |                  |                 |
| а                 | 97            | 61       |               |           |                  |                 |
| b                 | 98            | 62       |               |           |                  |                 |
| с                 | 99            | 63       |               |           |                  |                 |
| d                 | 100           | 64       |               |           |                  |                 |
| e                 | 101           | 6S       |               |           |                  |                 |
| f                 | 102           | 66       |               |           |                  |                 |
| g                 | 103           | 67       |               |           |                  |                 |
| ĥ                 | 104           | 68       |               |           |                  |                 |
| i                 | 105           | 69       |               |           |                  |                 |
| j                 | 106           | 6A       |               |           |                  |                 |
| k                 | 107           | 6B       |               |           |                  |                 |
| 1                 | 108           | 6C       |               |           |                  |                 |
| m                 | 109           | 6D       |               |           |                  |                 |
| n                 | 110           | 6E       |               |           |                  |                 |
| 0                 | 111           | 6F       |               |           |                  |                 |
| р                 | 112           | 70       |               |           |                  |                 |
| q                 | 113           | 71       |               |           |                  |                 |
| r                 | 114           | 72       |               |           |                  |                 |
| S                 | 115           | 73       |               |           |                  |                 |
| t                 | 116           | 74       |               |           |                  |                 |
| u                 | 117<br>118    | 75<br>76 |               |           |                  |                 |
| V                 |               | 76<br>77 |               |           |                  |                 |
| W                 | 119<br>120    | 77<br>78 |               |           |                  |                 |
| x                 | 120           | 78<br>79 |               |           |                  |                 |
| у                 | 121           | 79<br>7A |               |           |                  |                 |
| Z<br>{            | 122           | 7A<br>7B |               |           |                  |                 |
|                   | 123           | 7Б<br>7С |               |           |                  |                 |
| <br>}             | 124           | 7C<br>7D |               |           |                  |                 |
| /<br>~            | 125           | 7D<br>7E |               |           |                  |                 |
|                   | 120           | 115      |               |           |                  |                 |

| Key/         | ASCII |      | INKEY |      | Internal | Key No. |
|--------------|-------|------|-------|------|----------|---------|
| character    | dec.  | hex. | dec.  | hex. | dec.     | hex.    |
| ESCAPE       | 27    | 1B   | -113  | 8F   | 112      | 70      |
| TAB          | 9     | 9    | -97   | 9F   | 86       | 60      |
| CAPSLOCK     |       |      | - 65  | BF   | 64       | 40      |
| CTRL         |       |      | -2    | FE   | 1        | 1       |
| SHIFT LOCK   |       |      | - 81  | AF   | 80       | 50      |
| SHIFT        |       |      | - 1   | FF   | 0        | 0       |
| DELETE       | 127   | 7F   | - 90  | A6   | 89       | 59      |
| COPY         |       |      | -106  | 96   | 105      | 69      |
| RETURN       | 13    | D    | - 74  | B6   | 73       | 49      |
| UP CURSOR    |       |      | -58   | C6   | 57       | 39      |
| DOWN CURSOR  |       |      | - 42  | D6   | 41       | 29      |
| LEFT CURSOR  |       |      | - 26  | E6   | 25       | 19      |
| RIGHT CURSOR |       |      | -122  | 86   | 121      | 79      |
| f0           |       |      | -33   | DF   | 32       | 20      |
| f1           |       |      | -114  | 8E   | 113      | 71      |
| f2           |       |      | -115  | 8D   | 114      | 72      |
| f3           |       |      | -116  | 8F   | 115      | 73      |
| f4           |       |      | -21   | EB   | 20       | 14      |
| f5           |       |      | -117  | 8B   | 116      | 74      |
| f6           |       |      | -118  | 8C   | 117      | 75      |
| f7           |       |      | -23   | E9   | 22       | 16      |
| f8           |       |      | -19   | 8D   | 118      | 76      |
| f9           |       |      | -120  | 8E   | 119      | 77      |

## Start up option switch (on front of keyboard)

| bit 0 | 9 | 9 |
|-------|---|---|
| bit 1 | 8 | 8 |
| bit 2 | 7 | 7 |
| bit 3 | 6 | 6 |
| bit 4 | 5 | 5 |
| bit 5 | 4 | 4 |
| bit 6 | 3 | 3 |
| bit 7 | 2 | 2 |
|       |   |   |

# Appendix D - VDU Code Summary

| dec | hex | CTRL         | +bytes | function                                   |
|-----|-----|--------------|--------|--------------------------------------------|
| 0   | 0   | _            | 0      | Does nothing                               |
| 1   | 1   | А            | 1      | Send next character to printer only        |
| 2   | 2   | В            | 0      | Enable printer                             |
| 3   | 3   | С            | 0      | Disable printer                            |
| 4   | 4   | D            | 0      | Write text at text cursor                  |
| 5   | 5   | E            | 0      | Write text at graphics cursor              |
| 6   | 6   | F            | 0      | Enable VDU drivers                         |
| 7   | 7   | С            | 0      | Make a short bleep (BEL)                   |
| 8   | 8   | Н            | 0      | Move cursor back one character             |
| 9   | 9   | Ι            | 0      | Move cursor forward one character          |
| 10  | А   | J            | 0      | Move cursor down one line                  |
| 11  | В   | K            | 0      | Move cursor up one line                    |
| 12  | С   | L            | 0      | Clear text area                            |
| 13  | D   | Μ            | 0      | Carriage return                            |
| 14  | E   | Ν            | 0      | Paged mode on                              |
| 15  | F   | 0            | 0      | Paged mode off                             |
| 16  | 10  | Р            | 0      | Clear graphics area                        |
| 17  | 11  | Q            | 1      | Define text colour                         |
| 18  | 12  | R            | 2      | Define graphics colour                     |
| 19  | 13  | S            | 5      | Define logical colour                      |
| 20  | 14  | Т            | 0      | Restore default logical colours            |
| 21  | 15  | U            | 0      | Disable VDU drivers or delete current line |
| 22  | 16  | V            | 1      | Select screen MODE                         |
| 23  | 17  | W            | 9      | Re-program display character               |
| 24  | 18  | Х            | 8      | Define graphics window                     |
| 25  | 19  | Y            | 5      | PLOT K,X,Y                                 |
| 26  | 1A  | Z            | 0      | Restore default windows                    |
| 27  | 1B  | [            | 0      | ESCAPE value                               |
| 28  | 1C  | $\backslash$ | 4      | Define text window                         |
| 29  | 1D  | ]            | 4      | Define graphics origin                     |
| 30  | 1E  | *            | 0      | Home text cursor to top left of window     |
| 31  | 1F  | _            | 2      | Move text cursor to X,Y                    |
| 127 | 7F  | DEL          | 0      | Backspace and delete                       |

### **Appendix E - Plot Number Summary**

| 0 | Move relative to last point                              |
|---|----------------------------------------------------------|
| 1 | Draw relative to last point in current foreground colour |
| 2 | Draw relative to last point in logical inverse colour    |
| 3 | Draw relative to last point in current background colour |
| 4 | Move absolute                                            |
| 5 | Draw absolute in current foreground colour               |
| 6 | Draw absolute in logical inverse colour                  |
| 7 | Draw absolute in current background colour               |
|   |                                                          |

# Higher PLOT numbers have other effects which are related to the effects given by the values above.

- 8-15 Last point in line omitted when 'inverted' plotting used
- 16-23 Using a dotted line
- 24-31 Dotted line, omitting last point
- 32-63 Reserved for Graphics Extension ROM
- 64—71 Single point plotting
- 72—79 Horizontal line filling
- 80—87 Plot and fill triangle
- 88—95 Horizontal line blanking (right only)
- 96-255 Reserved for future expansions

#### Horizontal line filling

These PLOT numbers start from the specified X,Y co-ordinates. The graphics cursor is then moved left until the first nonbackground pixel is encountered. The graphics cursor is then moved right until the first non-background coloured pixel is encountered on the right hand side. If the PLOT number is 73 or 77 then a line will be drawn between these two points in the current foreground colour. If the PLOT number is 72 or 76 then no line is drawn but the cursor movements are made (these may be read using OSWORD call with A=&D/13, see chapter 9).

#### Horizontal line blanking right

These PLOT numbers can be used to 'undraw' an object on the screen. They have an the opposite effect to those of the horizontal line filling functions except that the graphics cursor is moved right only. PLOT numbers 91 and 95 will cause a line to be drawn from the specified co-ordinates to the nearest background coloured pixel to the right in the background colour. PLOT numbers 89 and 93 move the graphics cursor but do not cause the line to be blanked.

## Appendix F — Screen mode layouts

## **MODE 0 Screen layout**

| Graphics | 640 x 256 |
|----------|-----------|
| Colours  | 2         |
| Text     | 80 x 32   |

#### Registers

| Do      | TT ( . ] ]                    |           |
|---------|-------------------------------|-----------|
| R0      | Horizontal total              | &7F (127) |
| R1      | Characters per line           | &50 (80)  |
| R2      | Horizontal sync position      | &62 (98)  |
| R3      | Horizontal sync width         | &08 (8)   |
|         | Vertical sync time            | &02 (2)   |
| R4      | Vertical total                | &26 (38)  |
| R5      | Vertical total adjust         | &00 (0)   |
| R6      | Vertical displayed characters | &20 (32)  |
| R7      | Vertical sync position        | &22 (34)  |
| R8      | Interlace mode bits 0,1       | &01 (1)   |
|         | Display delay bits 4,5        | &00 (0)   |
|         | Cursor delay bits 6,7         | &00 (0)   |
| R9      | Scan lines per character      | &07 (7)   |
| R10     | Cursor start, blink, type     | &67 (103) |
|         | Cursor start (bits 0-4)       | &07 (7)   |
|         | Cursor blink (bit 6)          | &01 (1)   |
|         | Cursor type (bit 5)           | &01 (1)   |
| R11     | Cursor end                    | &08 (8)   |
| R12,R13 | Screen start address          | Variable  |
| R14,R15 | Cursor position               | Variable  |
| R16,R17 | Light pen position            | Variable  |

#### MODE 0

| &3000                                                                         |   | &3008                                                       |   |   |   | <br>  | &3278                                                                |
|-------------------------------------------------------------------------------|---|-------------------------------------------------------------|---|---|---|-------|----------------------------------------------------------------------|
| &3001                                                                         |   | &3009                                                       |   |   |   | <br>  | &3279                                                                |
| &3002                                                                         |   | &300A                                                       |   |   |   | <br>  | &327A                                                                |
| &3003                                                                         |   | &300B                                                       |   |   |   |       | &327B                                                                |
| &3004                                                                         |   | &300C                                                       |   |   |   | <br>  | &327C                                                                |
| &3005                                                                         | 5 | &300D                                                       |   |   |   | <br>  | &327D                                                                |
| &3006                                                                         |   | &300E                                                       |   |   |   | <br>  | &327E                                                                |
| &3007                                                                         |   | &300F                                                       |   |   |   | <br>  | &327F                                                                |
| &3280                                                                         |   |                                                             |   |   |   | <br>  |                                                                      |
| &3281                                                                         |   |                                                             | į |   |   |       |                                                                      |
|                                                                               | ł |                                                             |   |   |   |       | 1                                                                    |
|                                                                               |   |                                                             |   |   |   |       | i                                                                    |
|                                                                               |   |                                                             |   |   |   |       |                                                                      |
|                                                                               | ł |                                                             |   |   |   |       | i                                                                    |
|                                                                               | ĺ |                                                             |   |   |   |       | 1                                                                    |
|                                                                               |   |                                                             |   |   |   |       |                                                                      |
|                                                                               |   |                                                             | i |   |   |       | 1                                                                    |
|                                                                               |   |                                                             |   |   |   |       |                                                                      |
|                                                                               |   |                                                             |   |   |   |       |                                                                      |
|                                                                               |   |                                                             |   |   |   |       |                                                                      |
|                                                                               |   |                                                             |   |   |   |       |                                                                      |
| &7B06                                                                         |   |                                                             |   |   |   |       |                                                                      |
| &7B07                                                                         |   |                                                             |   |   |   | <br>  |                                                                      |
| &7B07<br>&7D80                                                                |   | &7D88                                                       |   |   |   | <br>  | &7FF8                                                                |
| &7B07<br>&7D80<br>&7D81                                                       |   | &7D89                                                       |   |   |   | <br>  | &7FF9                                                                |
| &7B07<br>&7D80<br>&7D81<br>&7D82                                              |   | &7D89<br>&7D8A                                              |   |   |   | <br>  | &7FF9<br>&7FFA                                                       |
| &7B07<br>&7D80<br>&7D81<br>&7D82<br>&7D83                                     |   | &7D89<br>&7D8A<br>&7D8B                                     |   |   |   | <br>  | &7FF9<br>&7FFA<br>&7FFB                                              |
| &7B07<br>&7D80<br>&7D81<br>&7D82                                              |   | &7D89<br>&7D8A                                              |   |   |   | <br>  | &7FF9<br>&7FFA                                                       |
| &7B07<br>&7D80<br>&7D81<br>&7D82<br>&7D83                                     |   | &7D89<br>&7D8A<br>&7D8B                                     |   |   |   | <br>  | &7FF9<br>&7FFA<br>&7FFB                                              |
| &7B07<br>&7D80<br>&7D81<br>&7D82<br>&7D83<br>&7D83                            |   | &7D89<br>&7D8A<br>&7D8B<br>&7D8C                            |   |   |   | <br>  | &7FF9<br>&7FFA<br>&7FFB<br>&7FFC                                     |
| &7B07<br>&7D80<br>&7D81<br>&7D82<br>&7D83<br>&7D83<br>&7D84<br>&7D85          |   | &7D89<br>&7D8A<br>&7D8B<br>&7D8C<br>&7D8D                   |   |   |   | <br>  | &7FF9<br>&7FFA<br>&7FFB<br>&7FFC<br>&7FFC<br>&7FFD                   |
| &7B07<br>&7D80<br>&7D81<br>&7D82<br>&7D83<br>&7D83<br>&7D84<br>&7D85<br>&7D85 |   | &7D89<br>&7D8A<br>&7D8B<br>&7D8C<br>&7D8D<br>&7D8D<br>&7D8E |   |   |   | <br>  | &7FF9<br>&7FFA<br>&7FFB<br>&7FFC<br>&7FFD<br>&7FFD<br>&7FFE          |
| &7B07<br>&7D80<br>&7D81<br>&7D82<br>&7D83<br>&7D83<br>&7D84<br>&7D85<br>&7D85 |   | &7D89<br>&7D8A<br>&7D8B<br>&7D8C<br>&7D8D<br>&7D8D<br>&7D8E |   |   |   | <br>  | &7FF9<br>&7FFA<br>&7FFB<br>&7FFC<br>&7FFD<br>&7FFD<br>&7FFE          |
| &7B07<br>&7D80<br>&7D81<br>&7D82<br>&7D83<br>&7D83<br>&7D84<br>&7D85<br>&7D85 |   | &7D89<br>&7D8A<br>&7D8B<br>&7D8C<br>&7D8D<br>&7D8D<br>&7D8E |   |   |   |       | &7FF9<br>&7FFA<br>&7FFB<br>&7FFC<br>&7FFC<br>&7FFE<br>&7FFF<br>&7FFF |
| &7B07<br>&7D80<br>&7D81<br>&7D82<br>&7D83<br>&7D83<br>&7D84<br>&7D85<br>&7D85 |   | &7D89<br>&7D8A<br>&7D8B<br>&7D8C<br>&7D8D<br>&7D8D<br>&7D8E | 4 | 3 | 2 | <br>0 | &7FF9<br>&7FFA<br>&7FFB<br>&7FFC<br>&7FFD<br>&7FFD<br>&7FFE          |

N.B. The screen layout is only as shown after a clear screen, it will change when the screen is hard scrolled.

# **MODE 1 Screen layout**

Graphics320 x 256Colours4Text40 x 32

#### Registers

| R0      | Horizontal total              | &7F (127) |
|---------|-------------------------------|-----------|
| R1      | Characters per line           | &50 (80)  |
| R2      | Horizontal sync position      | &62 (98)  |
| R3      | Horizontal sync width         | &08 (8)   |
|         | Vertical sync time            | &02 (2)   |
| R4      | Vertical total                | &26 (38)  |
| R5      | Vertical total adjust         | &00 (0)   |
| R6      | Vertical displayed characters | &20 (32)  |
| R7      | Vertical sync position        | &22 (34)  |
| R8      | Interlace mode bits 0,1       | &01 (1)   |
|         | Display delay bits 4,5        | &00 (0)   |
|         | Cursor delay bits 6,7         | &00 (0)   |
| R9      | Scan lines per character      | &07 (7)   |
| R10     | Cursor start, blink, type     | &67 (103) |
|         | Cursor start (bits $0-4$ )    | &07 (7)   |
|         | Cursor blink (bit 6)          | &01 (1)   |
|         | Cursor type (bit 5)           | &01 (1)   |
| R11     | Cursor end                    | &08 (8)   |
| R12,R13 | Screen start address          | Variable  |
| R14,R15 | Cursor position               | Variable  |
| R16,R17 | Light pen position            | Variable  |
|         |                               |           |

#### MODE 1

| &3000 | &3008 | &3278           |
|-------|-------|-----------------|
| &3001 | &3009 | &3279           |
| &3002 | &300A | &327A           |
| &3003 | &300B | &327B           |
| &3004 | &300C |                 |
| &3005 | &300D | &327D           |
| &3006 | &300E | &327E           |
| &3007 | &300F | &327F           |
| &3280 |       |                 |
| &3281 |       |                 |
|       | 1     |                 |
|       | i     |                 |
|       |       |                 |
|       | i     |                 |
|       | ļ -   |                 |
|       |       |                 |
|       | i i   |                 |
|       | 1 !   |                 |
|       | 1     |                 |
|       | i i   |                 |
| &7B06 | 1 !   |                 |
| &7B07 | 1 !   | 2               |
| &7D80 | &7D88 | &7FF8           |
| &7D81 | &7D89 |                 |
| &7D82 | &7D8A | &//F/9<br>&7FFA |
| &7D83 | &7D8B |                 |
| &7D84 | &7D8C | @/FFB           |
| &7D85 | &7D8D |                 |
| &7D86 | &7D8E | &7FFD           |
| &7D87 | &7D8F | &7FFE           |
| a/D0/ | aruor | &7FFF           |

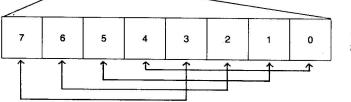

4 PIXELS 2 BITS/PIXEL

 $\ensuremath{\text{N.B.}}$  The screen layout is only as shown after a clear screen, it will change when the screen is hard scrolled.

# **MODE 2 Screen layout**

| Graphics | 160 x 256 |
|----------|-----------|
| Colours  | 16        |
| Text     | 20 x 32   |

#### Registers

| R0      | Horizontal total              | &7F (127) |
|---------|-------------------------------|-----------|
| R1      | Characters per line           | &50 (80)  |
| R2      | Horizontal sync position      | &62 (98)  |
| R3      | Horizontal sync width         | &08 (8)   |
|         | Vertical sync time            | &02 (2)   |
| R4      | Vertical total                | &26 (38)  |
| R5      | Vertical total adjust         | &00 (0)   |
| R6      | Vertical displayed characters | &20 (32)  |
| R7      | Vertical sync position        | &22 (34)  |
| R8      | Interlace mode bits 0,1       | &01 (1)   |
|         | Display delay bits 4,5        | &00 (0)   |
|         | Cursor delay bits 6,7         | &00 (0)   |
| R9      | Scan lines per character      | &07 (7)   |
| R10     | Cursor start, blink, type     | &67 (103) |
|         | Cursor start (bits 0-4)       | &07 (7)   |
|         | Cursor blink (bit 6)          | &01 (1)   |
|         | Cursor type (bit 5)           | &01 (1)   |
| R11     | Cursor end                    | &08 (8)   |
| R12,R13 | Screen start address          | Variable  |
| R14,R15 | Cursor position               | Variable  |
| R16,R17 | Light pen position            | Variable  |
|         |                               |           |

#### MODE 2

| &3000 | &3008 | &3278 |
|-------|-------|-------|
| &3001 | &3009 | &3279 |
| &3002 | &300A | &327A |
| &3003 | &300B | &327B |
| &3004 | &300C | &327C |
| &3005 | &300D | &327D |
| &3006 | &300E | &327E |
| &3007 | &300F | &327F |
| &3280 |       | +     |
| &3281 | 7     |       |
|       | 1     |       |
|       | 1     |       |
|       | 1 .   | Î Î   |
|       |       | !     |
|       | i     |       |
|       | 1     |       |
|       |       | i l   |
|       | i i   |       |
|       |       |       |
|       | i     |       |
| 07000 | 4     |       |
| &7B06 | -     |       |
| &7B07 |       | +     |
| &7D80 | &7D88 | &7FF8 |
| &7D81 | &7D89 | &7FF9 |
| &7D82 | &7D8A | &7FFA |
| &7D83 | &7D8B | &7FFB |
| &7D84 | &7D8C | &7FFC |
| &7D85 | &7D8D | &7FFD |
| &7D86 | &7D8E | &7FFE |
| &7D87 | &7D8F | &7FFF |
| /     |       | d//// |

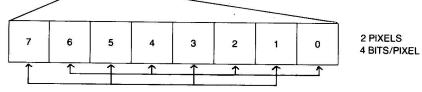

N.B. The screen layout is only as shown after a clear screen, it will change when the screen is hard scrolled.

## **MODE 3 Screen layout**

Graphics Not available

Colours 2

Text 80 x 25

## Registers

| R0      | Horizontal total              | &7F (127) |
|---------|-------------------------------|-----------|
| R1      | Characters per line           | &50 (80)  |
| R2      | Horizontal sync position      | &62 (98)  |
| R3      | Horizontal sync width         | &08 (8)   |
|         | Vertical sync time            | &02 (2)   |
| R4      | Vertical total                | &1E (30)  |
| R5      | Vertical total adjust         | &02 (2)   |
| R6      | Vertical displayed characters | &19 (25)  |
| R7      | Vertical sync position        | &1B (27)  |
| R8      | Interlace mode bits 0,1       | &01 (1)   |
|         | Display delay bits 4,5        | &00 (0)   |
|         | Cursor delay bits 6,7         | &00 (0)   |
| R9      | Scan lines per character      | &09 (9)   |
| R10     | Cursor start, blink, type     | &67 (103) |
|         | Cursor start (bits 0-4)       | &07 (7)   |
|         | Cursor blink (bit 6)          | &01 (1)   |
|         | Cursor type (bit 5)           | &01 (1)   |
| R11     | Cursor end                    | &09 (9)   |
| R12,R13 | Screen start address          | Variable  |
| R14,R15 | Cursor position               | Variable  |
| R16,R17 | Light pen position            | Variable  |
|         |                               |           |

#### MODE 3

| &4000                                                                                  | &4008                                                       | 84                                                                 | 278                                     |
|----------------------------------------------------------------------------------------|-------------------------------------------------------------|--------------------------------------------------------------------|-----------------------------------------|
| &4001                                                                                  | &4009                                                       | &4                                                                 | 279                                     |
| &4002                                                                                  | &400A                                                       | &42                                                                | 27A                                     |
| &4003                                                                                  | &400B                                                       | 842                                                                | 27E                                     |
| &4004                                                                                  | &400C                                                       | 842                                                                | 270                                     |
| &4005                                                                                  | &400D                                                       | 842                                                                | 27C                                     |
| &4006                                                                                  | &400E                                                       | 842                                                                | 27E                                     |
| &4007                                                                                  | &400F                                                       | 84                                                                 | 27F                                     |
| BLANK                                                                                  | BLANK                                                       | BLA                                                                | ANK                                     |
| BLANK                                                                                  | BLANK                                                       | BLA                                                                | ANH                                     |
| &4280                                                                                  |                                                             |                                                                    |                                         |
| &4281                                                                                  | ],                                                          |                                                                    |                                         |
|                                                                                        |                                                             |                                                                    |                                         |
| &7980<br>BLANK                                                                         |                                                             |                                                                    |                                         |
| BLANK<br>BLANK                                                                         | 87008                                                       |                                                                    | 270                                     |
| BLANK<br>BLANK<br>&7C00                                                                | &7C08<br>&7C09                                              | 876                                                                | _                                       |
| BLANK<br>BLANK                                                                         | &7C09                                                       | 876                                                                | E79                                     |
| BLANK<br>BLANK<br>&7C00<br>&7C01                                                       | &7C09<br>&7C0A                                              | &7f                                                                | E79<br>E74                              |
| BLANK<br>BLANK<br>&7C00<br>&7C01<br>&7C02                                              | &7C09<br>&7C0A<br>&7C0B                                     | 871<br>871<br>871<br>871                                           | E79<br>E74<br>E76                       |
| BLANK<br>BLANK<br>&7C00<br>&7C01<br>&7C02<br>&7C03                                     | &7C09<br>&7C0A                                              | 871<br>871<br>871<br>875<br>876<br>876                             | E79<br>E74<br>E7E<br>E7C                |
| BLANK<br>BLANK<br>&7C00<br>&7C01<br>&7C02<br>&7C03<br>&7C03                            | &7C09<br>&7C0A<br>&7C0B<br>&7C0C                            | 871<br>871<br>871<br>871<br>871<br>871<br>871<br>871               | E79<br>E7 <i>A</i><br>E7E<br>E7C<br>E7C |
| BLANK<br>BLANK<br>&7C00<br>&7C01<br>&7C02<br>&7C03<br>&7C04<br>&7C04<br>&7C05          | &7C09<br>&7C0A<br>&7C0B<br>&7C0C<br>&7C0C                   | 871<br>871<br>871<br>871<br>871<br>871<br>871<br>871<br>871<br>871 | E79<br>27A<br>27E<br>27C<br>27C<br>27C  |
| BLANK<br>BLANK<br>&7C00<br>&7C01<br>&7C02<br>&7C03<br>&7C03<br>&7C04<br>&7C05<br>&7C06 | &7C09<br>&7C0A<br>&7C0B<br>&7C0C<br>&7C0D<br>&7C0D<br>&7C0E | 871<br>871<br>871<br>871<br>871<br>871<br>871<br>871               | E79<br>74<br>76<br>70<br>70<br>70<br>70 |

|   | F |   | · | r | <del></del> |   |   |                         |
|---|---|---|---|---|-------------|---|---|-------------------------|
| 7 | 6 | 5 | 4 | 3 | 2           | 1 | 0 | 8 PIXELS<br>1 BIT/PIXEL |

 $\ensuremath{\text{N.B.}}$  The screen layout is only as shown after a clear screen, it will change when the screen is hard scrolled.

## **MODE 4 Screen layout**

Graphics320 x 256Colours2Text40 x 32

## Registers

| R0      | Horizontal total              | &3F (63)  |
|---------|-------------------------------|-----------|
| R1      | Characters per line           | &28 (40)  |
| R2      | Horizontal sync position      | &31 (49)  |
| R3      | Horizontal sync width         | &04 (4)   |
|         | Vertical sync time            | &02 (2)   |
| R4      | Vertical total                | &26 (38)  |
| R5      | Vertical total adjust         | &00 (0)   |
| R6      | Vertical displayed characters | &20 (32)  |
| R7      | Vertical sync position        | &22 (34)  |
| R8      | Interlace mode bits 0,1       | &01 (1)   |
|         | Display delay bits 4,5        | &00 (0)   |
|         | Cursor delay bits 6,7         | &00 (0)   |
| R9      | Scan lines per character      | &07 (7)   |
| R10     | Cursor start, blink, type     | &67 (103) |
|         | Cursor start (bits 0-4)       | &07 (7)   |
|         | Cursor blink (bit 6)          | &01 (1)   |
|         | Cursor type (bit 5)           | &01 (1)   |
| R11     | Cursor end                    | &08 (8)   |
| R12,R13 | Screen start address          | Variable  |
| R14,R15 | Cursor position               | Variable  |
| R16,R17 | Light pen position            | Variable  |
|         |                               |           |

#### MODE 4

| &58  | 00       | &5808          |     |   |   |   |   | &5938            |
|------|----------|----------------|-----|---|---|---|---|------------------|
| &58  |          | &5809          | +   |   |   |   |   | &5939            |
| &58  |          | &580A          |     |   |   |   |   |                  |
| &58  |          | &580B          |     |   |   |   |   | &593B            |
| &58  |          | &580C          |     |   |   |   |   | <u>&amp;593C</u> |
| &58  |          | &580D          |     |   |   |   |   | &593D            |
| &58  | 06       | &580E          |     |   |   |   |   | &593E            |
| &58  | )7       | &580F          |     |   |   |   |   | &593F            |
| &59  | 10       |                |     |   |   |   |   |                  |
| &594 | 41       |                |     |   |   |   |   |                  |
|      |          |                | 1   |   |   |   |   |                  |
|      | 1        | *              |     |   |   |   |   |                  |
|      | i i      |                | i i |   |   |   |   | 1                |
|      |          |                | ļ   |   |   |   |   | 1                |
|      | 1        |                |     |   |   |   |   | 1                |
|      |          |                | i   |   |   |   |   | 1                |
|      | ł        |                | 1   |   |   |   |   | i                |
|      | į.       |                |     |   |   |   |   | !                |
|      |          |                |     |   |   |   |   |                  |
|      | i        |                | i   |   |   |   |   |                  |
| &7D  | 36       |                |     |   |   |   |   |                  |
| &7D  |          |                | i i |   |   |   |   | i.               |
| &7E  |          | &7EC8          |     |   |   |   |   |                  |
| &7E  |          | &7EC9          |     |   |   |   |   | - &7FF9          |
| &7E  |          | &7ECA          |     |   |   |   |   | <u>&amp;7FFA</u> |
| &7E  |          | &7ECB          |     |   |   |   |   | - <u>87FFB</u>   |
| &7E  |          | &7ECC          |     |   |   |   |   | - &7FFC          |
| &7E0 |          | &7ECD          |     |   |   |   |   |                  |
| &7E  |          | &7ECD<br>&7ECE |     |   |   |   |   | &7FFD            |
| &7E  |          |                | ·   |   |   |   |   | &7FFE            |
| a/El | <u>"</u> | &7ECF          |     |   |   |   |   | &7FFF            |
| /    |          |                |     |   |   |   |   |                  |
|      |          |                |     |   | _ |   |   |                  |
|      |          |                |     |   |   |   |   |                  |
| 7    | 6        | 5              | 4   | 3 | 2 | 4 | 0 | 8 PIXELS         |

| 7 | 6 | 5    | 4 | 3 | 2 | 1 | 0 | 1 BIT/PIXEL |
|---|---|------|---|---|---|---|---|-------------|
|   |   | 2010 |   |   |   |   |   |             |

N.B. The screen layout is only as shown after a CLS, it will change when the screen is hard scrolled. &4000 should be subtracted for each screen location on a model A.

## **MODE 5 Screen layout**

Graphics 160 x 256 Colours 4 Text 20 x 32

## Registers

| R0      | Horizontal total              | &3F (63)  |
|---------|-------------------------------|-----------|
| R1      | Characters per line           | &28 (40)  |
| R2      | Horizontal sync position      | &31 (49)  |
| R3      | Horizontal sync width         | &04 (4)   |
|         | Vertical sync time            | &02 (2)   |
| R4      | Vertical total                | &26 (38)  |
| R5      | Vertical total adjust         | &00 (0)   |
| R6      | Vertical displayed characters | &20 (32)  |
| R7      | Vertical sync position        | &22 (34)  |
| R8      | Interlace mode bits 0,1       | &01 (1)   |
|         | Display delay bits 4,5        | &00 (0)   |
|         | Cursor delay bits 6,7         | &00 (0)   |
| R9      | Scan lines per character      | &07 (7)   |
| R10     | Cursor start, blink, type     | &67 (103) |
|         | Cursor start (bits 0-4)       | &07 (7)   |
|         | Cursor blink (bit 6)          | &01 (1)   |
|         | Cursor type (bit 5)           | &01 (1)   |
| R11     | Cursor end                    | &08 (8)   |
| R12,R13 | Screen start address          | Variable  |
| R14,R15 | Cursor position               | Variable  |
| R16,R17 | Light pen position            | Variable  |
|         |                               |           |

### MODE 5

| $\uparrow$ $\uparrow$ | <br>↑          |            |   | │ | 0<br>↑ | 2 BITS/PIXEL                |
|-----------------------|----------------|------------|---|---|--------|-----------------------------|
| 7 6                   | 5              | 4 3        | 2 |   |        | 4 PIXELS                    |
|                       |                |            |   |   |        |                             |
| &7EC7                 | &7ECF          |            |   |   |        | &7FFF                       |
| &7EC6                 | &7ECE          |            |   |   |        | &7FFE                       |
| &7EC5                 | &7ECD          | ]          |   |   |        | &7FFD                       |
| &7EC4                 | &7ECC          | ]          |   |   |        | &7FFC                       |
| &7EC3                 | &7ECB          | ]          |   |   |        | &7FFB                       |
| &7EC2                 | &7ECA          |            |   |   |        | - &7FFA                     |
| &7EC1                 | &7EC9          | 1          |   |   |        | - <u>&amp;7FF8</u><br>&7FF9 |
| &7EC0                 | &7EC8          | 1          |   |   |        | &7FF8                       |
| &7D87                 | 1              | 1          |   |   |        |                             |
| &7D86                 |                |            |   |   |        |                             |
|                       | <br> <br>      |            |   |   |        |                             |
|                       |                | 1          |   |   |        |                             |
|                       |                |            |   |   |        |                             |
|                       |                |            |   |   |        |                             |
| &5941                 | ]              |            |   |   |        |                             |
| &5940                 | 1              | <u>+</u> - |   |   |        | &593F                       |
| &5807                 | &580F          |            |   |   |        | &593E                       |
| &5806                 | &580E          |            |   |   |        | &593D                       |
| &5805                 | &580D          |            |   |   |        | &593C                       |
| &5804                 | &580C          |            |   |   |        | &593B                       |
| &5803                 | &580B          | +          |   |   |        | &593A                       |
| &5802                 | &580A          |            |   |   |        | &5939                       |
| &5801                 | &5808<br>&5809 |            |   |   |        | &5938                       |

N.B. The screen layout is only as shown after a CLS, it will change when the screen is hard scrolled. &4000 should be subtracted for each screen location on a model A.

## **MODE 6 Screen layout**

Graphics Not available

Colours 2

Text 40 x 25

## Registers

| R0      | Horizontal total              | &3F    | (63)  |
|---------|-------------------------------|--------|-------|
| R1      | Characters per line           | &28    | (40)  |
| R2      | Horizontal sync position      | &31    | (49)  |
| R3      | Horizontal sync width         | &04    | (4)   |
|         | Vertical sync time            | &02    | (2)   |
| R4      | Vertical total                | &1E    | (30)  |
| R5      | Vertical total adjust         | &02    | (2)   |
| R6      | Vertical displayed characters | &19    | (25)  |
| R7      | Vertical sync position        | &1B    | (27)  |
| R8      | Interlace mode bits 0,1       | &01    | (1)   |
|         | Display delay bits 4,5        | &00    | (0)   |
|         | Cursor delay bits 6,7         | &00    | (0)   |
| R9      | Scan lines per character      | &09    | (9)   |
| R10     | Cursor start, blink, type     | &67    | (103) |
|         | Cursor start (bits 0-4)       | &07    | (7)   |
|         | Cursor blink (bit 6)          | &01    | (1)   |
|         | Cursor type (bit 5)           | &01    | (1)   |
| R11     | Cursor end                    | &09    | (9)   |
| R12,R13 | Screen start address          | Variab | ole   |
| R14,R15 | Cursor position               | Variab | ole   |
| R16,R17 | Light pen position            | Variab | ole   |
|         | •                             |        |       |

### MODE 6

| &6000                                                                                           |                                                             |                                                                                                    |     |
|-------------------------------------------------------------------------------------------------|-------------------------------------------------------------|----------------------------------------------------------------------------------------------------|-----|
|                                                                                                 | &6008                                                       |                                                                                                    |     |
| 36001                                                                                           | &6009                                                       |                                                                                                    |     |
| 6002                                                                                            | &600A                                                       |                                                                                                    |     |
| 5003                                                                                            | &600B                                                       |                                                                                                    |     |
| \$6004                                                                                          | &600C                                                       |                                                                                                    |     |
| \$6005                                                                                          | &600D                                                       |                                                                                                    | - 1 |
| &6006                                                                                           | &600E                                                       |                                                                                                    |     |
| &6007                                                                                           | &600F                                                       |                                                                                                    |     |
| BLANK                                                                                           | BLANK                                                       |                                                                                                    |     |
| BLANK                                                                                           | BLANK                                                       |                                                                                                    | -   |
| 6140                                                                                            | 1                                                           | /                                                                                                    |     |
| 3.5                                                                                             |                                                             | l de la construcción de la construcción de |     |
|                                                                                                 | 1                                                           | 1                                                                                                    |     |
|                                                                                                 |                                                             |                                                                                                    |     |
|                                                                                                 | 2                                                           | 1                                                                                                    |     |
|                                                                                                 |                                                             |                                                                                                    |     |
|                                                                                                 | ì                                                           |                                                                                                    |     |
| &7CC7                                                                                           | 1                                                           |                                                                                                    |     |
| BLANK                                                                                           | -                                                           |                                                                                                    |     |
| DLAINA                                                                                          |                                                             |                                                                                                    |     |
|                                                                                                 | -                                                           |                                                                                                    |     |
| BLANK                                                                                           | 0.75.00                                                     |                                                                                                    | _   |
| BLANK<br>&7E00                                                                                  | &7E08                                                       |                                                                                                    | -   |
| BLANK<br>37E00<br>37E01                                                                         | &7E09                                                       |                                                                                                    |     |
| BLANK<br>&7E00<br>&7E01<br>&7E02                                                                | &7E09<br>&7E0A                                              |                                                                                                    |     |
| BLANK<br>7E00<br>7E01<br>7E02<br>7E03                                                           | &7E09<br>&7E0A<br>&7E0B                                     |                                                                                                    |     |
| BLANK<br>&7E00<br>&7E01<br>&7E02<br>&7E03<br>&7E03<br>&7E04                                     | &7E09<br>&7E0A<br>&7E0B<br>&7E0C                            |                                                                                                    |     |
| BLANK<br>&7E00<br>&7E01<br>&7E02<br>&7E03<br>&7E03<br>&7E04<br>&7E05                            | &7E09<br>&7E0A<br>&7E0B<br>&7E0C<br>&7E0C<br>&7E0D          |                                                                                                    |     |
| BLANK<br>&7E00<br>&7E01<br>&7E02<br>&7E03<br>&7E04<br>&7E05<br>&7E06                            | &7E09<br>&7E0A<br>&7E0B<br>&7E0C                            |                                                                                                    |     |
| BLANK<br>&7E00<br>&7E01<br>&7E02<br>&7E03<br>&7E04                                              | &7E09<br>&7E0A<br>&7E0B<br>&7E0C<br>&7E0C<br>&7E0D          |                                                                                                    |     |
| BLANK<br>&7E00<br>&7E01<br>&7E02<br>&7E03<br>&7E04<br>&7E05<br>&7E06                            | &7E09<br>&7E0A<br>&7E0B<br>&7E0C<br>&7E0D<br>&7E0D<br>&7E0E |                                                                                                    |     |
| BLANK<br>&7E00<br>&7E01<br>&7E02<br>&7E03<br>&7E03<br>&7E04<br>&7E05<br>&7E06<br>&7E06<br>&7E07 | &7E09<br>&7E0A<br>&7E0B<br>&7E0C<br>&7E0D<br>&7E0E<br>&7E0F |                                                                                                    |     |

2

1

0

| N.B. The screen layout is only as shown after a CLS, it will<br>change when the screen is hard scrolled. &4000 should be |  |
|----------------------------------------------------------------------------------------------------|--|

4 3

subtracted for each location on a model A.

5

7

6

8 PIXELS

1 BIT/PIXEL

## **MODE 7 Screen layout**

GraphicsTELETEXT graphics onlyColoursTELETEXTText40 x 25

### Registers

| R0      | Horizontal total              | &3F (63)  |
|---------|-------------------------------|-----------|
| R1      | Characters per line           | &28 (40)  |
| R2      | Horizontal sync position      | &33 (51)  |
| R3      | Horizontal sync width         | &04 (4)   |
|         | Vertical sync time            | &02 (2)   |
| R4      | Vertical total                | &1E (30)  |
| R5      | Vertical total adjust         | &02 (2)   |
| R6      | Vertical displayed characters | &19 (25)  |
| R7      | Vertical sync position        | &1B (27)  |
| R8      | Interlace mode bits 0,1       | &01 (1)   |
|         | Display delay bits 4,5        | &01 (1)   |
|         | Cursor delay bits 6,7         | &02 (2)   |
| R9      | Scan lines per character      | &12 (18)  |
| R10     | Cursor start, blink, type     | &72 (114) |
|         | Cursor start (bits 0-4)       | &12 (18)  |
|         | Cursor blink (bit 6)          | &01 (1)   |
|         | Cursor type (bit 5)           | &01 (1)   |
| R11     | Cursor end                    | &13 (19)  |
| R12,R13 | Screen start address          | Variable  |
| R14,R15 | Cursor position               | Variable  |
| R16,R17 | Light pen position            | Variable  |
|         |                               |           |

### MODE 7

| &7C00 | &7C01 |         | &7C27 |
|-------|-------|---------|-------|
| &7C28 |       |         |       |
|       |       |         |       |
| &7FC0 |       | · · · · | &7FE7 |

N.B. The screen layout is only as shown after a CLS, it will change when the screen is hard scrolled. &4000 should be subtracted for each location on a model A.

## **Appendix G - The American MOS differences**

This Appendix outlines the fundamental differences between the English and American BBC Microcomputers. The hardware is basically the same in both machines, except for minor changes in the video circuitry. The software in the MOS is however somewhat different to cope with the difference in television display frequency.

## G.1 Text display

Both versions of the machine have eight screen modes. The text resolution in each mode is:

| Mode | United States<br>columns x rows | Britain<br>columns x rows |
|------|---------------------------------|---------------------------|
| 0    | 80x25                           | 80x32                     |
| 1    | 40x25                           | 40x32                     |
| 2    | 20x25                           | 20x32                     |
| 3    | 80x22                           | 80x25                     |
| 4    | 40x25                           | 40x32                     |
| 5    | 20x25                           | 20x32                     |
| 6    | 40x22                           | 40x25                     |
| 7    | 40x20                           | 40x25                     |

### **G.2 Graphics modes**

In the U.K version, the MOS regards the screen as 1280 points horizontally and 1024 points vertically in all modes.

In the U.S version, the MOS regards the screen as 1280 points horizontally (the same as in the U.K) and 800 points vertically (compared with 1024 in the U.K).

## G.3 Actual graphics resolution

The graphics resolutions available on the screen in the various modes are:

| Mode | United States<br>Horiz. x Vert. | Britain<br>Horiz. x Vert. |
|------|---------------------------------|---------------------------|
| 0    | 640 x 200                       | 640 x 256                 |
| 1    | 320 x 200                       | 320 x 256                 |
| 2    | 160 x 200                       | 160 x 256                 |
| 3    | text only                       | text only                 |
| 4    | 320 x 200                       | 320 x 256                 |
| 5    | 160 x 200                       | 160 x 256                 |
| 6    | text only                       | text only                 |
| 7    | Teletext                        | Teletext                  |

### G.4 Video frame period

In the U.K. the frame sync occurs at 50Hz. In the U.S, the frame video frame sync occurs at 60Hz.

### G.5 Memory usage

The amount of memory used by the screen memory is different between U.K and U.S machines in some modes. The value of HIMEM (the top of user memory) is:

| Mode | <b>United States</b> | Britain |
|------|----------------------|---------|
| 0    | &4000                | &3000   |
| 1    | &4000                | &3000   |
| 2    | &4000                | &3000   |
| 3    | &4000                | &4000   |
| 4    | &6000                | &5800   |
| 5    | &6000                | &5800   |
| 6    | &6000                | &6000   |
| 7    | &7C00                | &7C00   |

## Appendix H - Disc Upgrade

Ensure that the following ICs are present:-

| IC 78     | 8271    |
|-----------|---------|
| ICs 79,80 | 7438    |
| IC 82     | 74LS10  |
| ICs 81,86 | 74LS393 |
| ICs 83,84 | CD4013B |
| IC 85     | CD4020B |
| IC 87     | 74LS123 |

Disc Filing System in paged ROM socket OS 1.00 or greater (IC 51)

On issue 1 or 2 circuit boards it will be necessary to connect the two pads of link S8 with a wire link.

A switch-mode power supply must be present (i.e. not a linear supply in a black case).

On issue 1, 2 or 3 issue boards, carefully cut the leg of IC 27, pin 9 (do not totally remove the leg). Cut the track connected to this pin on the component side of the board between IC 27 and IC 89. Reconnect the cut IC leg to the east pad of link S9 with a short length of insulated wire.

Ensure that the following link selections have been made:-

S18 - NORTH S19 - EAST S20 - NORTH S21 - 2 x EAST/WEST S22 - NORTH S32 - WEST S33 - WEST

On issue 4 boards onwards, remove the connector from S9.

For details of the power connections see the diagrams below. Figure H. 1 shows the power supply connector on the BBC microcomputer. Figure H.2 shows a standard disc drive connector.

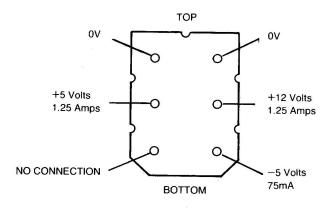

Figure H.1 - Auxiliary power socket on BBC Micro

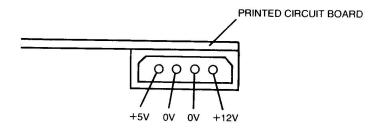

Figure H.2 – Typical disc drive power connector

## Appendix I — Link options

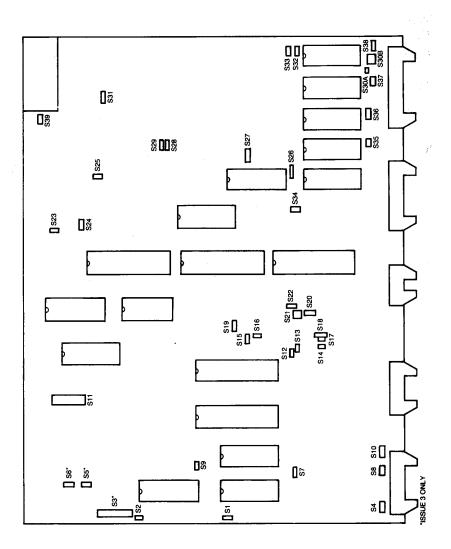

There are several options which can be selected using the links on the main circuit board. These generally take one of three forms, a printed circuit track, a soldered wire link or a plug-in jumper. In the list which follows, the link positions are described in points of the compass. On this basis NORTH is the direction looking from the keyboard towards the back of the BBC microcomputer. All of the link positions are illustrated in figure 1.

| 0  |                                |                                                                                                    |
|----|--------------------------------|----------------------------------------------------------------------------------------------------|
| 1. | NORTH                          | selects printer strobe on printer connector.                                                         |
|    | SOUTH                          | selects 6522 CA2 connected to printer strobe                                                         |
|    | TYPE<br>Note                   | circuit board track<br>not fitted to issues 1—3                                                      |
| 2. | OPEN<br>CLOSED<br>TYPE<br>Note | enables Econet NMI<br>disables Econet NMI<br>wire link<br>NEVER fit this link with 1C91 fitted       |
| 3. |                                | Selects the clock base frequency for<br>Econet. This bank of 9 links is only<br>fitted on issues 1—3 |
| 4. | EAST<br>WEST<br>TYPE           | 5.25inch DISC select<br>8 inch DISC select<br>circuit board track                                    |
| 5. | NORTH<br>SOUTH<br>Note         | enable Econet clock<br>disable Econet clock<br>only fitted to issues 1—3                             |
| 6. | NORTH<br>SOUTH<br>Note         | divide Econet clock by 2<br>divide Econet clock by 4<br>only fitted to issues 1—3                    |
| 7. | WEST                           | connects pin 30 of 8271 FDC chip to<br>+5 volts.                                                     |
|    | EAST                           | connects pin 30 of 8271 FDC chip to 0 volts.                                                         |

| 8.  | OPEN                   | disconnects disc head load signal from<br>PL8                                                                                                    |
|-----|------------------------|----------------------------------------------------------------------------------------------------|
|     | CLOSED                 | connects disc head load signal to PL8                                                                                                    |
| 9.  | OPEN<br>CLOSED<br>Note | enables disc NMI<br>disables Disc NMI<br>this link must be OPEN when IC78 is<br>fitted.                                                                                                    |
| 10. | WEST<br>EAST           | select 5.25inch disc<br>select 8inch disc                                                                                                    |
| 11  |                        | This block of 8 links selects the Econet<br>ID. The NORTH connection is the least<br>significant bit. A different Econet ID<br>will be assigned to each station on an<br>Econet system. Refer to the Econet<br>manual for more details. |
| 12. | CLOSED                 | connects ROM select line A to 0v<br>(model A)                                                                                                    |
|     | OPEN                   | ROM select line is driven by IC76                                                                                                    |
|     | Note                   | (model B)<br>do NOT make this link with IC76<br>fitted                                                                                                    |
| 13. | CLOSED                 | connects ROM select line B to 0v                                                                                                    |
|     | OPEN                   | (model A)<br>ROM select line is driven by IC76                                                                                                    |
|     | Note                   | (model B)<br>do NOT make this link with IC76<br>fitted                                                                                                    |
| 14. | OPEN                   | enables JIM, disables ROM output                                                                                                    |
|     | CLOSED                 | from page &FD<br>disables JIM, enables ROM output<br>from page & FD                                                                                                    |
|     | Note                   | from page &FD<br>link 16 must be CLOSED if link 14 is<br>OPEN                                                                                                    |

| 15. | OPEN<br>CLOSED<br>Note            | enables fast access to page &FD<br>disables fast access to page &FD via<br>IC23<br>link 15 must be CLOSED when link 17<br>is OPEN.                                                                                                    |
|-----|-----------------------------------|----------------------------------------------------------------------------------------------------|
| 16. | OPEN<br>CLOSED<br>Note            | enable fast access to page &FC via<br>IC23<br>disable fast access to page &FC<br>link 16 must be CLOSED if link 14 is<br>OPEN                                                                                                    |
| 17. | OPEN<br>CLOSED<br>Note            | disable FRED, enable ROM output<br>from page &FC<br>enable FRED, disable ROM output<br>from page &FC<br>link 15 must be CLOSED if link 17 is<br>OPEN                                                                                                   |
| 18. | NORTH<br>SOUTH                    | fast access to IC100 memory chip<br>slow access to IC100 memory chip                                                                                                    |
| 19. | WEST<br>EAST<br>Note              | slow access to memory chips IC52,<br>IC88 and IC101<br>fast access to memory chips IC52,<br>IC88 and IC101<br>diodes D10, D11 and D12 can be<br>removed to speed up ROMs IC101,<br>IC88 and IC52 respectively when link<br>19 is in the WEST position. |
| 20. | NORTH<br>SOUTH                    | ROMSEL provides HIGH ROM select<br>bit to IC20<br>A13 provides HIGH ROM select bit to<br>IC20                                                                                                    |
| 21. | NORTH/SOUTH<br>x2<br>EAST/WEST x2 | 1C51 = blocks &08—&0B<br>IC52, IC88, IC100 & IC101 = blocks<br>&0C-&0F<br>IC5I = blocks &0C—&0F<br>IC52, IC88, IC100 & IC101 = blocks<br>&08-&0B                                                                                                    |

| 22.      | NORTH<br>SOUTH         | ROMSEL provides the LOW ROM<br>select bit to IC20<br>A12 provides the LOW ROM select bit<br>to IC20                                                                                                    |
|----------|------------------------|----------------------------------------------------------------------------------------------------|
| 23.      | OPEN<br>CLOSED<br>Note | RS423 DATA line not terminated<br>RS423 DATA line is terminated<br>see Note for link 24                                                                                                    |
| 24.      | OPEN<br>CLOSED<br>Note | RS423 CTS line not terminated<br>RS423 CTS line is terminated<br>It is not normally necessary to<br>terminate the RS423 lines unless high<br>baud rates or long interconnecting<br>wires are being used. |
| 25.      | NORTH<br>SOUTH         | 32K RAM select (model B)<br>16K RAM select (model A)                                                                                                    |
| 26.      | WEST<br>EAST           | NORMAL video output<br>INVERTED video output                                                                                                    |
| 27.      | WEST<br>EAST           | 5.25inch disc 8MHz clock select<br>8inch disc 16MHz clock select                                                                                                    |
| 28.      | WEST<br>EAST<br>Note   | base baud rate select<br>1200 baud rate select<br>RS423 rate is affected with link 28 set<br>EAST                                                                                                    |
| 29.      | WEST<br>EAST<br>Note   | 1200 baud rate select<br>base baud rate select<br>RS423 rate is affected with link 29 set<br>WEST                                                                                                    |
| 30a<br>& |                        | used to 'WIRE-OR' two or more ROM select signals                                                                                                    |
| 30b      |                        | Note see links 34—38 and the circuit diagram.                                                                                                    |

| 31. | WEST<br>EAST   | positive CSYNC to RGB video output<br>negative CSYNC to RGB video output |
|-----|----------------|--------------------------------------------------------------------------|
| 32. | WEST           | connects A13 to A13 pin of IC52 and IC88                                 |
|     | EAST           | connects +5 volts to A13 pin of IC52<br>and IC88                         |
| 33. | WEST           | connects A13 to A13 pin of IC100 and IC101                               |
|     | EAST           | connects +5 volts to A13 pin of IC100<br>and IC101                       |
| 34. | OPEN           | allows the OS ROM to be<br>'WIRE-OR'ed                                   |
|     | CLOSED         | use ordinary OS ROM select from IC20                                     |
|     | Note           | see full circuit diagram for more details                                |
| 35. | OPEN<br>CLOSED | allows IC52 ROM to be 'WIRE-OR'ed<br>use ordinary IC52 ROM select from   |
|     | CLOSED         | IC20                                                                     |
|     | Note           | Link only available on issue 4.                                          |
|     |                | Replaced by R125 in issues 1-3.                                          |
| 36. | OPEN           | allows IC88 ROM to be 'WIRE-OR'ed                                        |
|     | CLOSED         | use ordinary IC88 ROM select from IC20                                   |
|     | Note           | Link only available on issue 4.                                          |
|     |                | Replaced by R142 in issues 1-3.                                          |
| 37. | OPEN           | allows IC100 ROM to be<br>'WIRE-OR'ed                                    |
|     | CLOSED         | uses IC100 ROM select from IC20                                          |
|     | Note           | Link only available on issue 4.<br>Replaced by R149 in issues 1-3.       |

| 38. | OPEN   | allows IC101 ROM to be<br>'WIRE-OR'ed            |
|-----|--------|--------------------------------------------------|
|     | CLOSED | uses IC101 ROM select from IC20                  |
|     | Note   | Link only available on issue 4.                  |
|     |        | Replaced by R153 in issues 1-3.                  |
| 39. | OPEN   | standard monochrome monitor output on BNC socket |
|     | CLOSED | colour output on BNC video socket                |

## Appendix J — The keyboard circuit

The keyboard circuit is connected to the main printed circuit board by two ribbon cables. The larger of these is fitted to all BBC microcomputers and carries all key pressed and start-up option data. The smaller one is connected directly to the speech processor. With the speech system installed, this extra connector allows serial ROMs to be plugged in to the hole on the left hand side of the keyboard.

In the lower right hand corner of the keyboard printed circuit board, there are two rows of eight holes. These are the keyboard link options. The operation of these links is defined by a made or unmade connection. The function of each link bit is described under OSBYTE &FF. The diagram below illustrates the layout of the links. If a user wishes to vary the settings fairly often, it is a good idea to buy a standard 8 way SPST switch in a 16 pin DIL package, and solder it onto the keyboard.

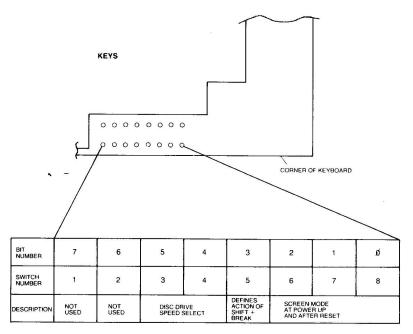

Figure J - Illustration of the keyboard links

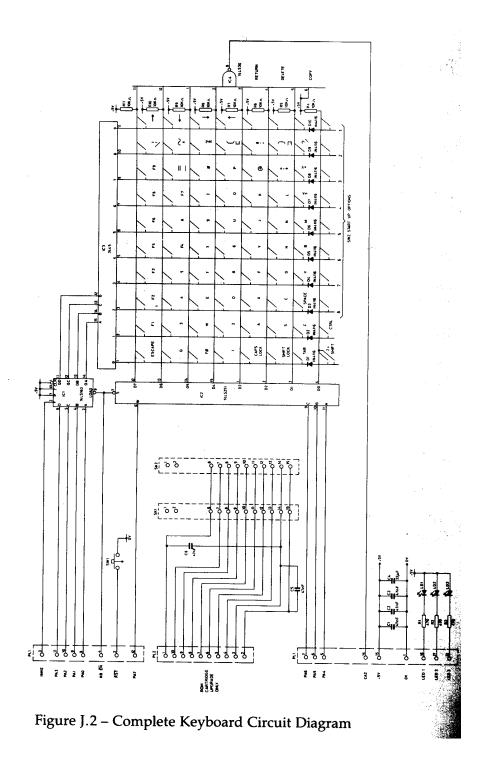

## Bibliography

Acorn User Magazine, published monthly, Addison Wesley

6502 Assembly Language Programming, L.A.Leventhal, OSBORNE/Mc Graw Hill, Berkeley, California

*BBC Microcomputer Application Note No.1 1MHz Bus,* Kim Spence—Jones, Acorn Computers Ltd., 1982

*The BBC Microcomputer User Guide,* John Coil, British Broadcasting Microcomputer, London, 1982

*Beebug Magazine,* published every five weeks, BEEBUG, P0 Box 109, High Wycombe, Bucks.

HD6845 Cathode Ray Tube Controller Data Sheet, Hitachi

*Disc System User Guide,* Brian Ward, British Broadcasting Corporation, London, 1982

*Econet System User Guide,* British Broadcasting Corporation, London, 1982

8271 Floppy Disc Controller Data Sheet, Intel Microprocessor & Memory Data Book, Thomson—EFCIS, 1981

*NEC 1982 Catalogue (uPD7002),* NEC Electronics (Europe) GmbH, 1982

Programming the 6502, Rodnay Zaks, Sybex, 1980

*Service Manual for the BBC Microcomputer,* Acorn Computers Ltd., Cambridge, 1982

SN76489N Sound Generator Data Sheet, Texas Instruments Inc., 1978

Speech System User Guide, Acorn Computers Ltd., Cambridge, 1983

*R6522 Versatile Interface Adapter Data Sheet,* Rockwell International, 1981

TTL Data Book, Texas Instruments Inc., 1980

*TMS 6100 Voice Synthesis Memory Data Manual,* Texas Instruments Inc., 1980

*TMS 5220 Voice Synthesis Processor Data Manual,* Texas Instruments Inc., 1981

## Glossary

**Address Bus** –a set of 16 connections, each one of which can be set to logic 0 or logic 1. This allows the CPU to address &FFFF (65536) different memory locations.

Active low \_signals which are 'active low' are said to be valid when they are at logic level 0.

**Analogue to digital converter (ADC)** \_this is a chip which can accept an analogue voltage at one of its inputs and provide a digital output of that voltage. The ADC in the BBC microcomputer is a 7002.

**Asynchronous** - two devices which are operating independently of one another are said to be operating asynchronously.

**Baud Rate** – used to define the speed at which a serial data link transfers data. One baud is equal to I bit of data transferred per second. The standard cassette baud rate of 1200 baud is therefore equal to 1200 bits per second.

**Bidirectional** – a communication line is bidirectional if data can be sent and received over it. The data bus lines are bidirectional.

**Bit of memory** – this is the fundamental unit of a computer's memory. It may only be in one of two possible states, usually represented by a 0 or 1.

**Buffer** - there are two types of buffer in the BBC microcomputer. A software buffer is an area of memory set aside for data in the process of being transferred from one device or piece of software to another. A hardware buffer is put into a signal line to increase the line's drive capability. For example, the printer port has buffered outputs which are capable of supplying several milliamperes. The inputs to the buffer could only supply microamperes. **Byte of memory** –8 bits of memory. Data is normally transferred between devices one byte at a time over the data bus.

**Chip** –derived from the small piece of silicon wafer or chip which has all of the computer logic circuits etched into it. A chip is normally packaged in a black plastic case with small metal leads to connect it to the outside world.

**Clock** –since there are so many devices in the BBC microcomputer, it is necessary to provide some master timing reference to which all data transfers are tied. The clock provides this synchronisation. A 2MHz clock is applied to the CPU, but this can be stretched into a 1MHz clock when slow peripherals such as the 6522s are being accessed. See chapter 28 on the 1MHz bus for more details about cycle stretching.

**CPU (Central processing unit)** –the 6502A in the BBC microcomputer. It is this chip which does all of the computing work associated with running programs.

**Cycle** \_this is usually applied to the system clock. A complete clock cycle is the period between a clock going high, low, then high again. See 'clock'.

**Data bus**  $\_$ a set of eight connections over which all data transactions between devices in the BBC microcomputer take place.

**Field** – a space allocated for some data in a register, or in a program listing. For example, in an Assembly language program, the first few spaces are allocated to the line number field, the next few spaces are allocated to the label field, and so on.

**Handshaking** \_ this type of communications protocol is used when data is being transferred between two asynchronous devices. Two handshaking lines are normally required. One of these is a 'data ready' signal from the originating device to the receiving device. When the receiving device has accepted the data, it sends a 'data taken' signal back to the originating device, which then knows that it can send the second lot of data and so on. High - sometimes used to designate logic '1'

**Interrupt** –this signal is produced by peripheral devices and is always directed to the 6502A CPU. Upon receiving an interrupt, the 6502 will normally run a special interrupt routine program before continuing with the task in hand before it was interrupted.

**Latch** – a latch is used to retain information applied to it after the data has been removed. It is rather like a memory location except that the outputs from the bits within the latch are connected to some hardware.

**LED (Light emitting diode)** – acts like a diode by only allowing current to pass in one direction. Light is emitted whilst current is passed.

Low -sometimes used to designate logic '0'.

**Machine code**  $_-$ the programs produced by the 6502 BASIC Assembler are machine code. A machine code program consists of a series of bytes in memory which the 6502 can execute directly.

**Mnemonic** – the name given to the text string which defines a particular 6502 operation in the BASIC assembler. LDA is a mnemonic which means 'load accumulator'.

**Opcode** – the name given to the binary code of a 6502 instruction. For example, &AD is the opcode which means 'load accumulator'.

**Open Collector** – this is a characteristic of a transistor output line. It simply means that the collector pin of the transistor is not driving a resistor load, ie it is 'open'.

**Operand** – a piece of data on which some operation is performed. Usually the operand will be a byte in the accumulator of the 6502, or a byte in some memory location. **Page** – a page of memory in the 6502 memory map is &100 (256) bytes long. There are therefore 256 pages in the entire address space. 256 pages of 256 bytes each account for the 65536 bytes of addressable memory.

**Parallel** – parallel data transfers occur when data is sent along two or more lines at once. The system data bus for example has eight lines operating in parallel.

**Peripheral** – any device connected to the 6502 central processor unit, such as the analogue port, printer port, econet interface disc interface etc., but not including the memory.

**Poll** -most of the hardware devices on the BBC microcomputer generate interrupts to the 6502 CPU. If interrupts have been enabled, the CPU has to find out which device generated the interrupt. It does this by successively reading status bytes from each of the hardware devices which could have caused an interrupt. This successive reading of devices is called 'polling'.

**RAM (Random access memory)** –the main memory in the BBC microcomputer is RAM because it can be both written to and read from.

**Refresh** –all of the memories in the BBC microcomputer are dynamic memories. This means that they have to be refreshed every few milliseconds so that their data is not lost. The refreshing function is performed by the 6845 as it accesses memory regularly for video output.

**Register** - the 6502 and many of the peripheral devices in the BBC microcomputer contain registers. These are effectively one byte memory locations which do not necessarily reside in the main memory map. All software on the 6502 makes extensive use of the internal registers for programming. The bits in most peripheral registers define the operation of a particular piece of hardware, or tell the processor something about that peripheral's state.

**Rollover** — this is a function provided on the keyboard to cope with fast typists. Two keys can be pressed at once. The previous key with a finger being removed, and the next key with the finger hitting the key. The software in the operating system ensures that rollover normally operates correctly. It doesn't operate at all when the *shift* key is held down.

**ROM (Read only memory)** — as the name implies, ROM can only be read from and cannot be modified by being written to. The MOS and BASIC plus any resident software in the BBC microcomputer are held in ROMs.

**Serial** — data transmitted along only one line is transmitted serially. Serial data transmission is normally slower than parallel data transmission, because only one bit instead of several bits are transferred at a time.

**Stack** — a page of memory in the 6502 used for temporary storage of data. Data is pushed onto a stack in sequence, then removed by pulling the data off the stack. The last byte to be pushed is the first byte to be pulled off again. The stack is used to store return addresses from subroutines. Page &01 is used for the stack in the BBC microcomputer.

**Transducer** — a device which converts some analogue quantity such as temperature, humidity or gas concentration into another quantity, usually voltage or current, which can be measured by a computer.

**Tristate** — in the BBC microcomputer, it is often necessary to connect the outputs of several chips together. At any one time only one of the chips should have priority. If the other chips were allowed to be in the opposite logic state, the power supplies would effectively be shorted through the chips. A special tristate level is therefore provided on some chips in which the output doesn't care if it is high or low.

**ULA (Uncommitted logic array)** — these are special chips which contain a large number of logic gates. The connection between the gates is defined when the chip is manufactured. Acorn have produced two special ULAs, on containing most of the serial circuitry, the other containing some of the video circuitry.

# Index

|                                          |            | file handle                    | 204        |
|------------------------------------------|------------|--------------------------------|------------|
| !BOOT                                    | 218        | OSFSC                          | 344        |
| *.                                       | 12         | paged ROM service call         | 324        |
| */                                       | 12         | *T.                            | 20         |
| OSFSC                                    | 343        | *TAPE                          | 20,164,192 |
| *B.                                      | 12         | *TAPE12                        | 20         |
| *BASIC                                   | 12         | *TAPE3                         | 20         |
| *CAT                                     | 12         | *TV                            | 20,168     |
| OSFSC                                    | 344        | OS variable locations          | 272        |
| ROM filing system                        | 349        | *                              | 12         |
| *CO.                                     | 13         | 16032 second processor         | 435        |
| *CODE                                    | 13         | 1MHz bus see One megahertz bus | s          |
| user vector                              | 256        | 6502                           |            |
| *Е.                                      | 14         | break flag                     | 42         |
| *ENABLE                                  | 14         | bug                            | 37         |
| OSFSC                                    | 345        | carry flag                     | 41         |
| *EXEC                                    | 14         | decimal mode flag              | 42         |
| file closing                             | 141        | instruction                    | 43         |
| file handle                              | 203        | instruction set                | 41         |
| files closed at ESCAPE                   | 149        | interrupt disable              | 41         |
| OSFSC                                    | 344        | mnemonics                      | 43         |
| paged ROM service call                   | 324        | negative flag                  | 42         |
| *F.                                      | 15         | overflow flag                  | 42         |
| *FX                                      | 15         | program counter                | 42         |
| summary table                            | 111        | second processor               | 434        |
| *FX calls                                | 109        | stack pointer                  | 42         |
| *H.                                      | 15         | status register                | 41         |
| *HELP                                    | 15         | unused flag                    | 42         |
| paged ROM service call                   | 323        | zero flag                      | 41         |
| *KEY                                     | 15         | 6522                           | -11        |
| *L.                                      | 18         | versatile interface adapter    | 395        |
| *LI.                                     | 16         | 6845                           | 555        |
| *LINE                                    | 16         | address register               | 360        |
| user vector                              | 256        | characters per line            | 361        |
| *LOAD                                    | 18         | cursor blanking                | 366        |
| *M.                                      | 18         | cursor positions               | 367        |
| *MOTOR                                   | 18,161,393 | cursor shape                   | 366        |
| *0.                                      | 18         | display blanking               | 365        |
| *OPT                                     | 18,163     | fast animation                 | 373        |
| OSFSC                                    | 343        | horizontal sync                | 362        |
|                                          | 349        | horizontal timing              | 361        |
| ROM filing system<br>*R.                 | 19         | interlace control              | 364        |
| *REMOTE                                  | 206        | introduction                   | 364<br>359 |
| *RO.                                     | 19         | lightpen software              | 369        |
| *ROM                                     | 165,192    | lightpens                      | 367        |
|                                          | 105,192    | number of character rows       | 363        |
| filing system<br>paged ROM service calls | 324        |                                | 363<br>360 |
| paged ROM software                       | 324<br>330 | programming                    | 300<br>375 |
|                                          |            | register summary               |            |
| ROM filing system                        | 349        | scan lines per character       | 366        |
| *RUN                                     | 19         | screen display start address   | 370        |
| address                                  | 13         | scrolling                      | 371        |
| OSFSC                                    | 344        | scrolling example              | 374        |
| *S.                                      | 19         | vertical sync                  | 362,363    |
| *SAVE                                    | 19         | vertical timing                | 362        |
| *SP.                                     | 20         | wrap around                    | 373        |

\*SPOOL file closing 20

141

| 6850                          |         | EQUB,EQUW,EQUD,EQUS             | 26      |
|-------------------------------|---------|---------------------------------|---------|
| IRQ bit mask                  | 229     | errors                          | 24      |
| 6850 ACIA                     |         | forward referencing             | 25      |
| read/modify control register  | 175     | from BASIC                      | 21      |
| 76489                         |         | label                           | 23.25   |
| sound chip                    | 419     | listing                         | 20,20   |
| sound cmp                     | 110     | location counter                | 25      |
| А                             |         | macros                          | 29      |
| Absolute addressing           | 36      | mnemonics                       | 43      |
| Absolute, X or Y addressing   | 37      | operand                         | 23      |
| Accumulator                   | 41      | OPT (options)                   | 24      |
| Accumulator addressing        | 35      | syntax                          | 23      |
| Active low                    | 493     | two pass                        | 25      |
| Actual colours                | 382     | Asynchronous                    | 493     |
| ADC                           | 493     | Auto-repeat                     |         |
| conversion complete event     | 290     | countdown timer in zero page    | 270     |
| page two locations            | 273     | countdown timer queue           | 273     |
| ADC (Add with Carry)          | 44      | Auto-repeat delay               |         |
| ADC channel                   |         | keyboard                        | 127     |
| read current channel          | 196     | Auto-repeat rate                | 128     |
| read maximum channel number   | 197     | Available RAM                   | 245     |
| ADC channel read              | 151     |                                 |         |
| ADC conversion forcing        | 133     | В                               |         |
| ADC conversion type           | 198     | Backslash                       |         |
| ADC end of conversion         | 418     | in assembler programs           | 23      |
| ADC number of channel select  | 132     | BASIC                           |         |
| Address bus                   | 493     | level 1                         | 21      |
| Addressable latch             | 419     | level 2                         | 21,26   |
| Addressing                    |         | new                             | 21      |
| absolute                      | 36      | ROM socket with BASIC           | 195     |
| absolute, X or Y              | 37      | Baud rate                       | 493     |
| accumulator                   | 35      | Baud rate selection for RS423   | 123,124 |
| immediate                     | 36      | BCC (Branch on Carry Clear)     | 47      |
| implicit                      | 35      | BCD                             | 33      |
| indexed                       | 37      | BCS (Branch on Carry Set)       | 48      |
| indirect                      | 37      | BELL                            |         |
| modes                         | 35      | channel                         | 214     |
| post-indexed indirect         | 39      | duration                        | 217     |
| pre-indexed indirect          | 38      | frequency                       | 216     |
| relative                      | 40      | sound                           | 215     |
| zero page                     | 36      | BEQ (Branch on result zero)     | 49      |
| zero page, X or Y             | 38      | BGETV                           |         |
| ADVAL                         | 151     | OSBGET                          | 338     |
| American MOS                  |         | Bibliography                    | 491     |
| differences from UK           | 478     | Bidirectional                   | 493     |
| Analogue to digital converter | 429,493 | Binary                          | 31      |
| joystick connection           | 432     | Binary Coded Decimal            | 33      |
| AND (Logical AND)             | 45      | Bit                             | 493     |
| Animation                     |         | BIT (Test memory hits)          | 50      |
| fast hardware                 | 373     | BMI (Branch if negative)        | 51      |
| ARGSV                         |         | BNE (Branch if not zero)        | 52      |
| OSARGS                        | 337     | BPL (Branch on positive result) | 53      |
| ASL (Arithmetic Shift Left)   | 46      | BPUT                            |         |
| Assemb1er                     |         | fast for Tube                   | 176     |
| addressing modes              | 35      | BPUTV                           |         |
| conditional assembly          | 29      | OSBPUT                          | 339     |
| delimiters                    | 22      |                                 |         |
| EQU                           | 26      |                                 |         |
|                               |         |                                 |         |

| BREAK                          | 166            | Cassette critical flag                                     |                |
|--------------------------------|----------------|------------------------------------------------------------|----------------|
| effect control                 | 205            | zero page location                                         | 270            |
| intercept code                 | 241            | Cassette filing system                                     | see CFS        |
| status of last BREAK           | 244            | Cassette LED                                               | 393            |
| Break flag                     | 42             | Cassette motor                                             |                |
| Break vector                   | 257            | control of                                                 | 161            |
| BRK                            |                | Cassette Port                                              |                |
| handling errors                | 28             | example input program                                      | 314            |
| paged ROM service call         | 322            | example output program                                     | 312            |
| pointer in zero page           | 272            | reading form user software                                 | 313            |
| BRK (errors)                   |                | software control                                           | 311            |
| reading active ROM after       | 194            | Cassette relay                                             | 18,393         |
| BRK (Forced interrupt)         | 54             | Cassette tape format                                       | 347            |
| BRK vector                     | 257            | Cassette RS423 selection flag                              | 210,393        |
| BRKV                           | 257            | Catalogue                                                  |                |
| Buffer                         | 493            | *CAT                                                       | 13             |
| count/purge vector             | 264            | CFS                                                        | 346            |
| examine status                 | 171            | page three work space                                      | 278            |
| flush class of buffer          | 131            | page two work space                                        | 274            |
| flush specific buffer          | 138            | software select switch                                     | 192            |
| input code interpretation      | 224            | tape format                                                | 347            |
| insert character               | 172            | timeout counter                                            | 185            |
| insert vector                  | 263            | CFS options byte                                           |                |
| insertion into                 | 162            | zero page location                                         | 269            |
| read status                    | 151            | CFS status byte                                            | 269            |
| remove vector                  | 263            | Character definition OSWORD                                | 251            |
| removing characters from       | 169            | Chip                                                       | 494            |
| RS423 buffer limit             | 208            | CLC (Clear carry flag)                                     | 57             |
| Buffer                         |                | CLD (Clear decimal flag)                                   | 58             |
| page eight addresses           | 280            | CLI (Clear interrupt disable flag)                         | 59             |
| Buffer busy flags              |                | Clock see system clock                                     |                |
| page two locations             | 274            | Clock (electronic)                                         | 494            |
| Buffer indices                 | 274            | Clocks in software                                         | 237            |
| Buffers                        |                | Closing files                                              |                |
| events                         | 289            | OSFIND                                                     | 342            |
| flushing at ESCAPE             | 149            | CLV (Clear the overflow flag)                              | 60             |
| Bug                            |                | CMP (Compare memory with A)                                | 61             |
| in the 6502                    | 37             | CNPV                                                       | 264            |
| in the cassette system         | 393            | Colour code                                                | 070            |
| Bus                            | 355            | selection in ULA                                           | 378            |
| 1MHz                           | 437            | Colour palette                                             | 051            |
| Bus signals                    | 055            | read OSWORD                                                | 251            |
| clock                          | 355            | selection in ULA                                           | 379            |
| interrupt<br>read/write        | 355<br>355     | write OSWORD<br>Colours                                    | 252            |
|                                | 355<br>355     |                                                            | 382            |
| reset                          |                | actual<br>flashing                                         |                |
| BVC (Branch if overflow clear) | 55<br>56       | flashing                                                   | 125,126<br>380 |
| BVS (Branch if overflow set)   | 50<br>494      | logical                                                    | 380<br>107     |
| Byte                           | 494            | Command-line interpreter (CLI)<br>Command-line interpreter | 107            |
| С                              |                | Control codes                                              | 11             |
| CALL                           |                | insertion into text                                        | 16             |
| from BASIC                     | 28             | Countdown timer see interval                               |                |
| Carry flag                     | 20<br>32,41,89 | CPU (Central processing unit)                              | 494            |
| Carsy hag                      | 32,41,03       | CPX (Compare memory with X)                                | 494<br>63      |
| buffer storage                 | 280            | CPY (Compare memory with Y)                                | 64             |
| bug                            | 393            | CRC                                                        | 348            |
| interblock gaps                | 393<br>18      | CRTC video controller                                      | see 6845       |
| merbioen gaps                  | 10             |                                                            | SCC 004J       |

| CTRL G                            |                          | Error handling                                     |            |
|-----------------------------------|--------------------------|----------------------------------------------------|------------|
| channel                           | 214                      | after a BRK                                        | 28         |
| duration                          | 217                      | BRK vectoring                                      | 257        |
| frequency                         | 216                      | using BRK                                          | 54         |
| sound                             | 215                      | ESCAPE                                             | 005        |
| Cursor                            | 000                      | effect control                                     | 205        |
| editing status                    | 233                      | event                                              | 172        |
| position                          | 367                      | Escape                                             | 292        |
| position of text cursor           | 158                      | flag                                               | 147        |
| positions storage in page 3       | 275                      | ESCAPE                                             | 007        |
| reading graphics cursors          | 252                      | providing escape action                            | 227        |
| shape                             | 366                      | read/write flags                                   | 228        |
| Cursor control                    | 070                      | returning an ASCII value                           | 227        |
| in video ULA                      | 379                      | Escape character                                   | 16         |
| Cursor editing                    | 120                      | insertion into text<br>ESCAPE character read/write | 223        |
| Cursor keys                       | 100                      |                                                    |            |
| defining as soft keys             | 120                      | ESCAPE condition acknowledge                       | 149        |
| Cycle (Clock)                     | 494<br>334               | ESCAPE condition clear<br>ESCAPE condition set     | 147<br>148 |
| Cycle numbers                     |                          |                                                    | 148        |
| Cyclic redundancy checking        | 348                      | ESCAPE flag                                        | 272        |
| D                                 |                          | zero page location<br>Event                        | 212        |
| D<br>Data bus                     | 494                      | ESCAPE                                             | 172        |
| Data bus<br>Data carrier detect   | 494<br>313               | keyboard                                           | 172        |
| DCD see data carrier detect       | 515                      | Event disable                                      | 172        |
| DEC (Decrement memory by one)     | 65                       | ADC conversion complete                            | 129        |
| Decimal flag                      | 33, 90                   | character entering buffer                          | 129        |
| Decimal mode flag                 | 33, <del>3</del> 0<br>42 | ESCAPE pressed                                     | 129        |
| Default                           | 42                       | input buffer full                                  | 129        |
| messages                          | 13                       | interval counter crossing 0                        | 129        |
| Default vector table              | 265                      | network error                                      | 129        |
| DEX (Decrement X by one)          | 66                       | output buffer empty                                | 129        |
| DEY (Decrement Y by one)          | 67                       | RS423 error                                        | 129        |
| Directories                       | 333                      | start of vertical sync                             | 129        |
| Disc drive timings                | 246                      | user                                               | 129        |
| Disc filing system                | 350                      | Event enable                                       | 120        |
| Disc upgrades                     | 480                      | ADC conversion complete                            | 130        |
| Discupginges                      | 100                      | character entering buffer                          | 130        |
|                                   |                          | ESCAPE pressed                                     | 130        |
| Е                                 |                          | input buffer full                                  | 130        |
| Econet                            |                          | interval counter crossing 0                        | 130        |
| event                             | 293                      | network error                                      | 130        |
| hardware                          | 427                      | output buffer empty                                | 130        |
| OS call interception status       | 211                      | RS423 error                                        | 130        |
| read character status             | 211                      | start of vertical sync                             | 130        |
| write character status            | 211                      | user                                               | 130        |
| zero page work space              | 267                      | Event vector                                       | 258,288    |
| Econet filing system              | 351                      | Events                                             | 287        |
| Econet vector                     | 260                      | ADC conversion complete                            | 290        |
| Editing status of cursor          | 233                      | character entering input buffer                    | 290        |
| Editing using the cursor          | 120                      | disabling                                          | 129        |
| Electrical specification for 6522 | 398                      | Econet error                                       | 293        |
| End-of-conversion for ADC         | 418                      | enabling                                           | 130        |
| End-of-file check                 | 150                      | ESCAPE condition detected                          | 292        |
| Envelope command OSWORD           | 250                      | generator of using OSEVEN                          | 107        |
| EOR (exclusive OR memory with A   | .) 68                    | handling routines                                  | 288        |
| EQU                               |                          | input buffer full                                  | 289        |
| in assembler programs             | 26                       | interval timer crossing zero                       | 291        |
|                                   |                          |                                                    |            |

| output buffer empty          | 289              | RS423 input suppression       | 209        |
|------------------------------|------------------|-------------------------------|------------|
| page two flags               | 273              | RS423 use                     | 199        |
| RS423 error                  | 292              | RS423/cassette selection      | 210        |
| user                         | 293              | soft key consistency          | 238        |
| vertical sync                | 291              | user                          | 117, 235   |
| EVNTV                        | 258, 288         | Flags                         |            |
| Example                      |                  | determining ESCAPE effects    | 228        |
| hardware scrolling           | 374              | Flashing                      |            |
| MODE 8 implementation        | 383              | control in ULA                | 378        |
| Exploring soft character RAM | 136              | Flashing colours              | 173        |
| Extended                     |                  | duration of 1st colour        | 125        |
| messages                     | 13, 18           | duration of 2nd colour        | 126        |
| Extended vector space        | 281              | read/write flash counter      | 201        |
| Extended vectors             | 326              | read/write mark period        | 201        |
|                              |                  | read/write space period       | 201        |
| F                            |                  | Floppy disc                   |            |
| Field                        | 494              | hardware                      | 427        |
| File attributes              |                  | upgrade                       | 480        |
| OSFILE                       | 336              | Flushing buffers              | 131        |
| File handle for *EXEC file   | 203              | Font                          |            |
| File handle for * SPOOL file | 204              | reading character definitions | 251        |
| File options                 | 163              | storage                       | 281        |
| Files                        | 333              | Font                          |            |
| Files opening/closing        | 000              | flags on page 2               | 278        |
| OSFIND                       | 342              | Font explosion                | 210        |
| FILEV                        |                  | pages ROM service call        | 325        |
| OSFILE                       | 335              | read definition state         | 191        |
| Filing system                | 000              | FRED                          | 101        |
| messages                     | 18               | expansion bus                 | 437        |
| Filing systems               | 333              | reading and writing           | 170        |
| control vector               | 343              | Function keys                 | 110        |
| cycle numbers                | 334              | plus CTRL                     | 225        |
| directories                  | 333              | plus SHIFT                    | 225        |
| files                        | 333              | plus SHIFT+CTRL               | 225        |
| initialise paged ROM call    | 325              | soft key status               | 225        |
| paged ROM implementation     | 328              | solt key status               | 220        |
| Tube                         | 345              | G                             |            |
| zero page work space         | 268              | Get Byte                      |            |
| FINDV                        | 200              | OSBGET                        | 338        |
| OSFIND                       | 342              | Graphics                      | 000        |
| Fire buttons on joysticks    | 418              | OS ROM table                  | 282        |
| Flag                         | 110              | Graphics byte mask            | 202        |
| 6502 break                   | 42               | zero page location            | 268        |
| 6502 carry                   | 41               | Graphics colour bytes         | 200        |
| 6502 interrupt disable       | 41.              | zero page locations           | 268        |
| 6502 negative                | 42               | Graphic colour cell           | 269        |
| 6502 overflow                | 42               | Graphics cursor OSWORD        | 252        |
| 6502 unused                  | 42               | Graphic origin                | 202        |
| 6502 zero                    | 41               | storage in page 3             | 275        |
| carry                        | 32, 89           | GSINIT                        | 105        |
| decimal                      | 33,90            | GSREAD                        | 105        |
| escape                       | 147              |                               | 100        |
| indicating speech present    | 231              | н                             |            |
| indicating Tube presence     | 231              | Handshaking                   | 494        |
| interrupt disable            | 230<br>59, 91    | Hard BRK                      | 494<br>244 |
| overflow                     | 39, 91<br>32, 60 | Hardware                      | 644        |
| printer destination          | 32, 00<br>239    | introduction                  | 353        |
| read RS423 control flag      | 239              |                               | 333<br>419 |
| icau ho420 control hag       | 200              | screen wrap around            | 419        |

|                               |                   | -                                    |            |
|-------------------------------|-------------------|--------------------------------------|------------|
| High order address            | 154               | J<br>JIM                             |            |
| HIMEM                         | 156<br>433        |                                      | 438        |
| Host processor                | 433               | expansion bus<br>reading and writing | 438        |
| I                             |                   | JMP (Jump to new location)           | 72         |
| I/O processor memory          |                   | Joysticks                            | 12         |
| read OSWORD                   | 249               | connections                          | 432        |
| write OSWORD                  | 249               | fire buttons                         | 418        |
| Immediate addressing          | 36                | JSR (Jump subroutine)                | 73         |
| Implicit addressing           | 35                | von (vanp subroauno)                 |            |
| INC (Increment memory by one) | 69                | К                                    |            |
| Index registers               | 41                | Key                                  |            |
| indexed addressing            | 37                | read with time limit                 | 153        |
| Indirect addressing           | 37                | Key number table                     | 142        |
| INKEY                         | 153               | Key numbers                          |            |
| INKEY countdown timer         |                   | summary                              | 456        |
| page two location             | 273               | Keyboard                             |            |
| Input buffer (OSWORD 1)       |                   | auto-repeat delay                    | 127        |
| zero page location            | 270               | auto-repeat rate                     | 128        |
| Input line OSWORD             | 248               | buffer status                        | 151        |
| input stream selection        | 118               | control vector                       | 262        |
| Instruction                   |                   | disable                              | 206        |
| 6502                          | 43                | empty keyboard buffer                | 138        |
| cycle                         | 43                | event                                | 172        |
| Instruction set for the 6502  | 41                | function keys f0-f9                  | 225        |
| INSV                          | 263               | input buffer storage                 | 279        |
| Interlace                     | 168,20            | input select                         | 186        |
| Internal key numbers table    | 142               | insert character in buffer           | 172        |
| Interrupt                     | 495<br>229        | interrupts                           | 187        |
| bit masks<br>disable flag     | 229<br>41, 59, 91 | LEDs<br>links                        | 139<br>246 |
| forced                        | 41, 59, 91<br>54  | locking                              | 240        |
| return from                   | 54<br>86          | read status                          | 200        |
| unrecognised (paged ROM)      | 322               | scan from 16                         | 145        |
| Interrupt vectors             | 258               | scanning                             | 143        |
| Interrupts                    | 297               | selection for input                  | 18         |
| example program               | 306. 307          | semaphore                            | 187        |
| interception                  | 305               | translation table                    | 183        |
| keyboard                      | 187               | write status                         | 207        |
| rnaskable                     | 296               | Keyboard auto repeat count           |            |
| non-maskable                  | 296               | page two location                    | 273        |
| OS processing                 | 299               | Keyboard auto repeat timer           |            |
| serial processing             | 300               | zero page location                   | 270        |
| system VIA                    | 302               | Keyboard auto-repeat delay           |            |
| user VIA                      | 304               | read/write                           | 202        |
| vectors                       | 298               | Keyboard auto-repeat rate            | 202        |
| VIAs                          | 413               | Keyboard scan ignore character       |            |
| zero page accumulator storage | 272               | zero page location                   |            |
| Interval timer                | 271               | Keys                                 |            |
| crossing zero event           | 291               | function keys f0-f9                  | 225        |
| page two address              | 272               | Keys pressed information             | 142        |
| read OSWORD                   | 249               | KEYV                                 | 262        |
| write OSWORD                  | 249               |                                      |            |
| INX (Increment X by one)      | 70                |                                      |            |
| INY (Increment Y by one)      | 71                |                                      |            |
| IRQ1V                         | 258, 298          |                                      |            |
| IRQ2V                         | 258, 299          |                                      |            |
|                               |                   |                                      |            |

| L                                      |            |
|----------------------------------------|------------|
| Label                                  |            |
| in assembler programs                  | 25         |
| Language                               |            |
| zero page work space                   | 267        |
| Language ROM                           | 100        |
| entering                               | 166        |
| Language ROM number                    | 243<br>279 |
| Language workspace<br>Languages        | 279        |
| 0 0                                    | 327        |
| in paged ROMs<br>paged ROM entry point | 327        |
| workspace available                    | 328        |
| Latch                                  | 495        |
| LDA (Load A from memory)               | 74         |
| LDX (Load X from memory)               | 75         |
| LDY (load Y from memory)               | 76         |
| LED                                    | 495        |
| cassette motor                         | 161        |
| LEDs                                   |            |
| on the keyboard                        | 140        |
| Lightpens                              |            |
| construction                           | 368        |
| software                               | 369        |
| strobe unit                            | 418        |
| Line input OSWORD                      | 248        |
| Link options                           | 482        |
| Load file                              |            |
| OSFILE                                 | 335        |
| Location counter                       |            |
| in assembler programs                  | 25         |
| Logical colours                        | 380        |
| LPSTB signal                           | 418        |
| LSR (Logical Shift Right)              | 77         |
| М                                      |            |
| Machine code                           | 495        |
| Arithmetic                             | 495        |
| Macros                                 | 51         |
| in assembler programs                  | 29         |
| Maskable interrupts                    | 296        |
| Masks for interrupts                   | 229        |
| Memory mapped for I/O                  |            |
| reading and writing from               | 170        |
| Memory refresh                         | 359        |
| Memory usage                           | 267        |
| Messages                               |            |
| default                                | 13         |
| extended                               | 13,18      |
| filing system                          | 18         |
| Mnemonic                               | 495        |
| Mnemonics                              | 43         |
| MODE 8                                 |            |
| implementation                         | 383        |
|                                        |            |

#### Ν

| N                         |          |
|---------------------------|----------|
| Negative flag             | 42       |
| Negative numbers          |          |
| in machine code           | 31       |
| Net                       |          |
| printer                   | 121, 260 |
| station identity register | 428      |
| NETV                      | 260      |
| NMI                       | 296      |
| handling routine address  | 281      |
| paged ROM service calls   | 323      |
| zero page work space      | 267      |
| Noise generator           | 421      |
| Non maskable interrupts   | 296      |
| NOP (No operation)        | 78       |
|                           |          |

#### 

| On error              |     |
|-----------------------|-----|
| abort                 | 18  |
| prompt for re-entry   | 18  |
| One megahertz bus     |     |
| cleaning up           | 444 |
| FRED—for peripherals  | 437 |
| hardware requirements | 447 |
| introduction          | 437 |
| JIM—memory expansion  | 438 |
| signal definitions    | 440 |
| timing                | 447 |
| Opcode                | 495 |
| Open collector        | 495 |
| Open files            |     |
| OSBGET                | 338 |
| OSBPUT                | 339 |
| OSFILE                | 337 |
| OSGBPB                | 339 |
| Opening files         |     |
| OSFIND                | 342 |
| Operand               | 495 |
| Operating system      |     |
| OSBYTES               | 109 |
| version number        | 116 |
| Operating system      | 101 |
| GSINIT                | 105 |
| OSREAD                | 106 |
| input                 | 101 |
| non-vectored OSRDCH   | 103 |
| non-vectored OSWRCH   | 102 |
| OSASCI                | 104 |
| OSCLI                 | 107 |
| OSEVEN                | 107 |
| OSNEWL                | 103 |
| OSRDCH                | 102 |
| OSRDRM                | 106 |
| OSWRCH                | 101 |
| output                | 101 |
| VDU character output  | 104 |
|                       |     |

|                                  | 100 155     | 1.1.                           | 0.40         |
|----------------------------------|-------------|--------------------------------|--------------|
| Operating system high-water mark |             | read line                      | 248          |
| OPT                              | 24          | read palette                   | 251          |
| Options                          | 100         | read pixel value               | 250          |
| on files                         | 163         | read system clock              | 248          |
| Options at start up              | 246         | sound command                  | 250          |
| ORA (OR A with memory)           | 79          | summary                        | 247          |
| OS command                       |             | unrecognised                   | 256          |
| paged ROM activation             | 321         | user                           | 256          |
| unrecognised command             | 321         | write I/O processor memory     | 249          |
| OS command, unrecognised         |             | write interval timer           | 249          |
| OSFSC                            | 344         | write palette                  | 252          |
| OS commands                      |             | write system clock             | 249          |
| paged ROMs                       | 11          | zero page register storage     | 271          |
| zero page text pointer           | 271         | OSWRCH                         | 101, 104     |
| zero page work space             | 268         | Output stream selection        | 119          |
| OS ROM tables                    | 282         | Output stream status           | 232          |
| OS variables                     |             | Overflow flag                  | 32,42,60,232 |
| read start address of            | 180         |                                |              |
| OS version number                | 15          | P                              |              |
| OSARGS                           | 337         | Page                           | 496          |
| CFS                              | 346         | Page mode                      | 220          |
| OSASCI                           | 104         | Paged ROM select register      |              |
| OSBGET                           | 338         | zero page RAM copy             | 271          |
| CFS                              | 346         | Paged ROMs                     |              |
| OSBPUT                           | 339         | *HELP service call             | 323          |
| CFS                              | 346         | *ROM software                  | 330          |
| ROM filing system                | 349         | absolute workspace claim       | 320          |
| OSBYTE                           |             | address pointer                | 271          |
| paged ROM service call           | 322         | auto boot                      | 321          |
| summary table                    | 111         | BRK service call               | 322          |
| zero page register storage       | 271         | claim static work space        | 323          |
| OSBYTES                          | 109         | copyright string               | 319          |
| OSCLI                            | 107         | EXEC/SPOOL closure warning     | 324          |
| OSEVEN                           | 107         | expanded vectors location      | 281          |
| OSFILE                           | 335         | filing systems                 | 328          |
| CFS                              | 346         | font explosion warning         | 325          |
| filing system                    | 349         | information table              | 273          |
| OSFIND                           |             | initialise Filing system       | 325          |
| CFS                              | 346         | language entry point           | 325          |
| ROM filing system                | 349         | language ROMs                  | 327          |
| OSFSC                            | 343         | NMI service calls              | 323          |
| CFS                              | 346         | OS command                     | 321          |
| OSGBPB                           | 339         | OS commands                    | 11           |
| CFS                              | 346         | private work space addresses   | 281          |
| OSHWM                            | 136,154,188 | private work space claim       | 321          |
| read                             | 189         | read byte                      | 106          |
| write                            | 189         | read ROM info table address    | 182          |
| OSNEWL                           | 103         | read ROM pointer table address | 181          |
| OSRDCH                           | 102         | recognition bytes              | 317          |
| OSRDRM                           | 106         | ROM filing system              | 324          |
| OSWORD                           | 247         | ROM type byte                  | 317          |
| envelope command                 | 250         | select register                | 393          |
| paged ROM service call           | 322         | service call entry             | 320          |
| parameter block                  | 247         | service call types             | 320          |
| read character definition        | 251         | service request                | 167          |
| read graphics cursor positions   | 252         | sockets                        | 395          |
| read I/O processor memory        | 249         | title string                   | 319          |
| read interval timer              | 249         | Tube service calls             | 325          |
|                                  |             |                                |              |

| unrecognised interrupt           | 322 | R  |
|----------------------------------|-----|----|
| unrecognised OSBYTE              | 322 | RA |
| unrecognised OSWORD              | 322 | RA |
| vectored entry                   | 326 | Ra |
| vectors claimed service call     | 324 | Re |
| version number                   | 319 | (  |
| version string                   | 319 | 0  |
| Palette                          |     | Re |
| read OSWORD                      | 251 | Re |
| write OSWORD                     | 252 | Re |
| Palette selection                |     | Re |
| in video ULA                     | 379 | 0  |
| Parallel                         | 496 | 0  |
| Parallel printer                 | 121 | Re |
| Parameter block                  | 28  | Re |
| Parasite processor               | 434 | Re |
| Pass                             |     | Re |
| in assembling programs           | 25  | Re |
| Peripheral                       | 496 | Re |
| PHA (Push A onto stack)          | 80  | Re |
| PHP (Push status onto stack)     | 81  | RI |
| Phrase ROM                       |     | RI |
| logical number storage           | 271 | Re |
| Physical colours                 | 382 | S  |
| Pixel value OSWORD               | 250 | R  |
| PLA (Pull A from stack)          | 82  | Ro |
| PLOT numbers                     |     | Ro |
| expansions                       | 261 | R  |
| summary                          | 460 |    |
| PLP (Pull Status from stack)     | 83  | 1  |
| POINT                            |     | R  |
| read pixel value                 | 250 | R  |
| Poll                             | 496 | а  |
| POS                              | 158 | c  |
| Post-indexed indirect addressing | 39  | le |
| Power up                         | 356 | F  |
| Pre-indexed indirect addressing  | 38  | S  |
| Printer                          |     | R  |
| buffer status                    | 151 | R  |
| destination flag                 | 239 | R  |
| empty printer buffer             | 138 | Ro |
| ignore character                 | 122 | 2  |
| ignored character                | 240 | RS |
| networked                        | 260 | 1  |
| output enabled by VDU 2          | 139 |    |
| port                             | 425 | ]  |
| select output destination        | 121 |    |
| sections for output              | 119 |    |
| used defined                     | 258 |    |
| Printer driver                   |     |    |
| going dormant warning            | 146 | ]  |
| Printers                         |     | i  |
| RS423                            | 309 | i  |
| Program counter                  | 42  | i  |
| Put Byte                         |     | i  |
| OSBPUT                           | 339 | i  |
|                                  |     |    |

| R                                                    |            |
|------------------------------------------------------|------------|
| RAM                                                  | 496        |
| RAM available                                        | 245        |
| Raster scan display                                  | 359        |
| Read byte from an open file                          |            |
| OSBGET                                               | 338        |
| OSGBPB                                               | 339        |
| Read byte in paged ROM                               | 106        |
| Read character (OSRDCH)                              | 102        |
| Read character from string                           | 106        |
| Read file attributes                                 |            |
| OSAGS                                                | 337        |
| OSFILE                                               | 335        |
| Read I/O processor memory                            | 249        |
| Read line OSWORD                                     | 248        |
| Read user flag                                       | 117        |
| Refresh                                              | 496        |
| Register                                             | 496        |
| Relative addressing                                  | 40         |
| Relay for cassette motor                             | 393        |
| REMV                                                 | 263        |
| REPORT                                               | 21,28      |
| Reset                                                | 134        |
| soft keys<br>ROL (Rotate Left)                       | 134<br>84  |
| Rollover                                             | 497        |
| Rollover on keyboard input                           | 142        |
| ROM                                                  | 497        |
| current language ROM number                          | 243        |
| number containing BASIC                              | 195        |
| ROM active at last BRK                               | 194        |
| ROM filing system                                    | 165, 349   |
| address pointer                                      | 271        |
| data format                                          | 349        |
| logical ROM number storage                           | 271        |
| paged ROM service calls                              | 324        |
| software select switch                               | 192        |
| ROM information table                                | 182        |
| ROM pointer table                                    | 181        |
| ROR (Rotate Right)                                   | 85         |
| Row multiplication table                             |            |
| zero page locations                                  | 269        |
| RS423                                                |            |
| buffer storage                                       | 280        |
| controlling the cassette Port                        | 311        |
| DCD                                                  | 313        |
| empty input buffer                                   | 138        |
| empty output buffer                                  | 138        |
| error detected event                                 | 292        |
| example program                                      | 311        |
| handshaking extent                                   | 208        |
| input buffer status                                  | 151        |
| input select                                         | 186        |
| input suppression flag<br>insert character in buffer | 209<br>172 |
| interrupt processing                                 | 301        |
| output buffer status                                 | 301<br>151 |
| printer output                                       | 121        |
| ro-o-apar                                            |            |

| printers                          | 309      | SHEILA                         |          |
|-----------------------------------|----------|--------------------------------|----------|
| read control flag                 | 200      | address &20                    | 428      |
| read/write mode                   | 190      | address &30                    | 395      |
| read/write use flag               | 199      | addresses &00-&07              | 356      |
| receive baud rate                 | 123      | addresses &08-&1F              | 385      |
| RTS                               | 312      | addresses &20-&21              | 377      |
| selection for input               | 118      | addresses &40-&7F              | 397      |
| selection for output              | 119      | addresses &80-&BF              | 427      |
| terminals                         | 310      | addresses &C0-&C2              | 429      |
| transmit baud rate                | 124      | addresses &E0-&FF              | 433      |
| RS423 timeout counter             |          | introduction                   | 356      |
| zero page location                | 270      | reading and writing            | 170      |
| RS423/cassette selection flag     | 210, 393 | SHIFT+BREAK action             | 246      |
| RTI (Return from interrupt)       | 86       | Slow data bus                  | 417      |
| RTS                               | 312      | Sockets for paged ROMs         | 395      |
| RTS (Return from subroutine)      | 87       | Soft BREAK                     | 166, 244 |
|                                   |          | Soft character                 |          |
| S                                 |          | RAM allocation                 | 136      |
| Save file                         |          | Soft character explosion state | 191      |
| OSFILE                            | 335      | Soft character RAM explosion   | 188      |
| SBC (Subtract memory from A)      | 88       | Soft key                       |          |
| Screen                            |          | *KEY                           | 15       |
| selection for output              | 119      | buffer storage                 | 281      |
| vertical position                 | 20       | string length                  | 219      |
| wrap around                       | 373      | Soft keys                      |          |
| Screen display see 6845 and video | ULA      | 11-15                          | 120      |
| Screen format                     | 360      | consistency flag               | 238      |
| Screen mode                       |          | function key status            | 225      |
| storage in page 3                 | 276      | page two expansion pointer     | 273      |
| Screen mode at power up           | 246      | plus CTRL                      | 225      |
| Screen modes                      | 359      | plus SHIFT                     | 225      |
| layouts                           | 462      | plus SHIFT+CTRL                | 225      |
| Screen positioning                | 168      | resetting                      | 134      |
| Scrolling                         |          | using TAB key                  | 222      |
| disabling                         | 139      | Sound                          |          |
| example                           | 374      | buffer storage                 | 280      |
| hardware                          | 371      | channel status                 | 151      |
| paged scroll selected             | 139      | chip                           | 419      |
| soft scrolling selected           | 139      | empty a sound channel buffer   | 138      |
| SEC (Set Carry flag)              | 89       | input on 1MHz bus              | 442      |
| Second processor                  |          | suppression status             | 213      |
| 16032                             | 435      | Sound command OSWORD           | 250      |
| 6502                              | 434      | Sound semaphore                |          |
| Z80                               | 435      | page two location              | 274      |
| SED (Set Decimal mode)            | 90       | Spare vectors                  | 264      |
| SEI (Set interrupt disable flag)  | 91       | Speech                         |          |
| Select input stream               | 118      | buffer status                  | 151      |
| Select output stream              | 119      | buffer storage                 | 280      |
| Serial                            | 497      | empty speech buffer            | 138      |
| Serial ROM                        |          | presence flag                  | 231      |
| reading of                        | 177      | processor                      | 418, 423 |
| Serial ULA                        |          | read from speech processor     | 177      |
| read register                     | 236      | suppression status             | 212      |
| Service call entry                |          | write to speech processor      | 178      |
| paged ROMs                        | 320      | Spooling                       |          |
| Service call types                | 320      | selection of                   | 119      |
|                                   |          |                                |          |

| STA (Store A in memory)    | 92  |
|----------------------------|-----|
| Stack                      | 497 |
| position in memory         | 272 |
| Stack pointer              | 4   |
| Start up message           | 218 |
| Start up options           | 246 |
| String processing          | 105 |
| STX (Store X in memory)    | 93  |
| STY (Store Y in memory)    | 94  |
| Subroutine                 |     |
| jump to                    | 73  |
| return from                | 87  |
| Syntax                     |     |
| in assembler programs      | 35  |
| System 6522 see system VIA |     |
| System clock               |     |
| page two address           | 272 |
| read OSWORD                | 248 |
| write OSWORD               | 249 |
| System VIA                 |     |
| hardware                   | 417 |
| interrupt processing       | 302 |
| IRQ bit mask               | 229 |
|                            |     |

| Т                          |      |
|----------------------------|------|
| TAB key definition         | 222  |
| Tape filing system         |      |
| selection of               | 164  |
| Tape format                |      |
| ĈFS                        | 347  |
| TAX (Transfer A to X)      | 95   |
| TAY (Transfer A to Y)      | 96   |
| Terminals                  |      |
| RS423                      | 310  |
| Text colour bytes          |      |
| zero page locations        | 268  |
| Text cursor                |      |
| read character from        | 159  |
| Text cursor position       | 158  |
| Timer see interval t       | imer |
| Timer switch               | 237  |
| Tone generators            | 420  |
| Transducer                 | 497  |
| Tri state                  | 497  |
| TSX (Transfer S to X)      | 97   |
| Tube                       |      |
| 16032 second processor     | 435  |
| 6502 second processor      | 434  |
| fast BPUT                  | 176  |
| filing systems             | 345  |
| introduction               | 433  |
| paged ROM service calls    | 325  |
| presence flag              | 230  |
| Read I/O processor memory  | 249  |
| ULA                        | 433  |
| Write I/O processor memory | 249  |
| Z80 second processor       | 435  |

| Two key roll-over       |            |
|-------------------------|------------|
| zero page locations     | 270        |
| Two's complement        | 31         |
| TXA (Transfer X to A)   | 98         |
| TXS (Transfer X to S)   | 99         |
| TYA (Transfer Y to A)   | 100        |
|                         |            |
| U                       |            |
| ULA                     | 497        |
| video                   | 377        |
| Uncommitted logic array | 497        |
| Upgrading to discs      | 480        |
| UPTV                    | 258        |
| US MOS                  |            |
| difference from UK      | 478        |
| User                    |            |
| vector                  | 13, 16     |
| zero page               | 30         |
| User 6522               |            |
| IRQ bit mask            | 229        |
| User defined characters | 136        |
| User defined keys       |            |
| *KEY                    | 15         |
| User event              | 293        |
| User flag               | 117, 235   |
| User port               | 425        |
| User print routine      | 121        |
| User print routines     | 258        |
| User print vector       | 258        |
| User vector             | 256        |
| indirect via USERV      | 160        |
| User VIA                |            |
| interrupt processing    | 304        |
| USERV                   | 160,256    |
| *CODE                   | 13         |
| *LINE                   | 16         |
| use through OSWORDS     | 247, 256   |
| USR                     |            |
| from BASIC              | 28         |
|                         |            |
| V                       |            |
| VDU                     | 074        |
| page three work space   | 274        |
| read VDU variable value | 179<br>261 |
| unrecognised codes      | 201        |
| VDU character output    | 104        |
| entry point             | 104        |
| VDU codes               | 450        |
| summary                 | 459        |
| VDU driver              | 268        |
| zero page work space    | 268        |
| VDU extension vector    |            |
| VDU queue               | 221        |
| storage in page 3       | 276        |
| VDU status              | 139        |
| zero page location      | 268        |
| VDU variables           | 104        |
| read origin of table    | 184        |

|                                    | 0.01       |                                     |     |
|------------------------------------|------------|-------------------------------------|-----|
| VDUV                               | 261<br>253 | W                                   | 135 |
| Vector                             | 253<br>257 | Wait until vertical sync<br>Windows | 135 |
| break (BRK)<br>buffer count/purge  | 264        | storage in page 3                   | 275 |
| buffer insert                      | 263        | Wrap around for screen              | 419 |
| buffer remove                      | 263        | Write a new line (OSNEWL)           | 103 |
| default table                      | 265        | Write byte to an open file          | 105 |
| extended                           | 326        | OSBPUT                              | 339 |
| extended vector storage            | 281        | OSGBPB                              | 339 |
| keyboard control                   | 262        | Write character (OS WRCH)           | 101 |
| network                            | 260        | Write file attributes               | 101 |
| spare                              | 264        | OSARGS                              | 337 |
| user                               | 13,16, 254 | OSFILE                              | 335 |
| user printer                       | 258        | Write I/O processor memory          | 249 |
| user supplied routines             | 254        | Write user flag                     | 117 |
| VDU extension                      | 261        |                                     |     |
| Vectors                            |            | Ζ                                   |     |
| filing system control              | 343        | Z80 second processor                | 435 |
| OSFSC                              | 343        | Zero flag                           | 41  |
| paged ROM service call             | 324        | Zero flag                           |     |
| Versatile interface adapter        | see VIA    | OS usage                            | 267 |
| Version                            |            | user                                | 30  |
| operating system                   | 15         | Zero page addressing                | 36  |
| Version number                     | 116        | Zero page X or Y addressing         | 38  |
| Vertical sync                      |            |                                     |     |
| event                              | 291        |                                     |     |
| wait                               | 135        |                                     |     |
| VIA                                |            |                                     |     |
| counter                            | 404        |                                     |     |
| data direction registers           | 400        |                                     |     |
| handshaking                        | 403        |                                     |     |
| interrupts                         | 408        |                                     |     |
| printer                            | 425        |                                     |     |
| pulse counting                     | 408        |                                     |     |
| register summary                   | 399        |                                     |     |
| shift register                     | 408        |                                     |     |
| system                             | 417        |                                     |     |
| user                               | 425        |                                     |     |
| Video RAM start address            |            |                                     |     |
| for any screen mode                | 157        |                                     |     |
| for currently selected mode        | 156        |                                     |     |
| Video subsystem                    |            | d Video ULA                         |     |
| Video ULA                          | 377        |                                     |     |
| characters per line control        | 378        |                                     |     |
| colour mode selection              | 378<br>379 |                                     |     |
| cursor control                     | 379<br>378 |                                     |     |
| flash control                      | 378<br>379 |                                     |     |
| palette register<br>read registers | 193        |                                     |     |
| teletext selection                 | 378        |                                     |     |
| write control register             | 173        |                                     |     |
| write palette register             | 173        |                                     |     |
| Volume control                     | 420        |                                     |     |
| VPOS                               | 158        |                                     |     |
| 100                                | 100        |                                     |     |
|                                    |            |                                     |     |

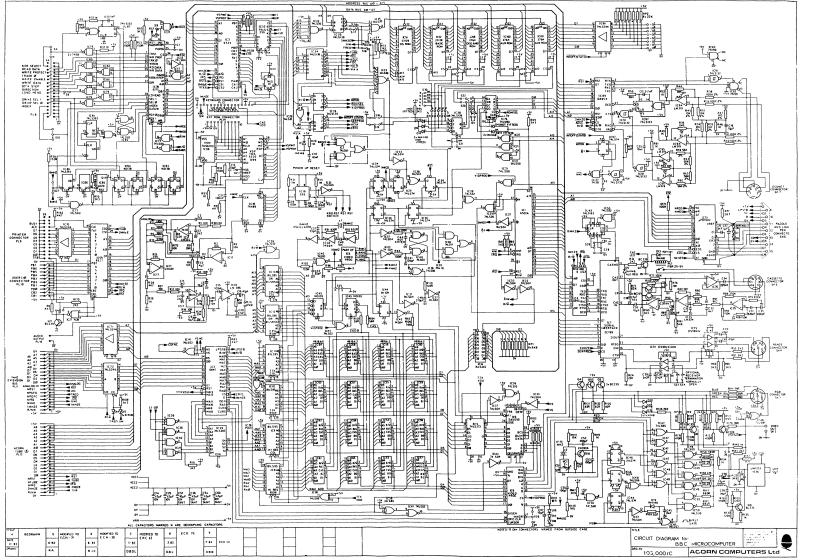